**UNIVERSIDAD NACIONAL AUTÓNOMA DE MÉXICO**

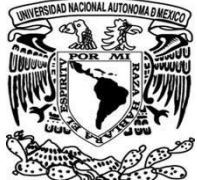

DIVISIÓN DE INGENIERÍA MECÁNICA E INDUSTRIAL

FACULTAD DE INGENIERÍA

## **"Aplicación del diseño de políticas de inventario y almacenes en una MIPYME"**

## **Tesina que para obtener el título de INGENIERO**

**INDUSTRIAL** presenta: **Jesús Salvador Espina Callejas** 

Número de cuenta:

307046114

Director:

**M.I. Ricardo Torres Mendoza**

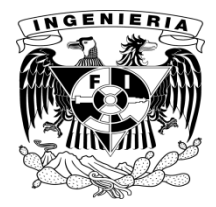

**México, D.F. Diciembre 2015**

## **Agradecimientos**

A la Universidad Nacional Autónoma de México y a la Facultad de Ingeniería, hogar donde recibí excelente formación académica y personal, por haberme proporcionado las oportunidades y los medios para desarrollar al máximo mi potencial y para expandir mis horizontes con experiencias académicas, profesionales, culturales y personales en una importante etapa de desarrollo.

A mi madre y a mi abuela, (a pesar de que nunca podría describir en un solo párrafo mi agradecimiento por su apoyo incansable y extraordinario ejemplo), por brindarme un ambiente de seguridad, confianza, respeto, colaboración y cariño para desarrollarme, mismo que me permitió llegar hasta donde estoy. Además, por inspirarme a conducirme con integridad, convicción, perseverancia y entrega.

A todos los profesores que tuve a lo largo de la carrera, ya que ayudaron a cimentar en mí el amor por la ingeniería, así como la motivación para superarme tanto profesional como personalmente. En especial al M.I. Ricardo Torres Mendoza, por todo su apoyo y su guía, por sus consejos, paciencia y estímulo en la realización del presente trabajo.

A mi familia, amigos y compañeros, quienes me han acompañado siempre en situaciones favorables y adversas, de cerca y de lejos, con quienes he vivido inolvidables experiencias y cuya comprensión, ayuda y cariño me han permitido dar con seguridad cada paso del camino.

## **Índice de tablas**

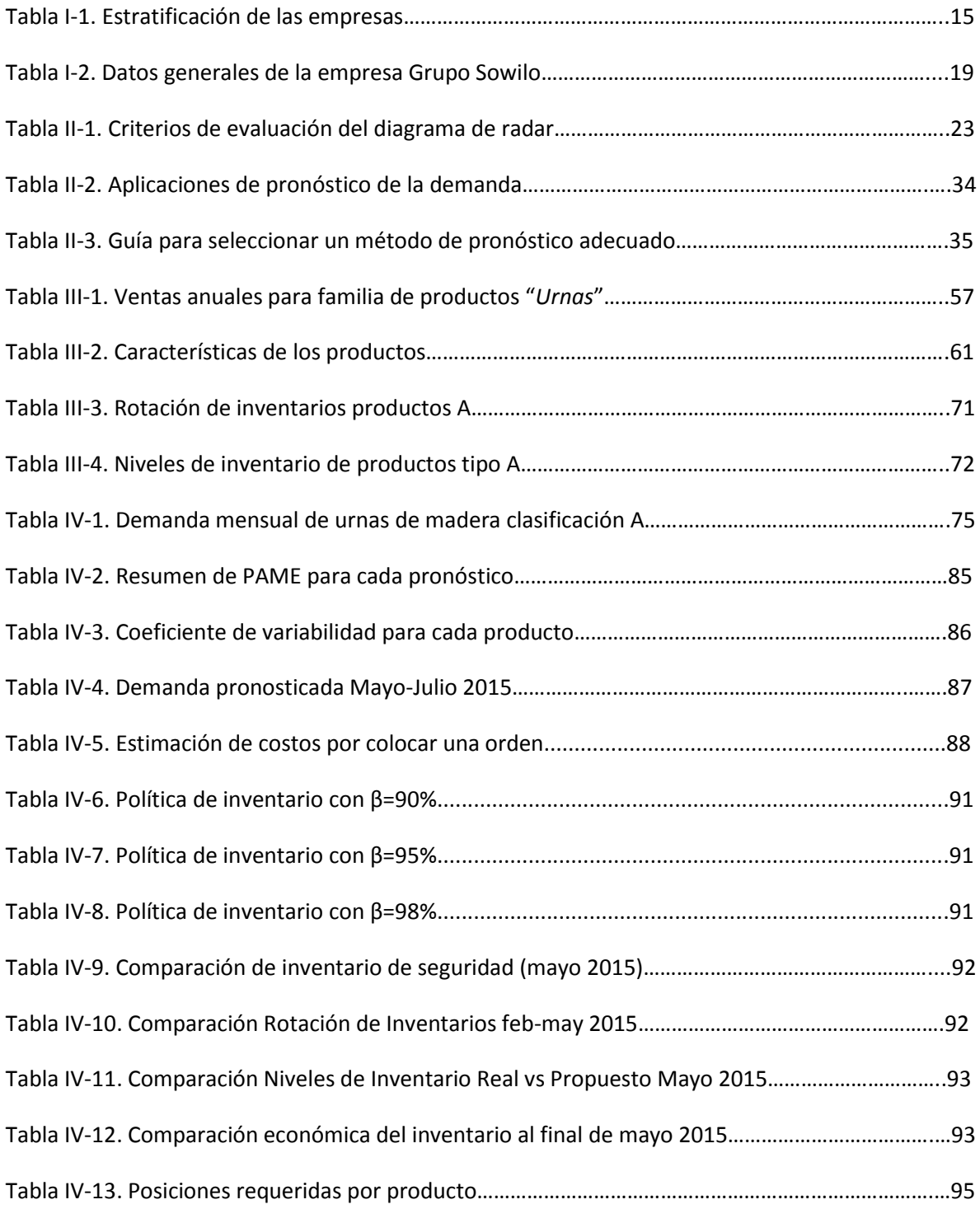

# **Índice de figuras**

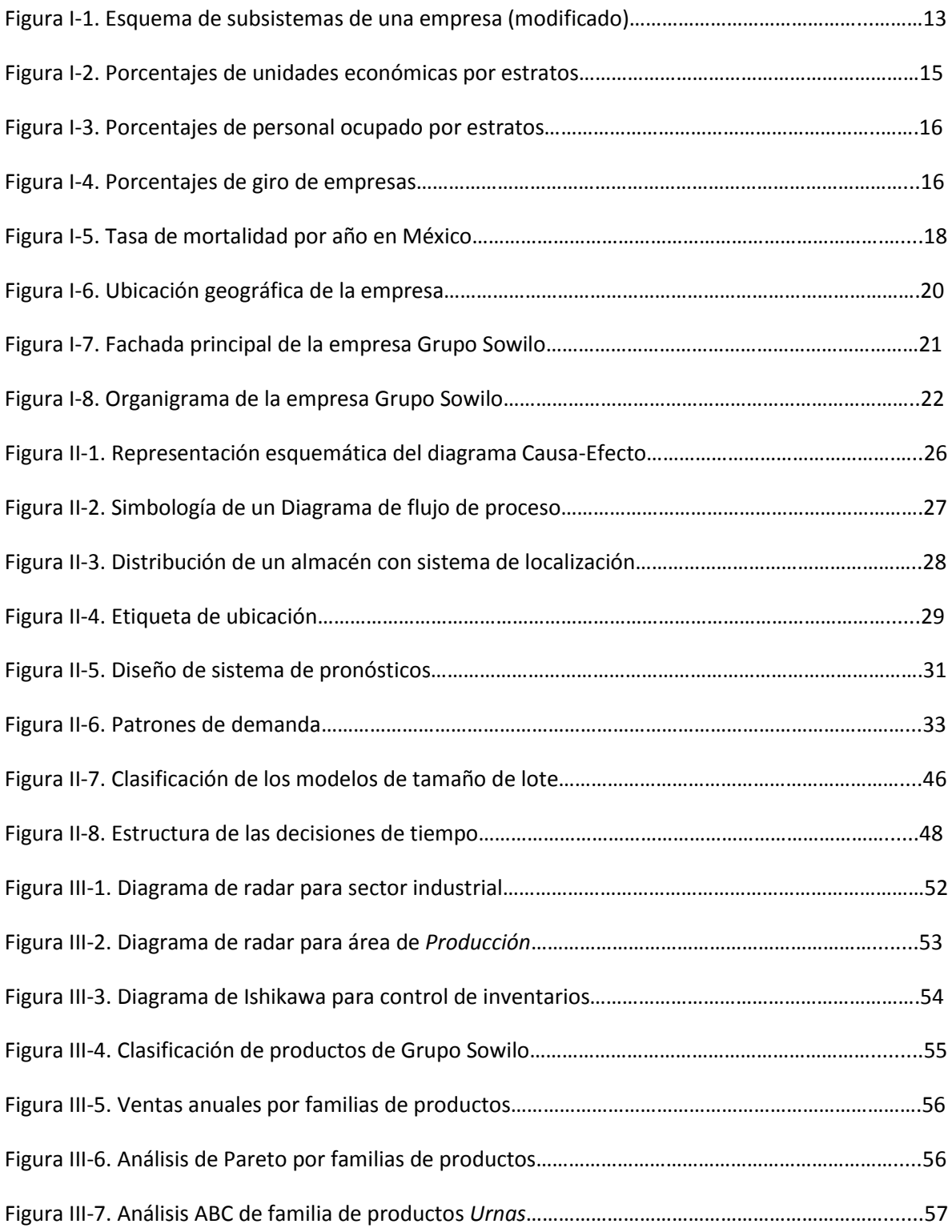

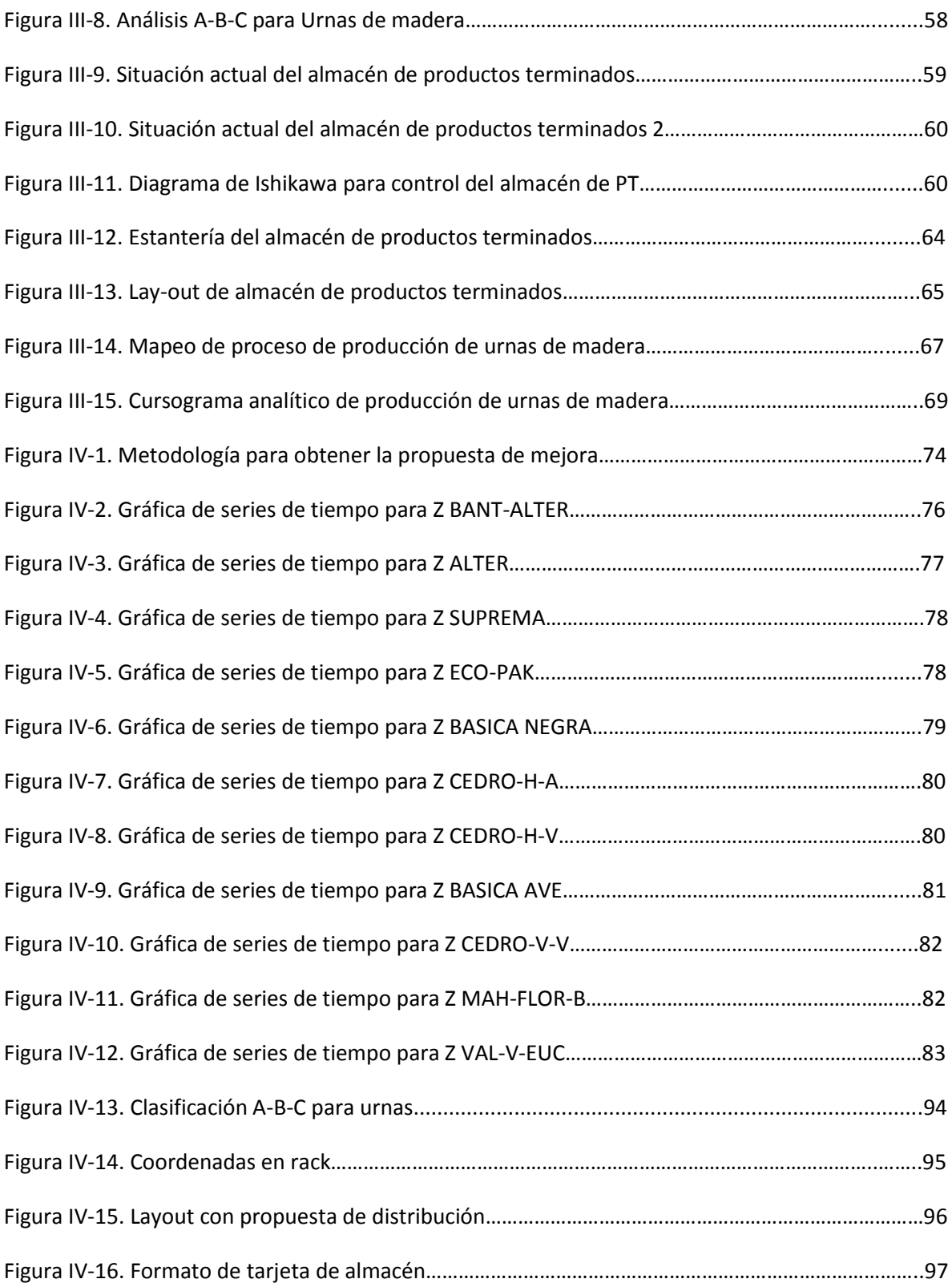

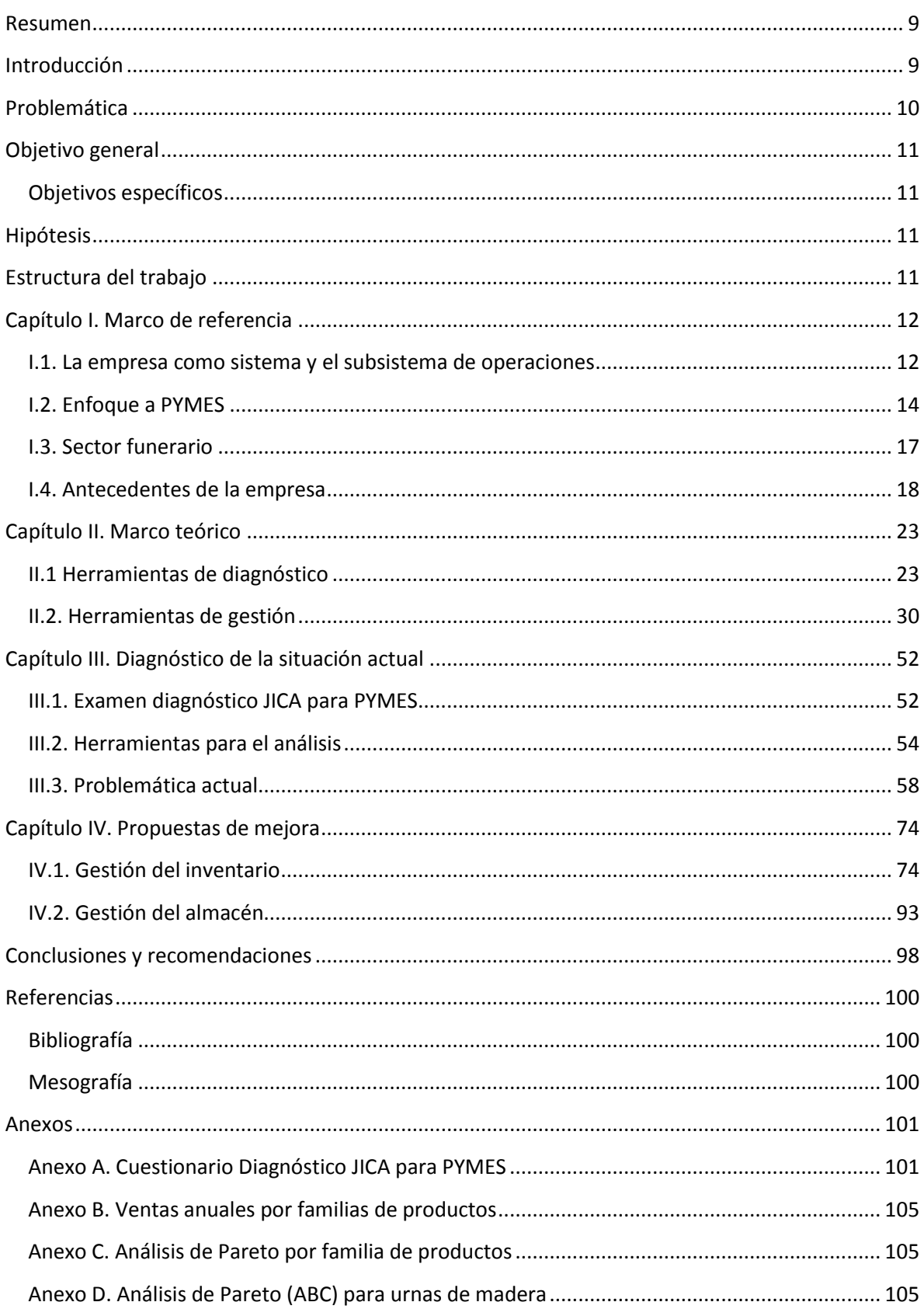

## Índice

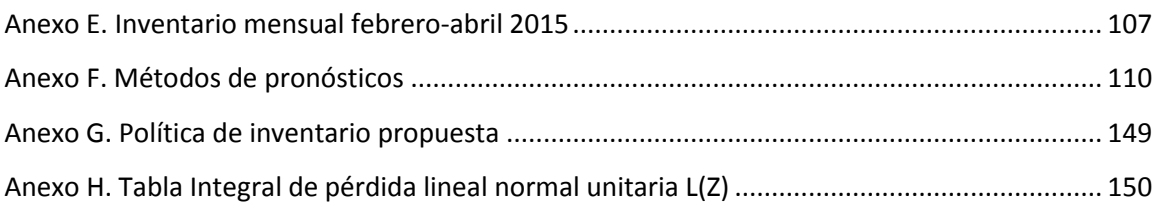

#### **Resumen**

<span id="page-8-0"></span>En el presente trabajo se expone el desarrollo de una propuesta de mejora para el sistema de control de la producción de la empresa Grupo Sowilo, S.A. de C.V., con el objetivo de minimizar los costos asociados a la gestión del inventario de productos terminados. Dicha propuesta está conformada por cuatro etapas partiendo desde la búsqueda y recolección de la información en todas las áreas que interactúan en el proceso de producción de urnas de madera hasta obtener la política de inventario con su respectiva retroalimentación. Así mismo, se expone el diseño de una propuesta de mejora para el sistema de gestión de la zona de almacén de productos terminados con el fin de estandarizar el procedimiento de recepción y distribución de los productos en dicha zona de almacenamiento. Cabe resaltar que las herramientas que se incorporan en el presente trabajo permiten mejorar el sistema de inventario y de gestión del almacén de productos terminados de una empresa aprovechando los recursos actuales de la misma.

Las propuestas de mejora se aplicaron en una PYME del sector funerario clasificada como pequeña empresa, de acuerdo a la cantidad de trabajadores, específicamente en el área de control de la producción, así como el almacén de urnas de madera. Con la implementación de la política de inventarios y con la predicción de la demanda mediante la técnica de pronósticos seleccionada se demostrará mediante la reducción de costos, mejoras importantes en la cantidad de productos en stock, en la rotación de inventarios y en la estandarización de los métodos de trabajo del área de almacén de productos terminados.

## **Introducción**

<span id="page-8-1"></span>Las micro, pequeñas y medianas empresas (MIPYME) representan a nivel mundial el segmento de la economía que aporta el mayor número de unidades económicas y por consecuencia, de personal ocupado. A nivel nacional, representan la generación del 52% del Producto Interno Bruto (PIB) y del 72% del empleo del país, de acuerdo con estadísticas del Instituto Nacional de Estadística y Geografía (INEGI 2009). Debido a su importancia para la economía, es necesario llevar a cabo actividades que ayuden a las empresas a crear las condiciones que contribuyan al establecimiento, crecimiento y desarrollo de las mismas. Desafortunadamente, en México la tendencia es que las PYMES desaparezcan en un periodo de tiempo relativamente corto (2 a 4 años) debido a obstáculos que limitan su desarrollo en el mercado tanto a nivel nacional como internacional, como lo son la falta de organización, planeación a largo plazo, falta de conocimiento o de información por parte de los dueños o directivos, la falta de recursos para invertir en la aplicación de nuevas tecnologías y desarrollo de productos o procesos, falta de personal capacitado y de manera general la falta de una cultura organizacional, (Pavón Lilianne (CEPAL, *Comisión Económica Para América Latina y el Caribe*), 2010) 1 .

 $\ddot{\phantom{a}}$ 

<sup>&</sup>lt;sup>1</sup> CEPAL, *Financiamiento a las microempresas y a las PYMES en México (2010),disponible en:* http://repositorio.cepal.org/handle/11362/5205

Por lo anterior, se desarrolló el presente trabajo de titulación, para encontrar una solución práctica a un problema real en una empresa del sector funerario, Grupo Sowilo. La empresa se ubica dentro del sector industrial, el cual representa el 13.4% del total nacional, concentrando el 23.2% del personal ocupado y cabe señalar que es una de las 30,934 PYMES en el Distrito Federal dedicadas a la industria manufacturera. Grupo Sowilo fue creado en el año de 1996 con el propósito de atender al mercado funerario de alto nivel produciendo diversos artículos funerarios desde urnas para cenizas hasta insumos para embalsamado. En el presente documento se abordó el caso específico de la gestión de los inventarios y almacén, ya que se desarrolló una propuesta de mejora, la cual permite estandarizar el control de la producción de urnas de madera, así como establecer un sistema de control del almacén de productos terminados, con el objetivo de eliminar los desperdicios que no agregan valor al producto final y por ende, minimizar los costos por almacenar de dichos productos. Las actividades que se realizaron para conocer, evaluar y dar seguimiento al estado actual de la empresa fueron básicamente visitas al área de trabajo, inspección de las instalaciones, observación y análisis de los procesos, análisis del ambiente laboral y la realización de entrevistas a los trabajadores de la empresa para obtener un diagnóstico de la empresa apoyado en la metodología de consultoría JICA (*Agencia de Cooperación Internacional de Japón*) para PYMES. Una vez que se obtuvo la información relativa a ventas, costos, inventarios, etc. se desarrolló la propuesta de política para el sistema de gestión de inventarios de urnas de madera con la cual se pueda ofrecer el nivel de servicio adecuado para los clientes en la cantidad y momento que lo requieren.

## **Problemática**

<span id="page-9-0"></span>La problemática detectada en la empresa Grupo Sowilo es que no cuenta con una política de administración del inventario con la cual se pueda controlar el nivel de stock en almacén, ya que la producción de urnas para cenizas se realiza de manera constante sin considerar la disponibilidad de recursos tanto de personal, como de materias primas e insumos, así como de espacio en almacén de productos terminados donde resguardar la mercancía, lo cual ha generado un problema para el almacén a tal punto que existen productos colocados en pasillos de circulación del personal. Así mismo se detectó que la empresa no cuenta con una política de gestión de productos terminados en la zona de almacén, ya que la recepción y acomodo de la mercancía se realiza de manera arbitraria sin tener en cuenta las entradas y salidas de productos que tienen más tiempo alojados en los racks del almacén. Dados los puntos anteriores, se determinaron los objetivos del presente trabajo de titulación:

## **Objetivo general**

<span id="page-10-0"></span>Diseñar una política para la gestión de inventarios de productos terminados de una PYME, así como diseñar una política para la estandarización del trabajo en el área de almacén de productos terminados, con las cuales se pueda satisfacer la demanda y mejorar el nivel de servicio al cliente.

### **Objetivos específicos**

- <span id="page-10-1"></span> Estructurar la metodología con visión a la mejora de procesos así como a la disminución de costos por administrar inventario para la empresa.
- Sustentar la metodología propuesta con base en las técnicas de ingeniería industrial.
- Implementar el nivel de rotación de inventarios y la tasa de surtido como los indicadores de desempeño de la política de inventario.

## **Hipótesis**

<span id="page-10-2"></span>Si la implementación del diseño de políticas de inventario y de gestión de almacenes son herramientas de la ingeniería industrial que permiten mejorar los procesos que se realizan actualmente en la empresa Grupo Sowilo, entonces se logrará optimizar sus recursos y por consecuencia garantizar un nivel de servicio al cliente al menor costo posible.

## **Estructura del trabajo**

<span id="page-10-3"></span>La estructura de la tesina se compone de cuatro capítulos globales de la siguiente manera: el primer capítulo corresponde al marco de referencia en el que se hace una descripción general de las empresas con un enfoque sistémico, posteriormente se presenta el panorama general de la industria funeraria a nivel nacional como un sector económico productivo y por último se presentan los antecedentes generales de la empresa donde se aplicó el presente trabajo, Grupo Sowilo. En el segundo capítulo se presenta el marco teórico con toda la información referente al tema de pronósticos de la demanda así como de la gestión de inventarios y del almacén de productos terminados que se utilizó en el caso de estudio. Posteriormente, en el tercer capítulo se presentan las herramientas de ingeniería industrial que se utilizaron para establecer la situación actual de la empresa, con las cuales se hallaron las principales problemáticas, específicamente en el área de gestión de la producción, incluyendo el área de almacén. Por último, el cuarto capítulo corresponde a la propuesta de mejora diseñada para la PYME con base a la información obtenida en el capítulo tres. Finalmente se presenta un apartado con las conclusiones y recomendaciones obtenidas a partir de las políticas de inventario y de almacén obtenidas en el capítulo anterior del presente trabajo.

## **Capítulo I. Marco de referencia**

### <span id="page-11-1"></span><span id="page-11-0"></span>**I.1. La empresa como sistema y el subsistema de operaciones**

#### **I.1.1 Las organizaciones**

Las organizaciones son unidades sociales para alcanzar fines específicos. Un alto grado porcentual de las actividades humanas son colectivas, ya que nacemos, nos desarrollamos, crecemos, envejecemos y morimos en organizaciones. Son asociaciones humanas conformadas para lograr fines determinados y específicos, teniendo infinidad de ejemplos, entre los que se pueden citar: fábricas de cualquier tipo, escuelas, hospitales, cárceles, universidades, clubes, iglesias, etc.

De acuerdo con Siliceo Alfonso y otros (1999), existen dos elementos fundamentales que caracterizan a los fenómenos organizacionales: la cultura organizacional y los recursos tangibles; siendo imprescindible la coexistencia de los dos para conformar la organización. La cultura organizacional<sup>2</sup> se define como el conjunto de creencias, valores, supuestos y conductas compartidas y transmitidas en una organización, los cuales permiten obtener resultados exitosos en el logro de los objetivos. Los recursos tangibles son los elementos materiales para encarar el fenómeno organizacional, incluidos los recursos humanos, que junto con la cultura organizacional están relacionados por medio de las actividades que desarrollan.

Los tiempos modernos nos muestran a diario el cambio constante y dinámico que se aprecia en todos los órdenes y ámbitos, afectando a todas las instituciones y en consecuencia sus propias organizaciones. Cabe resaltar que el ser humano es la base de toda organización; siendo imposible pensar en ésta sin su intervención. La felicidad, el bienestar, la satisfacción, su salud, su educación, deben ser los temas centrales en toda organización.

#### **I.1.2 Sistemas y subsistemas**

Un sistema es un "conjunto de elementos que se encuentran interrelacionados funcionalmente para el logro de objetivos establecidos. Es una combinación de elementos que conforman un todo. El enfoque a sistemas es lo indicado para analizar, comprender y resolver lo que acontece en el ámbito empresarial"<sup>3</sup>.

Se interpreta a la empresa como un sistema complejo y abierto en que los subsistemas y componentes están cuidadosamente interrelacionados y organizados, conformando un todo unitario para el desarrollo de las funciones establecidas para alcanzar los objetivos de la misma.

Si delimitamos a la empresa como un sistema, cada una de sus gerencias o departamentos podrían ser considerados como subsistemas. Las funciones son realizadas en conjunto con la operación del sistema y no como entes separados, por lo que todo se desarrolla alrededor del sistema y sus objetivos.

 $\ddot{\phantom{a}}$ 

<sup>2</sup> Siliceo A., Casares D., González J., *Liderazgo, Valores y Cultura Organizacional,* México, Mc Graw-Hill, 1999. 3 Adler M., *Producción y Operaciones*, México, Macchi, 2004.

Apoyándonos en este concepto se tienen subsistemas de Dirección y Gestión, el vinculado con las Funciones Básicas, de Recursos Humanos y de TIC (*Tecnologías de la Información y Comunicación*).

Dirección y gestión se introduce en las funciones a nivel estratégico y táctico. Su proceso se inicia con una formulación precisa y clara de los fines y objetivos de la empresa. Las Operaciones tienen como misión la producción de los bienes manufacturados o servicios, para responder a los compromisos asumidos por mercadotecnia o por los provenientes de investigación y desarrollo. La mercadotecnia, además de detectar las necesidades de los consumidores, efectúa la previsión de ventas correspondientes. Las Finanzas se encargan de todo lo relacionado con las inversiones en activos fijos y circulantes. El área de Recursos Humanos tiene la responsabilidad de capacitar y proveer el personal a todo el sistema; estando compuesto por todo el personal de la empresa. El área de TIC se encarga de establecer la relación con todos los sectores de la empresa entre sí y con el entorno que la rodea. Ninguno de los otros sistemas tendría posibilidad de funcionar óptimamente si no se cuenta con la información adecuada y en el momento que se requiere.

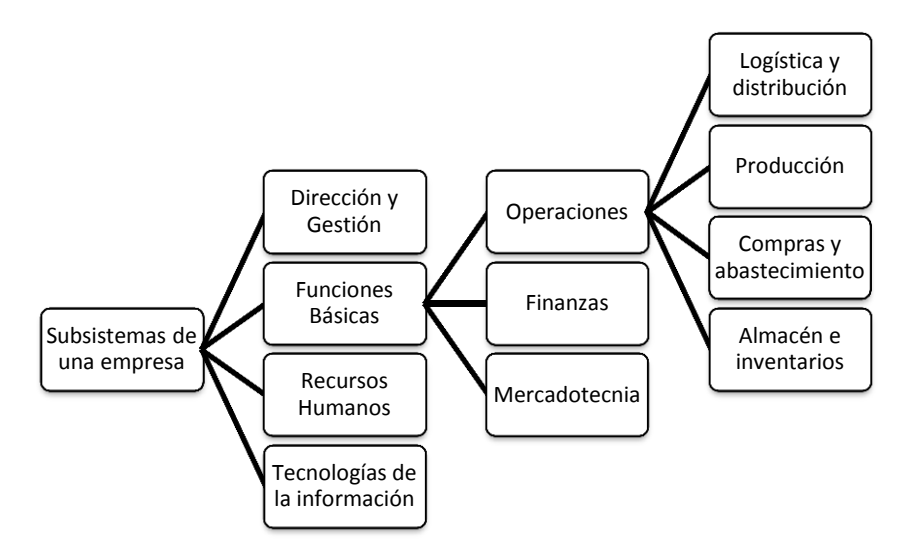

Figura I-1. Esquema de subsistemas de una empresa (modificado) $<sup>4</sup>$ </sup>

#### **I.1.3 Administración de Operaciones**

La Producción es la generación de bienes y servicios. Las actividades que se vinculan con la producción de bienes y servicios en cuanto a la transformación de los recursos en productos, se le denomina como administración, dirección o gerencia de operaciones.

La Dirección de Operaciones se encarga de organizar los recursos para llevar a cabo un proceso productivo, producir los bienes y servicios, estudiar los costos de operaciones mediante la utilización de la función de producción y realizar el proceso de dirección, que consta de la planificación, organización, gestión del personal, dirección y control. Las decisiones en la dirección de operaciones son:

<sup>4</sup> Adler M., *Producción y Operaciones*, México, Macchi, 2004. pp. 300.

- Localización del proyecto, con participación en la etapa previa de evaluación.
- Selección del diseño del producto y del servicio.
- · Selección y diseño del proceso.
- Diseño de la organización.
- Gestión de la calidad.
- Diseño y medición del trabajo.
- Gestión del abastecimiento.
- Gestión del inventario y planificación de las necesidades de materiales.
- Planificación agregada, a corto plazo y planificación del proyecto.
- Gestión del mantenimiento.
- Seguridad e higiene.
- Logística y distribución

#### <span id="page-13-0"></span>**I.2. Enfoque a PYMES**

#### **I.2.1 La micro, pequeña y mediana empresa**

La organización para la Cooperación Económica y el Desarrollo (OECD, 1996) sostiene que, las pequeñas empresas juegan un papel muy importante en el crecimiento económico de una región y son, en gran medida, responsables del desarrollo y divulgación de la innovación, pues la flexibilidad que muestran al cambio es una gran ventaja en comparación con las grandes compañías. Las empresas micro, pequeñas y medianas representan a nivel mundial el segmento de la economía que aporta el mayor número de unidades económicas y personal ocupado; de ahí la importancia que reviste a este tipo de empresas y la necesidad de fortalecer su desempeño al incidir éstas de manera fundamental en el comportamiento global de las economías nacionales; de hecho, en el contexto internacional se puede afirmar que el 90%, o un porcentaje superior de las unidades económicas totales, está conformado por las micro, pequeñas y medianas empresas.

La diversidad de los criterios para definir a las PYMES a nivel mundial tiene que ver finalmente con características políticas y económicas de cada nación; la evidencia expone divergencias para buscar una definición universal que clasifique a las PYMES.

#### **I.2.2 Clasificación de las empresas en México**

Los criterios para clasificar a la micro, pequeña y mediana empresa son diferentes en cada país, de manera tradicional se ha utilizado el número de trabajadores como criterio para estratificar los establecimientos por tamaño y como criterios complementarios, el total de ventas anuales, los ingresos y/o los activos fijos.

De acuerdo a los criterios de la siguiente tabla se establece la estratificación bajo la cual se clasifican las micro, pequeñas y medianas empresas en México según el INEGI (2009):

| Estratificación |                       |                       |                                                   |  |
|-----------------|-----------------------|-----------------------|---------------------------------------------------|--|
| Tamaño          | Sector                | Rango de trabajadores | Rango de ventas anuales (en<br>millones de pesos) |  |
| Micro           | Todas                 | Hasta 10              | Hasta \$4                                         |  |
| Pequeña         | Comercio              | De 11 hasta 30        | Desde \$4.01 hasta \$100                          |  |
|                 | Industria y servicios | De 11 hasta 50        | Desde \$4.01 hasta \$100                          |  |
| Mediana         | Comercio              | De 31 hasta 100       | Desde \$100.1 hasta \$250                         |  |
|                 | Servicios             | De 51 hasta 100       | Desde \$100.1 hasta \$250                         |  |
|                 | Industria             | De 51 hasta 250       | Desde \$100.1 hasta \$250                         |  |

Tabla I-1. Estratificación de las empresas<sup>5</sup>

De los sectores en los que se divide el aparato productivo nacional, se han considerado como foco de análisis los tres grupos de actividades económicas más importantes: Manufacturas, Comercio y Servicios privados no financieros. Cabe aclarar que las industrias manufactureras están conformadas por unidades económicas dedicadas principalmente a la trasformación mecánica, física o química de materiales o sustancias con el fin de obtener productos nuevos. Por otra parte, las actividades comerciales se encuentran dividas en dos sectores: comercio al por mayor y comercio al por menor. El comercio al por mayor comprende a las unidades económicas dedicadas principalmente a la compra venta de (sin realizar la transformación) de bienes de capital, materias primas y suministros, y el comercio al por menor incluye las unidades dedicadas a la compra-venta de bienes para el uso personal o para el hogar. Finalmente, el sector servicios se define como todas las actividades económicas que tienen por objeto la satisfacción de un tercero, ya sea en su persona o en sus bienes.

A nivel nacional, a partir de los censos realizados por el INEGI (2009), el país cuenta con 3 724 019 unidades económicas pertenecientes al sector privado y paraestatal; del cual el 95.5% son microempresas, 3.6% pequeñas, 0.7% medianas y 0.2% grandes empresas.

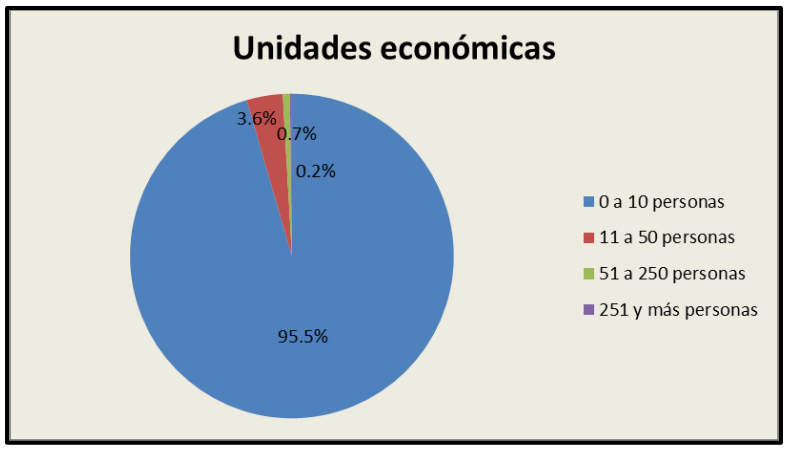

Figura I-2. Porcentajes de unidades económicas por estratos

 $\overline{a}$ 5 Censo económico INEGI (2009), disponible en internet: http://www.inegi.org.mx

Por otra parte, de acuerdo con el nivel de personal ocupado, del total de unidades económicas se obtuvo un total de 20 116 834 personas laborando, del cual el 45.7% es para las microempresas, 14.7% para las pequeñas y medianas empresas y finalmente el 24.9% es para las grandes empresas. Lo anterior se puede ver representado en la siguiente gráfica circular:

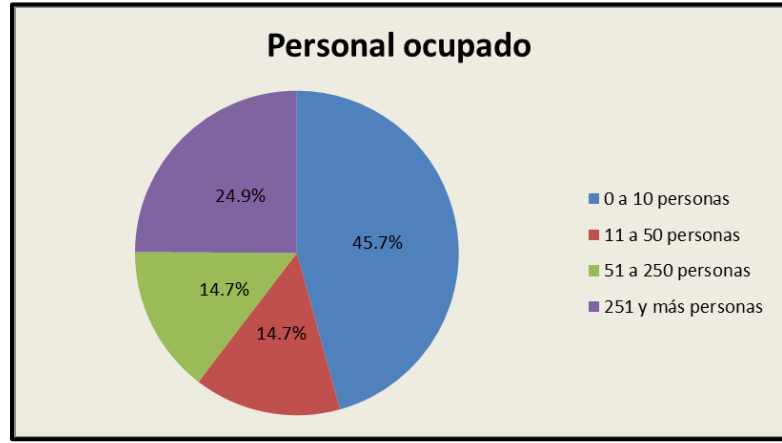

Figura I-3. Porcentajes de personal ocupado por estratos

Finalmente, las unidades económicas se agrupan en 36.7% al sector servicios, 49.9% en comercio y 13.4% industria, como se muestra en la siguiente gráfica:

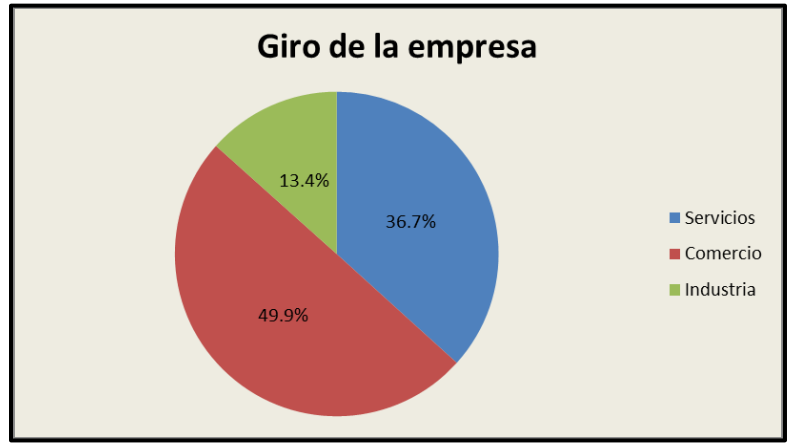

Figura I-4. Porcentajes de giro de empresas

Un aspecto que vale la pena mejorar en las empresas, sobre todo en las PYMES, es el control de los inventarios, ya que son un activo circulante el cual muchas veces es calificado como un mal necesario, puesto que representa inversión de recursos que estarán almacenados hasta el momento de su venta, además de mencionar el costo asociado a perder la oportunidad de invertir recursos financieros en cualquier otra área de la empresa por tener productos en inventario. Para optimizar el manejo de inventarios se debe tener un sistema de control estandarizado que permita generar una correcta administración de la producción y por consecuencia, se logre mejorar la productividad empresarial, ya que en cualquier empresa es la meta a superar, pero en el caso de las PYMES, representa una vital importancia si lo que se busca es que la empresa se desarrolle con finanzas sanas y sobreviva en el mercado globalizado de la actualidad.

Facultad de Ingeniería UNAM **Página 16** 

### <span id="page-16-0"></span>**I.3. Sector funerario**

En el México de hoy el nacimiento está más lejos de la muerte que antes. Mientras que en 1930 la esperanza de vida de un recién nacido era de 33.9 años, en 2010 fue de 75.4, de acuerdo con datos del INEGI (2010). Así mismo, las cifras del INEGI muestran que en México por cada 17 nacimientos hay 5 defunciones, dato que sin lugar a dudas refleja el avance de la ciencia y la tecnología para mejorar la calidad de vida de los seres humanos.

Analizando el caso particular de los decesos a nivel nacional, encontramos que existe una amplia oferta de agencias funerarias que ofrecen diversos paquetes de servicios con plan inmediato o a futuro. El plan depende de las características que se esté dispuesto a contratar, pero la mayoría incluye sepelio, trámite de acta de defunción, traslado del cuerpo, ataúd, sala de velación y carroza, en el que la clientela efectúa un gasto promedio de \$15,000 pesos. Este sector de la actividad económica está dominado por las agencias funerarias como prestadoras de servicios, pero incluye a productores de urnas y ataúdes, fabricantes de velas, compañías dedicadas a la elaboración y venta de monumentos de piedra, mausoleos, hornos crematorios, equipos para salas de embalsamamiento y por supuesto, la venta de espacios en panteones. De manera general, se puede decir los servicios funerarios son un servicio difícil porque no es buscado, no motiva a la compra y lo común es que se adquiera al momento del suceso. Empresas como Grupo Sowilo ofrecen productos y servicios para atender a un mercado con clientela asegurada y compite por ganarla a través de un constante ritmo de innovaciones.

La **NOM-036-SCFI-2000** referente a prácticas comerciales y requisitos de información de servicios funerarios, especifica que las agencias funerarias deben contar con contrato registrado en la PROFECO (Procuraduría Federal del Consumidor). De acuerdo con la Dirección de Contratos de Adhesión de Profeco existen hasta el mes de mayo de 2011 un total de 329 agencias funerarias con contrato registrado.

#### **I.3.1 Datos de mortalidad**

En relación a los datos históricos de defunciones a nivel nacional, se obtuvo información del INEGI, la cual contiene datos de defunciones generales de 1990 hasta 2013. Estos datos se obtienen mediante el aprovechamiento de los registros efectuados por las Oficialías del Registro Civil y los proporcionados por la Secretaría de Salud, en el caso de las defunciones accidentales y violentas se complementan con los registros de las Agencias del Ministerio Público. Para tener una idea más clara de la situación actual del país, se realizó la siguiente gráfica de dispersión, en donde se presentan el número de decesos contra tiempo:

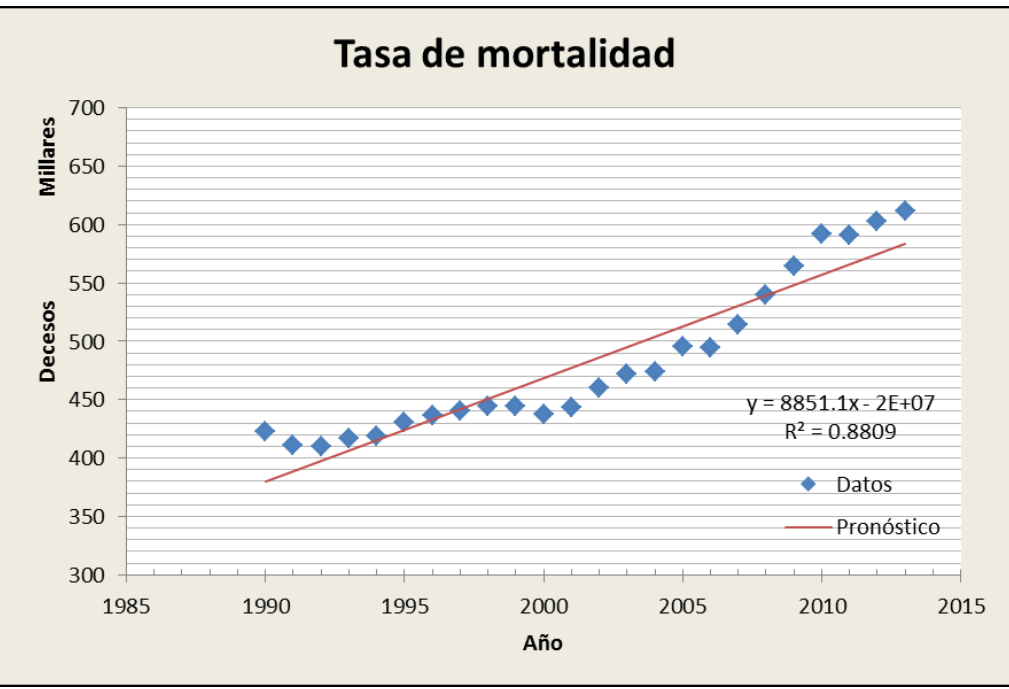

Figura I-5. Tasa de mortalidad por año $<sup>6</sup>$ </sup>

Como se puede observar en la gráfica anterior los datos presentan una tendencia lineal positiva, por lo cual se comprobó por medio de una recta de regresión lineal la proyección de los datos a futuro representados con la recta en color rojo. La estadística presenta un gráfico  $R^2$  con valor de 0.8809, dato del cual se obtiene el coeficiente de correlación entre el pronóstico y el valor verdadero resultando un valor equivalente a 0.94. En otras palabras, se puede decir que los datos históricos de defunciones se ajustan a la recta de regresión lineal prácticamente el 90%. El simple análisis estadístico anterior representa una mayor oportunidad de incursión en el mercado fúnebre para la empresa Grupo Sowilo, ya que se tiene de por vida una cartera robusta de clientes. El cambio y el desarrollo de la sociedad se refleja en la industria que tiene a la muerte como fuente de negocio: innovación tecnológica, diversificación y ampliación de servicios, entre otros factores, son necesarios para competir mejor y ganar terreno.

### <span id="page-17-0"></span>**I.4. Antecedentes de la empresa**

#### **I.4.1 Descripción de la empresa**

El caso de estudio se realizó en una empresa manufacturera clasificada como pequeña industria, específicamente en el área de producción urnas de madera, la cual se ubica dentro del 13.4% de las denominadas empresas industriales a nivel nacional. Tomando como referencia el pre diagnóstico de consultoría JICA para PYMES, se obtuvieron los datos generales de la empresa representados en la siguiente tabla:

 $\overline{a}$  $^6$  Tasa de mortalidad general INEGI (2015), disponible en internet: http://www.inegi.org.mx

| <b>I. DATOS GENERALES</b>                                      |                                                                                              |  |  |  |
|----------------------------------------------------------------|----------------------------------------------------------------------------------------------|--|--|--|
| 1. Nombre o razón social:  Grupo Sowilo S.A. de C.V.           |                                                                                              |  |  |  |
|                                                                |                                                                                              |  |  |  |
|                                                                |                                                                                              |  |  |  |
|                                                                |                                                                                              |  |  |  |
| 5. Delegación o municipio: Gustavo A. Madero                   |                                                                                              |  |  |  |
|                                                                |                                                                                              |  |  |  |
|                                                                |                                                                                              |  |  |  |
|                                                                |                                                                                              |  |  |  |
|                                                                |                                                                                              |  |  |  |
| 10. Nombre del Director General: Carlos Lozano O'Reilly        |                                                                                              |  |  |  |
| <b>II. PERFIL GENERAL DE LA EMPRESA</b>                        |                                                                                              |  |  |  |
|                                                                | 11. Actividad principal:  Fabricación de urnas para cenizas                                  |  |  |  |
|                                                                |                                                                                              |  |  |  |
| 13. Empresa Familiar  No                                       |                                                                                              |  |  |  |
| 14. Productos familiares Urnas de madera y metal               |                                                                                              |  |  |  |
| 15. Fecha de inicio de operaciones ___ Marzo de 1996           |                                                                                              |  |  |  |
| 16. Número de trabajadores 43 (6 Administrativos y 37 obreros) |                                                                                              |  |  |  |
| 17. Ventas al mercado externo (%) 10%                          |                                                                                              |  |  |  |
| 18. Experiencia exportadora  2 años                            |                                                                                              |  |  |  |
|                                                                | 19. Capital social <b>constant Capital Constant</b> Nal: 100% Ext.: % Socio: A 90% B 10% C % |  |  |  |
| 20. Tasa de utilidad  45% Ventas                               |                                                                                              |  |  |  |
| 21. Socio tecnológicoNo                                        |                                                                                              |  |  |  |
| 22. Cuenta con certificado de calidad No                       |                                                                                              |  |  |  |
| <b>III. PRINCIPALES CLIENTES</b>                               |                                                                                              |  |  |  |
|                                                                |                                                                                              |  |  |  |
| Nombre: Funeraria J. García López  Sector Servicios            |                                                                                              |  |  |  |
|                                                                |                                                                                              |  |  |  |
|                                                                |                                                                                              |  |  |  |

Tabla I-2. Datos generales de la empresa Grupo Sowilo. [Elaboración propia]

#### **I.4.2 Historia de la empresa**

Grupo Sowilo S.A de C.V., es una empresa 100% mexicana que inició operaciones en marzo de 1996, con el propósito de atender al mercado funerario de alto nivel. Los productos que comercializan se dividen en cinco grandes categorías:

- Urnas funerarias (madera, metal, mármol y ecológicas)
- **Insumos para embalsamado**
- Bolsas para cenizas
- **Relicarios y**
- **•** Otros productos

Los diversos e innovadores diseños, la belleza y calidad de sus productos, pero sobre todo la calidad de atención de sus ejecutivos de venta, les han abierto las puertas de las más prestigiadas funerarias nacionales e internacionales. La empresa se ha esforzado por reunir al personal en las diferentes áreas de producción; mármol, ebanistería industrial, barniz, fundición y área metal mecánica, que en conjunto con el área de armado y empaque, logran un producto de gran valor agregado listo para enviar a cualquier funeraria.

#### **I.4.3 Misión**

A través del ingenio, la creatividad, la perseverancia y la excelencia en el servicio, al ofrecer nuestros productos de alta calidad, nuestra empresa será siempre un sinónimo de "la mejor alternativa" para todos nuestros clientes y empleados.

#### **I.4.4 Visión**

Somos una empresa triunfadora, que mediante la satisfacción de las necesidades de nuestros clientes, logra el bienestar de las familias que nos apoyan, nuestros proveedores y de nosotros.

#### **I.4.5 Ubicación geográfica de la empresa**

Como ya se mencionó en la sección antecedentes generales de la empresa, la ubicación geográfica es la siguiente: Calzada de Ticomán No. 1333-C, Colonia Santa María Ticomán, Delegación Gustavo A. Madero, México Distrito Federal, C.P. 07330. Para mayor referencia se localiza a 10 minutos aproximadamente de la estación del Sistema de Transporte Colectivo Metro Indios Verdes. Las siguientes imágenes se obtuvieron de la página de internet Google Maps, en donde podemos ver el mapa de ubicación geográfica junto con la fachada principal de la empresa.

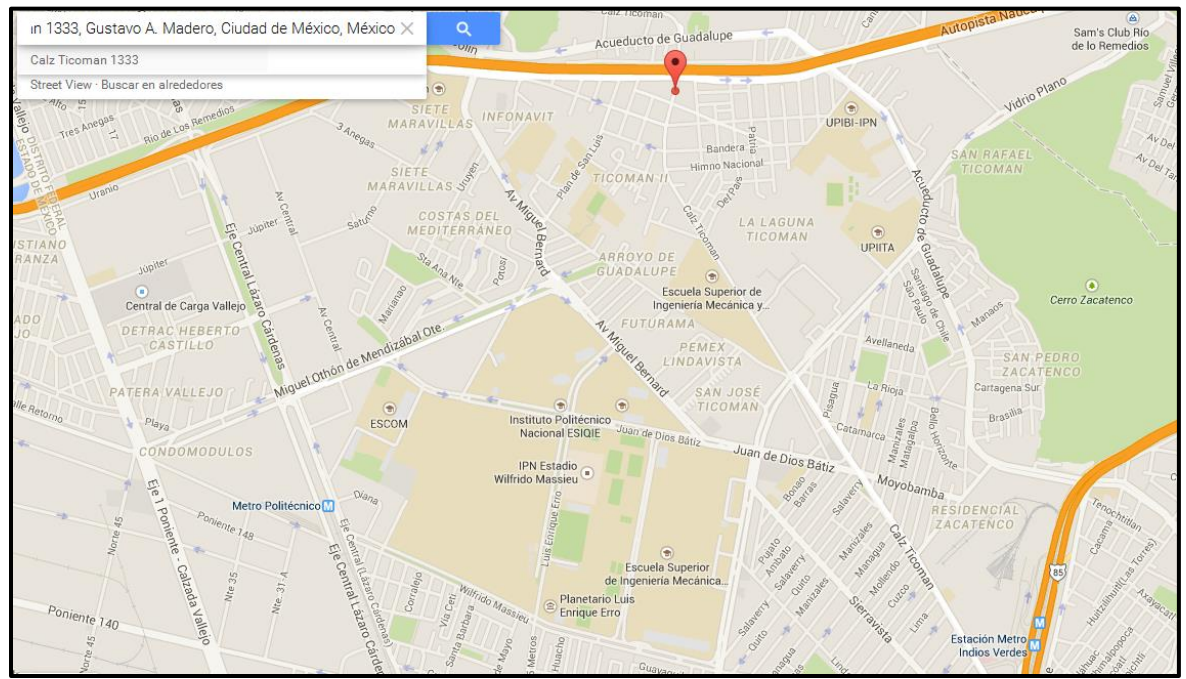

Figura I-6. Ubicación geográfica de la empresa.<sup>7</sup>

<sup>7</sup> Google Maps (2015), disponible en internet: http://maps.google.com.mx

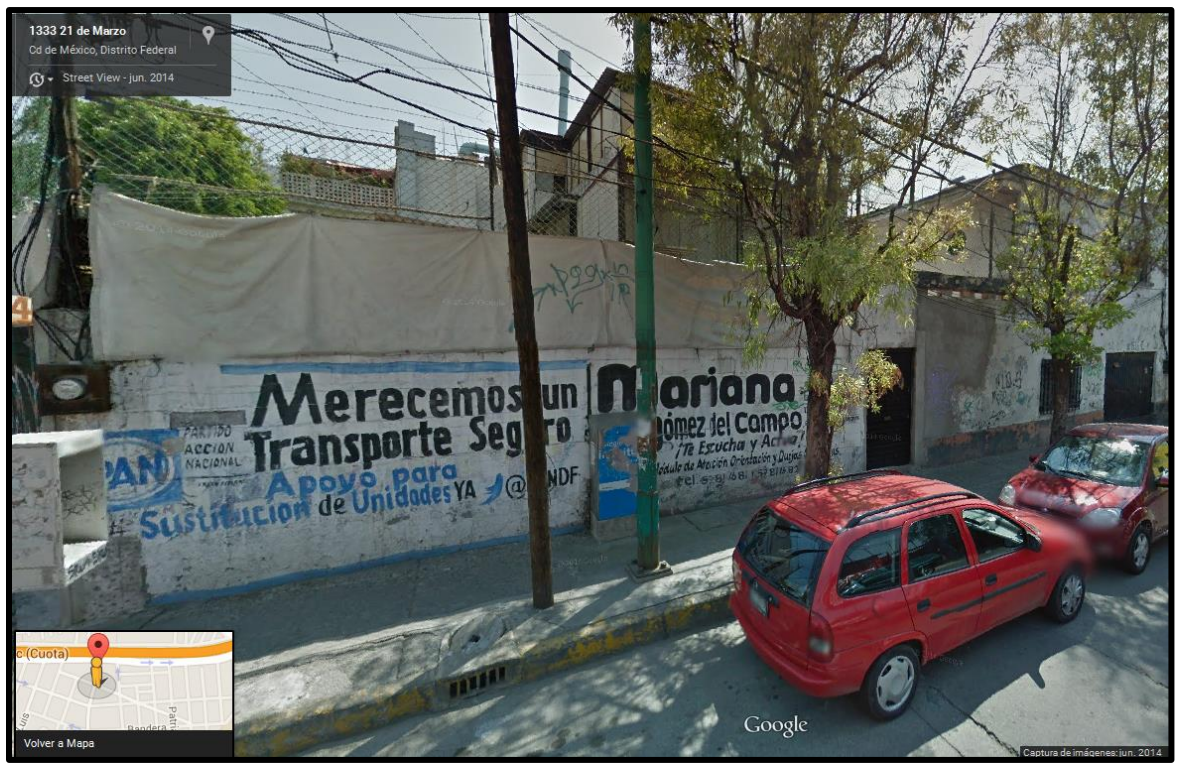

Figura I-7. Fachada principal de la empresa Grupo Sowilo.<sup>8</sup>

#### **I.4.6 Organigrama de la empresa**

Tomando como referencia el organigrama genérico de una empresa con cinco departamentos o áreas funcionales (administración, finanzas, producción, recursos humanos y mercadotecnia), cuya función es coordinar las actividades más importantes dentro de la misma, así como alcanzar los objetivos y metas establecidos, se desarrolló el organigrama de la empresa Grupo Sowilo S.A. de C.V., con ayuda de la información proporcionada por los encargados de desempeñar las principales actividades dentro de la PYME, logrando establecer la estructura funcional representada en la siguiente figura. El organigrama presenta una distribución jerárquica descendente partiendo de un primer nivel ejecutivo, es decir, de la cabeza de la empresa, la cual en este caso es el dueño de la misma, el Ing. Carlos Lozano O'Reilly, quien ejecuta la planeación estratégica de la empresa así como la coordinación de todos los departamentos inferiores. Posteriormente en un segundo nivel se presentan las cuatro áreas funcionales de la empresa, cabe resaltar que actualmente la empresa no cuenta con personal encargado de desempeñar las labores del departamento de finanzas ya que únicamente se cuenta con área de contabilidad. En un tercer nivel se presentan los jefes de departamentos dependientes del área de producción así como también a los dos tipos de vendedores, los cuales son dependientes de la gerencia de ventas, en otras palabras, el primer caso lo ejecuta el personal de telemarketing y distribución mientras que el segundo caso es el de los vendedores de ruta ya que desempeñan la función de viajar por la toda república mexicana para la ofrecer los productos de la empresa a todas las

<sup>8</sup> Google Maps (2015), disponible en internet: http://maps.google.com.mx

funerarias nacionales. Finalmente, en un cuarto nivel se presentan los trabajadores y ayudantes generales cuya función es ejecutar la transformación de la materia prima a través de diversos procesos funcionales de la empresa hasta lograr el producto terminado listo para su distribución y venta. El organigrama propuesto para la pyme es el que se presenta a continuación:

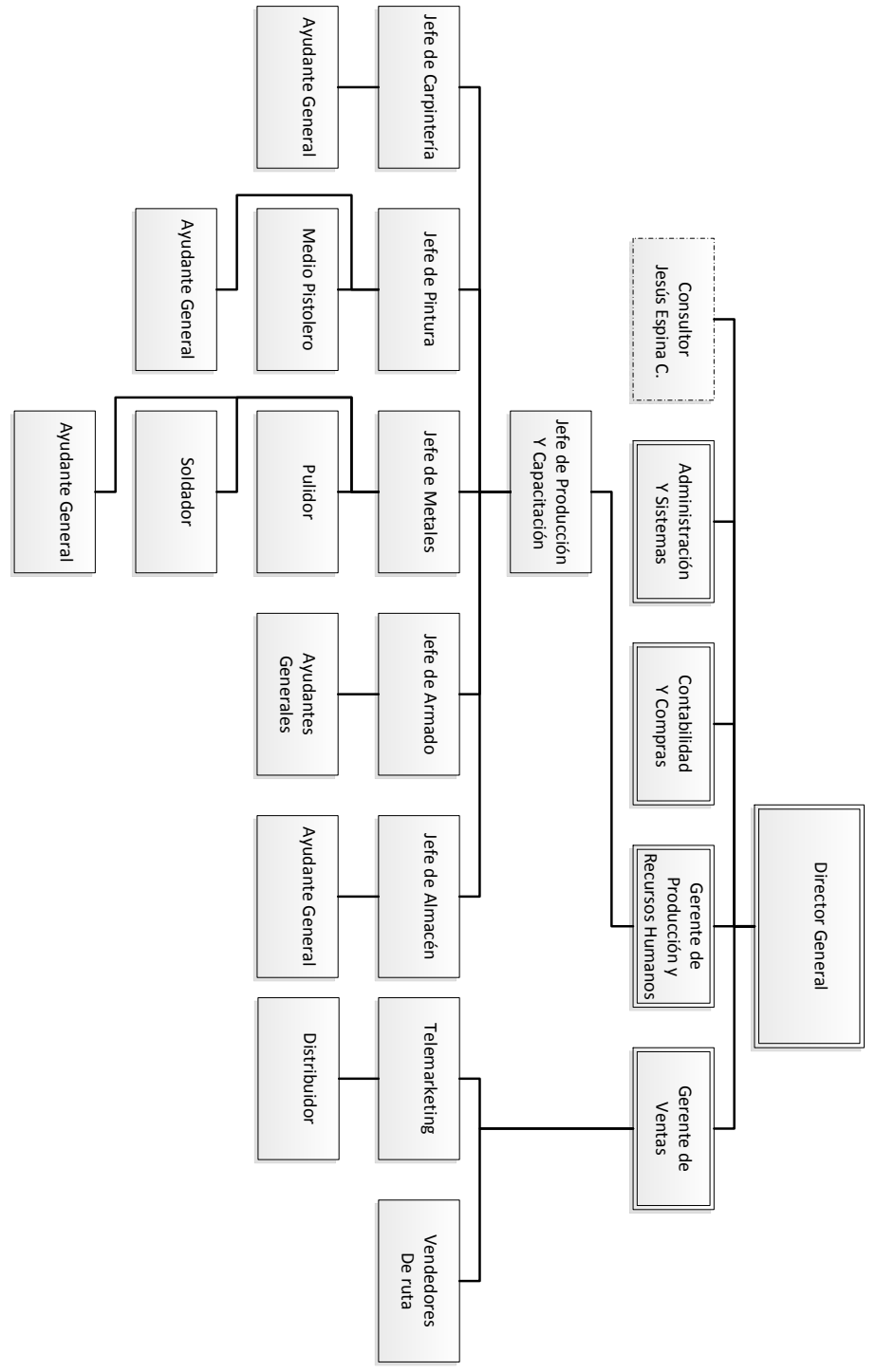

Figura I-8. Organigrama de la empresa Grupo Sowilo. [Elaboración propia]

## **Capítulo II. Marco teórico**

<span id="page-22-0"></span>En este capítulo se presentan los conceptos básicos de la teoría de inventarios y de pronósticos de la demanda utilizados en el desarrollo de la propuesta de mejora, así mismo se presenta la teoría de distribución en almacenes, las cuales son trascendentales para abordar la problemática actual en el siguiente capítulo.

#### <span id="page-22-1"></span>**II.1 Herramientas de diagnóstico**

#### **II.1.1 Diagnóstico JICA para PYMES**

El examen diagnóstico basado en la metodología JICA para PYMES tiene por objetivo reunir, indagar y analizar gran cantidad de datos, para examinar así los problemas que enfrenta la empresa, hallando las causas y factores que los ocasionan, organizando toda la información para preparar acciones sobre cómo se podrían resolver los problemas. Fue diseñado por la Secretaría de Economía y la Agencia Internacional de Cooperación de Japón (JICA por sus siglas en ingles), como uno de los proyectos para el fortalecimiento de las empresas micro, pequeñas y medianas en México.

Para abordar el diagnóstico se debe partir de la fase denominada Diagnóstico por sector, en donde se especifica el sector al que pertenece la empresa (industrial, comercial y servicios) y en consecuencia se aplica el cuestionario correspondiente.

#### **II.1.1.1 Metodología de evaluación**

Se denomina *Diagrama de Radar* a la metodología empleada para evaluar el estado de las cinco áreas básicas de la empresa del diagnóstico JICA para PYMES, la cual contiene 10 preguntas por área, que representada en forma de gráfica consta de un pentágono y en cada punta se coloca el promedio del puntaje de cada pregunta de cada área, dependiendo del sector. Es importante aclarar que las cinco áreas funcionales de una empresa, las cuales se toman como referencia en éste diagnóstico son: *Administración, Finanzas, Recursos Humanos, Producción y Mercadotecnia.*

El proceso de evaluación se hace con base a cinco niveles de clasificación, cada nivel está asociado a una calificación y cada nivel tiene criterios con los que se determinan el nivel perteneciente como se puede apreciar en la siguiente tabla:

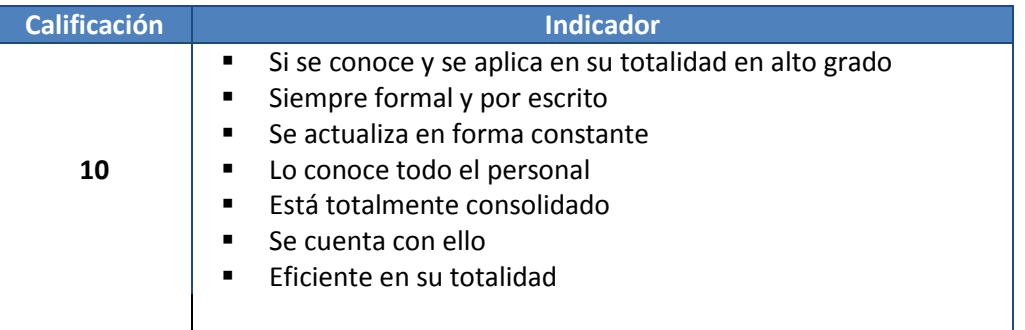

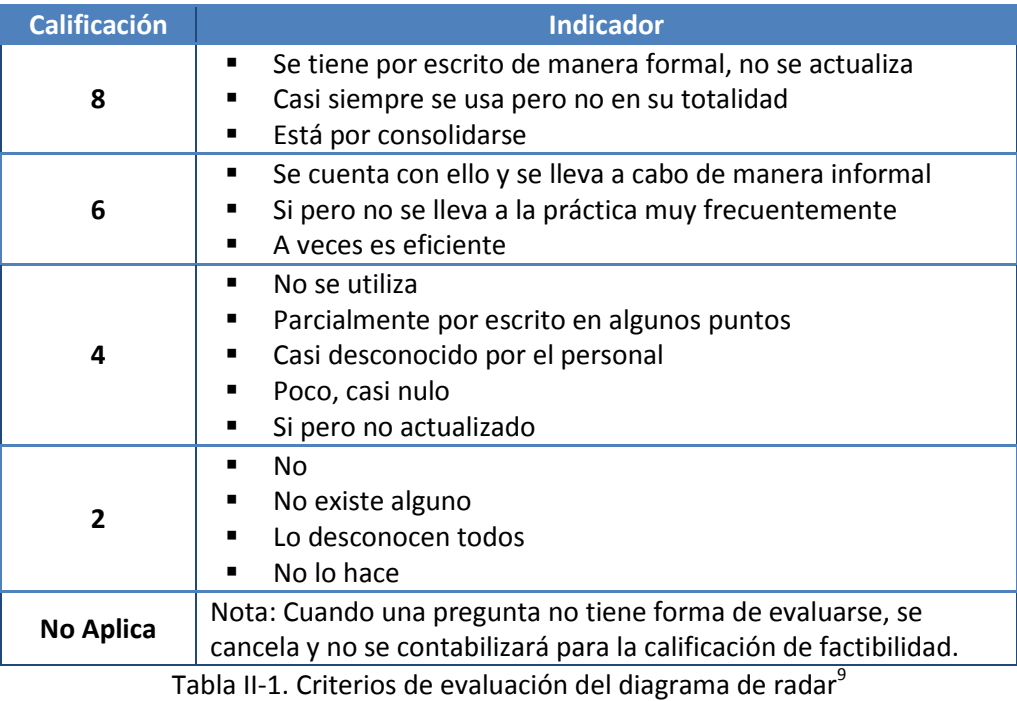

Es importante mencionar que el caso específico de las preguntas que arrojan como resultado un valor *No Aplica,* se puede presentar por ejemplo, en la situación hipotética en la que una empresa no lleva acabo funciones de fabricación de productos terminados ya que su función como empresa del sector comercial es únicamente la compra-venta de productos y por consecuencia, las preguntas que estén relacionadas a la *Administración de la producción,* evidentemente no tendrán una calificación en puntaje.

El método para aplicar el diagrama de radar es el siguiente:

- 1. El o los encargados de aplicar el diagrama deberán calificar las cinco áreas.
- 2. El líder del equipo previamente asignado deberá hacer una lista de evaluación poniendo la calificación de todos.
- 3. Las evaluaciones se analizan por puntos con la colaboración del equipo. si en algún punto existe una diferencia en la apreciación individual se argumentará con el equipo y las calificaciones se podrán modificar si así se acuerda.

La calificación final de cada punto será el promedio simple de todos. El siguiente paso consiste en desarrollar un nuevo análisis de la empresa con base en los resultados arrojados por la evaluación general. Para una empresa del sector industrial, como Grupo Sowilo, el diagnóstico continúa con el análisis del área de *Producción.*

<sup>9</sup> PINEDA GÓMEZ J., *Diagnóstico y plan de mejora con metodología JICA PYME aplicado a la cooperativa Fin Pacífico,* Tesis (Licenciatura en economía), México, Universidad Nacional Autónoma de México, Facultad de Economía, 2013, pp. 32.

El diagnóstico para el área de Producción consiste en la evaluación de ocho áreas específicas con 10 preguntas cada una, mismas que se representan en una gráfica de radar con forma octagonal en el cual cada punta representa un área del diagnóstico. El procedimiento de evaluación es el mismo que para el caso general, es decir, cada punta del diagrama de radar se evalúa con base al promedio del puntaje de todas las preguntas de todas las áreas conforme a los mismos criterios que se presentaron en la tabla anterior. Las ocho áreas funcionales a las cuales se le aplica el diagnostico de producción son las siguientes:

- 1) Control de calidad
- 2) Control de costos
- 3) Control de procesos
- 4) Control de desarrollo y cambios del proceso
- 5) Control de equipos e instalaciones
- 6) Materiales compras y proveedores
- 7) Control de inventarios
- 8) Administración de operación

#### **II.1.2 Análisis de causa-efecto**

Llamado también como diagrama Ishikawa, su función es ayudar a determinar las casusas reales y potenciales de un problema o suceso, así como sus soluciones. "Es una forma efectiva de organizar la información, también es llamado *diagrama de espina de pescado* porque se parece al esqueleto de un pez" <sup>10</sup>. El propósito del diagrama es:

- Representar visualmente causas probables (factores causales) en categorías específicas.
- Ayudar a visualizar globalmente el problema (efecto).
- identificar aquellas causas probables que producen mayores impactos.
- Ayudar a pensar de un modo explícito en los detalles del proceso.

El resultado es identificar la característica de calidad que debe mejorarse. Las causas se suelen descomponer en las principales de los métodos de trabajo, materiales, medición, personal y medio ambiente. Cada causa se subdivide aún más en numerosas causas menores. La técnica se trabaja de la siguiente manera: en primer lugar la situación problemática debe estar bien comprendida, el problema se debe escribir en el cuadro de efecto. Se debe apuntar cualquier factor o característica que pueda producir el efecto (causa probable), cada miembro del equipo de trabajo debe sugerir causas probables y una vez registradas todas las causas se deben eliminar las causas improbables. Es importante recordar que se debe concentrar más en encontrar las causas probables y menos en resolver el problema de manera inmediata. Su representación gráfica es la siguiente:

<sup>10</sup> BESTERFIELD Dale H. *Control de calidad,* México, Pearson Educación, 8va edición, 2009, pp. 81.

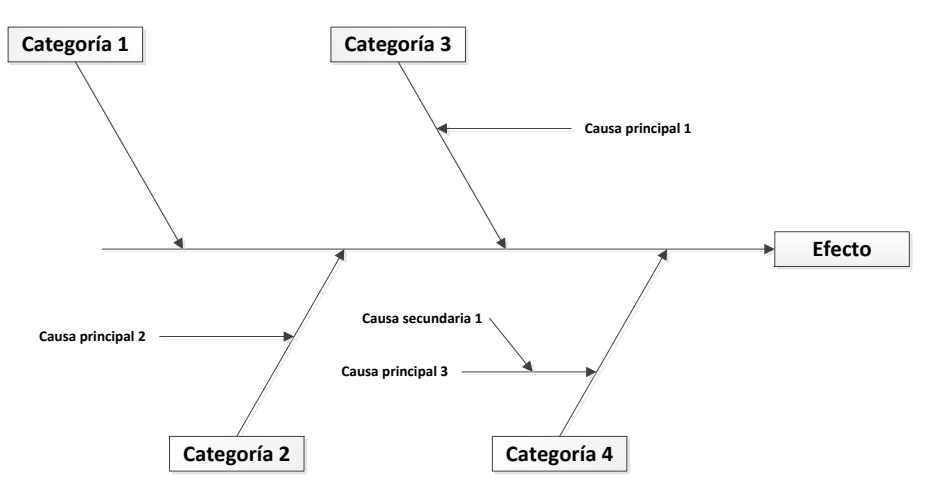

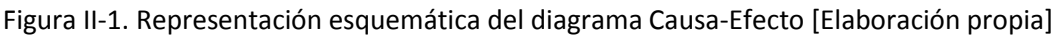

#### **II.1.3 Análisis de Pareto**

Esta herramienta estadística se usa para priorizar los problemas o causas que lo generan. "El análisis de Pareto también conocido como el principio 80-20 o distribución A-B-C, consta de una representación gráfica de los datos obtenidos de un problema"<sup>11</sup>. El principio de Pareto menciona que existen dos tipos de hechos: pocos pero vitales (significativos, trascendentes, relevantes) y muchos pero triviales (intrascendentes, irrelevantes, no significativos).

Los pasos para aplicar el principio de Pareto son:

- 1) Crear la "Tabla" en la cual se enlisten todas las actividades
- 2) Anotar la frecuencia (F) con que pasa cada actividad
- 3) Sacar una frecuencia acumulada (Fa) de todas las actividades
- 4) Sacar una frecuencia relativa (fr) de cada actividad
- 5) Sacar la frecuencia relativa acumulada (fra) de cada actividad
- 6) Graficar un histograma con la frecuencia (F) de cada actividad
- 7) Reordenar las actividades de mayor a menor de acuerdo a la frecuencia (F)
- 8) Hacer una nueva "Tabla" y repetir los pasos del 2 a 5
- 9) Graficar un histograma con la frecuencia (F) ya ordenada
- 10) Graficar encima del histograma del paso 8, pero ahora con la frecuencia relativa acumulada (fra)

#### **II.1.4 Mapeo de procesos**

Para comprender el objetivo de un mapa de procesos es necesario establecer la diferencia entre un proceso y un procedimiento. Un *proceso* es un conjunto de actividades y recursos interrelacionados que transforman los elementos de entrada en elementos de salida aportando valor añadido para el cliente o el usuario. Los recursos pueden incluir: personal, finanzas,

<sup>11</sup> BESTERFIELD Dale H. *Control de calidad,* México, Pearson Education, 8va edición, 2009, pp. 79.

instalaciones, equipos técnicos, métodos, etc. Un *procedimiento* es la forma específica de llevar a cabo un proceso o parte del mismo. Al elaborar un mapa de proceso se busca identificar demoras y oportunidades así como las redundancias del proceso, eliminar pasos duplicados, establecer de manera correcta un control a seguir y esclarecerlo para realizar actividades simultáneamente.

El objetivo de un mapa de proceso consiste en representar gráficamente un proceso sin importar su naturaleza y la realización requiere de identificar y organizar las actividades prioritarias. Existe una clasificación para priorizar los procesos existentes en una línea los cuales son: *procesos clave, estratégicos y de apoyo.* 

**Procesos claves:** Agregan valor a las actividades y están directamente relacionados con los servicios que se prestan y por consecuencia los resultados afectan directamente al cliente.

**Procesos estratégicos:** Definen cómo opera el negocio y de qué manera crean valor al cliente incluyendo las estrategias, tomas de decisión y mejoras en la organización, por ejemplo, la comunicación con el cliente, la revisión del sistema, planeación estratégica, diseño, etc.

**Procesos de apoyo:** Sirven de soporte a los procesos clave y son indispensables para que los procesos estratégicos y los procesos clave puedan realizarse.

Es importante tener en claro que el mapa de proceso mostrará gráficamente la línea que siguen las actividades principales del proceso, para detallar las relaciones existentes se hará uso de los *diagramas de flujo*, que son una herramienta para el análisis de los procesos clave.

En cuanto a la simbología, diversos textos agregan figuras para denotar las actividades y sus relaciones; sin embargo, la simbología que se utilizará como referencia es la de un diagrama de flujo de proceso, la cual se presenta a continuación:

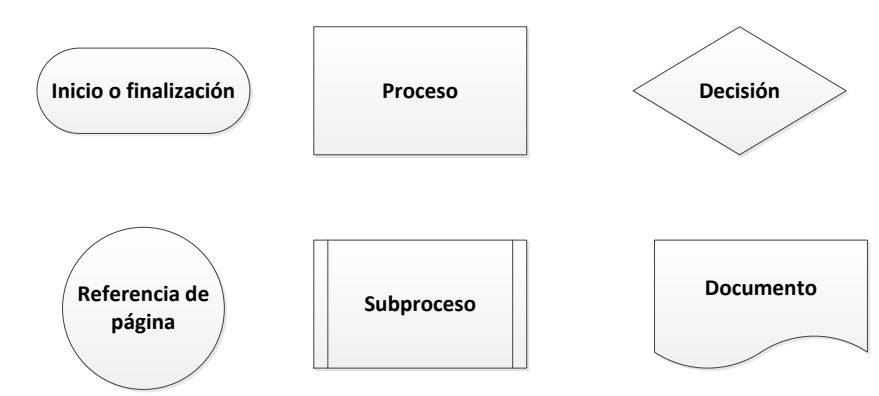

Figura II-2. Simbología de un Diagrama de flujo de proceso. [Elaboración propia]

#### **II.1.5 Layout de Planta**

Es una representación que muestra en un plano la distribución de la planta productiva mostrando la ubicación de las máquinas, los departamentos, las estaciones de trabajo, áreas de almacenamiento, pasillos, etc. Es una herramienta muy útil para determinar el flujo del proceso a lo largo de la empresa y por consecuencia detectar los cuellos de botella que entorpecen el flujo del proceso.

#### **Sistema de localización**

Se necesita un *sistema de localización* para dar seguimiento a qué se puso en cuál sitio. Un sistema sencillo de ubicación sería asignar una letra a cada pasillo. Se debe enumerar cada ubicación de la plataforma, como se aprecia en la siguiente figura.

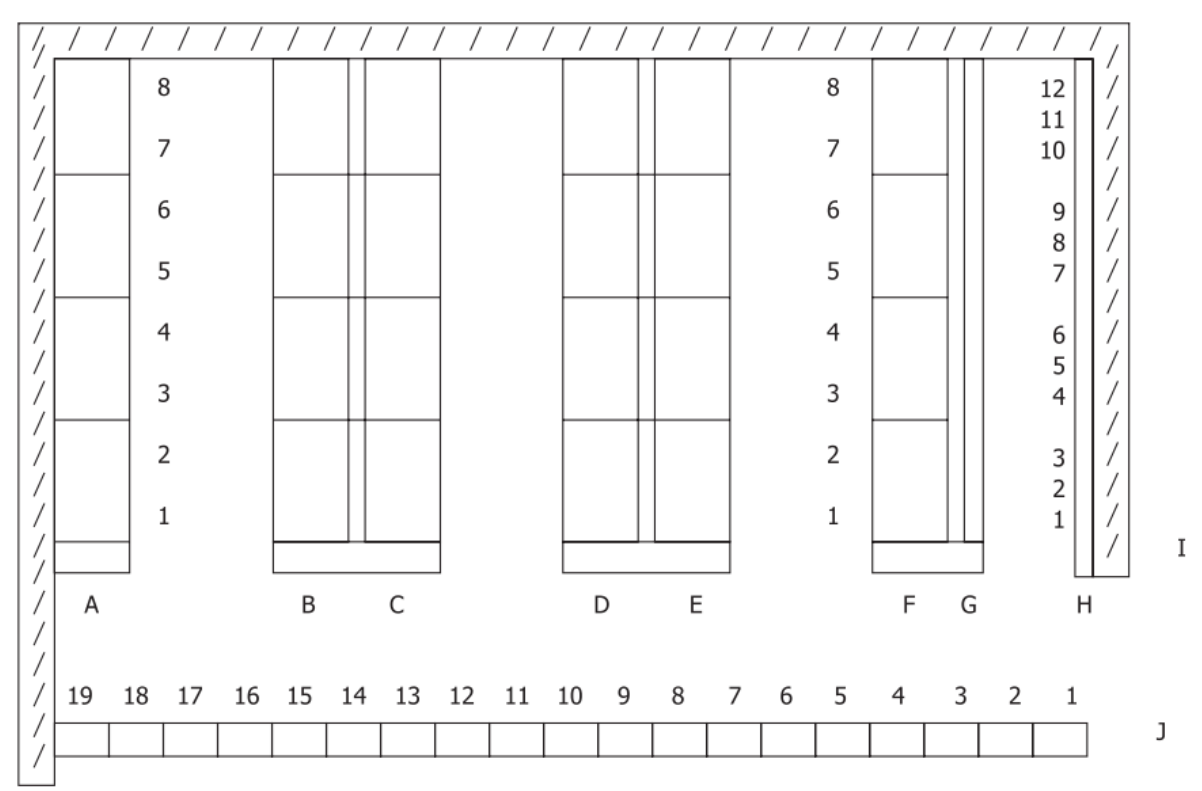

Figura II-3. Distribución de un almacén con sistema de localización.<sup>12</sup>

Las filas A, B, C, D, E y F son estantes con plataformas. Las filas G, H, I y J son armazones. Ahora, cada ubicación del almacén tiene un código de localización. El siguiente paso es pedir al almacenista que ponga la carga de una plataforma con número de parte especificado. El almacenista conduce al primer espacio abierto y deposita la plataforma. Después, el almacenista hace una etiqueta de localización como la que se aprecia en la figura de abajo. Se necesitan dos copias: una se adjunta a la plataforma y otra se guarda en el mostrador de control del almacén en orden, según el número de parte.

<sup>12</sup> MEYERS R., STEPHENS M., *Diseño de instalaciones de manufactura,* 3ª edición, México Pearson Educación, 2006 pp. 240.

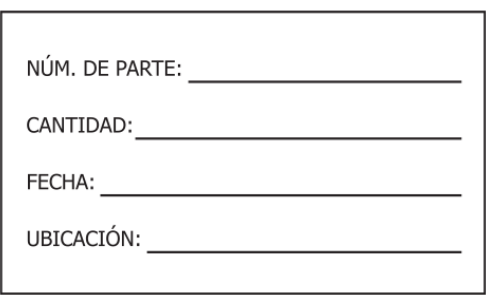

ETIOUETA EN BLANCO

Figura II-4. Etiqueta de ubicación.<sup>12</sup>

#### **II.1.6 Control de almacenes**

El término *almacenes* se usa para denotar el área reservada para guardar materias primas, partes y suministros. Hay muchos tipos de almacenes para guardar distintos artículos:

- Materias primas.
- Partes terminadas.
- Suministros de oficina.
- Suministros para el mantenimiento.
- Artículos de limpieza.

Cada uno de estos almacenes requiere espacio que debe considerarse al calcular los requerimientos totales, pero los que más necesitan son los de materias primas y partes terminadas.

El almacén de producto terminado es un lugar asignado para almacenar de manera temporal los productos terminados, además tiene como objetivo llevar la logística de los embarques adecuadamente para surtir al cliente dentro de los tiempos establecidos.

Las necesidades de espacio de los almacenes dependen de la política de inventarios establecida por la compañía. La política podría ser tan explícita como proporcionar espacio para tener un suministro de materias primas suficiente para un mes, u otra más creativa brindaría superficie para almacenar una semana de suministro del artículo tipo A, dos semanas del tipo B, y un mes del tipo C. Los artículos son aquellas partes que constituyen el 80 por ciento del valor del inventario. Por lo general, el 20 por ciento de los números de parte forman el 80 por ciento del valor monetario.

#### **II.1.7 Rotación de Inventarios**

Una medida clave que se relaciona con el desempeño de la compañía es la *rotación de inventarios*. Se define como *rotación de inventarios* a la cantidad de veces que el inventario debe ser remplazado durante un determinado periodo de tiempo, generalmente un año. Es uno de los indicadores clave en la gestión de inventarios, ya que refleja la eficacia general de la cadena de suministro, desde el proveedor hasta el cliente. La *rotación de inventarios<sup>13</sup>* se calcula como sigue:

> $Rotation de inventarios =$ Costo de los bienes vendidos Valor promedio del inventario

El costo de los productos vendidos es el costo anual para que una empresa entregue productos vendidos a sus clientes. Sin embargo, el costo no incluye ni los gastos de la venta ni los administrativos. El valor promedio del inventario es el valor de todos los productos que la empresa tiene en el inventario, valorados a precio de costo.

### <span id="page-29-0"></span>**II.2. Herramientas de gestión**

#### **II.2.1Pronósticos de la demanda**

Determinar qué pasará en el futuro con el fin de tomar decisiones adecuadas es un problema que se presenta con frecuencia. Este hecho es cierto no sólo en la vida personal, sino también en el mundo de los negocios. Se usa el término **pronosticar** para hacer referencia a un método específico, en lugar de una simple adivinanza para predecir eventos futuros.

#### **II.2.1.1 Sistema de pronósticos**

La solución de un problema requiere de una secuencia de pasos interrelacionados que permiten simplificar el procedimiento de solución del mismo. En el caso de los pronósticos ocurre lo mismo.

Los pronósticos proporcionan información para tomar mejores decisiones. El primer paso es identificar la decisión. Si la decisión no se afecta por el pronóstico, el pronóstico es innecesario. La importancia de la decisión sugerirá el esfuerzo que debe dedicarse a producir un pronóstico. La decisión determinará qué pronosticar, el nivel de detalle necesario y con qué frecuencia se hará el pronóstico.

La clave para entender el problema es comprender el proceso; nunca se puede comprender por completo el proceso, por lo que sólo se puede esperar conocerlo cada vez mejor y hacer las suposiciones necesarias para crear los pronósticos. Para esto se examinan las características del problema y se analizan los datos, si existen. También se establece una meta para el pronóstico.

Las principales características de un problema de pronósticos son el marco de tiempo, el nivel de detalle, la exactitud necesaria y el número de aspectos a pronosticar. En los sistemas de producción, casi siempre es de interés el pronóstico de la demanda para el producto o el servicio con el fin de decidir cuánto producir (Chase, Jacobs y Aquilano, 2000).

Examinar los datos, cuando se tienen, puede proporcionar una gran visión. Los datos pueden venir de los registros de la empresa o de fuentes comerciales gubernamentales. Si no existen datos, se

<sup>13</sup> CHASE R., JACOBS F., AQUILANO N., *Administración de producción y operaciones*. Producción y cadena de suministros, 12ª Edición, México, McGraw-Hill, 2000, pp. 564.

deben recolectar o se puede usar un enfoque de pronósticos que no lo requiera. Si no se dispone de datos o recolectarlos es demasiado costoso, se elige un enfoque cualitativo. A continuación se presenta un diagrama de flujo para el diseño de un sistema de pronósticos:

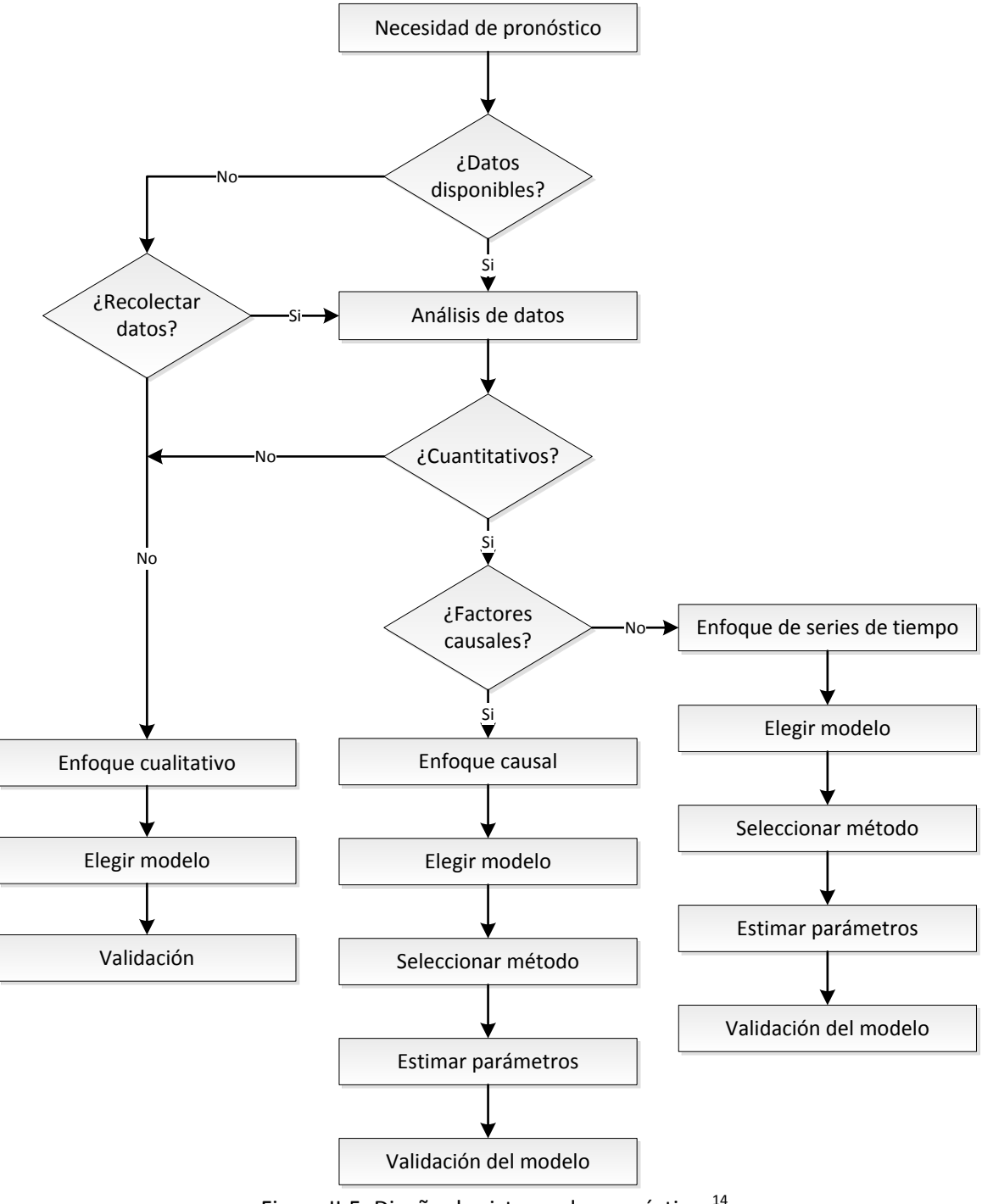

Figura II-5. Diseño de sistema de pronósticos<sup>14</sup>

 $\overline{a}$ <sup>14</sup> SIPPER D., BULFIN Jr. R. *Planeación y control de la producción*, México, McGraw-Hill, 1998 pp. 98.

Hay factores internos y externos que afectan a los datos. Los factores externos están fuera de nuestro control pero se puede influir en los factores internos. Ejemplos de factores externos son la economía, la competencia, los productos complementarios y el gusto del consumidor. Entre los factores internos están la calidad y el precio del producto, el tiempo de entrega, la publicidad y los descuentos.

Los datos deben analizarse para determinar si existen factores causales. Un factor causal es algo que influye en los datos de manera conocida y puede ayudar al pronóstico.

Si se dispone de datos, se grafican para observar si existe un patrón. El análisis de los datos causales es similar, pero en lugar de graficar (demanda vs tiempo), se puede graficar la demanda contra la variable causal. Cuando se grafican los datos, la elección de la escala es muy importante. Si se selecciona una escala equivocada, los datos de un proceso constante pueden parecer estacionales por las fluctuaciones aleatorias. Cuando la tendencia y la estacionalidad están presentes, los datos deben descomponerse para ver los efectos de cada una.

#### **II.2.1.2 Patrones de demanda**

En la mayoría de las decisiones de negocios se encuentra el reto de pronosticar la demanda del cliente. Las observaciones repetidas de la demanda de un producto o servicio en el orden en que se realizan forman un patrón que se conoce como **series de tiempo.** Los cinco patrones básicos de la mayoría de las series de tiempo aplicables a la demanda son:

- 1. *Horizontal*: la fluctuación de los datos en torno a una variable constante.
- 2. *Tendencia:* el incremento o decremento sistemático de la media de la serie a través del tiempo.
- 3. *Estacional:* un patrón repetible de incrementos o decrementos de la demanda, dependiendo de la hora del día, semana, el mes o la temporada.
- 4. *Cíclico:* una pauta de incrementos o decrementos graduales y menos previsibles de la demanda, los cuales se presentan en el transcurso de periodos más largos (años o decenios).
- 5. *Aleatorio:* la variación imprevisible de la demanda.

Cuatro de los patrones de demanda (horizontal, tendencia, estacional y cíclico) se combinan en diversos grupos para definir el patrón fundamental de tiempo de demanda que corresponde a un producto o servicio. El quinto patrón, la variación aleatoria, es resultado de causas fortuitas y, por lo tanto, no puede pronosticarse. La variación aleatoria representa un aspecto de la demanda por el que todos los pronósticos resultan equivocados. Los patrones cíclicos provienen de dos influencias. La primera de ellas es el ciclo económico, que incluye diversos factores por los que la economía pasa de una recesión a una expansión en el transcurso de varios años. La otra influencia es el ciclo de vida de un producto o servicio en cuestión, en el cual se reflejan las etapas de la demanda, desde el desarrollo hasta la declinación. La siguiente figura representa los cuatro primeros patrones de una serie de tiempo de la demanda, todos los cuales contienen variación aleatoria. Una serie de tiempo puede contener cualquier combinación de estos patrones.

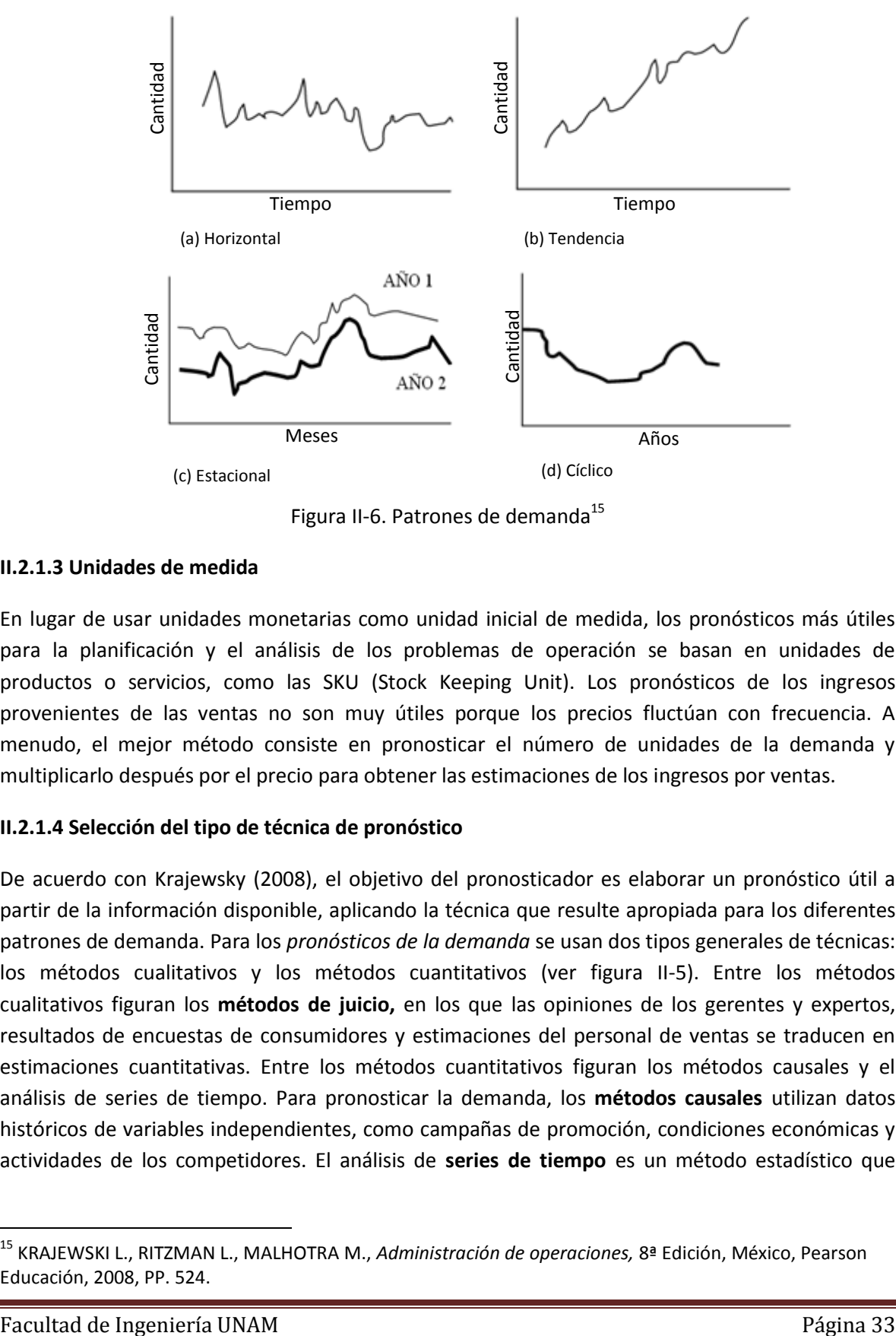

Figura II-6. Patrones de demanda<sup>15</sup>

#### **II.2.1.3 Unidades de medida**

En lugar de usar unidades monetarias como unidad inicial de medida, los pronósticos más útiles para la planificación y el análisis de los problemas de operación se basan en unidades de productos o servicios, como las SKU (Stock Keeping Unit). Los pronósticos de los ingresos provenientes de las ventas no son muy útiles porque los precios fluctúan con frecuencia. A menudo, el mejor método consiste en pronosticar el número de unidades de la demanda y multiplicarlo después por el precio para obtener las estimaciones de los ingresos por ventas.

#### **II.2.1.4 Selección del tipo de técnica de pronóstico**

De acuerdo con Krajewsky (2008), el objetivo del pronosticador es elaborar un pronóstico útil a partir de la información disponible, aplicando la técnica que resulte apropiada para los diferentes patrones de demanda. Para los *pronósticos de la demanda* se usan dos tipos generales de técnicas: los métodos cualitativos y los métodos cuantitativos (ver figura II-5). Entre los métodos cualitativos figuran los **métodos de juicio,** en los que las opiniones de los gerentes y expertos, resultados de encuestas de consumidores y estimaciones del personal de ventas se traducen en estimaciones cuantitativas. Entre los métodos cuantitativos figuran los métodos causales y el análisis de series de tiempo. Para pronosticar la demanda, los **métodos causales** utilizan datos históricos de variables independientes, como campañas de promoción, condiciones económicas y actividades de los competidores. El análisis de **series de tiempo** es un método estadístico que

<sup>15</sup> KRAJEWSKI L., RITZMAN L., MALHOTRA M., *Administración de operaciones,* 8ª Edición, México, Pearson Educación, 2008, PP. 524.

depende en alto grado de datos históricos de la demanda, con los que proyecta la magnitud futura de la misma y reconoce las tendencias y patrones estacionales.

Un factor clave en la selección del método de pronóstico más adecuado es el horizonte de tiempo correspondiente a la decisión que requiera pronosticarse. Los pronósticos pueden ser a corto, mediano y largo plazo. La siguiente tabla muestra ejemplos de aplicaciones de pronósticos de la demanda y señala el horizonte de planeación típico de cada una. Además, esta decisión implica a veces establecer un equilibrio entre la precisión del pronóstico y los costos, como los de software, el tiempo requerido para elaborar el pronóstico y la capacitación del personal.

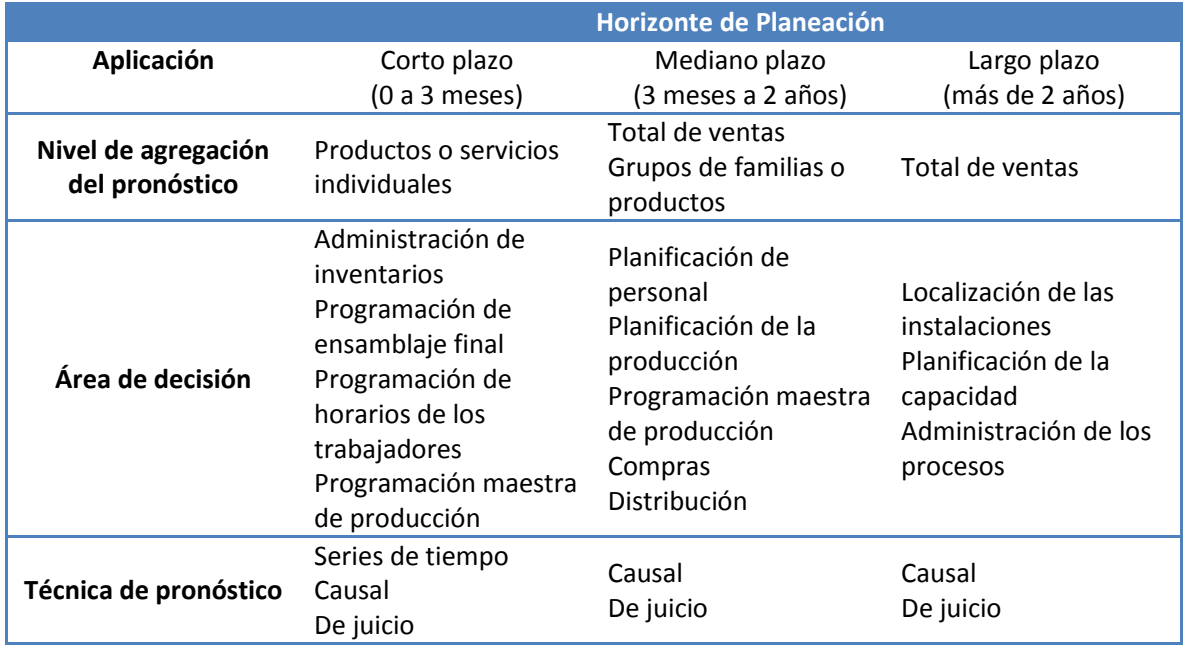

Tabla II-2. Aplicaciones de pronóstico de la demanda<sup>16</sup>

#### **II.2.1.5 Análisis de series de tiempo**

Para los fines del presente trabajo nos concentraremos en los métodos de series de tiempo, dado que estos métodos son ocupados cuando se tienen datos históricos o anteriores a la demanda que se desea pronosticar. Por ejemplo, las cifras de ventas recopiladas durante las últimas seis semanas se pueden usar para pronosticar las ventas durante la séptima semana. La siguiente tabla muestra los modelos de series de tiempo más comunes y algunas de sus características. Los términos como corto, mediano y largo son relativos al contexto en que se emplean. Sin embargo, en el pronóstico de negocios, corto plazo casi siempre se refiere a menos de tres meses; mediano plazo a un periodo de tres meses a dos años; y largo plazo a un término mayor a dos años.

En general, los modelos a corto plazo compensan la variación aleatoria y se ajustan a los cambios a corto plazo. Los pronósticos a mediano plazo son útiles para efectos estacionales, y los modelos a

<sup>16</sup> KRAJEWSKI L., RITZMAN L., MALHOTRA M., *Administración de operaciones,* 8ª Edición, México, Pearson Educación, 2008, PP. 525.

largo plazo detectan las tendencias generales y son muy útiles para identificar los cambios más importantes. A continuación se presenta una tabla resumen con los principales métodos de pronósticos con su respectiva aplicación:

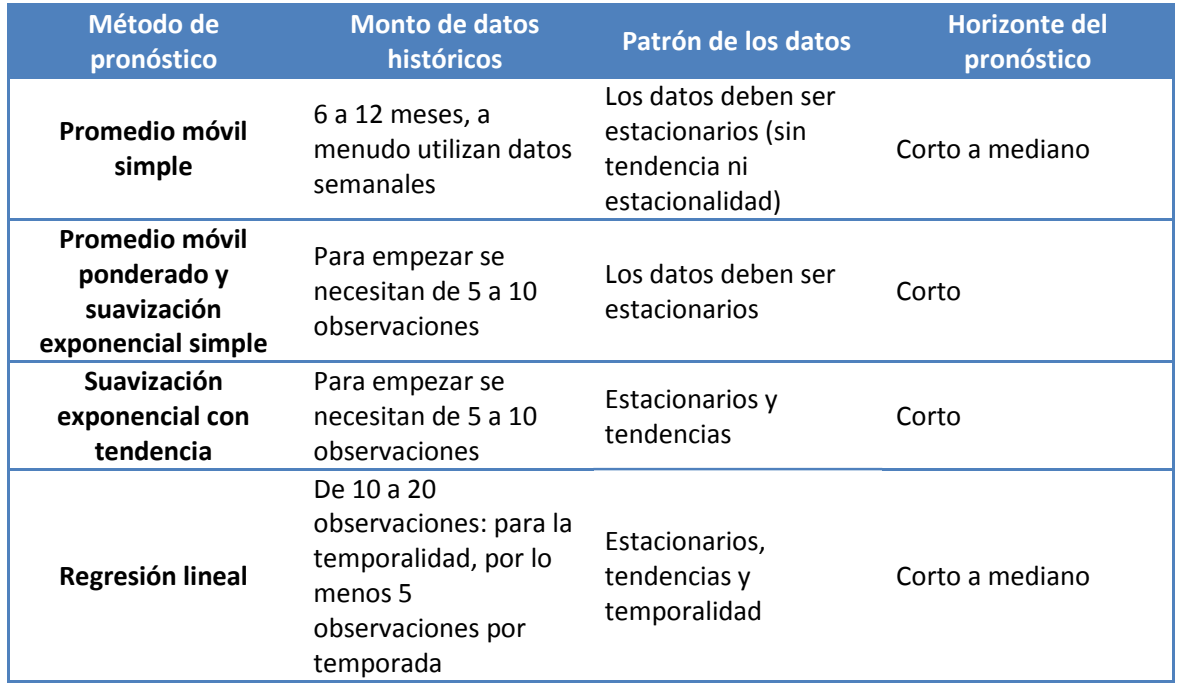

Tabla II-3. Guía para seleccionar un método de pronóstico adecuado<sup>17</sup>

El modelo de pronóstico que una empresa debe utilizar depende de:

- 1. Horizonte de tiempo que se va a pronosticar
- 2. La disponibilidad de los datos
- 3. La precisión requerida
- 4. El nivel de agregación del pronóstico
- 5. La disponibilidad del personal calificado

#### **Suavización Exponencial Simple**

En muchas aplicaciones, las ocurrencias más recientes son más indicativas del futuro que aquellas en el pasado más distante. Si esta premisa es válida (que la importancia de los datos disminuye conforme el pasado se vuelve más distante), es probable que el método más fácil y lógico sea la *suavización exponencial.* La razón por la que se llama suavización exponencial es que cada incremento en el pasado se reduce (1-α).

La suavización exponencial es la más utilizada de las técnicas de pronóstico. Se ha aceptado en forma generalizada por seis razones principales:

<sup>17</sup> CHASE R., JACOBS F., AQUILANO N., *Administración de producción y operaciones*. Producción y cadena de suministros, 12ª Edición, México, McGraw-Hill, 2000, pp. 474.

- 1. Los modelos exponenciales son sorprendentemente precisos.
- 2. Formular un modelo exponencial es relativamente fácil.
- 3. El usuario puede entender cómo funciona el modelo.
- 4. Se requieren muy pocos cálculos para el modelo.
- 5. Los requerimientos de almacenamiento en la computadora son bajos debido al uso limitado de datos históricos.
- 6. Es fácil calcular las pruebas de precisión relacionadas con el desempeño del modelo.

En el método de suavización exponencial simple sólo se necesitan tres elementos de datos para pronosticar el futuro: el pronóstico más reciente, la demanda real que ocurrió durante el periodo del pronóstico y una constante de suavizamiento alfa (α). Esta constante de suavización determina el nivel de uniformidad y velocidad de reacción a las diferencias entre los pronósticos y las ocurrencias reales. La ecuación para un solo pronóstico de uniformidad exponencial es simplemente

$$
S_t = \alpha d_t + (1 - \alpha) S_{t-1}
$$
......Fórmula 1

$$
F_t = S_t \dots S
$$
formula 2

Dónde:

 $S_t$ : Es el cálculo del nivel para el periodo t.

 $S_{t-1}$ : Es el cálculo del nivel para el periodo anterior o también llamado el pronóstico más reciente.

 $d_t$ : Es la demanda real para el periodo t.

 $\alpha$ : Es el índice de respuesta deseado, o la constante de suavización.

 $F_t$ : Es el pronóstico suavizado exponencialmente para el periodo t.

Esta ecuación establece que el nuevo pronóstico es igual al pronóstico anterior más una porción de error (la diferencia entre el pronóstico anterior y lo que ocurrió realmente). Para obtener el nivel inicial se tomará el primer dato de la demanda real como referencia.

#### **Suavización Exponencial Doble con Estacionalidad**

Una tendencia hacia arriba o hacia abajo en los datos recopilados durante una secuencia de periodos hace que el pronóstico exponencial simple se quede por debajo o atrás de la ocurrencia real. Esto se puede corregir agregando un ajuste por tendencias. Para corregir la tendencia, se necesitan dos constantes de suavización. Además de la constante de suavización (α), la ecuación de la tendencia utiliza una constante de suavización beta (β). La beta reduce el impacto del error que ocurre entre la realidad y el pronóstico. Si no se incluyen ni alfa ni beta, la tendencia reacciona en forma exagerada ante los errores. En otras palabras, éste método utiliza valores recientes de una serie de tiempo para estimar una tendencia positiva o negativa. La idea básica detrás de éste
método es que la tendencia sea un cambio promedio de una serie de tiempo (valores) a otra, si el patrón continúa. Las ecuaciones para calcular el pronóstico incluyendo la tendencia son:

 = + (1 − )(−1 + −1 ) …….Fórmula 3 = ( − −1 ) + (1 − )−1 …….Fórmula 4 + = + …….Fórmula 5

Dónde:

 $S_t$ : Es el cálculo del nivel para el periodo t.

 $B_t$ : Es el cálculo de la tendencia para el periodo t.

 $s_{t-1}$ : Es el cálculo del nivel para el periodo anterior.

 $B_{t-1}$ : Es el cálculo de la tendencia para el periodo anterior.

 $d_t$ : Es la demanda real para el periodo t.

α: Es la constante de suavización para el nivel.

β: Es la constante de suavización para la tendencia.

 $F_{t+k}$ : Es el pronóstico incluida la tendencia para el periodo t.

k: Es el número de periodos a pronosticar a partir del último dato conocido d.

Para el cálculo del nivel inicial se tomará el primer dato de la demanda real como referencia y para obtener la tendencia inicial se tomará el cálculo del promedio de todos los datos de la demanda real.

Cabe resaltar que para el análisis de la demanda de los productos analizados en el presente trabajo, se realizó el método de pronóstico suavizamiento exponencial doble, pero además se realizó un análisis complementario de dicho pronóstico utilizando la descomposición de las series de tiempo para obtener un resultado más preciso con el cálculo de los índices estacionales. Gracias al análisis de la estacionalidad de la demanda real de los productos se obtuvo un método de suavizamiento exponencial denotado como doble con estacionalidad. El método de pronóstico descomposición de series de tiempo y el cálculo de los índices estacionales se presenta más adelante en este mismo apartado (II.2.1.5 Análisis de series de tiempo).

# **Suavización exponencial Winters**

El método de Winters es una ampliación perfeccionada de la suavización exponencial simple y doble, pues al incorporar la tendencia general de crecimiento o de decrecimiento permite estimaciones a mediano y largo plazo, superando así las restricciones que mostraban tanto las medias móviles como el suavizamiento exponencial simple. Por lo anterior, este método es especialmente aconsejable cuando la serie de tiempo muestra cierta tendencia a crecer o decrecer. El proceso de predicción Winters está formado por tres componentes: el nivel, la tendencia y la componente estacional. Estos tres componentes están relacionados por ecuaciones iterativas que contienen tres parámetros α (alfa), β (beta) y γ (gama). Si β y γ= 0, las ecuaciones se reducen a una y el resultado de la predicción corresponde al proceso de suavizamiento exponencial simple. Si γ= 0, las ecuaciones se reducen a dos y el resultado es el proceso de Holt, que no toma en cuenta el componente estacional. Los valores de α, β y γ son fijados por el usuario y se suelen escoger de manera tal que minimicen el error como por ejemplo la suma del *Porcentaje Absoluto Medio del Error* (PAME) o la *Desviación Media Absoluta* (MAD).

Para iniciar se necesita el cálculo de los índices estacionales, el cual se presenta de manera desarrollada en el siguiente método de pronóstico. Posteriormente se hace el cálculo del nivel inicial, dividiendo el valor de la demanda real entre el índice estacional correspondiente. Para el cálculo de la tendencia inicial se obtiene el residuo del último dato desestacionalizado y el primer dato desestacionalizado y se divide entre el número total de datos. La estacionalidad inicial se obtiene mediante la siguiente fórmula:

$$
C_t = \gamma \left( \frac{d_t}{S_t} \right) + (1 - \gamma) C_{t-L} \dots L
$$
förmula 6

Una vez calculados los valores iniciales se procede a calcular los siguientes periodos correspondientes con el uso de los índices estacionales de acuerdo a las siguientes fórmulas:

$$
S_t = \alpha \left( \frac{d_t}{c_{t-L}} \right) + (1 - \alpha)(S_{t-1} + B_{t-1}) \dots \dots \text{Fórmula 7}
$$
  
\n
$$
B_t = \beta (S_t - S_{t-1}) + (1 - \beta)(B_{t-1}) \dots \dots \text{Fórmula 8}
$$
  
\n
$$
C_t = \gamma \left( \frac{d_t}{S_t} \right) + (1 - \gamma) C_{t-L} \dots \dots \text{Fórmula 9}
$$

Finalmente, el pronóstico para el periodo K ( $k \leq L$ ) está dado por:

$$
F_{t+k} = (S_t + kB_t)C_{t+k-L}
$$
......Fórmula 10

Dónde:

 $d_t$ : Es la demanda en el periodo t.

: Es el número de estaciones en el año (o en otro marco de tiempo).

- $S_t$ : Es la estimación para el nivel en el periodo t.
- $B_t$ : Es la estimación de la tendencia calculada en el tiempo t.
- $\mathcal{C}_t$ : Es la estimación de la componente estacional para el periodo t.
- α: Es la constante de suavización para el nivel.
- β: Es la constante de suavización para la tendencia.
- $\nu$ : Es la constante de suavización para la estacionalidad.

#### **Descomposición de series de tiempo**

Puede definirse una *serie temporal* como datos ordenados en forma cronológica que pueden contener uno o más componentes de la demanda: tendencial, estacional, cíclico, auto correlación o aleatorio. La descomposición de una serie temporal significa identificar y separar los datos de la serie temporal en estos componentes. En la práctica es relativamente fácil identificar la tendencia (incluso sin un análisis matemático) y el componente estacional (comparando el mismo periodo año tras año). Es mucho más difícil identificar los componentes cíclicos (pueden durar varios meses o años), la auto correlación y el aleatorio. Existen dos tipos de variación estacional: aditiva y multiplicativa.

Variación estacional aditiva: supone que la cantidad estacional es una constante sin importar cuál es la tendencia o la cantidad promedio.

Pronóstico que incluye tendencia y estacional= Tendencia + Estacional

Variación estacional multiplicativa: la tendencia se multiplica por los factores estacionales.

Pronóstico que incluye tendencia y estacional= Tendencia x factor estacional

*Factor o índice estacional*: es la cantidad de correlación necesaria de una serie temporal para ajustarse a la estación el año.

En términos formales el proceso es el siguiente:

- 1. Descomponer las series de tiempo en sus componentes.
	- a. Encontrar el componente estacional.
	- b. Descontar las variaciones de temporada de la demanda.
	- c. Encontrar el componente de la tendencia.
- 2. Pronosticar valores futuros de cada componente.
	- a. Pronosticar el componente de la tendencia en el futuro
	- b. Multiplicar el componente de la tendencia por la componente estacional

A continuación se da un procedimiento más formal para la descomposición y el pronóstico de los datos usando la regresión de los mínimos cuadrados<sup>18</sup>:

Se calculan los factores estacionales usando la fórmula:

$$
F.E._t = \frac{\sum \overline{y_t}}{\overline{y_t}} = \frac{\text{Cantidad vendida durante cada estación}}{\text{promedio de todas las estaciones}} \text{........Fórmula 11}
$$

 $\ddot{\phantom{a}}$ 

<sup>18</sup> CHASE R., JACOBS F., AQUILANO N., *Administración de producción y operaciones*. Producción y cadena de suministros, 12ª Edición, México, McGraw-Hill, 2000, pp. 488.

Posteriormente se descuentan las variaciones de temporada de los datos originales con la fórmula:

$$
y_d = \frac{y}{F.E} \dots \dots F\text{órmula 12}
$$

Se calculan la tendencia y la ordenada al origen de la recta de tendencia *Y* con las fórmulas:

$$
Y = a + bx
$$
........
$$
Fórmula 13
$$

$$
a = \bar{y} - b\bar{x}
$$
........
$$
Fórmula 14
$$

$$
b = \frac{\sum xy - n\bar{x}\bar{y}}{\sum x^2 - n\bar{x}^2}
$$
........
$$
Fórmula 15
$$

Dónde:

: Es el descuento de las variaciones de temporada de la demanda

 $x$ : Es el periodo de tiempo

: Es la demanda calculada con la ecuación de regresión de una recta

a: Es la ordenada al origen

 $b$ : Es la pendiente de la recta

- $\bar{y}$ : Es el promedio de todas las y
- $\bar{x}$ : Es el promedio de todas las x

N: Es el número de punto de datos

El siguiente paso consiste en proyectar la recta de la regresión a través del periodo por ser pronosticado.

Finalmente se debe crear el pronóstico final (*F*) mediante el ajuste de la recta de la regresión según el factor estacional, como se presenta en la siguiente fórmula:

$$
F = Y \times F
$$
. E. .......Fórmula 16

# **II.2.1.6 Error en los pronósticos**

El sistema de pronósticos necesita retroalimentación para asegurar los mejores resultados. El control del pronóstico es parte del proceso de retroalimentación. Intenta determinar si el pronóstico se desvía de los resultados reales debido a la aleatoriedad o a un cambio esencial en el proceso. Las variaciones aleatorias deben ignorarse, pero las no aleatorias exigen cambios en los parámetros del modelo o incluso en el modelo mismo. El error del pronóstico es la diferencia entre la demanda real y el pronóstico. Matemáticamente, se tiene:

$$
e_t = d_T - F_t
$$
......Fórmula 17

Donde  $F_t$  es el pronóstico para el periodo t calculado un periodo anterior y  $d_t$  es la demanda del periodo t. La suma de los errores del pronóstico se define como:

$$
E_t = \sum_{t=1}^{T} e_t \dots f \text{órmula 18}
$$

Como suponemos que el proceso tiene una componente aleatoria  $\varepsilon_t$  que sigue una distribución normal con media cero y variancia  $\sigma_{\varepsilon}^2$ , entonces  $E_t$  debe ser cercano a cero si el pronóstico se comporta apropiadamente. Puede ser más significativo observar el error relativo a la magnitud de los números que se están pronosticando. Si los números son grandes, el error tiende a ser grande; esto se hace usando un porcentaje absoluto medio del error, PAME, donde

$$
PAME = \frac{1}{t} \left( \sum_{t=1}^{T} \frac{|e_t|}{d_t} \times 100 \right) \dots \dots \text{Fórmula 19}
$$

Una vez que hemos hablado de los pronósticos, continuaremos con hacer una breve descripción sobre la teoría de inventarios, la cual utilizaremos a partir de los pronósticos obtenidos para determinar la cantidad requerida de material en nuestro almacén de producto terminado.

## **II.2.2 Administración de inventarios**

Una gran parte del capital, en la mayoría de las empresas industriales, comerciales, y aún en algunas de servicio, está colocado en inventarios, por lo que su control es de vital importancia para una gestión eficaz. Con frecuencia encontramos que los inventarios se administran a dedazo, y de manera más actualizada, con complejos programas de computación aunque inadecuados para los requerimientos o el tipo de negocio que se trata. Por ejemplo, los sistemas de planeación de recursos de una empresa (ERP), conectan a todas las áreas del negocio cuando se implementan de forma correcta. Manufactura se entera de los nuevos pedidos tan pronto como se registran en el sistema. Ventas conoce la situación exacta del pedido de un cliente. Compras sabe al minuto lo que necesita manufactura y el sistema contable se actualiza a medida que ocurren todas las operaciones pertinentes. Los beneficios potenciales por la implementación adecuada de un ERP son considerables. Por supuesto que eso no se logra sin un costo. Los sistemas ERP son complejos y pueden requerir cambios importantes en los procesos<sup>19</sup>. Algunas de las principales empresas que desarrollan software ERP son: INFOR/SSA GLOBAL, i2 Technologies, JDA, Oracle, SAP, SCLogix, etc.

En la administración de las operaciones, los costos asociados a las existencias de materiales suelen ser críticos, tanto por excesos como por faltantes. Los niveles elevados de inventarios simplifican aparentemente la gestión, ocultando los problemas y constituyen uno de los típicos despilfarros de recursos. Cuando intentamos controlar el nivel del inventario comienzan a aparecer las restricciones u holguras en nuestro sistema de gestión del flujo físico de materiales y productos en proceso. Esta es la filosofía justo a tiempo que ha dominado la gestión de operaciones desde el final del siglo pasado.

 $\ddot{\phantom{a}}$ 

<sup>19</sup> CHASE R., JACOBS F., AQUILANO N., *Administración de producción y operaciones*. Producción y cadena de suministros, 12ª Edición, México, McGraw-Hill, 2000, pp. 456.

Los faltantes en el inventario originan bajas tasas de servicio al cliente, con pérdidas monetarias por no poder atender la demanda, reclamos y hasta la pérdida de clientes. El resultado esperado de administrar correctamente los inventarios no es reducirlos, sino que éstos permitan alcanzar los objetivos planteados por la estrategia empresarial.

La administración de inventarios está fuertemente relacionada con el planteamiento y control de la producción de bienes y servicios. Para producir bienes se requieren insumos materiales (materias primas o semielaborados) y en la prestación de servicios existen bienes facilitadores que deben estar disponibles en algún momento. Los sistemas de planteamiento y control suelen contestar cuatro preguntas clave:

- ¿Qué se requiere producir, cuánto y cuándo?
- ¿Qué se requiere para producirlo en insumos y capacidad?
- ¿Qué se tiene disponible en insumos y capacidad?
- ¿Qué se debe incorporar: fabricarlo o adquirirlo?

Al preguntar sobre la disponibilidad de insumos y la determinación de aquellos que debemos fabricar o adquirir, sólo podremos dar respuesta si administramos nuestro inventario.

## **II.2.2.1 Funciones del inventario**

De acuerdo con Adler M. (2004), se tienen razones para tener y para no tener inventarios.

Razones para mantener inventario:

- Servicio al cliente: a través de una entrega más rápida y mejor cumplimiento de las fechas de entrega prometidas. Los pedidos de los clientes se pueden despachar con mayor velocidad y confiabilidad cuando el producto se tiene en inventario.
- Independencia entre áreas funcionales: los inventarios funcionan como instrumentos para desacoplar las áreas que participan en un proceso.
- Flexibilidad de la producción y preparación de pedidos: disponer de un inventario permite hacer tiradas de producción mayores o de mayor volumen y disminuir el costo de iniciar, producir o transportar productos.
- Amortiguar las variaciones de la demanda o de la provisión: el inventario permite hacer frente a las variaciones relacionadas con la demanda irregular de los clientes, así como a las variaciones en los plazos de entrega de los proveedores.
- Aprovechar lotes económicos u ofertas de proveedores: comprar o fabricar en los lotes que hagan mínimo el costo total de operación, así como aquellos que permitan las ofertas y que obligan a disponer de inventarios.

Razones para no tener inventario:

- Costo financiero: el capital invertido en el inventario ha sido obtenido de los accionistas, de un préstamo, o dejando de lado la oportunidad de invertirlo en otro negocio o actividad.
- Costo de almacenamiento: mantener las existencias de materiales o productos que constituyen el inventario tiene un costo operativo originado por el acondicionamiento, protección y recuento, además de los edificios, instalaciones y equipos necesarios.
- Costo de seguros y deterioro: las existencias de bienes que constituyen el inventario están sujetas a riesgos según su naturaleza: robo, incendio, degradación, vida útil, mermas, deterioro, entre otros.
- Costo de obsolescencia: se considera este costo de manera independiente a los anteriores, pues es fundamental en el caso de negocios en que el ciclo de vida del producto es relativamente corto (menos de dos años).
- Especulación: con frecuencia en los periodos de inestabilidad de precios e inflación se crean inventarios con la esperanza de que se revalúen por encima del costo del dinero o de la rentabilidad que podría haber obtenido de su expresión monetaria.

Como conclusión se puede decir que los niveles de inventario pueden ser funcionales; es decir, apoyar determinados resultados y hasta inhibirlos, pero difícilmente pueden ser neutros.

## **II.2.2.2 Gestión de inventarios**

Gestionar el inventario es tomar las decisiones que permitan alcanzar los objetivos de las operaciones bajo nuestra responsabilidad. Con el mero registro de las existencias no se administra el inventario. Entre los objetivos que con más frecuencia se intentan optimizar a través de inventario se encuentran el costo y la entrega (velocidad y confiabilidad o cumplimiento).

Existen cuatro decisiones fundamentales en la gestión de inventarios:

- ¿Qué sistema utilizar para la gestión de inventarios?
- ¿Cuánto ordenar?
- ¿Cuándo ordenar?
- ¿Qué artículos mantener en existencias o eliminarlos?

Cuestiones clave para las decisiones anteriores son los costos relevantes asociados a la gestión del inventario y los tipos de demanda. Entre los costos se debe considerar:

**Costo de compra:** Es el costo por artículo que se paga a un proveedor (llamado también costo de materiales). Sea *c* el costo unitario y *Q* el número de unidades compradas (tamaño del lote). Entonces el costo total de compra es *cQ*, en función de *Q*. En algunos casos el proveedor tiene una tabla de costos basada en la cantidad comprada. Este costo unitario es una función de *Q* y el costo de compra es una función más compleja. Es importante recordar que el costo unitario *c* incluye tanto el costo de material así como el costo variable. El costo de manufactura para un lote de producción es *cQ*.

**Costos de ordenar:** También conocido como el costo de preparar y controlar la orden es aquel en el que se incurre cada vez que se coloca una orden con el proveedor. Es independiente del tamaño de lote que se compra y, por lo tanto, es un costo fijo denotado por *A.* Sin embargo, el costo anual de ordenar, que se estudiará más adelante, depende del tamaño de lote. Para un lote fabricado, el costo fijo está dominado por el costo de preparación, que incluye el costo de preparar la máquina para la corrida de producción (tiempo ocioso de la máquina y mano de obra) y quizás algunos costos de materiales para el arranque debido a rechazos iniciales. Se usa la misma notación, *A*, para el costo de preparación. El costo total de producir un lote es:

## $A + cQ$  ........ Fórmula 20

**Costo de mantener inventarios:** son todos aquellos proporcionales al volumen y monto inmovilizado en el inventario, debido al costo de oportunidad del capital, de las instalaciones de almacenamiento, de mermas, deterioro, pérdidas, seguros, obsolescencia y recuento. Cuando estos costos son elevados, hay una mayor presión a mantener bajos los niveles de existencias, lo que ocurre cuando la tasa de interés de dinero es elevada o la mercadería almacenada requiere instalaciones complejas y costosas. Los costos se calculan como un porcentaje de la inversión en inventario y se suman al costo de oportunidad, esto genera el costo total de mantener en inventario.

Se define

*i*= Costo total de mantener inventario (expresado como porcentaje)

$$
h = ic \dots . . Fórmula 21
$$

Donde *h* es el costo de mantener una unidad en inventario durante una unidad de tiempo. Los valores típicos anuales de *i* van de 25 a 40 %, pero *i* puede llegar hasta 60%.

**Costo de agotamiento:** cuando las existencias no son suficientes para atender el pedido de un cliente asumimos un costo de diferir la entrega o anular el pedido, generando una pérdida económica, que es la contribución que nos hubiera proporcionado la venta que no se realizó.

Los tipos de inventario en los sistemas de producción se clasifican según el valor agregado durante el proceso de manufactura. Las clasificaciones son materia prima, producto en proceso y productos terminados. A continuación se definirá cada tipo.

- Materia prima: Material que necesita más procesamiento.
- Producto en proceso: Componentes que forman parte de un producto tal como están.
- Artículos terminados: Artículos de consumo.

El producto en proceso (PEP) es un inventario en el sistema de producción que espera para ser procesado o ensamblado y puede incluir productos semiterminados (una tuerca roscada pero sin recubrimiento) o subensambles. Los productos terminados son las salidas de los procesos de producción, en ocasiones llamados artículos finales. La demanda de productos terminados por lo general es independiente. Los productos terminados de una organización de manufactura pueden ser materia prima para otra; por ejemplo, las llantas para automóviles.

El ambiente de demanda se puede clasificar en dos grandes categorías: determinístico o estocástico e independiente o dependiente.

**Determinístico o estocástico:** Determinístico significa que se conoce con certidumbre la demanda futura de un artículo en inventario; la demanda aleatoria se llama estocástica. Cada caso requiere un análisis diferente. El caso estocástico es más realista, pero su manejo es más complicado.

**Demanda dependiente e independiente:** La demanda de un artículo no relacionada con otro y afectada principalmente por las condiciones del mercado se llama independiente. Por consecuencia, la demanda dependiente es el caso contrario a la demanda independiente.

## **II.2.2.3 Determinación del desempeño del inventario**

Un asunto clave de la administración es determinar el desempeño del sistema de control de inventario. Una medida de desempeño del inventario es la **rotación del inventario,** la cual relaciona los niveles de inventario con el volumen de ventas del producto. La rotación del inventario es calculada como el volumen anual de ventas dividido entre la inversión promedio de inventario. La rotación se usa para comparar el desempeño de una empresa individual con otras en la misma industria o para monitorear los efectos de un cambio en las reglas de decisión de inventario.

Otro caso de medida de desempeño es el servicio al cliente, también llamado **tasa de surtido o política 2** (el porcentaje de unidades disponibles inmediatamente cuando son solicitadas por los clientes). Para el caso de estudio se propone utilizar una política de revisión continua con la *tasa*   $de$  *surtido*  $(\beta)$  como la medida de desempeño del sistema de gestión, misma que se estudiará con más detalle en el siguiente punto del capítulo presente.

Cabe resaltar que los indicadores mencionados anteriormente serán la base para determinar el desempeño de la propuesta de gestión del inventario diseñada para la empresa en cuestión.

## **II.2.2.4 Decisiones de cantidad**

En esta sección se trata de analizar una de las decisiones más importantes relacionadas con el sistema de inventarios: la decisión de cantidad. Esta decisión tiene un impacto considerable a nivel de inventario que se mantiene, y por eso, influye directamente en los costos de inventario. Por lo general, los modelos de decisiones de cantidad se llaman modelos de tamaño de lote. Existen muchos de ellos, a continuación se presentan una clasificación general con una breve descripción de los modelos utilizados para el desarrollo de la propuesta de mejora:

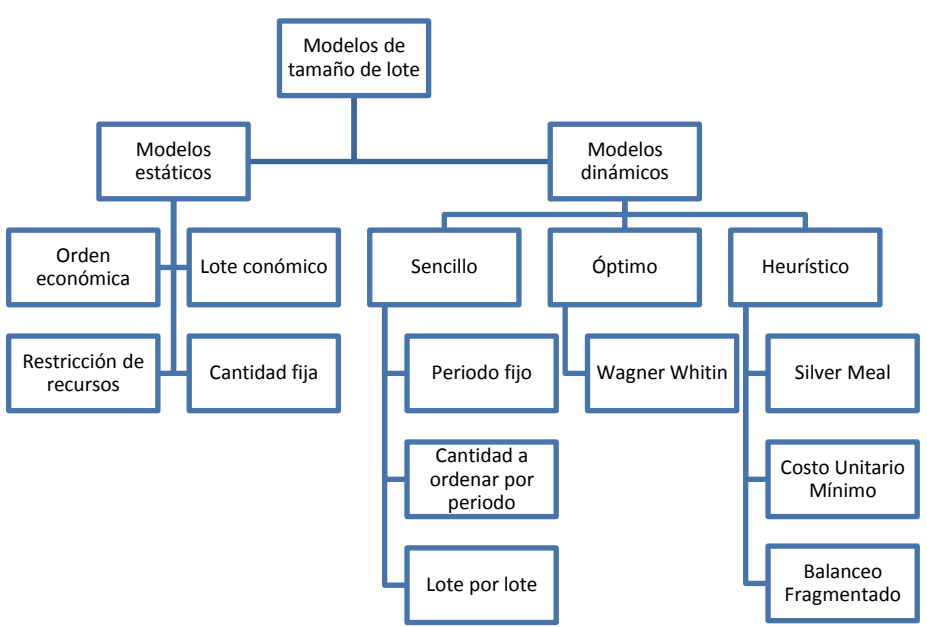

Figura II-7. Clasificación de los modelos de tamaño de lote.<sup>9</sup>

**Modelos estáticos de tamaño de lote:** se usan para demanda uniforme (constante) durante el horizonte de planeación.

**Modelos dinámicos de tamaño de lote:** son modelos empleados para modificar la demanda durante el horizonte de planeación. Se supone que la demanda es conocida con certidumbre, lo que en ocasiones se denomina demanda irregular.

## **Modelo de la cantidad económica del pedido (EOQ)**

La decisión sobre la cantidad por ordenar se enuncia formalmente en el modelo de cantidad económica del pedido (EOQ, por sus siglas en inglés *Economic Order Quantity*) 20 . Esta ecuación describe la relación entre los costos de colocación de órdenes, costos de mantenimiento de inventario y cantidad ordenada. El modelo hace varias suposiciones simples: la tasa de demanda es constante, los costos no cambian y las capacidades de producción y de inventario son ilimitadas. A pesar de estas suposiciones aparentemente restrictivas, el modelo EOQ suministra lineamientos útiles para tomar decisiones de orden, aún en situaciones de operación que divergen sustancialmente de estas suposiciones.

La ecuación del costo total para la cantidad económica ordenada es:

$$
K(Q) = cD + \left(\frac{A}{Q}\right)D + \left(\frac{Q}{2}\right)h
$$
........Fórmula 22

Para encontrar el valor mínimo de Q se resuelve la derivada obteniendo el siguiente resultado:

 $\overline{a}$ 

<sup>20</sup> SIPPER D., BULFIN Jr. R. *Planeación y control de la producción*, México, McGraw-Hill, 1998 pp. 229.

$$
Q^* = \sqrt{\frac{2AD}{h}} \dots . . . \text{Fórmula 23}
$$

Donde  $Q^*$  se conoce como la cantidad económica a ordenar o lote económico o EOQ.

#### **Modelo de tamaño de lote dinámico (TLD)**

Los modelos de tamaño de lote dinámico surgen cuando la demanda es irregular, es decir, cuando no es uniforme durante el horizonte de planeación Sipper y Bulfin (1998). El análisis de los modelos de demanda irregular se organiza en dos grupos, como se presenta a continuación:

*Reglas simples:* Son reglas de decisión para la cantidad económica a ordenar que no están basadas directamente en la "optimización" de la función de costo, sino que tienen otras características. Se trata de métodos muy sencillos que son significativos por su amplio uso, en especial en los sistemas de Planeación del Requerimiento de Materiales (MRP). Existen tres reglas simples que son comunes: demanda de periodo fijo, cantidad a ordenar en el periodo y lote por lote. Para el caso de estudio se utilizó como referencia el modelo de lote por lote por su simplicidad de uso, como se muestra en el siguiente párrafo.

*Lote por lote (LXL):* la cantidad a ordenar es siempre la demanda para un periodo. Esta regla reduce el nivel de inventario y, por ende, el costo de mantenerlo; pero el resultado es un mayor costo de ordenar por colocar más órdenes.

*Reglas heurísticas:* Son aquellas que están dirigidas al logro de una solución de bajo costo que no necesariamente es la óptima.

#### **Regla de Peterson Silver**

Los métodos para tamaño del lote dinámico se usan para demanda irregular, pero ¿Cómo se puede saber que la demanda es irregular? ¿Con solo mirar? Debe haber una mejor manera. Peterson y Silver propusieron una medida útil de la variabilidad de la demanda, llamada coeficiente de variabilidad. Esto es

$$
V = \frac{Variancia de la demanda por periodo}{Cuadrado de la demanda promedio por periodo} = \frac{n \sum_{t=1}^{n} D_t^2}{\left(\sum_{t=1}^{n} D_t\right)^2} - 1 \dots \dots \text{Fórmula 24}
$$

Donde  $D_t$  es la demanda pronosticada discreta para el periodo y  $n$  es el horizonte de planeación. Peterson Silver sugiere la siguiente "prueba de irregularidad":

Si  $V < 0.25$ , se usa el modelo EOQ con  $\overline{D}$  como la demanda estimada.

 $Si$   $V \geq 0.25$ , se usa el modelo de tamaño de lote económico, como por ejemplo el modelo de *lote por lote* (LXL).

#### **II.2.2.5 Decisiones de tiempo**

Esta decisión tiene efecto no solo en el nivel de inventario y, por ende, en el costo del inventario, sino también en el nivel de servicio que se proporciona al cliente. Al igual que en las decisiones de cantidad, existen modelos "clásicos" para ayudar a entender el comportamiento de los sistemas de inventario respecto a las decisiones de tiempo. Los modelos generales se dividen en tres categorías:

- Decisiones de una sola vez.
- Sistemas de revisión periódica, que son sinónimo de decisiones intermitentes.
- Sistemas de revisión continua, que son sinónimo de decisiones de tiempo continuo.

Todos los modelos manejan un solo artículo, pero se pueden extender a múltiples artículos y con demanda estocástica. A continuación se presenta un diagrama con las clasificaciones generales de cada modelo de decisiones de tiempo:

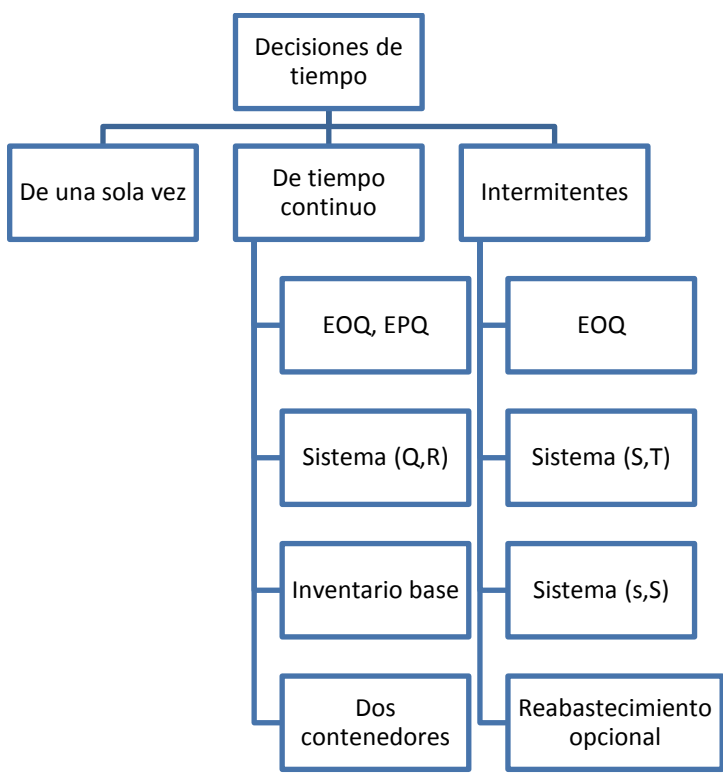

Figura II-8. Estructura de las decisiones de tiempo<sup>21</sup>

Se debe resaltar que para el caso de estudio se seleccionó al modelo de *revisión continua* para aplicarlo como una propuesta de mejora del sistema de inventarios, ya que es el modelo más cercano a la realidad, puesto que actualiza la información relativa al nivel de inventario de los productos de manera casi inmediata de acuerdo al tipo de acción que se realice, es decir, representa la revisión constante de las altas y bajas del almacén de productos terminados.

 $\overline{a}$ <sup>21</sup> SIPPER D., BULFIN Jr. R. *Planeación y control de la producción*, México, McGraw-Hill, 1998 pp. 275.

#### **Sistema de Revisión Continua**

En esta política el nivel del inventario se controla continuamente. Cuando el nivel llega a punto de reorden  $ROP$  (decisión de tiempo), se ordena una cantidad fija  $Q$  (decisión de cantidad). Ésta es una política continua (*Q, R*), o política de cantidad fija de reorden. Así mismo, existen sistemas de revisión continua en un ambiente determinístico y en un ambiente estocástico. En éstos sistemas se complementan con los modelos EOQ con los cuales se obtuvo la cantidad económica del pedido, ya que se permitirá que el tiempo de entrega sea distinto de cero, pero suponiendo que es una constante conocida, τ. El lapso de una orden expresada en las mismas unidades que los otros datos es el tiempo que transcurre entre colocar la orden y su recepción. Todavía se supone que las unidades ordenadas llegan al mismo tiempo τ unidades después de colocar la orden. La demanda durante el tiempo de entrega se conoce con certidumbre y se denota por *D.* Primero se examina el caso del EOQ. Si se quiere que la cantidad Q llegue cuando se ha agotado todo el inventario, se establece

$$
ROP = D\tau \dots L\text{Fórmula } 25
$$

Si una orden llega después de lo esperado o la demanda durante el tiempo de entrega es mayor de lo esperada, pueden tenerse faltantes. Para evitar eso se puede mantener un inventario de seguridad, que se denota como SS por sus siglas en inglés (Safety Stock).

El inventario de seguridad es inventario adicional para asegurar que se cumple el objetivo de servicio. Sin embargo, más inventario significa más costo de mantenerlo y menos oportunidad de que un cliente se enfrente a un faltante. Para tener más inventario disponible, se establece el punto de reorden como

$$
ROP = D\tau + SS
$$
......Fórmula 26

La diferencia entre el modelo determinístico sobre *ROP (Re Order Point)*, la decisión de tiempo, es una decisión sobre el nivel del inventario de seguridad *SS*. El valor de *SS* determina el trueque entre el servicio y la inversión. Existen dos valores para encontrar *SS*: uno de optimización que usa un costo por faltantes π y otro administrativo, en el que se establece la política del nivel de servicio. Para el caso de estudio nos centraremos en la política de nivel de servicio al cliente mejor conocida como *Tasa de Reabastecimiento Infinito o de surtido (β).*

**Demanda en el periodo de entrega:** Para simplificar el desarrollo, inicialmente se supone que el tiempo de entrega es determinístico. Esto da una buena aproximación al valor esperado en el caso estocástico. La demanda es una variable aleatoria por lo general, dada para cierto periodo. Es común que el valor de la demanda se obtenga mediante un método de pronósticos. Se supone que la demanda es una variable aleatoria continua con función de densidad de probabilidad *f(D)* y función de distribución acumulada *F(D)*. Sea entonces

 $\overline{D}$ : El valor esperado de la distribución de la demanda en un periodo.

σ: Es la desviación estándar de la distribución de la demanda.

τ: Es el tiempo de entrega, igual que en el caso determinístico.

El periodo para el que se da la demanda puede ser distinto del tiempo de entrega. Se supone que las demandas para cada periodo son variables aleatorias independientes. Por lo tanto, la distribución de la demanda en el tiempo de entrega tiene los parámetros:

> Valor esperado (media) =  $\overline{D_t}$  $\sigma_t^2 = \sigma^2 \tau$ .......Fórmula 27

Donde  $\sigma_t^2$  es la variancia de la demanda en el tiempo de entrega,  $\sigma^2$  es la variancia de D y  $\tau$  está dado en las mismas unidades de tiempo que D. Se obtiene  $\sigma_t = \sigma \sqrt{\tau}$ , desviación estándar de la demanda en el tiempo de entrega:

$$
\overline{D_t} = \overline{D}\tau
$$
......Fórmula 28

**Modelo (Q, R):** Ahora se considerará el modelo estocástico esencial para el sistema de revisión continua. Se presenta bajo un enfoque administrativo, en el cual se establece una política de servicio. Se debe recordar que en el caso de revisión continua, *ROP* es una variable de decisión, al contrario del caso determinístico, en el que *ROP* se obtuvo a partir de la demanda en el tiempo de entrega. Las dos variables de decisión Q y R, definen la política para este modelo.

Bajo el enfoque administrativo la decisión de punto de reorden es:

$$
\textit{ROP} = \overline{\textit{D}}\tau + \textit{SS} \text{......} \textit{Fórmula} \text{ 29}
$$

De forma que el inventario de seguridad determina al *ROP*. El inventario de seguridad maneja la variabilidad de la demanda durante el tiempo de entrega, que se mide por  $\sigma_t$ . Por lo tanto, el inventario de seguridad se mide en "unidades de desviación estándar" y es  $k\sigma_t$  donde k es el factor de seguridad elegido para proporcionar el nivel de servicio deseado. Si la demanda en el tiempo de entrega tiene distribución normal, se puede conocer mejor el valor de k. Por la naturaleza de la distribución normal,

$$
SS = Z\sigma_t
$$
......Fórmula 30

Dónde Z es una variable normal estándar, y mide el número de desviación estándar a partir de la media. Observe que en este caso k=Z. Para el resto de este análisis, se supondrá una distribución normal para la demanda en el tiempo de entrega; por lo tanto:

$$
ROP = \overline{D_{\tau}} + Z\sigma_t = \overline{D}\tau + Z\sigma_t
$$
 .......Fórmula 31

Esta estructura general sirve para evaluar *ROP,* bajo la política de nivel de servicio al cliente. La gran diferencia radica en el valor asignado a *Z*.

**Punto de reorden bajo la política de servicio:** El nivel de servicio requerido es β (política 2 o tasa de surtido). El procedimiento de cálculo es el siguiente:

1. Se evalúa  $(1-\beta)Q$  $\frac{-p}{\sigma_t}$  .......Fórmula 32

2. Con uso de la tabla *Integral de pérdida lineal normal unitaria* (ver anexo H) se determina el valor de Z a partir del valor conocido  $L(Z)$ .

3. Se evalúa *ROP* usando el valor de *Z.*

# **Capítulo III. Diagnóstico de la situación actual**

Para aplicar la metodología propuesta es necesario primeramente definir la situación problemática a resolver, por tal motivo se realizó un examen diagnóstico muy práctico basado en la consultoría JICA para PYMES con el objetivo de diseñar un plan de trabajo. Se utilizó la sección de diagnóstico de ésta metodología, ya que se basa en las cinco áreas básicas de la empresa, además de complementarlo con herramientas de análisis propias de la ingeniería industrial. El examen diagnóstico aplicado a la empresa Grupo Sowilo se presenta en el anexo A.

# **III.1. Examen diagnóstico JICA para PYMES**

En este caso la empresa pertenece al sector industrial y por lo tanto se aplicó el diagnóstico para dicho sector. Una vez definido el sector de la empresa, posteriormente se identifican las áreas básicas a las cuales se aplicará el mismo. Cabe resaltar que al momento de planificar la fase del diagnóstico es esencial determinar el grado y la forma de participación de los trabajadores de la empresa en cada actividad. Para este caso se formó un pequeño grupo de trabajo con los miembros representantes de cada área de la empresa, mismos que fueron entrevistados con una serie de sencillas preguntas de acuerdo a su campo de acción, y en consecuencia se obtuvieron diversas respuestas que posteriormente fueron aprobadas con base al promedio general del puntaje total por pregunta, dato que sirvió para asentar la calificación final a cada pregunta. Además de las entrevistas se realizaron inspecciones visuales de las zonas de trabajo para identificar las actividades así como las circunstancias que las rodean, como lo son identificar el flujo de personal y de material, los métodos de trabajo, las condiciones del mismo y las relaciones interpersonales.

# **III.1.1 Metodología de evaluación**

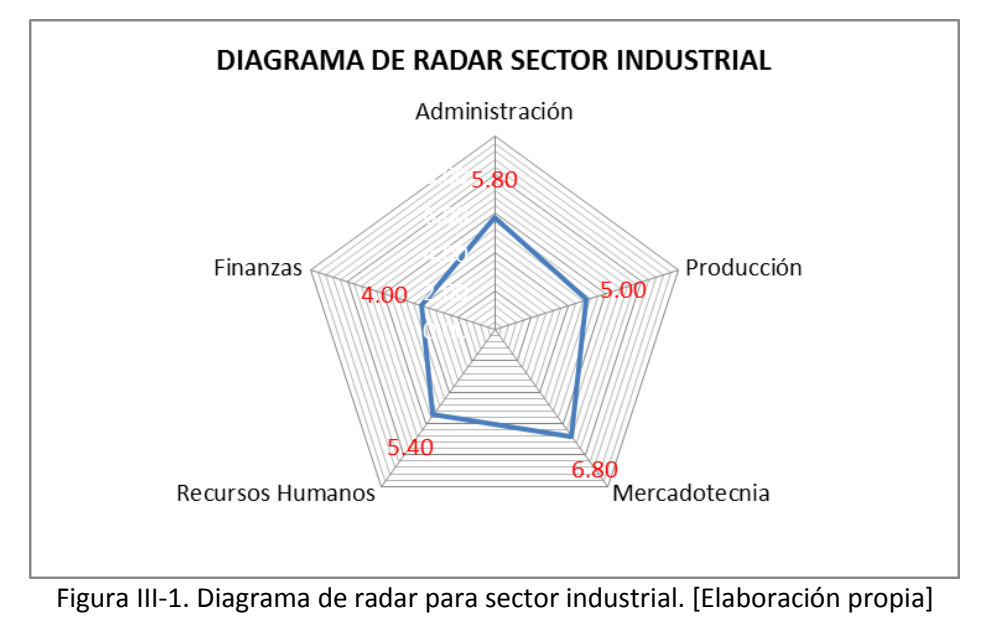

A continuación se presenta el diagrama de radar para el *sector industrial* obtenido en la PYME:

Como se puede observar en la gráfica anterior, el panorama de la empresa Grupo Sowilo es "regular", ya que se alcanzó una calificación promedio general de 5.4 debido a que muchas actividades de la empresa se realizan de manera informal, es decir, sin llevar un sistema de control o de registros de las mismas, así mismo, el flujo de información es ineficiente porque no se lleva a cabo una retroalimentación de la misma y en consecuencia es información poco conocida o totalmente desconocida por el personal encargado de la administración de la empresa. Se debe resaltar que las áreas peor evaluadas son las de *Producción* y *Finanzas,* y como ya se había mencionado anteriormente, gran parte de este resultado se debe a que la empresa actualmente no cuenta con personal encargado de desempeñar el trabajo del área de finanzas, ya que sólo se cuenta con una persona que ejecuta las actividades esenciales relacionadas a la contabilidad de la empresa, como por ejemplo la compra de materia prima y el pago de nómina. En consecuencia el área de finanzas fue la más afectada en la calificación del diagnóstico por sector. Así mismo se debe mencionar que se observó una falta de asignación de tareas y determinación de funciones para los trabajadores administrativos de la empresa ya que las mismas funciones muchas veces las realizan diferentes personas, síntoma de una falta de comunicación general del sistema de administración empresarial.

Por otra parte, el área de *Producción* es la segunda peor evaluada con una calificación promedio de 5.0 por lo que se decidió enfocar la propuesta de mejora, tema central del presente trabajo, en ésta área. Para conocer más a fondo ésta área se realizó un nuevo análisis basado en la segunda fase del diagnóstico JICA para PYMES, la cual consta de un cuestionario específico para el área de producción, el cual se maneja exactamente igual al cuestionario para el sector industrial. Para evaluar el área de Producción se realizó el mismo procedimiento que en el caso del cuestionario general y los resultados se presentan en el siguiente diagrama de radar, con la única diferencia que ahora se tiene un diagrama con forma octagonal debido a que son ocho las áreas que componen dicha categoría.

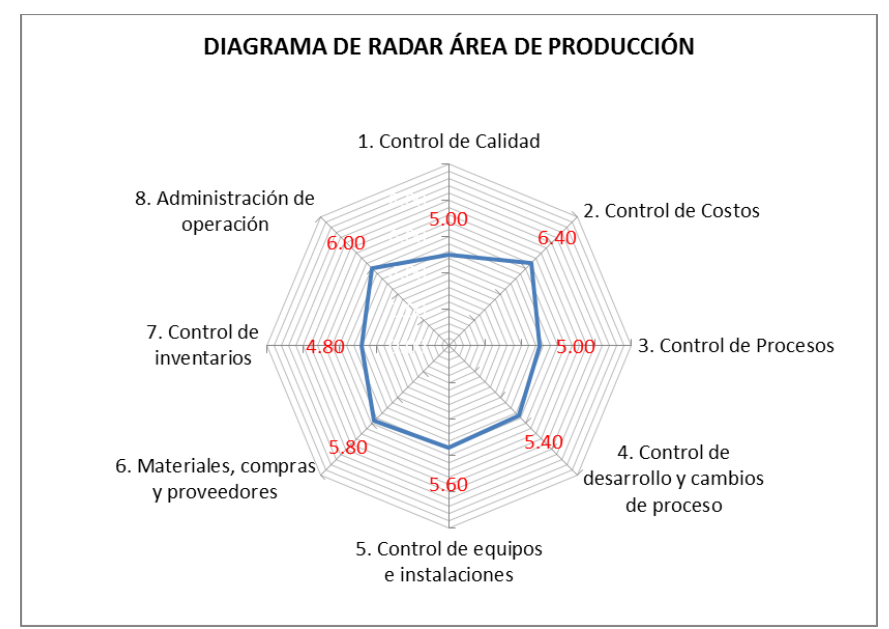

Figura III-2. Diagrama de radar para área de *Producción*. [Elaboración propia]

Una vez que se determinó el panorama específico del área de producción de la empresa, se obtuvo un promedio general con valor de 5.50 en una escala del 1 al 10. Lo anterior es un indicador de que las actividades de ésta área se realizan sin un sistema de control que estandarice el trabajo desempeñado por el personal de la empresa Grupo Sowilo, además, con ayuda de las puntuaciones para las ocho zonas involucradas en el cuestionario se dedujo que la zona de interés particular para el desarrollo de la propuesta de mejora del presente documento sería la del *control de inventarios*, ya que fue la zona donde se obtuvo un menor puntaje en relación con las demás. Ahora que ya que se conoce la problemática central de la empresa, se procede a realizar un análisis más detallado de las mismas a través de herramientas propias de la ingeniería industrial como por ejemplo el diagrama causa-efecto y el análisis de Pareto (análisis A-B-C), el mapeo del proceso, la teoría de pronósticos de la demanda, etc.

# **III.2. Herramientas para el análisis**

## **III.2.1 Análisis de causa-efecto**

Para el caso de estudio analizado en esta empresa, se realizó el diagrama de Ishikawa con base a la información aportada por un grupo representativo de trabajadores de la empresa justo como se presenta en la figura de abajo.

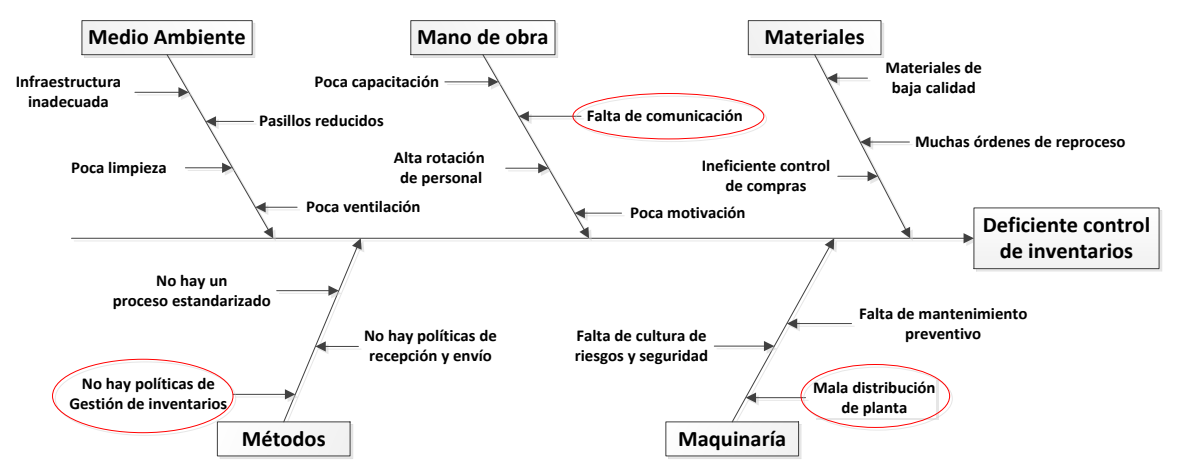

Figura III-3. Diagrama de Ishikawa para control de inventarios. [Elaboración propia]

Como se puede observar en el diagrama anterior, algunas de las causas más importantes observadas durante el proceso de adquisición de información son las que se presentan encerradas con un ovalo color rojo. Es importante mencionar que la empresa Grupo Sowilo actualmente cuenta con un software de administración de inventarios denominado *AdminPAQ 2012*, sin embargo no se lleva a cabo una planeación de la producción como tal, ya que el software se utiliza para la administración de unidades en existencia, traspasos, facturación, clasificación de los productos, control de las entradas y de salidas del almacén, pero no influye en el sistema de control que regula el nivel de productos en inventario con lo cual evitar altos niveles de productos en almacén así como escasez de los mismos. Por tal motivo es menester establecer una política de control que regule la capacidad de producción de la planta con el fin de evitar problemas relativos a inventarios deficientes o excesivos, y así mismo estandarizar el proceso de recepción, acomodo y distribución de productos terminados al almacén.

Una vez que se conoce la causa raíz del problema de control de inventarios, el siguiente paso es establecer la propuesta de mejora de la situación actual, por lo que se debe de realizar un análisis de los productos que actualmente maneja la empresa con el fin de conocer más a fondo la situación actual de la empresa. Para esto se utilizó la herramienta denominada *Análisis de Pareto* con la cual se logró determinar la clasificación general de aquellos productos que representan la mayor importancia para la empresa, o dicho de otra forma, los productos que representan la parte vital de las ventas de Grupo Sowilo.

# **III.2.2 Análisis de Pareto (ABC)**

Para aplicar la metodología anterior se requiere conocer primeramente la clasificación general de todos los productos de la empresa. Para esto se utilizó el historial de ventas mensuales con el que cuenta la empresa, el cual abarca un periodo de tiempo del año 2012 al presente (abril 2015). La información se obtuvo del software AdminPAQ justo como se presenta a continuación:

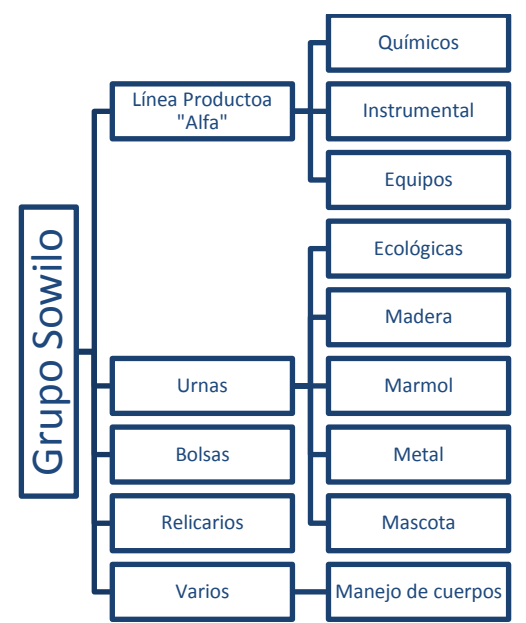

Figura III-4. Clasificación de productos de Grupo Sowilo. [Elaboración propia]

Ahora que se conoce la clasificación general por familias de productos, el siguiente paso consiste en determinar el total de ventas anuales, como se presenta en el siguiente gráfico de barras en donde se pueden observar las ventas totales contra tiempo. Los datos tabulados se presentan en la sección de *Anexos* B.

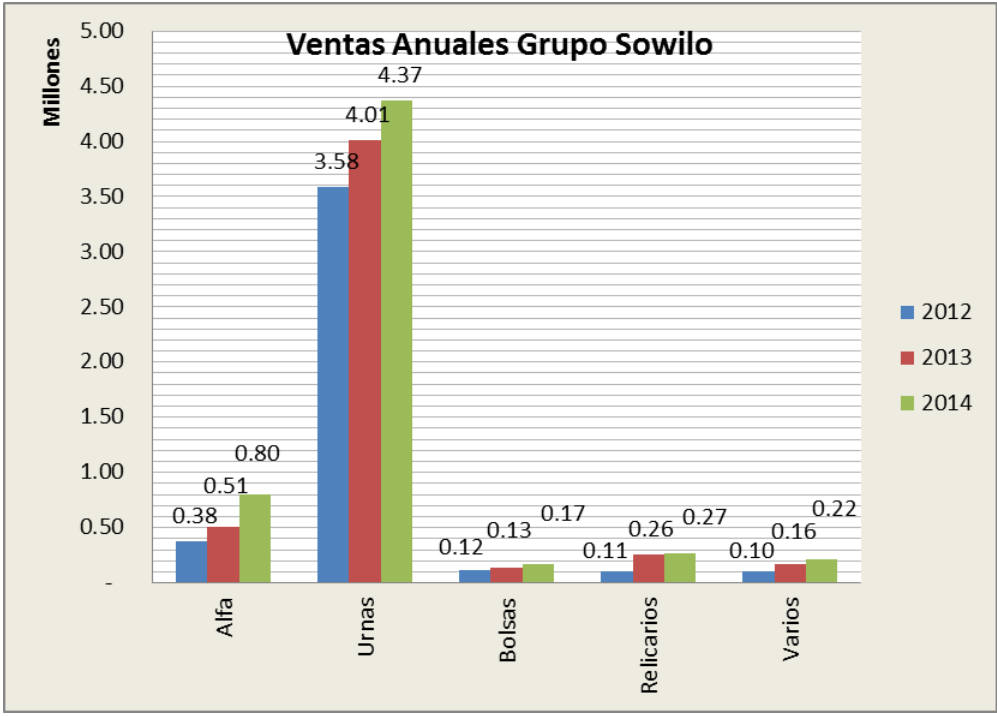

Figura III-5. Ventas anuales por familias de productos. [Elaboración propia]

Posteriormente se realizó un *Análisis de Pareto* para determinar el porcentaje representativo de ventas (80%) conformado por la(s) familia(s) de productos de la empresa Grupo Sowilo así como los productos que representan el 20% restante de las ventas anuales. En la figura de abajo se puede observar dicho análisis (datos tabulados en el *Anexo C*).

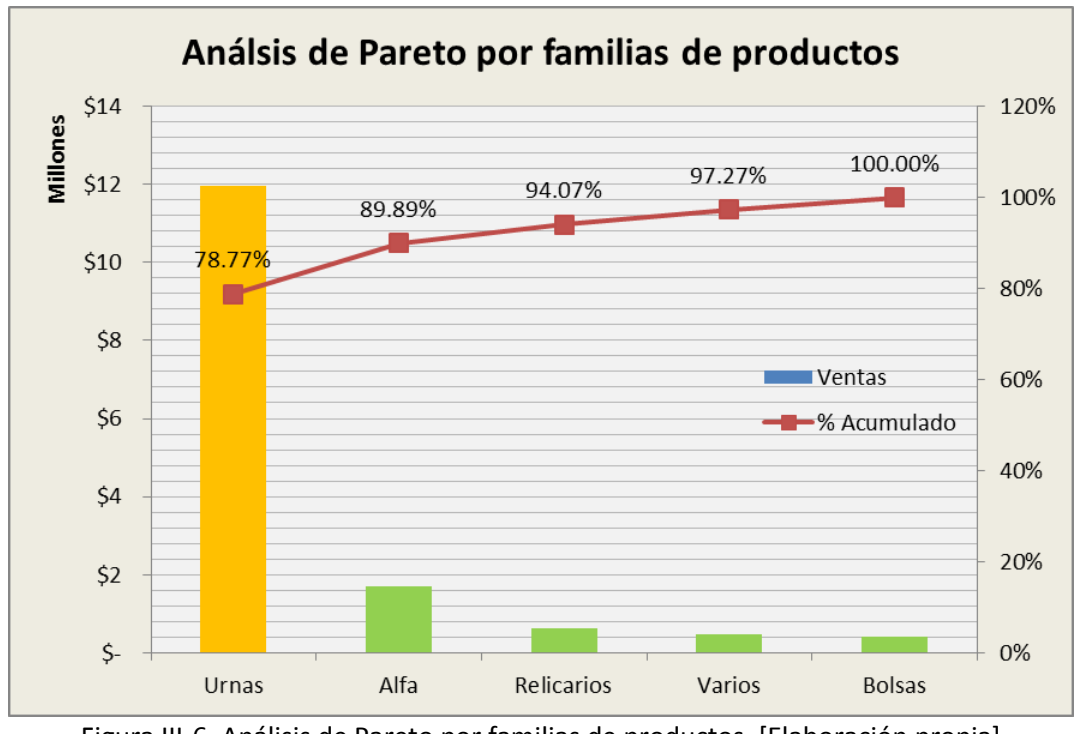

Figura III-6. Análisis de Pareto por familias de productos. [Elaboración propia]

Como se puede observar en la figura anterior, las ventas anuales de la familia de productos denotada *urnas* son las que representan prácticamente el 80% de las ventas para la empresa Grupo Sowilo, por lo tanto se realizó un nuevo análisis A-B-C pero focalizado en dichos productos, justo como se muestra en la siguiente tabla. Cabe resaltar que para el análisis A-B-C se consideraron las clasificaciones ABC con puntaje de valor 60%, 30% y 10% respectivamente.

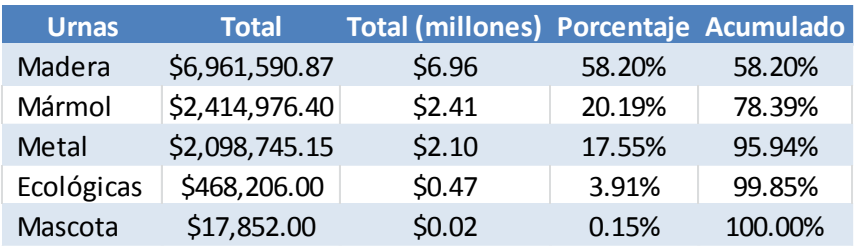

Tabla III-1. Ventas anuales para familia de productos "*Urnas*". [Elaboración propia]

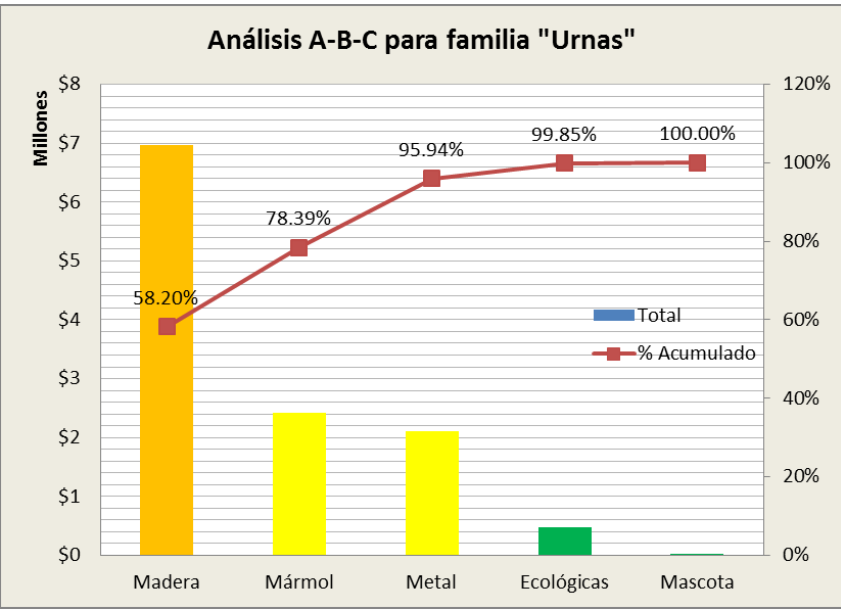

Gráficamente, el análisis A-B-C se presenta la siguiente figura:

Figura III-7. Análisis ABC de familia de productos *Urnas.* [Elaboración propia]

Como se puede observar en la gráfica anterior de la familia de productos *urnas,* el producto que representa prácticamente el 60% de las ventas anuales es el producto denotado *urnas de madera,*  ya que representan el 58.20% de las ventas. Así mismo, se puede observar que la segunda categoría de ventas representadas con el siguiente 30% de las ventas son las categorías de las *urnas de mármol y metal,* con un porcentaje acumulado equivalente al 95.94%. Finalmente, el 10% restante de las ventas está compuesto por las *urnas ecológicas y de mascota* para así complementar el 100% de las ventas de la empresa.

De acuerdo con el párrafo anterior, el siguiente paso para lograr el objetivo de determinar la política de gestión de inventarios consiste en centrar la metodología propuesta en el producto principal de la empresa, es decir, las *urnas de madera,* ya que son el producto con mayor número de ventas anuales como se justificó en la figura anterior.

# **III.3. Problemática actual**

# **III.3.1 Política de gestión del inventario**

La problemática definida para Grupo Sowilo es que actualmente no cuenta con un modelo de gestión de inventario que permita controlar sus niveles de existencias, es decir, conocer con exactitud las variables cuánto y cuándo producir, esto con el objetivo de mantener los niveles óptimos de inventario de productos terminado en almacén. Sin embargo, para el desarrollo de la política de gestión de inventarios es necesario conocer el comportamiento de la demanda para determinar los requerimientos reales de los clientes de acuerdo con el registro histórico de ventas y así tener la disponibilidad adecuada de los productos en el momento que se requieran. Por todo lo anterior se realizó un tercer análisis A-B-C en donde se logró determinar la clasificación de urnas de madera que son de vital importancia para las ventas de la empresa, definidas como productos tipo A, en los cuales se centrará la política de inventarios de revisión continua propuesta, posteriormente se presenta la clasificación tipo B para productos menos importantes que requieren una política de inventarios de revisión periódica y finalmente, la clasificación tipo C para todos aquellos productos que requieren un análisis menos detallado con una política de inventario de tamaño de lote dinámico como por ejemplo el modelo de lote por lote. Cabe resaltar que la empresa actualmente maneja 53 tipos de urnas de madera y que la clasificación A-B-C considera el registro de ventas anuales con rango histórico desde el año 2012 al año 2014 (Anexo D). Gráficamente se puede observar el análisis A-B-C en la siguiente figura:

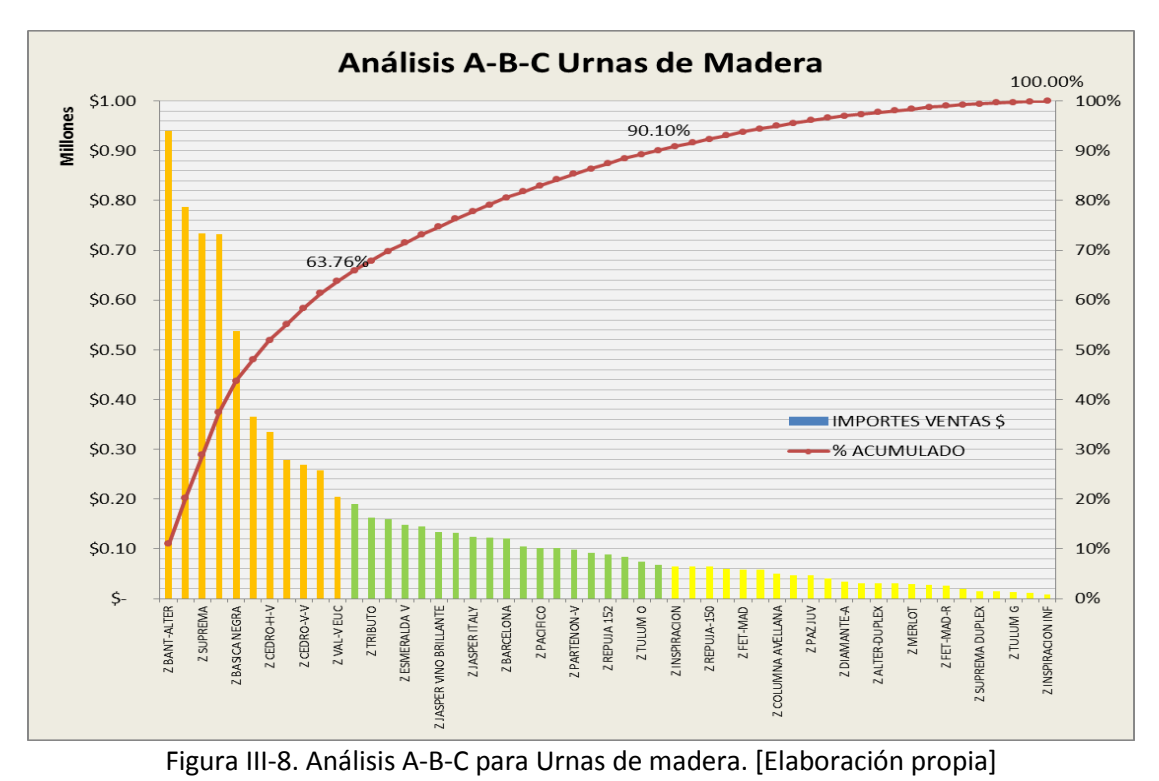

La clasificación A-B-C quedó determinada de la siguiente manera: 11 productos tipo A (65% ventas) representados en color naranja, 19 productos tipo B (25% ventas) representados en color verde y 23 productos tipo C (10% ventas) representados en color amarillo. El siguiente paso consiste en establecer los costos asociados al inventario, así como determinar el método de pronóstico óptimo para cada tipo de urna de madera clasificada como producto A, además de establecer tiempos de entrega y otras variables para el diseño de la política de inventarios. Se debe resaltar que los puntos mencionados en el párrafo anterior serán retomados para su análisis en el siguiente capítulo del presente trabajo (propuesta de mejora).

## **III.3.2 Política de distribución del almacén**

Por otra parte, también se pretende determinar una política para estandarizar la recepción, distribución y acomodo de los productos en la zona de almacén de productos terminados de la empresa Grupo Sowilo, ya que la situación actual es poco controlada debido a que no existe una política de gestión, cabe mencionar que las personas que laboran en esta zona realizan el acomodo de los productos en donde existe un espacio libre dentro de los racks al momento de la recepción, sin tener ninguna clase de control o registro que permita saber con exactitud la zona donde se encuentran ubicadas las urnas. Esto aunado a la sobreproducción de algunas urnas de cualquier categoría provoca que la empresa tenga un gran problema de funcionamiento en su almacén de productos terminados, porque de acuerdo con la inspección visual del almacén, los espacios destinados para pasillos se ven seriamente afectados por el exceso de productos en el suelo, lo cual representa un peligro potencial porque obstaculiza el flujo tanto del personal como del producto. Algunas imágenes de la situación insegura se presentan a continuación:

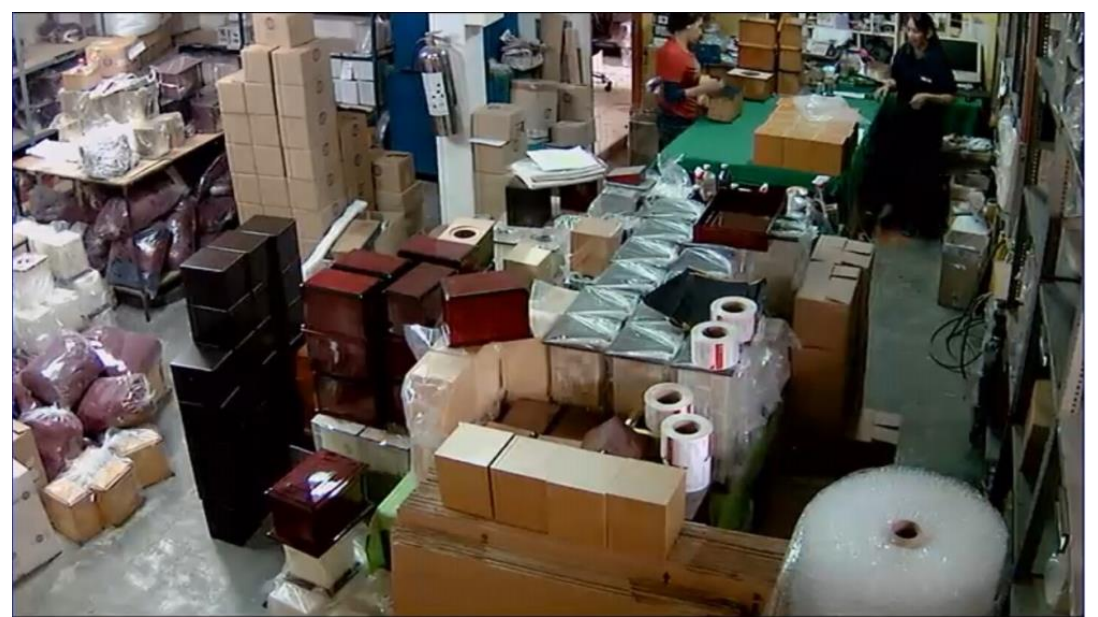

Figura III-9. Situación actual del almacén de productos terminados. [Tomada el 23/03/15]

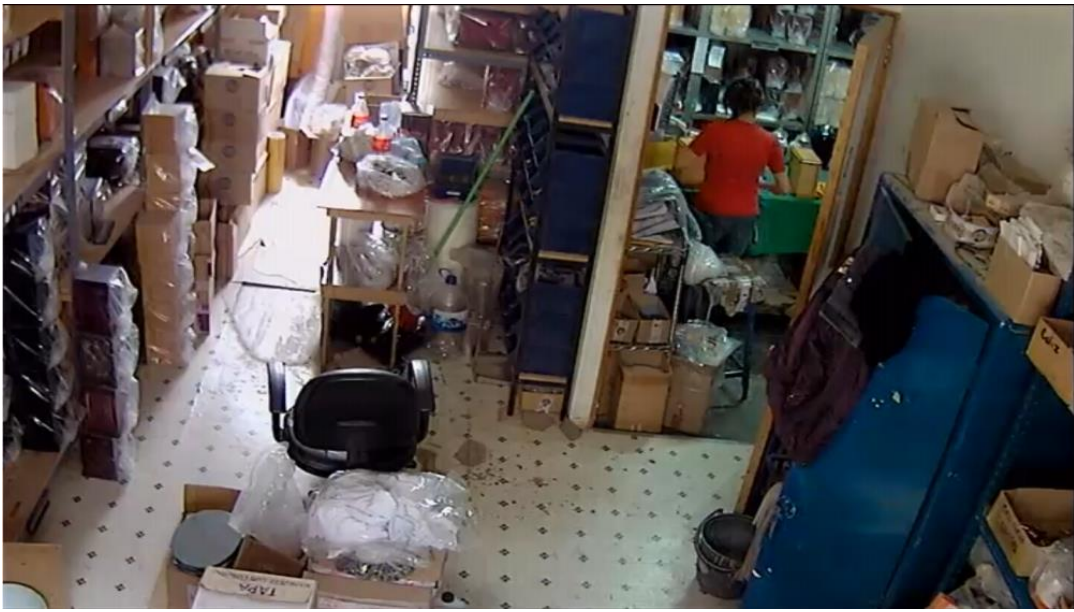

Figura III-10. Situación actual del almacén de productos terminados 2. [Tomada el 25/03/15]

En relación al problema del almacén, las principales causas fueron representadas con ayuda de un diagrama *Causa-Efecto* para su mejor comprensión visual. Se debe resaltar que las principales causas son las que se presentan un ovalo en color rojo y en la que se concentrarán los esfuerzos es en la falta de un procedimiento de control estándar para el proceso de recepción y acomodo de urnas en los racks disponibles actualmente. Para el desarrollo del diagrama de *Espina de pescado*  se requirió de la participación del personal de la empresa encargado de liderar las diferentes zonas de trabajo a través de una sencilla lluvia de ideas, además, se complementó con las visitas de inspección y observación realizados durante el periodo de estancia en la empresa.

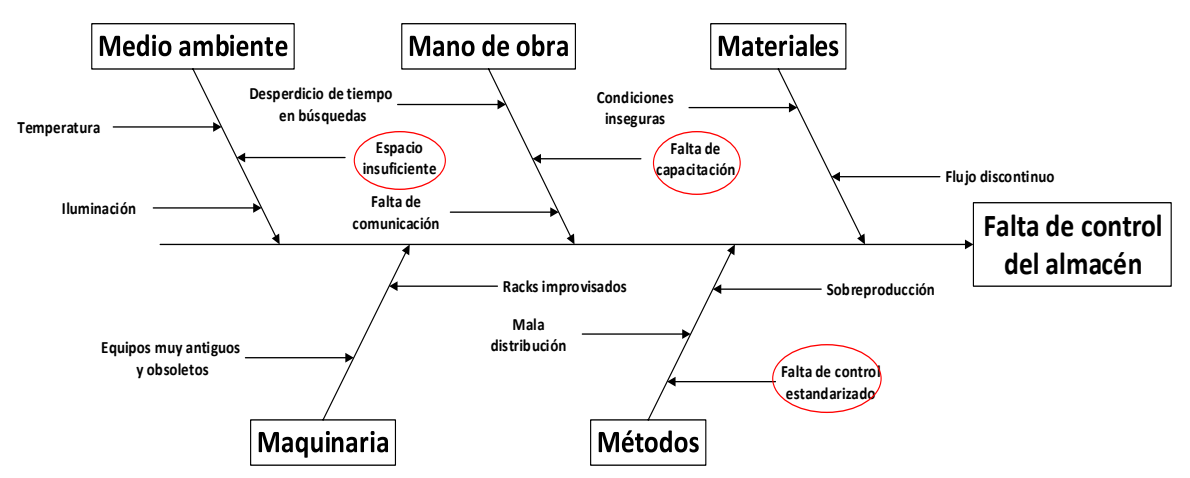

Figura III-11. Diagrama de Ishikawa para control del almacén. [Elaboración propia]

Así mismo, se obtuvieron datos más detallados en cuanto a dimensiones físicas del almacén, tomado de una serie de planos de planta con que cuenta la empresa actualmente. Las condiciones actuales del almacén son las siguientes:

- $\bullet$  90.2m<sup>2</sup> de área (8.2m x 11m) y 2.7m de altura
- 14 racks con 136 ubicaciones fijas
- 3 estantes
- 2 personas operativas
- 1 turno fijo de 10 horas con 5 días laborales (lunes-viernes)

Conocer el espacio requerido para almacenar cada producto es esencial, pues con esto se pueden determinar los requerimientos mínimos de espacio que debe haber en la zona de almacén para garantizar un correcto desempeño del trabajo por parte del personal. El primer paso consiste en definir los productos que se encontrarán en el almacén, así como sus características físicas (volumen y peso) para saber con exactitud el valor que ocuparía en almacén, el siguiente paso consiste en determinar la cantidad necesaria de productos que se deberán tener en almacén, lo cual se pretende obtener a partir de la política de gestión del inventario propuesta. Una vez determinadas las características físicas de los productos, el siguiente paso consiste en definir el equipo a utilizar para almacenar los productos (en nuestro caso serán en racks con los que la empresa cuenta actualmente).

#### **III.3.2.1 Materiales almacenados y sus características**

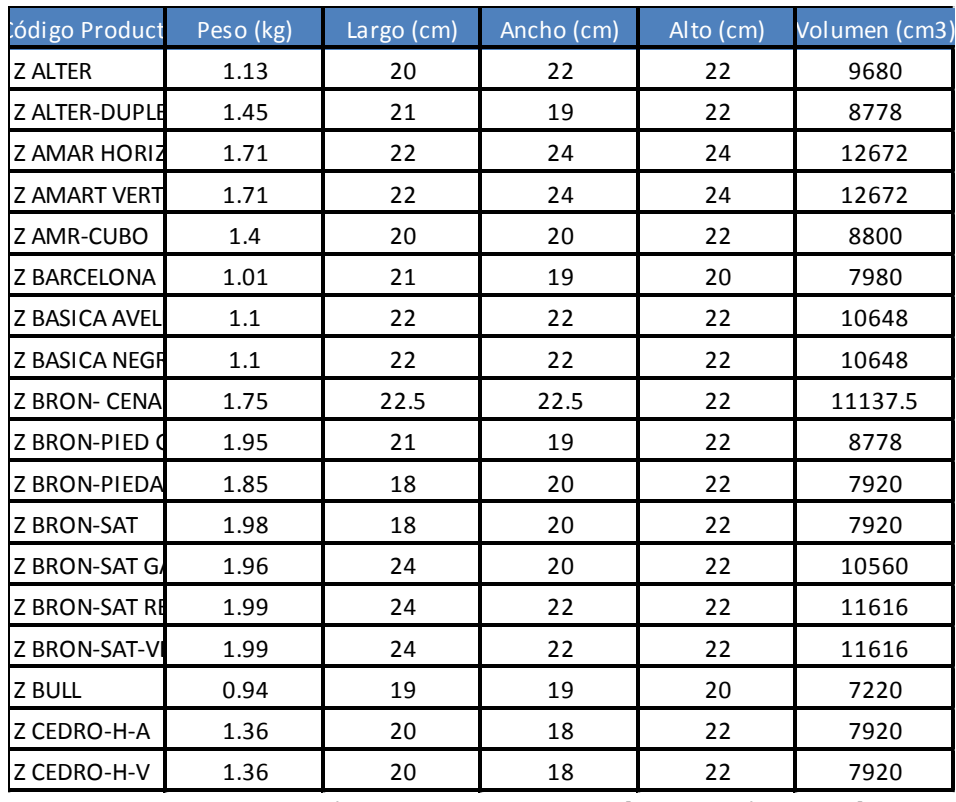

En esta sección del análisis se desarrolló una tabla, la cual presenta la información requerida para el almacenamiento de cada producto. La tabla III-2 es la que se presenta a continuación:

Tabla III-2. Características de los productos. [Elaboración propia]

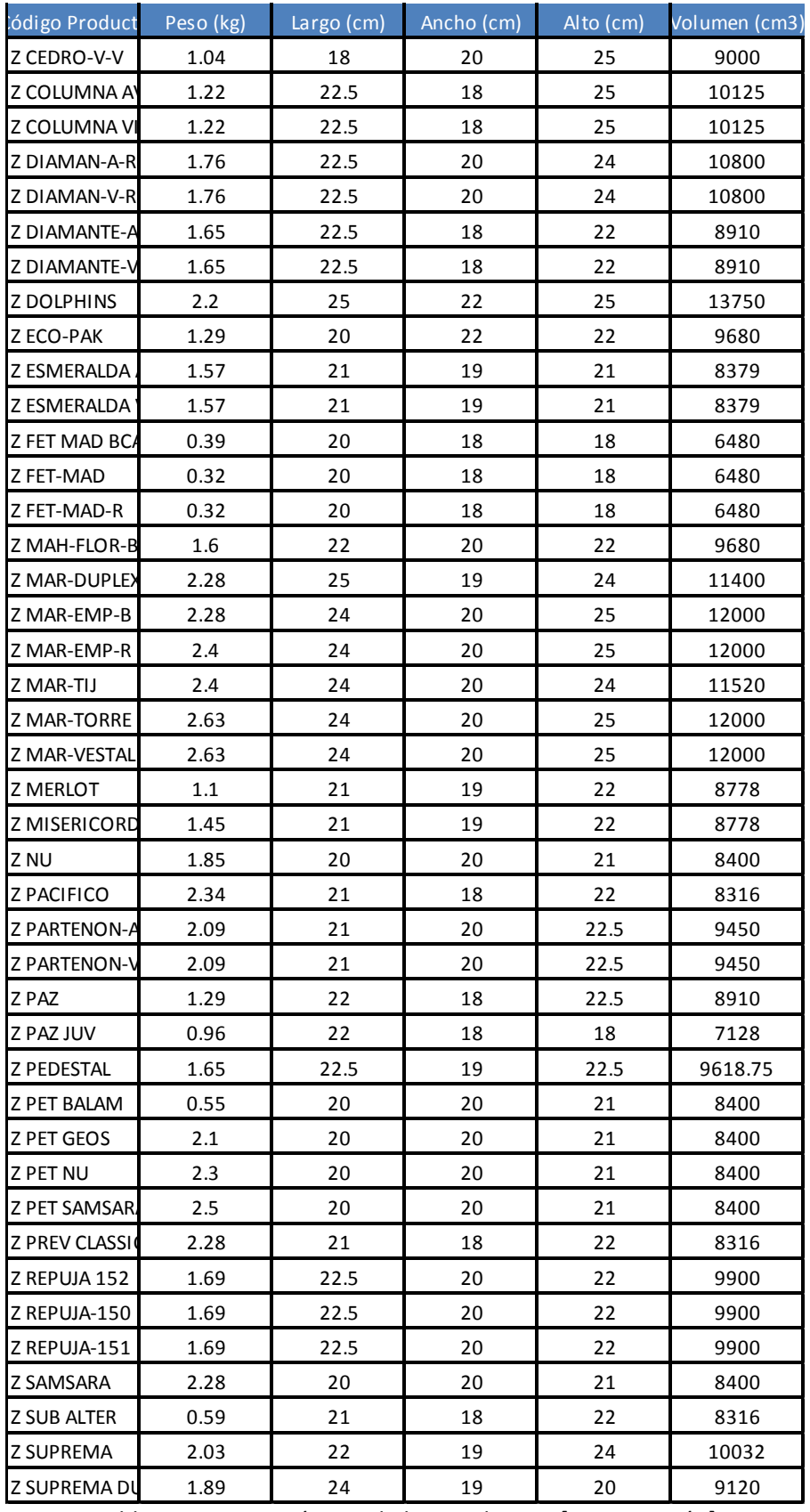

Tabla III-2. Características de los productos. [Continuación]

| ódigo Product                                                 | Peso <sub>(kg)</sub> | Largo (cm) | Ancho (cm) | $Alto$ (cm) | Volumen (cm3) |  |  |  |  |
|---------------------------------------------------------------|----------------------|------------|------------|-------------|---------------|--|--|--|--|
| Z TIBOR 3 GAV                                                 | 1.93                 | 22.5       | 19         | 22.5        | 9618.75       |  |  |  |  |
| Z TIBOR 3 GAV                                                 | 1.93                 | 22.5       | 20         | 22.5        | 10125         |  |  |  |  |
| <b>Z TIBOR CLASS</b>                                          | 1.93                 | 22.5       | 20         | 22.5        | 10125         |  |  |  |  |
| Z TIBOR DARM                                                  | 1.9                  | 22.5       | 20         | 22.5        | 10125         |  |  |  |  |
| <b>Z TIBOR ELEGA</b>                                          | 1.76                 | 22.5       | 20         | 22.5        | 10125         |  |  |  |  |
| <b>Z TIBOR HERM</b>                                           | 1.83                 | 22.5       | 20         | 22.5        | 10125         |  |  |  |  |
| <b>Z TIBOR HUELL</b>                                          | 1.15                 | 22.5       | 20         | 22.5        | 10125         |  |  |  |  |
| <b>Z TIBOR HUELL</b>                                          | 1.99                 | 22.5       | 20         | 22.5        | 10125         |  |  |  |  |
| <b>Z TIBOR HUELL</b>                                          | 1.15                 | 22.5       | 20         | 22.5        | 10125         |  |  |  |  |
| Z TIBOR HUELL                                                 | 1.15                 | 22.5       | 20         | 22.5        | 10125         |  |  |  |  |
| Z TIBOR PERLA                                                 | 2.19                 | 22.5       | 20         | 22.5        | 10125         |  |  |  |  |
| Z TIBOR RAMS                                                  | 1.83                 | 22.5       | 20         | 22.5        | 10125         |  |  |  |  |
| <b>Z TIBOR SACHE</b>                                          | 1.18                 | 22.5       | 20         | 22.5        | 10125         |  |  |  |  |
| Z TIBOR TOLED                                                 | 2.2                  | 22.5       | 20         | 22.5        | 10125         |  |  |  |  |
| Z TIBOR-R- OR                                                 | 1.2                  | 22.5       | 20         | 22.5        | 10125         |  |  |  |  |
| Z TIBOR-R-N                                                   | 1.15                 | 22.5       | 20         | 22.5        | 10125         |  |  |  |  |
| Z TIBOR-T-N                                                   | 1.3                  | 22.5       | 20         | 22.5        | 10125         |  |  |  |  |
| Z TRIBUTO                                                     | 2.12                 | 22.5       | 20         | 22.5        | 10125         |  |  |  |  |
| Z TULUM C                                                     | 1.83                 | 21         | 19         | 22.5        | 8977.5        |  |  |  |  |
| Z TULUM G                                                     | 1.83                 | 21         | 19         | 22.5        | 8977.5        |  |  |  |  |
| Z TULUM O                                                     | 1.83                 | 21         | 19         | 22.5        | 8977.5        |  |  |  |  |
| Z VAL V SJT                                                   | 1.65                 | 19         | 21         | 22.5        | 8977.5        |  |  |  |  |
| Z VAL-HOR                                                     | 1.8                  | 19         | 21         | 22.5        | 8977.5        |  |  |  |  |
| Z VAL-V EUC                                                   | 1.65                 | 19         | 21         | 22.5        | 8977.5        |  |  |  |  |
| Z VAL-V VG                                                    | 1.65                 | 19         | 21         | 22.5        | 8977.5        |  |  |  |  |
| ZBANT-ALTER                                                   | 1.38                 | 21         | 19         | 22          | 8778          |  |  |  |  |
| ZU-400                                                        | 1.85                 | 24         | 19         | 24          | 10944         |  |  |  |  |
| ZU-401                                                        | 1.85                 | 24         | 19         | 24          | 10944         |  |  |  |  |
| ZU-403                                                        | 1.85                 | 24         | 19         | 24          | 10944         |  |  |  |  |
| ZU-404                                                        | 1.85                 | 24         | 19         | 24          | 10944         |  |  |  |  |
| VAR REL YELLO                                                 | 0.27                 | 11         | 10         | 10          | 1100          |  |  |  |  |
| VAR REL COR B                                                 | 0.25                 | 11         | 10         | 10          | 1100          |  |  |  |  |
| VAR REL TIB TC                                                | 0.11                 | 11         | 10         | 10          | 1100          |  |  |  |  |
| VAR REL TIB BL                                                | 0.18                 | 11         | 10         | 10          | 1100          |  |  |  |  |
| VAR REL TIB HE                                                | 0.12                 | 11         | 10         | 10          | 1100          |  |  |  |  |
| VAR REL TIB DA                                                | 0.17                 | 11         | 10         | 10          | 1100          |  |  |  |  |
| CAPELO                                                        | 0.21                 | 13         | 13         | 15          | 2535          |  |  |  |  |
| Tabla III-2. Características de los productos. [Continuación] |                      |            |            |             |               |  |  |  |  |

Se debe resaltar que en la tabla anterior se presentan los productos que actualmente se mantienen en el almacén de productos terminados, además, la captura y medición de las características físicas de las urnas se realizaron tomando una serie de lecturas de pesos y medidas con ayuda de una báscula electrónica y un metro.

#### **III. 3.2.2 Número de posiciones requeridas por producto**

Una vez conocidas las características de cada producto se designaron las dimensiones de cada posición. Entiéndase por posición al lugar disponible para colocar cada urna dentro del rack.

La decisión se tomó a partir de las características de los racks existentes actualmente, es decir, los racks cuentan con una altura de 2.40 metros con 4 niveles (entrepaños) de 0.60 metros de altura en promedio. Además, cuentan con un fondo de 0.80 metros y cada entrepaño tiene una longitud de 1.10 metros de longitud.

Como se puede observar en la tabla anterior con las características de los productos, la altura máxima no rebasa los 30cm, por lo cual al contar con entrepaños de 60cm, se podrían aprovechar mejor los espacios con los que cuenta la estantería del almacén. Se debe resaltar que los trabajadores de la empresa procuran aprovechar el espacio colocando doble estiba de las urnas que se prestan para esto, sin embargo existen otras que por sus características físicas no lo permiten y en consecuencia ese espacio es subutilizado. Una imagen de la situación actual del almacén se presenta a continuación:

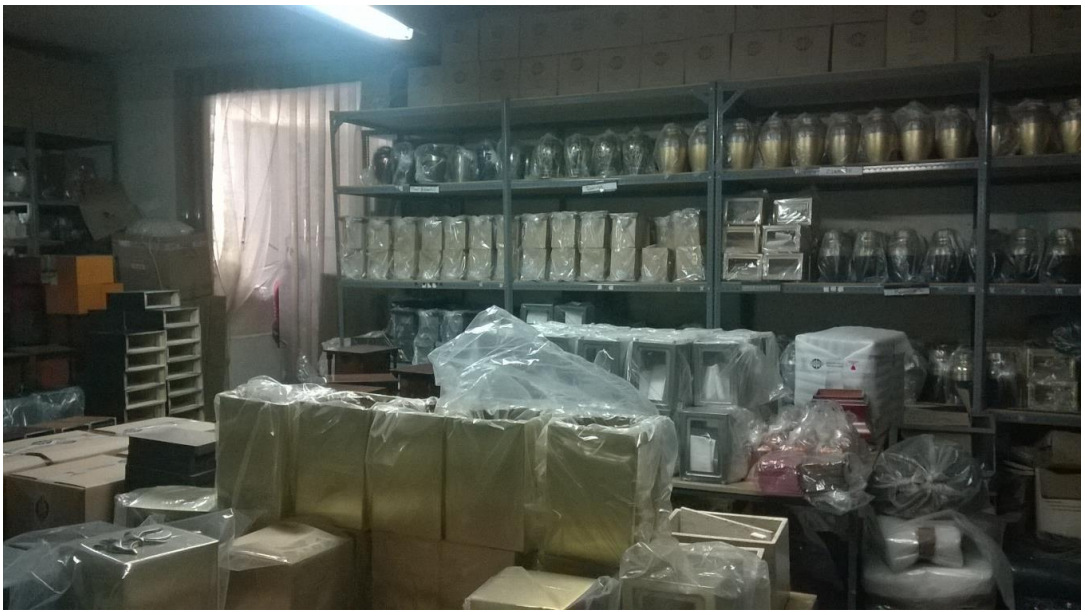

Figura III-12. Estantería del almacén de productos terminados. [Tomada el 30/04/15]

## **III.3.2.3 Layout del almacén**

Así mismo, se desarrolló el layout de la zona de almacén porque se requiere conocer cómo está conformada la distribución actual de los productos. Para esto se realizó un simple bosquejo del almacén con ayuda del software MS Visio, en el cual se representó de manera muy simple la ubicación de los productos que manejan en la zona. Es importante mencionar que en el almacén se tienen productos en stock para todas las clasificaciones que se presentaron anteriormente, es decir, se tiene urnas de madera, metal, mármol, ecológicas y de mascota, instrumentales y líquidos para embalsamado, relicarios, así como otros productos como por ejemplo crucifijos de

madera. En relación a las urnas, se debe mencionar que representan la mayor cantidad de productos en stock, puesto que abarcan aproximadamente el 80% del almacén y el restante 20% lo componen los otros productos de la empresa como los instrumentales de embalsamado, relicarios, etc. A continuación se presenta el layout de la zona de almacén de productos terminados de la empresa Grupo Sowilo:

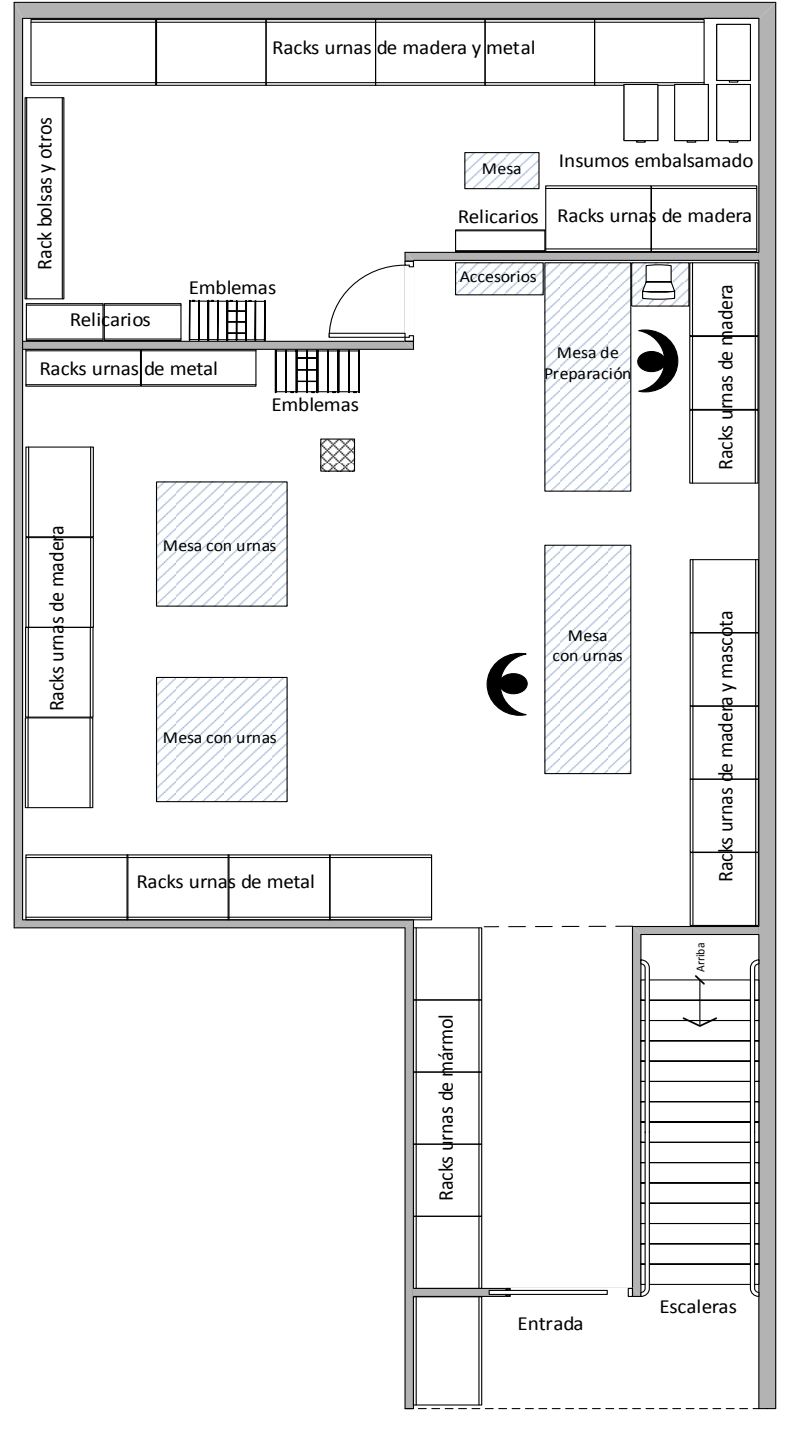

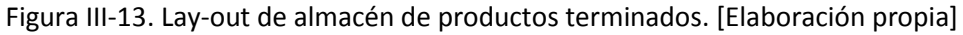

Gracias a la observación directa del trabajo realizado por el personal del almacén, se obtuvieron los siguientes hallazgos: los productos terminados son distribuidos a lo largo del almacén sin ningún tipo de control, las personas encargadas de administrar el almacén acomodan el producto terminado en las zonas donde existe un lugar disponible para ello y cuando se requiere de algún producto pierden tiempo en recordar donde se encuentran los productos, lo cual en varias ocasiones cuando se estuvo presente en el almacén para hacer la auditoría semanal de los productos, requería de un poco más de tiempo para localizar los productos deseados. Así mismo, se pudo observar que no se ejecuta un procedimiento de control en el cual se registre la ubicación de los productos colocados en racks ya que únicamente se lleva el registro del tipo de producto y cantidad entregada. Por otra parte se observó que el espacio de trabajo es insuficiente porque la cantidad de productos en almacén muchas veces es tan alta que los trabajadores colocaban los productos en los pasillos de trabajo y obstaculizaban el libre flujo tanto del mismo personal como del material en proceso, lo cual visto de otra manera, representa una zona de peligro para el trabajador así como un posible defecto y reproceso o incluso una pérdida total del producto por caídas, golpes, ralladuras, etc.

Por último, se debe mencionar que la propuesta de mejora para el control y registro del almacén va de la mano con la política de gestión de inventarios para las urnas de madera, ya que al disminuir el nivel de productos en stock y aumentar el nivel de rotación de inventarios, inevitablemente aumentará el espacio disponible en el almacén para lograr un mejor acomodo de los productos en los racks y en los estantes disponibles. Sin embargo, en cuanto a la política para estandarizar el acomodo de los productos terminados es una cuestión aparte, ya que es necesario establecer una serie de consideraciones orientadas a las actividades que realiza el personal del almacén.

## **III.3.3 Mapeo del proceso de producción**

Por otra parte, es importante realizar un análisis más detallado del proceso de producción de las urnas de madera, ya que se pueden observar físicamente los cuellos de botella que entorpecen el proceso de producción, así como determinar el tiempo de producción necesario para llevar acabo la transformación de la materia prima, en este caso es madera, hasta el empaque y almacenado de del producto terminado (urnas de madera). Cabe resaltar que el tiempo de producción de las urnas de madera será una variable indispensable para establecer el tiempo de entrega (Lead Time) que se utilizará como parámetro en el diseño de la política de gestión de inventarios presentada en el siguiente capítulo. Para realizar el mapeo del proceso se utilizó la herramienta denominada *diagrama de flujo de proceso,* el cual se obtuvo a través de la observación directa de las actividades de trabajo del personal de la empresa, así como algunas sencillas preguntas referentes a las actividades de cada área, esto con el fin de determinar cuáles son los pasos o secuencia de actividades que se realizan para obtener el producto final listo para su venta. El diagrama de flujo de proceso se presenta en la siguiente figura:

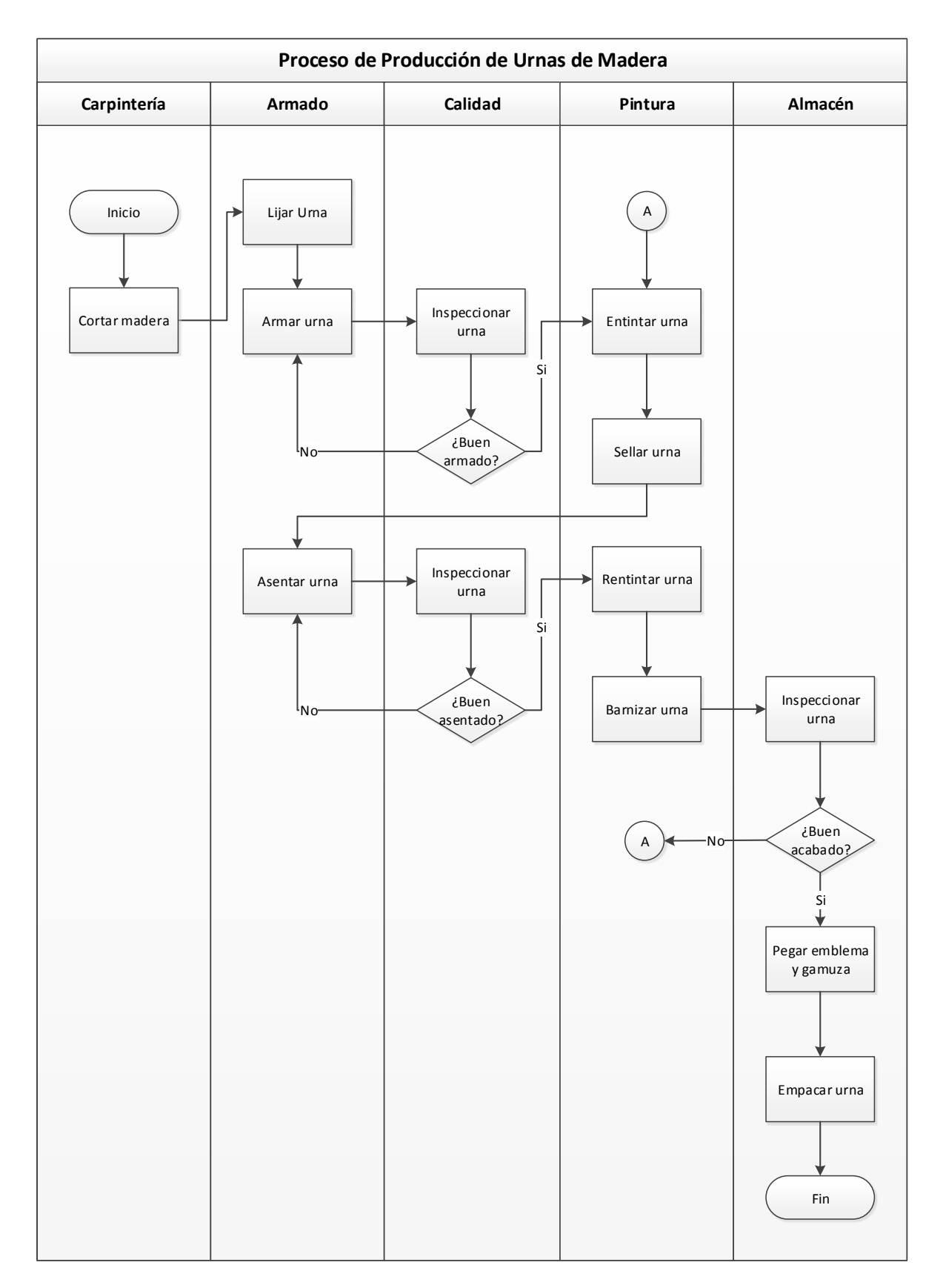

Figura III-14. Mapeo de proceso de producción de urnas de madera. [Elaboración propia]

En la figura anterior podemos observar que se tienen cinco zonas de trabajo a lo largo del proceso, las cuales físicamente no están conectadas en secuencia ya que el flujo de material se realiza a lo largo de la planta baja de una casa adaptada como industria, así mismo se presentan 10 operaciones las cuales se realizan de manera intermitente, ya que como se pudo observar físicamente que en la mayoría de veces la producción realizaba paros de línea continuos porque la inspección de calidad del lote anterior al actual arrojaba resultados negativos y por lo tanto era necesario realizar un reproceso para dicho lote, lo cual inevitablemente detenía la producción del lote actual, que si lo vemos de otra forma, no es más que un desperdicio de recursos para la empresa ya sea el recurso material, de personal o de tiempo y por lo tanto se determinó una serie de recomendaciones que se tratarán con mayor detalle en el siguiente capítulo. Por otra parte, se observó que se tienen dos puntos de inspección de la calidad del producto intermedios durante el ciclo de producción, los cuales se realizan por una sola persona para toda la plantilla de trabajadores de armado y pintura, lo cual visto de manera muy simple representa un cuello de botella porque el tiempo destinado para la inspección de un solo lote de producción consume el tiempo que se destina para otro lote y por lo tanto, también se generan paros de línea de producción por estas actividades. Además de los puntos de inspección mencionados anteriormente se observó que se tiene un punto de inspección de calidad al final de ciclo de producción, es decir, en el punto de entrada al almacén para su stock final. En este punto cabe aclarar que si el personal del almacén detecta algún producto defectuoso entonces dicho producto se regresa a la línea de producción justo a la zona de pintura para realizar el reproceso del producto.

Por otra parte, para determinar el tiempo de producción con el que trabaja la planta actualmente se realizó la toma de tiempos durante el proceso de producción desde la etapa inicial hasta la etapa final, para esto se utilizó la herramienta de mapeo denominada *Diagrama recorrido del proceso o Cursograma analítico,* el cual muestra la trayectoria de un producto, procedimiento o proceso, señalando todos los hechos sujetos a examen mediante el símbolo que corresponda. Para este caso se aplicó al recorrido del material ya que la distribución de la planta es por procesos, es decir, el material es el que fluye a lo largo de las zonas de trabajo por toda la planta. En consecuencia se determinaron los recorridos con distancias, tiempos de ciclo, operaciones, inspecciones, transportes y almacenamientos.

De acuerdo con el Cursograma analítico capturado para el proceso de producción de urnas de madera, el tiempo de producción es de 62 minutos por urna partiendo desde el corte de la materia prima hasta el empaque y almacenamiento del producto terminado. Es importante mencionar que el proceso de producción presenta evidentes desperdicios de recursos tanto del personal como de tiempo puesto que se presentan hasta siete transportes de material, además de las 3 inspecciones del producto, los cuales son retrasos para el flujo continuo de la producción. A continuación se presenta el diagrama de recorrido de material elaborado para la empresa Grupo Sowilo aplicado en el área de producción:

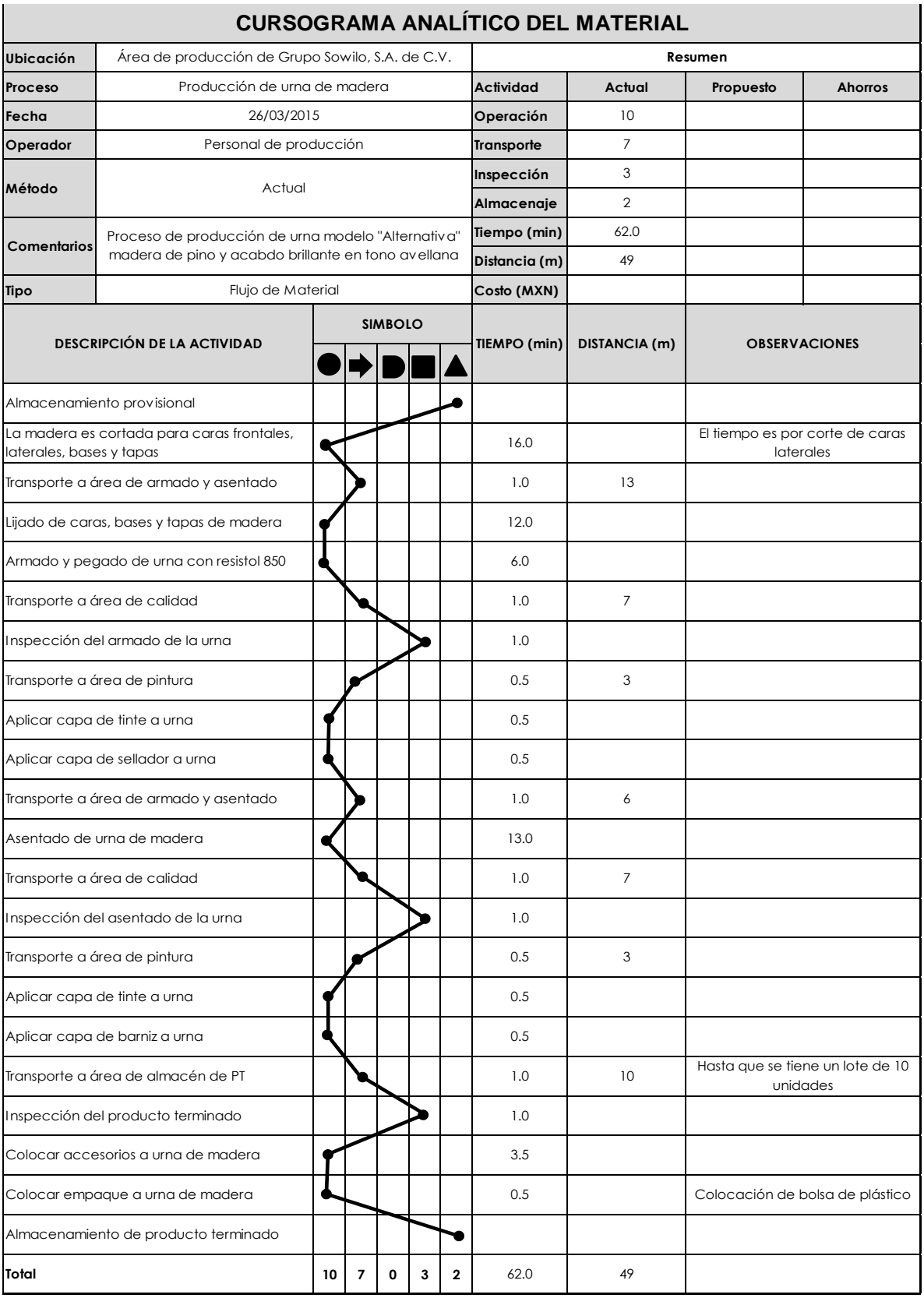

Figura III-15. Cursograma analítico de producción de urnas de madera. [Elaboración propia]

Finalmente, se debe mencionar que la empresa cuenta con personal poco capacitado y por ende poco motivado, lo cual se ve reflejado en el nivel de rotación de personal, ya que las personas encargadas de realizar el proceso de armado, son mujeres que abandonan el trabajo en un periodo de tiempo de 2 meses en promedio, lo que significa que la empresa pierde valioso tiempo de producción en la contratación de nuevo personal, lo cual representa otro cuello de botella para el proceso. Cabe mencionar que como se observa en el diagrama de proceso, la zona de armado es una zona principal porque es la zona que requiere de más tiempo de producción ya sea para armar un lote de producción o para realizar la operación de asentado del mismo, por lo que se llegó a la conclusión que cualquier mejora que se haga en dicha zona, sin lugar a dudas representará una gran disminución en el tiempo de producción de las urnas de madera. De manera general se propone que la empresa desarrollé un manual de procedimientos para la producción de urnas de madera, ya que al estandarizar la forma de trabajo se disminuirán las variaciones por defectos asociados al producto y en consecuencia, se obtendrá un proceso más estable y con mejor calidad bien hecho a la primera.

## **III.3.4 Indicadores de desempeño**

Para tener un adecuado control de la política de inventario propuesta se deben de utilizar indicadores de desempeño que determinen el grado de cumplimiento de la entrega de productos terminados contra el nivel de servicio requerido por el cliente. Como ya se había mencionado anteriormente, los indicadores de desempeño seleccionados para el caso en estudio son *el nivel de rotación de inventarios y la tasa de surtido (β),* además de tomar en cuenta como un indicador complementario el costo total por mantener productos almacenados.

#### **III.3.4.1 Rotación de inventarios**

En este caso se establecerá un periodo de tiempo mensual para el desarrollo y análisis del parámetro. La información relativa a la cantidad de inventario mensual para la familia de productos en estudio se obtuvo del software AdminPAQ, misma que se presentan en las tablas del anexo E, las cuales contienen el reporte de inventario para los meses en estudio, es decir para febrero, marzo y abril del año presente. En estos reportes se presentan los diferentes productos fabricados a base de madera con sus respectivos niveles de inventarios, entradas y salidas, los cuales a su vez están divididos en dos secciones o columnas, una para inventario en unidades y otra para inventario en importes, así mismo se presenta la columna con el costo unitario por producto y por último la columna con el nivel de rotación de inventarios. Dicha información se utilizó para desarrollar la siguiente tabla resumen pero con enfoque a los productos con clasificación A de acuerdo con el análisis A-B-C presentado anteriormente.

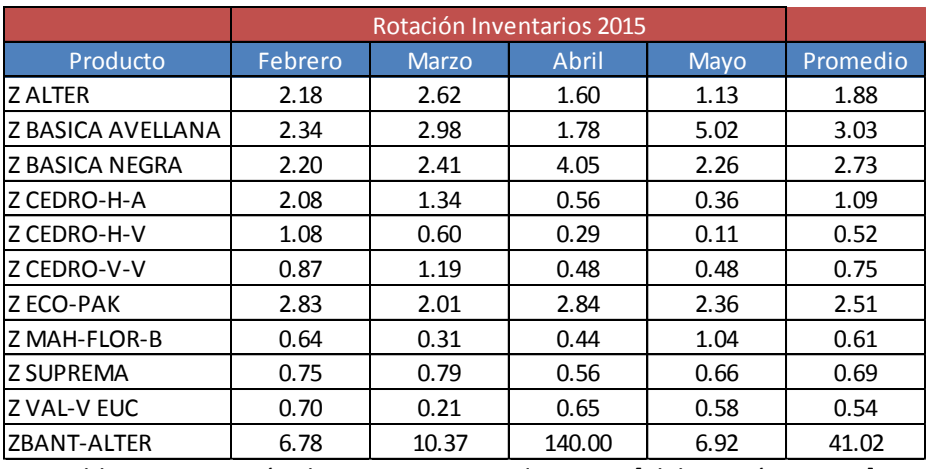

Tabla III-3. Rotación de inventarios productos A. [Elaboración propia]

En la tabla anterior podemos observar que la rotación de inventarios para los tres meses seleccionados en este estudio es muy variable, ya que para algunos productos tenemos indicadores con valores muy altos como por ejemplo la urna ZBANT-ALTER, específicamente para el mes de abril en donde el comportamiento de las entradas y salidas del almacén han sido prácticamente las mismas y por lo tanto el índice de rotación que se obtuvo es muy alto. Por otra parte se encuentran los productos que tiene una rotación relativamente baja con un comportamiento muy estable, ya que prácticamente permanecen con la misma rotación mes con mes y en consecuencia resulta de interés particular mejorar éstos índices de rotación bajos como por ejemplo en los productos Z CEDRO-H-V y Z VAL-V-EUC. Es importante resaltar que la situación actual es muy irregular para los tres meses analizados en este trabajo, ya que el comportamiento de los índices de rotación varía de acuerdo al comportamiento de la demanda de los productos, en donde se presentan valores con tendencia y estacionalidad combinados. Así mismo se debe resaltar que mientras algunos productos presentan un inventario excesivo, otros presentan mínimas unidades en almacén, esto debido a que no existe una política de gestión de inventarios, por lo que de acuerdo con los pronósticos de la demanda, que se analizarán más a fondo en el siguiente capítulo, se deduce que no se tiene la cantidad óptima de inventarios con la cual se logre satisfacer la demanda de los clientes y en consecuencia, se debe establecer como prioridad del presente trabajo de titulación enfocarse en la producción de los artículos analizados con la clasificación ABC previamente establecida.

#### **III.3.4.2 Tasa de surtido**

El segundo indicador de desempeño para la propuesta de mejora diseñada para la empresa Grupo Sowilo es el *nivel de servicio al cliente*, indicador que se definirá con base en la obtención de la política de inventarios, con la cual se pretende mejorar la gestión de inventarios actual de la empresa, y en consecuencia mejorar el nivel de servicio al cliente en cuanto a tiempo y cantidad de productos demandados se refiere.

Para el caso de estudio se propone un indicador inicial del 90% del servicio al cliente, de acuerdo con la política de inventario propuesta, esto quiere decir que la empresa obtendrá el 90% de sus productos terminados (urnas de madera) del inventario en almacén. Se determinó un valor relativamente alto, ya que al realizar el análisis del nivel de productos almacenados se observó que existen productos con un alto stock, lo cual visto de una manera más simple, es dinero que la empresa pierde por mantenerlo estancado a la espera de ser demandado por los clientes y en consecuencia lo que se pretende es optimizar la cantidad de productos en stock a fin de evitar dichos desperdicios de recursos empresariales, ya que no debemos olvidar que el trabajo se desarrolló en una pyme del ramo industrial, la cual cuenta con recursos limitados, por lo que es de mucha importancia mejorar las finanzas de la empresa. Así mismo, es importante desarrollar el análisis de los niveles de inventario de los productos en almacén, por lo que a continuación se presenta una tabla resumen con dichos niveles, específicamente para los productos clasificados como tipo A de acuerdo con la clasificación ABC, la cual se obtuvo del software de administración empresarial AdminPAQ. La tabla completa con todos los productos de la empresa se encuentra en el anexo E.

|                   | Nivel de inventarios 2015 |     |     |       |                |     |     |              |                |     |     |              |
|-------------------|---------------------------|-----|-----|-------|----------------|-----|-----|--------------|----------------|-----|-----|--------------|
| <b>Mes</b>        | <b>Febrero</b>            |     |     |       | <b>Marzo</b>   |     |     | <b>Abril</b> |                |     |     |              |
| l Producto        | <b>Inicial</b>            | Ent | Sal | Final | <b>Inicial</b> | Ent | Sal | <b>Final</b> | <b>Inicial</b> | Ent | Sal | <b>Final</b> |
| <b>Z ALTER</b>    | 36                        | 133 | 107 | 62    | 62             | 232 | 202 | 92           | 92             | 118 | 134 | 76           |
| Z BASICA AVELLANA | 91                        | 87  | 145 | 33    | 33             | 133 | 119 | 47           | 47             | 108 | 95  | 60           |
| IZ BASICA NEGRA   | 172                       | 232 | 302 | 102   | 102            | 244 | 245 | 101          | 101            | 252 | 304 | 49           |
| Z CEDRO-H-A       | 33                        | 79  | 74  | 38    | 38             | 56  | 53  | 41           | 41             | 23  | 23  | 41           |
| lz cedro-h-v      | 60                        | 51  | 60  | 51    | 51             | 75  | 41  | 85           | 85             | 36  | 26  | 95           |
| IZ CEDRO-V-V      | 54                        | 24  | 40  | 38    | 38             | 50  | 47  | 41           | 41             | 26  | 21  | 46           |
| Z ECO-PAK         | 84                        | 298 | 273 | 109   | 109            | 358 | 289 | 178          | 178            | 365 | 423 | 120          |
| IZ MAH-FLOR-B     | 31                        | 8   | 17  | 22    | 22             | 15  | 8   | 29           | 29             | 8   | 12  | 25           |
| lz SUPREMA        | 88                        | 87  | 72  | 103   | 103            | 62  | 76  | 89           | 89             | 88  | 58  | 119          |
| IZ VAL-V EUC      | 21                        | 39  | 21  | 39    | 39             | 5   | 8   | 36           | 36             | 14  | 21  | 29           |
| ZBANT-ALTER       | 1                         | 213 | 166 | 48    | 48             | 207 | 254 | 1            | 1              | 140 | 140 | 1            |

Tabla III-4. Niveles de inventario de productos tipo A. [Elaboración propia]

Como se puede observar en la tabla anterior, algunos productos presentan valores muy altos de stock como por ejemplo la urna Z ECO-PAK con 120 unidades al final del mes de abril o la urna Z SUPREMA con 119 unidades al final del mismo mes, lo cual no es más que el reflejo de la carencia de una política de gestión de los niveles de inventario. Así mismo, se presenta el caso contrario en donde se encuentran productos con unidades mínimas en almacén para satisfacer la demanda del siguiente periodo, como por ejemplo la urna ZBANT-ALTER en donde se puede observar que se cuenta con una unidad en stock al final del mes de abril. El objetivo del control del inventario de urnas de madera bajo el enfoque de la *tasa de surtido* (política 2), con valor predeterminado del 90%, es lograr que los niveles de inventarios disminuyan de tal forma que se minimicen los costos asociados al almacén de urnas de madera, además, se pretende optimizar el espacio disponible en la zona de almacén de producto terminado, lo cual sin lugar a dudas, aumentará el índice de rotación de inventario, pero sobre todo, representará un aumento del flujo de efectivo para la empresa, el cual se podrá destinar al desarrollo de nuevos productos u otros proyectos de mejora para las finanzas de la empresa, en lugar de tener ese mismo recurso financiero estancado en
almacén. Es importante mencionar que actualmente la empresa no cuenta con un sistema de control de la producción y mucho menos de gestión inventarios, ya que la planeación de la producción se realiza una vez que se recibe la orden de compra por parte de los clientes, además, se da el caso en el que se trabaja de manera permanente en la producción de urnas de madera aun sin recibir el pedido de un cliente, esto debido a que se realiza la planeación de la producción de manera empírica con base a la estimación de ventas por parte del jefe de producción, así como del personal de ventas, sin embargo, esto se realiza de manera descontrolada y con base a la experiencia del personal de la empresa, lo cual funciona relativamente bien para la empresa, pero que sin lugar a dudas podría mejorar con la utilización de un método de pronósticos o con la política de gestión de inventarios.

Para finalizar este capítulo se debe mencionar que la aplicación de una política de control de inventarios dentro de una PYME es de vital importancia debido a que se pueden tomar decisiones importantes sobre cuánto y cuándo reabastecer un producto. Es indispensable conocer en qué momento existe un problema de inventario para conocer con certidumbre el periodo de tiempo en que se debe producir o tener un artículo para satisfacer la demanda de los clientes. Durante el control de inventarios la empresa debe asegurar que no haya faltantes pero tampoco excedentes, es decir, se debe buscar un equilibrio entre la demanda y la producción que permitan un buen nivel de servicio al cliente, ya que sin él, se pueden tener ventas perdidas y como consecuencia la oportunidad de tener utilidades se disuelve; esto último debido a que el concepto de calidad en el nivel de servicio al cliente se puede traducir en que la empresa tenga la disponibilidad de los artículos que desean en el momento que los desean. Un segundo punto a considerar consiste en la importancia de los inventarios para la empresa, específicamente para una pyme, ya que la magnitud de los costos que implican representa entre el 15% y 40% del costo total de la logística de la empresa. Adicional a esto, el dinero que se ahorre con la propuesta de mejora se podría utilizar o invertir de una manera que genere más utilidades para la empresa.

# **Capítulo IV. Propuestas de mejora**

## **IV.1. Gestión del inventario**

En esta sección se presenta la metodología a seguir para la propuesta de mejora del sistema de gestión de inventarios actual para las urnas de madera, clasificadas como productos tipo A, de acuerdo con el análisis A-B-C presentado en el capítulo anterior (situación actual). Así mismo, se presenta la propuesta de mejora para la distribución y colocación de las urnas en el almacén de productos terminados.

El procedimiento para generar la política de inventario se presenta en la figura de abajo representado con un diagrama de flujo, en el cual se establecen las operaciones necesarias para obtener la propuesta de mejora para la empresa Grupo Sowilo.

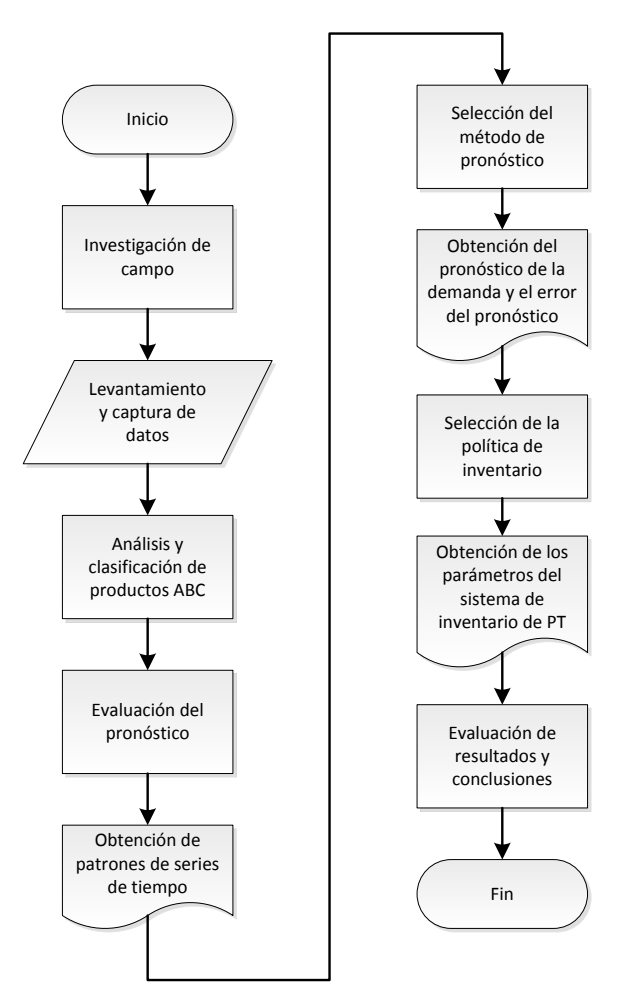

Figura IV-1. Metodología para obtener la propuesta de mejora. [Elaboración propia]

La metodología para obtener la propuesta de mejora inicia desde la investigación en campo de los datos necesarios para generar la política de gestión de inventarios y hasta la evaluación de resultados y conclusiones de la misma. Es importante mencionar que al momento ya se expusieron algunos puntos de la metodología en capítulo anterior como por ejemplo el análisis ABC y por lo tanto, se tomarán como referencia para la ejecución de las actividades subsecuentes.

## **IV.1.1. Análisis y clasificación ABC**

Como ya se mencionó en el capítulo III, la clasificación ABC presentó como resultados que la política de inventarios se debe aplicar a una familia de productos (urnas), específicamente a las urnas de madera, ya que son el producto con mayor porcentaje activo de ventas para la empresa. Así mismo, se dijo que la empresa maneja actualmente 53 modelos diferentes de urnas con este tipo de material (madera), de los cuales 11 están clasificados como producto categoría A, 19 productos con clasificación B y finalmente 23 productos con clasificación C. Por otra parte, se mencionó que la empresa cuenta con un software de administración denominado AdminPAQ, el cual cuenta con un registro histórico de ventas mensuales a partir del año 2012 y hasta el año presente. Por tal motivo, se desarrolló la siguiente tabla resumen, la cual contiene la demanda mensual de cada producto para un rango de enero 2012 a abril 2015.

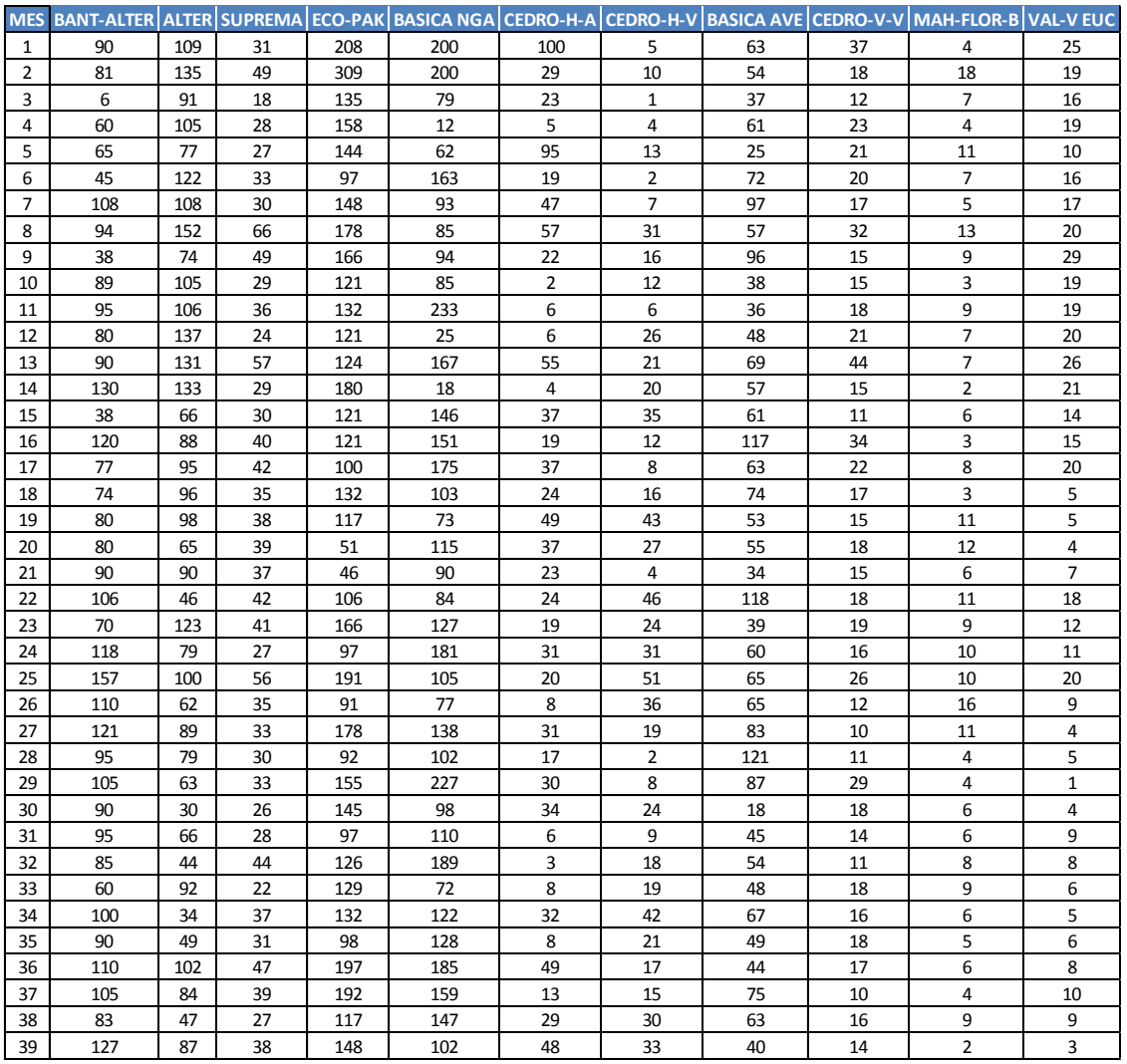

Tabla IV-1. Demanda mensual de urnas de madera clasificación A. [Elaboración propia]

En este punto es importante mencionar que la sección de evaluación del pronóstico que mejor se adapta al comportamiento de la demanda se presentó en el capítulo II (marco teórico), el cual contiene la investigación en la literatura de los conceptos relacionados a los pronósticos de la demanda.

## **IV.1.2. Series de tiempo**

Para desarrollar el análisis de los patrones de la demanda de cada producto con clasificación A, de acuerdo con la clasificación ABC, se utilizó a la herramienta gráfica de *series de tiempo*, las cuales son muy útiles para determinar de manera visual el comportamiento de los datos para cada producto durante una serie de periodos temporales secuencialmente ordenada. Se representan por medio de una gráfica de líneas sobre cuyo eje horizontal se proyectan los periodos de tiempo y en cuyo eje vertical se representan los valores correspondientes a la demanda. A continuación se presentan las gráficas de series de tiempo de cada producto con su respectiva interpretación:

#### **Z BANT-ALTER**

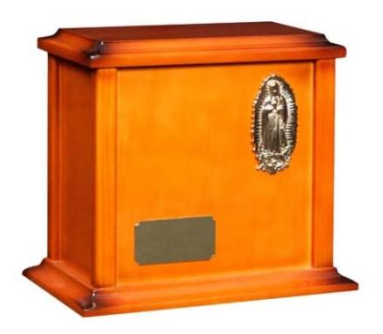

Este producto es una urna fabricada de madera triplay de ocume color avellana en acabado brillante y con emblema en baño de oro de 24k. En la gráfica de abajo podemos observar que la demanda del producto presenta una tendencia lineal creciente representada con la recta en color rojo junto con su ecuación lineal, además, presenta una estacionalidad mensual específicamente para los meses de diciembre, enero y febrero como se puede corroborar con el coeficiente de determinación

 $(R<sup>2</sup>)$ , el cual indica que el 18.23% de la variación de los resultados pueden explicarse con el modelo generado para la recta de regresión simple. En otras palabras, se puede decir que el producto se encuentra en su etapa de crecimiento dentro de su ciclo de vida.

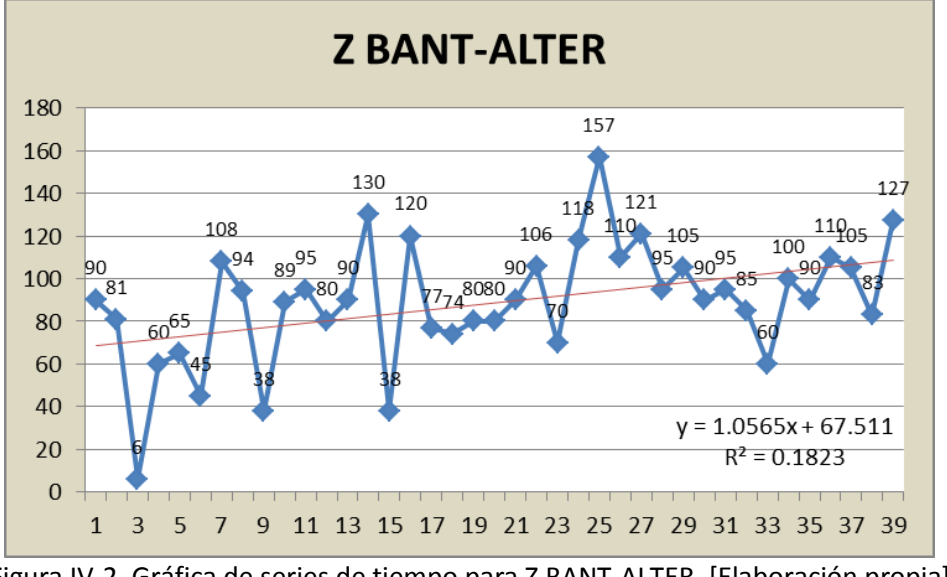

#### **Z ALTER**

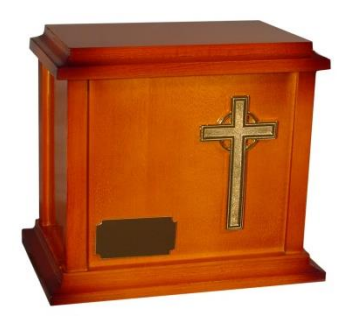

Este producto es una urna con las mismas características físicas que la anterior, con la única diferencia en la colocación de la ranura para introducir las cenizas. En la siguiente gráfica podemos observar que presenta un comportamiento tendencial lineal decreciente, como lo refleja la línea de tendencia en color rojo junto con su ecuación lineal, así mismo, podemos observar un comportamiento estacional para los meses de diciembre, enero y febrero, como lo comprueba el coeficiente de determinación  $(R^2)$  con un valor de 34.87% para la

variación de los resultados generados por el modelo de regresión lineal simple. En conclusión, se puede decir que el producto se encuentra en la etapa de declinación dentro de su ciclo de vida.

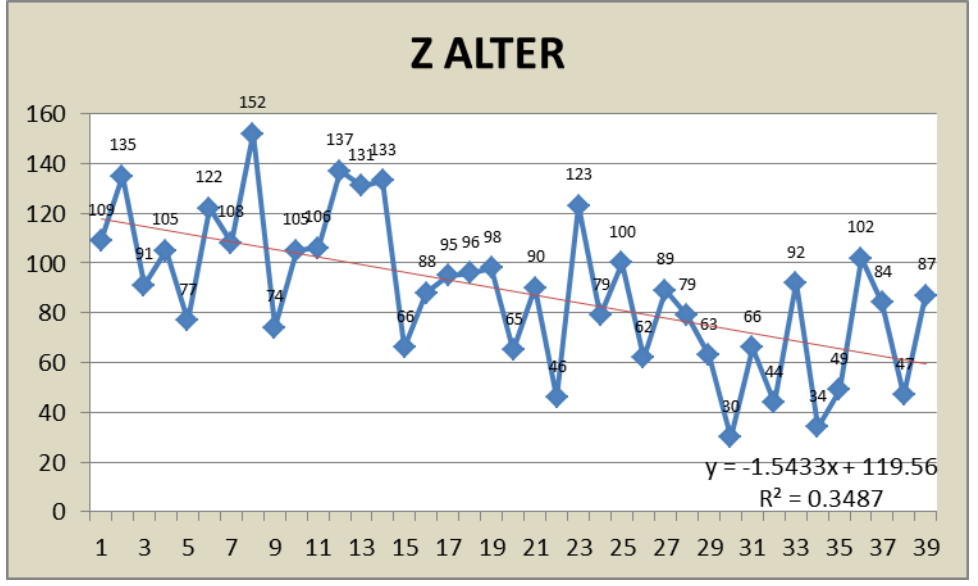

Figura IV-3. Gráfica de series de tiempo para Z ALTER. [Elaboración propia]

#### **Z SUPREMA**

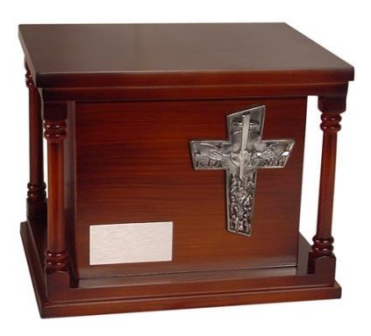

Esta es una urna de madera fabricada con triplay de ocume en color marrón, con acabado mate y emblema en baño de plata. La demanda del producto presenta un patrón prácticamente horizontal con una ligera tendencia lineal negativa como lo corrobora la línea en color rojo y la ecuación de la recta. Así mismo, presenta una estacionalidad mensual específicamente para los meses de enero y agosto, con un coeficiente  $R^2$  con valor de 0.1%, el cual indica que prácticamente no existe ninguna correlación de los resultados obtenidos a partir del modelo generado para la

regresión lineal simple. Por otra parte, se puede decir que el producto se encuentra en su etapa de madurez dentro del ciclo de vida de un producto. El comportamiento de la demanda es el que se presenta en la siguiente gráfica:

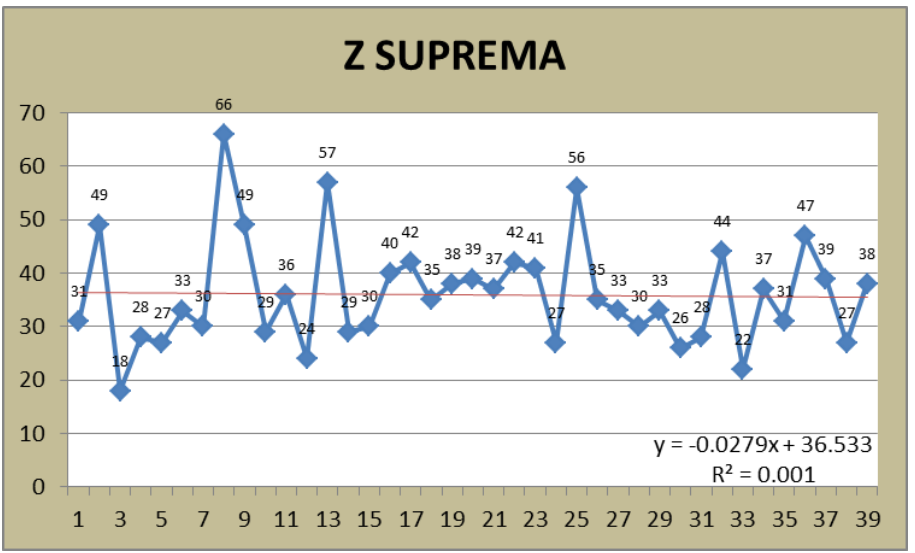

Figura IV-4. Gráfica de series de tiempo para Z SUPREMA. [Elaboración propia]

## **Z ECO-PAK**

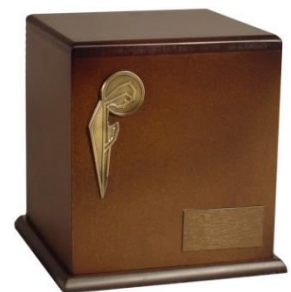

Urna económica fabricada con madera MDF color marrón, con emblema de bronce y acabado brillante. La demanda presenta un comportamiento tendencial lineal negativo, lo cual se puede comprobar con la ecuación de regresión de la recta en color rojo. Además, presenta una componente estacional que se repite mensualmente en enero y febrero, y tiene un coeficiente de determinación  $(R^2)$  con valor del 4.83%, lo cual quiere decir que el modelo de regresión prácticamente no tiene ninguna

correlación con los resultados obtenidos. Por último, se debe mencionar que el producto se encuentra en su etapa de declive dentro del ciclo de vida de un producto debido a que la demanda disminuye con el paso del tiempo por lo que se deben de tomar medidas estratégicas para evitar la tendencia en caída del producto.

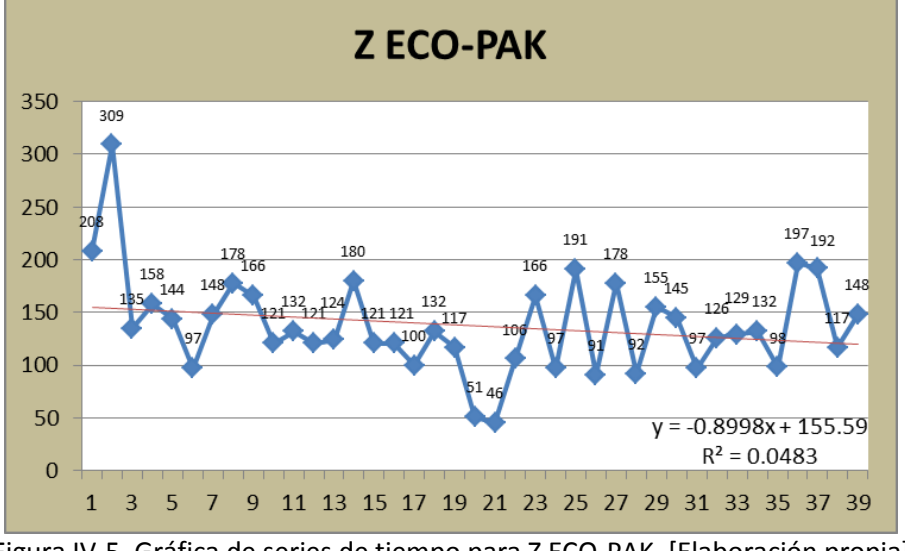

Figura IV-5. Gráfica de series de tiempo para Z ECO-PAK. [Elaboración propia]

#### **Z BASICA NEGRA**

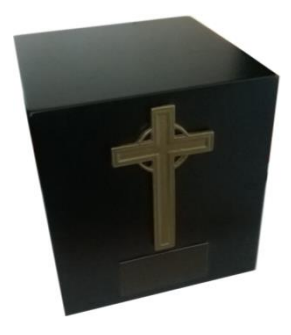

Urna fabricada con madera MDF, en color negro y acabado mate con emblema de resina en color dorado. En la gráfica de abajo se puede observar un comportamiento tendencial lineal positivo de acuerdo con la ecuación de regresión de la recta en color rojo, así mismo, se puede observar un comportamiento estacional mensual para los meses de noviembre, diciembre y enero, lo cual es indicador de que la ventas del producto son similares para los tres años en estudio, sin dejar de lado la componente aleatoria presente en todas las series de tiempo. Por otra

parte se puede observar un valor de 2.2% para el coeficiente  $R^2$ , lo cual nos indica que la variación de los resultados obtenidos por el modelo de regresión generado es prácticamente nula.

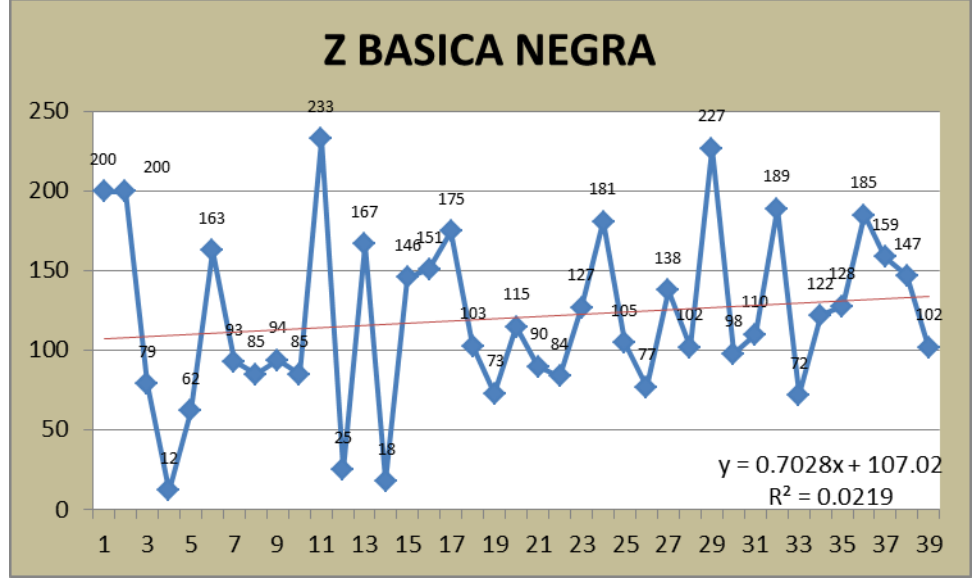

Figura IV-6. Gráfica de series de tiempo para Z BASICA NEGRA. [Elaboración propia]

#### **Z CEDRO H-A**

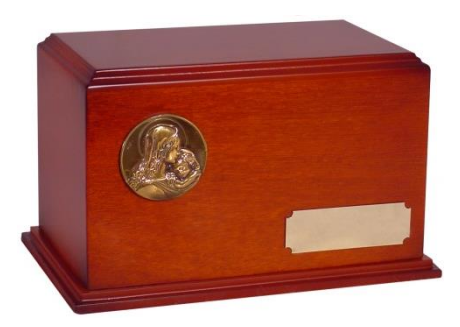

Esta es una urna fabricada de madera triplay de cedro en tono avellana, acabado brillante y con emblema en baño de plata. En este caso los datos presentan un patrón de tipo tendencial negativo como se puede observar en la ecuación de regresión lineal representada en color rojo, por lo cual se deduce que el producto se encuentra en su zona de declive dentro del ciclo de vida de un producto y en consecuencia se requiere de estrategias de mercadotecnia que permitan

revertir la tendencia negativa. Por otra parte, también se puede observar un comportamiento estacional para los meses de diciembre y enero, además de un coeficiente de determinación con valor de 6.9%, lo cual significa que el modelo de regresión lineal no representa la variación de los resultados. La gráfica de series de tiempo para éste producto es la que se presenta a continuación:

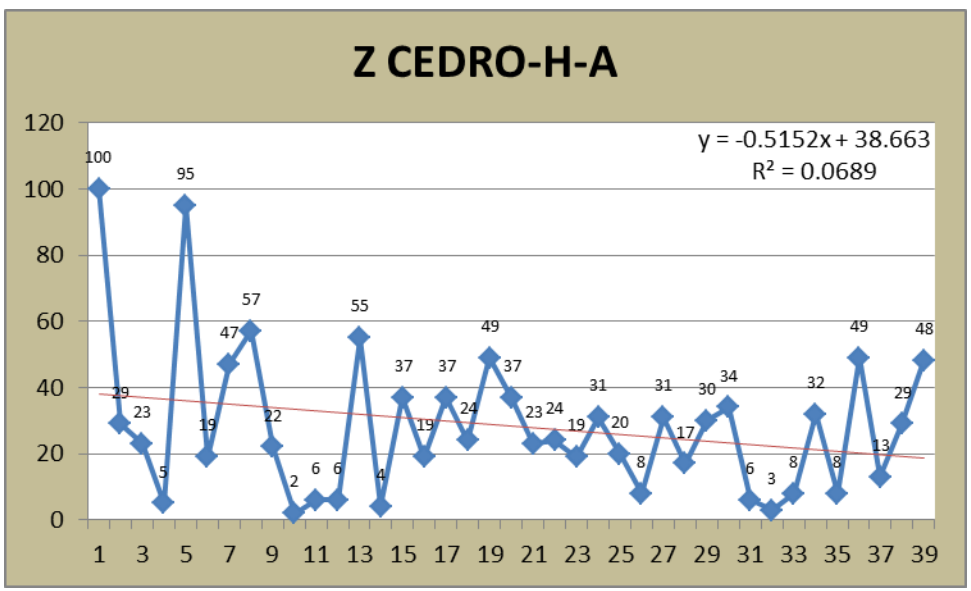

Figura IV-7. Gráfica de series de tiempo para Z CEDRO-H-A. [Elaboración propia]

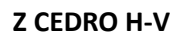

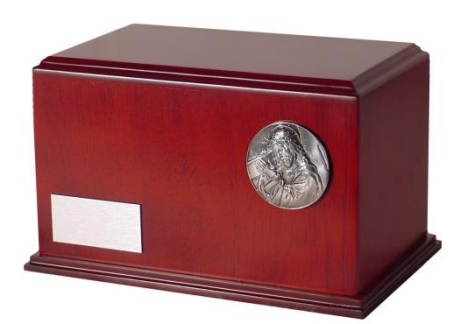

Urna fabricada con triplay de cedro con color vino, acabado brillante y emblema en baño de plata. En el gráfico de abajo se observa una tendencia lineal creciente con línea de regresión en color rojo y un coeficiente  $R^2$  con valor de 14.71% lo que significa que el modelo de regresión se ajusta a la variación de los resultados obtenidos en 14.71%. Además, se puede observar un comportamiento estacional, para los meses de diciembre, enero, febrero y marzo, lo cual

representa la etapa de crecimiento y madurez del producto dentro de su ciclo de vida.

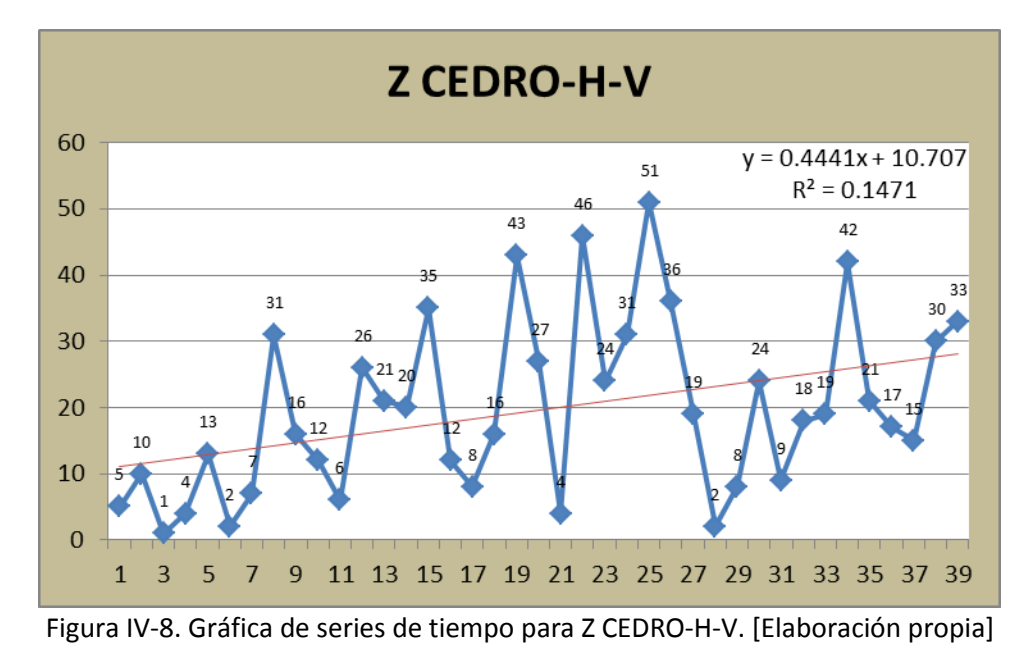

#### **Z BASICA AVELLANA**

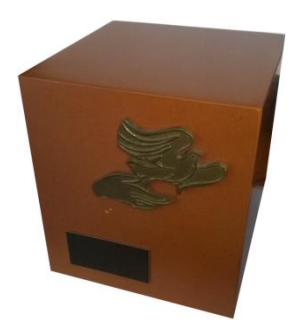

Esta es una urna económica de paquete fabricada con madera MDF en tono avellana, acabado brillante y emblema de resina en color dorado. En este caso la siguiente gráfica muestra un comportamiento horizontal como se puede corroborar mediante el coeficiente de determinación, ya que tiene un valor prácticamente de cero, lo cual significa que la variación de los resultados obtenidos no se ajusta al modelo de regresión lineal. Así mismo, se puede observar que la demanda presenta una estacionalidad en los meses de enero y abril. Finalmente, se debe mencionar que el

producto se encuentra en su zona de madurez ya que la demanda parece relativamente constante y por consecuencia, no se requieren de drásticas estrategias de ventas para continuar igual.

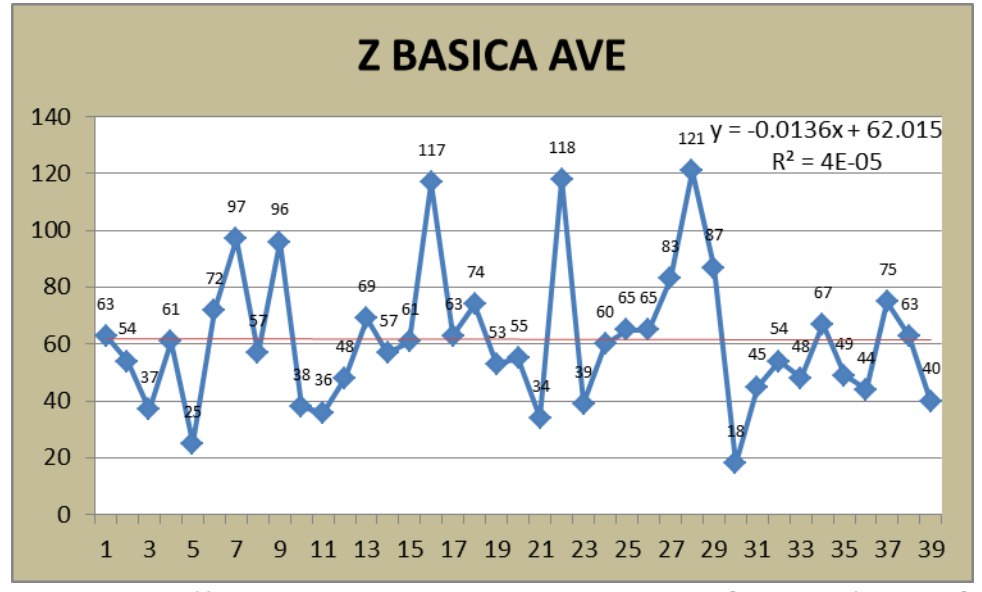

Figura IV-9. Gráfica de series de tiempo para Z BASICA AVE. [Elaboración propia]

#### **Z CEDRO V-V**

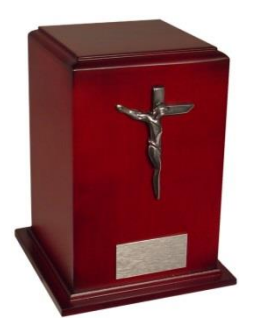

Urna de triplay de cedro en tono vino con acabado brillante y emblema con baño de plata. En este caso se puede observar en la gráfica que la demanda del producto presenta un patrón tendencial lineal negativo, como lo corrobora la recta en color rojo con su respectiva ecuación lineal y el coeficiente de determinación ( $R^2$ ) con valor del 12.76%, lo cual quiere decir que el modelo de regresión generado para los puntos observados se ajusta a la variación de los resultados en dicha cantidad. Así mismo presenta una estacionalidad mensual marcada en los meses de enero, abril y mayo. La

gráfica de series de tiempo es la que se presenta a continuación:

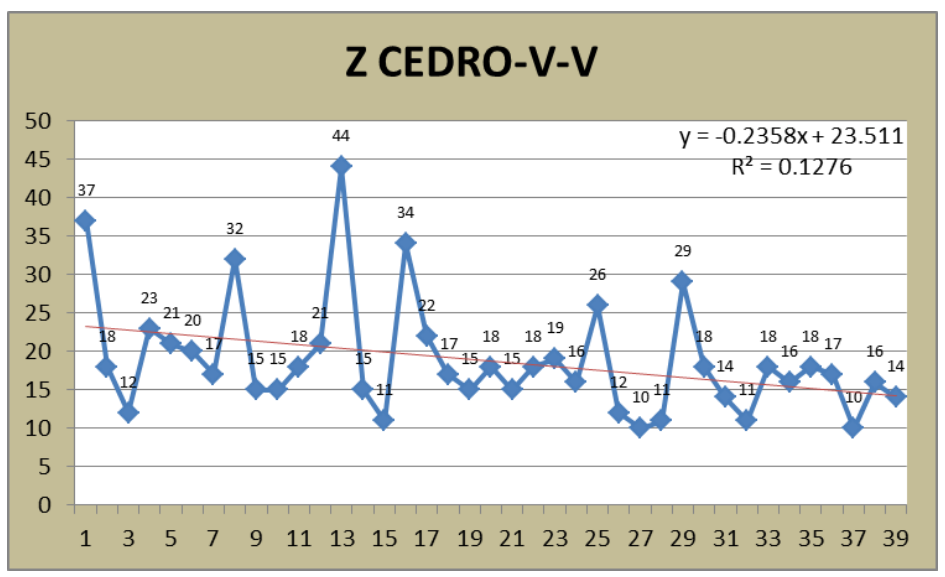

Figura IV-10. Gráfica de series de tiempo para Z CEDRO-V-V. [Elaboración propia]

#### **Z MAH-FLOR-B**

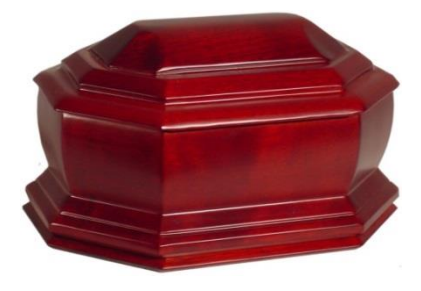

Este producto es una urna de madera fina de cedro en tono vino y con acabado brillante y sin emblema. El patrón de la demanda de este producto sigue una leve tendencia lineal decreciente, prácticamente es un patrón horizontal, como se puede observar en la línea color rojo con su respectiva ecuación, además, presenta un coeficiente de determinación  $(R^2)$  con un valor de 2.06%, lo cual significa que el modelo de regresión casi no tiene

ninguna relación con la variación de los resultados obtenidos. Por último se puede decir que el producto se encuentra en la etapa de madurez, síntoma de una buena consolidación en el mercado y una estacionalidad marcada en los meses de febrero y agosto.

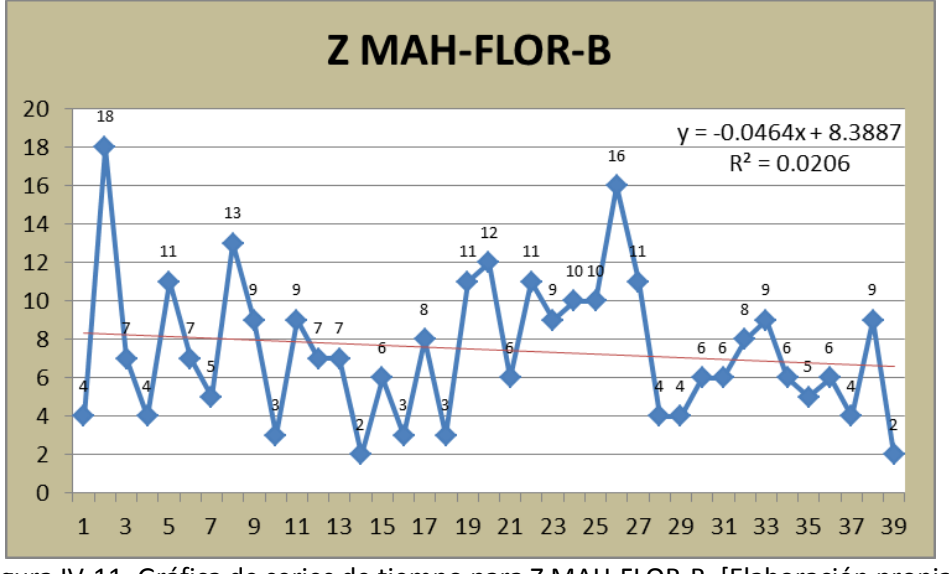

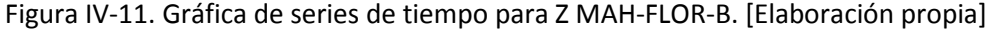

#### **Z VAL-V-EUC**

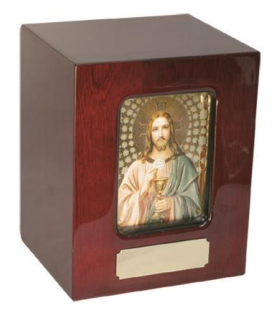

Para finalizar con la descripción de los productos con categoría A dentro de clasificación ABC, se presenta la urna *Valhala Eucaristía,* la cual es un producto fabricado con triplay de ocume, tono vino, acabado brillante y con una imagen impresa a color y con aplicación de brillo metálico. La grafica se series de tiempo de este producto presenta un patrón de tipo tendencial lineal decreciente así como una estacionalidad mensual para diciembre, enero y febrero. Presenta un coeficiente de determinación de 49.88%, lo cual indica que la recta de regresión se ajusta prácticamente al 50% de la

variación de los resultados, por lo que se deduce que un modelo de pronóstico de regresión lineal tendrá un comportamiento adecuado a la demanda del producto. Cabe resaltar que la urna tiene un patrón con tendencia decreciente, por lo cual se concluyó que el producto se encuentra en su zona de declive dentro del ciclo de un producto y por lo tanto, se deberán buscar nuevas estrategias de ventas que permitan mantener el producto en el mercado antes de que su demanda llegue a caer tanto que desaparezca del mercado.

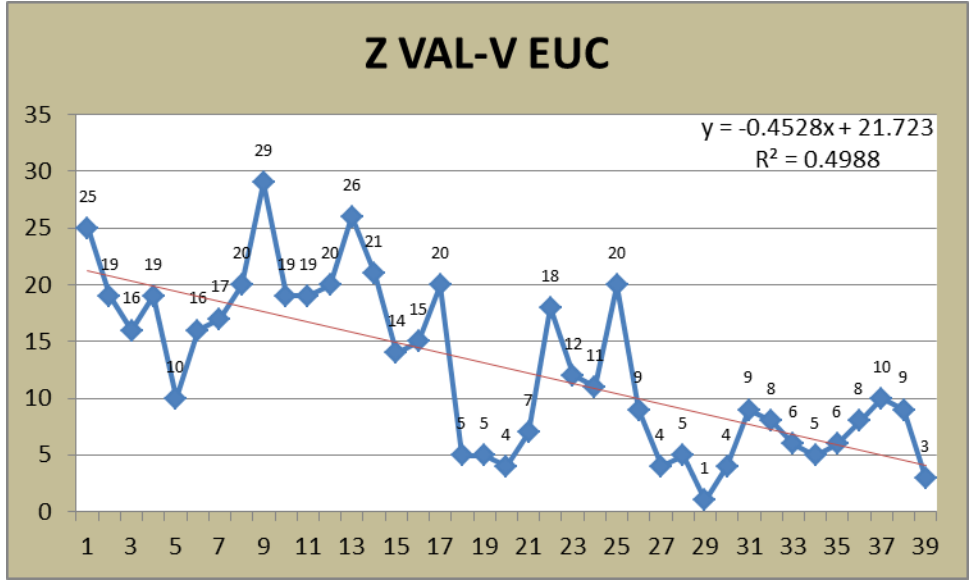

Figura IV-12. Gráfica de series de tiempo para Z VAL-V-EUC. [Elaboración propia]

## **IV.1.3. Selección del método de pronóstico**

Conociendo el tipo de patrón de series de tiempo para cada producto tipo A, el siguiente paso es determinar el método de pronóstico que presente un mejor comportamiento para predecir la demanda. Para establecer el pronóstico que mejor se adapta a cada producto se tomó como indicador principal al *porcentaje absoluto medio del error (PAME),* ya que es uno de los cálculos comúnmente utilizados para determinar si un pronóstico es adecuado para predecir la demanda futura de los productos en estudio. Los métodos de pronósticos que se utilizaron con base al análisis realizado en la sección anterior del presente capítulo son los siguientes:

- Suavización exponencial simple (SES)
- Suavización exponencial doble con tendencia (SEDT)
- Suavización exponencial Holt-Winters (SEHW)
- Descomposición de series de tiempo (DST)

Se debe mencionar que los cuatro modelos de pronósticos se utilizaron para todos y cada uno de los 11 productos clasificados como tipo A, de acuerdo con el análisis A-B-C de las urnas de madera. En otras palabras, se desarrollaron 44 cálculos de pronósticos en total, los cuales se realizaron en hojas de cálculo de Excel para facilitar los cálculos iterativos, mismos que se encuentran en el anexo F del presente documento. Así mismo, con el mismo software se utilizó la herramienta *Solver* para obtener el valor óptimo de los indicadores *alfa, beta y gama* en el caso de los métodos de suavización exponencial. Además, para el caso particular de la descomposición de series de tiempo (DST) se utilizó como complemento el método de regresión lineal, para el cual se obtuvo el indicador de desempeño coeficiente de correlación lineal. A continuación se presenta a manera de resumen los diversos valores del PAME para cada uno de los cuatro métodos de pronósticos:

#### **Suavización exponencial simple:**

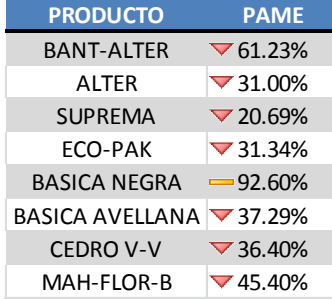

En este caso podemos observar un rango de error PAME desde el 20.69% para el producto SUPREMA y hasta el 92.60% para la urna BASICA NEGRA. Se puede deducir que el método de pronóstico no es tan bueno en comparación con los otros métodos, ya que prácticamente solo tres valores de pronósticos son buenos para trabajar en la siguiente sección del presente capítulo.

#### **Suavización exponencial doble con tendencia:**

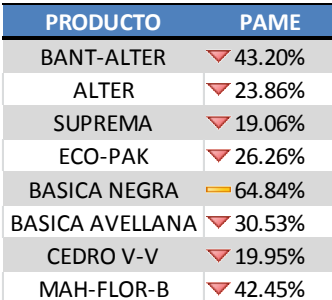

En este caso, el método de pronóstico de suavización exponencial doble se mejoró a partir de la interpretación de las gráficas de series de tiempo obtenidas anteriormente, en donde el primer análisis visual demostró que la mayoría de los productos presentan una demanda tendencial, lo cual se puede confirmar cuantitativamente gracias a la combinación de pronóstico de suavización doble con la obtención de los índices estacionales para obtener un método de pronóstico de la demanda mucho más acertado.

## **Suavización exponencial Holt Winters:**

El análisis de éste método de pronóstico es muy similar al anterior, ya que al determinar que la demanda de los productos en estudio presentaba patrones tendenciales y estacionales se decidió utilizar un método que incluyera el proceso de estimación de la tendencia así como del factor estacional por medio del cálculo de los índices estacionales. Se debe mencionar que el método resultó ser muy acertado casi a la par del método anterior.

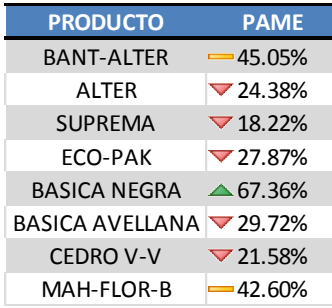

El valor mínimo obtenido es de 18.22% para el producto SUPREMA mientras que el valor máximo obtenido es de 67.36% para la urna BASICA NEGRA. Es importante mencionar que los pronósticos contienen un patrón de tipo aleatorio, por lo que se concluye que valores tan altos del *PAME* como el del producto BASICA NEGRA son fuertemente afectados por la componente aleatoria, lo cual se puede deber a la captación de la demanda por medio de eventos esporádicos, por ejemplo la participación de la PYME en

convocatorias para licitaciones del sector salud para el abastecimiento de paquetes funerarios.

#### **Descomposición de series de tiempo:**

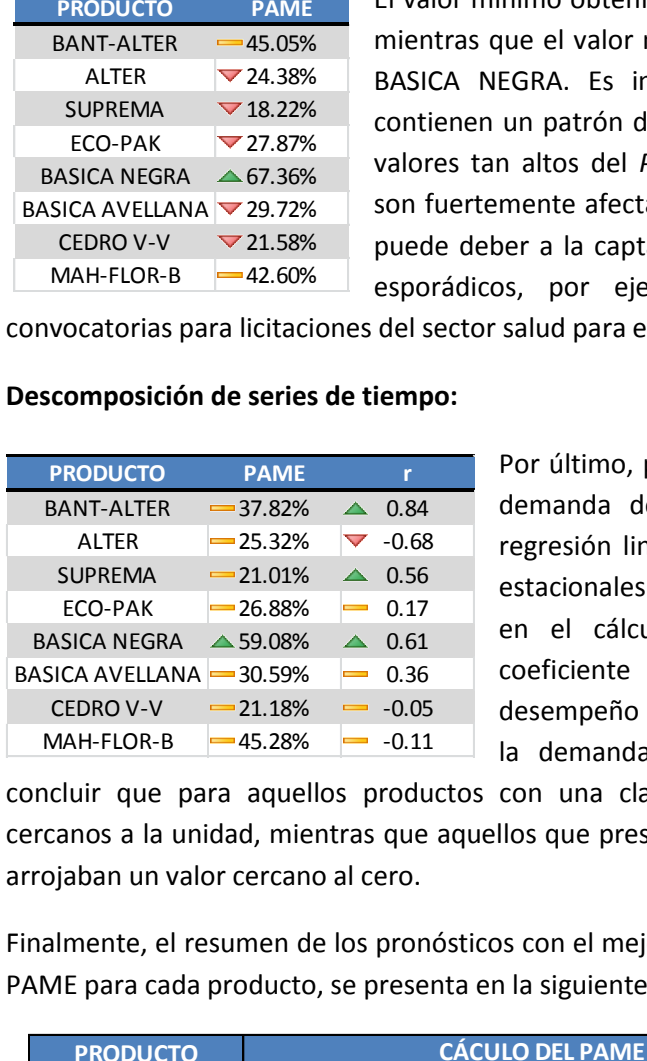

Por último, para realizar el análisis de la tendencia de la demanda de los productos se utilizó el método de regresión lineal junto con la estimación de los factores estacionales con el fin de obtener el menor error posible en el cálculo de PAME. Así mismo se obtuvo el coeficiente de correlación lineal (r), indicador de desempeño del pronóstico obtenido en comparación con la demanda de los productos analizados. Se puede

concluir que para aquellos productos con una clara tendencia el coeficiente arrojó valores cercanos a la unidad, mientras que aquellos que presentaban un comportamiento más horizontal arrojaban un valor cercano al cero.

Finalmente, el resumen de los pronósticos con el mejor desempeño, de acuerdo con el cálculo del PAME para cada producto, se presenta en la siguiente tabla:

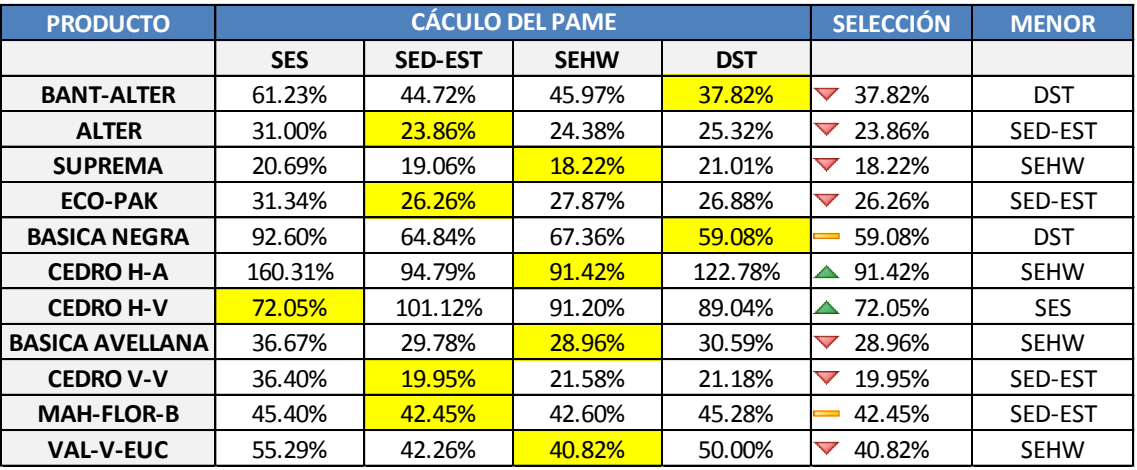

Tabla IV-2. Resumen de PAME para cada pronóstico. [Elaboración propia]

Como se puede observar en la tabla anterior, el cálculo del PAME arrojó valores muy razonables para al menos cinco de los 11 productos en estudio, esto quiere decir que la demanda de los seis productos restantes no sigue una distribución normal y por ende, se deben realizar otro tipo de análisis de inventarios como por ejemplo lo modelos de tamaño de lote dinámico. Es importante mencionar que en la tabla anterior se puede observar que los pronósticos de la demanda presentan valores que oscilan desde el 18% y hasta el 91% de error en relación al indicador *PAME* en la columna MENOR. Así mismo, con ayuda de software Excel y la herramienta de formato condicional se determinó por medio de íconos, aquellos productos que presentan un comportamiento aceptable dentro del rango de tolerancia del error, los cuales son representados con el símbolo del triángulo invertido en color rojo, por otra parte, se puede observar a aquellos productos que tienen un comportamiento con mayor valor del PAME representado con la línea horizontal en con amarillo pero que no es tan elevado como la última categoría con los valores más altos del cálculo PAME, los cuales están representados con los triángulos en color verde. De este formato condicional se puede concluir que se tiene prácticamente siete pronósticos de la demanda dentro del rango de tolerancia del error, mientras que cuatro productos presentan comportamientos aleatorios que impiden predecir con mayor exactitud la demanda futura.

Para tener la certeza del comportamiento de la demanda de cada producto se utilizó la regla de *Peterson-Silver,* la cual sirve para determinar un parámetro estadístico conocido como el coeficiente de variabilidad de la demanda, el cual expresa que si el valor obtenido es menor a 0.25, se considera una demanda regular y se procede con el cálculo de la política de inventarios, en caso contrario se dice que la demanda es irregular y por lo tanto se debe de optar por otro procedimiento de solución para la gestión del inventario. La siguiente tabla presenta los datos resumidos para cada una de las urnas analizadas así como su respectivo método a utilizar:

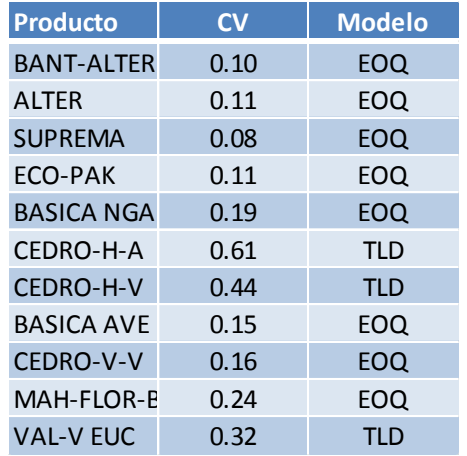

Tabla IV-3. Coeficiente de variabilidad para cada producto. [Elaboración propia]

Como se puede observar en la tabla anterior, los productos para los cuales NO se podrá obtener la política de inventarios debido a que presentan una demanda irregular son las urnas con código:

- Z CEDRO-H-A
- Z CEDRO-H-V
- Z VAL-V-EUC

Por otra parte es importante mencionar que para éstos productos se propone utilizar el modelo de tamaño de lote dinámico (TLD) de periodo fijo llamado de *Lote por lote,* lo cual en términos simples quiere decir que se producirá sólo la cantidad necesaria en el tiempo que sea requerido y en consecuencia, el nivel de inventario disminuirá significativamente. Por otra parte, también se debe mencionar que dichos productos no serán caso de estudio para determinar su política de inventario, dado que no la requieren, y por lo tanto, la política de gestión de inventarios se enfocará en ocho de los 11 productos.

Ahora que se sabe cuál método es el mejor para cada producto, el siguiente paso consiste en determinar la demanda futura con ayuda del pronóstico seleccionado, valor que será de utilidad para el cálculo de la cantidad económica a ordenar en la siguiente etapa de la metodología propuesta. En la siguiente tabla se puede observar el valor de la demanda mensual pronosticada para cada producto en estudio, utilizando el método de pronóstico con menor porcentaje absoluto medio del error (PAME).

| <b>Producto</b>       | <b>Demanda</b><br><b>Febrero</b> | <b>Demanda</b><br><b>Marzo</b> | <b>Demanda</b><br><b>Abril</b> | <b>Demanda</b><br>pronosticada<br><b>Mayo</b> | <b>Demanda</b><br><b>Junio</b> | <b>Demanda</b><br>pronosticada pronosticada<br><b>Julio</b> |
|-----------------------|----------------------------------|--------------------------------|--------------------------------|-----------------------------------------------|--------------------------------|-------------------------------------------------------------|
| IZBANT-ALTER          | 83                               | 127                            | 70                             | 127                                           | 109                            | 150                                                         |
| IZ ALTER              | 47                               | 87                             | 63                             | 64                                            | 71                             | 81                                                          |
| <b>Z SUPREMA</b>      | 27                               | 38                             | 26                             | 32                                            | 30                             | 32                                                          |
| IZ ECO-PAK            | 117                              | 148                            | 196                            | 141                                           | 132                            | 128                                                         |
| <b>Z BASICA NEGRA</b> | 147                              | 102                            | 165                            | 203                                           | 161                            | 124                                                         |
| IZ BASICA AVELLANA    | 63                               | 40                             | 43                             | 52                                            | 48                             | 57                                                          |
| <b>Z CEDRO-V-V</b>    | 16                               | 14                             | 10                             | 19                                            | 15                             | 12                                                          |
| lZ MAH-FLOR-B         | 9                                | 2                              | 3                              | 6                                             | 4                              | 5                                                           |

Tabla IV-4. Demanda pronosticada Mayo-Julio 2015. [Elaboración propia]

## **IV.1.4. Selección de la política de inventario**

Referente a la implantación de la política de inventarios, se eligió el modelo matemático de la cantidad fija de reorden con demanda variable y tiempo de entrega determinístico, considerando que cuando la variación en el tiempo de entrega es pequeña en relación con el promedio de los tiempo de entrega, entonces los tiempos de entrega probabilísticos se pueden aproximar a un modelo de entrega determinístico.

En este modelo, las existencias de productos en almacén se contabilizan de manera continua ya sea al momento de entrada o de salida de producto, por tal motivo se conoce como revisión continua. La política de inventario establece que: "si la posición de las existencias en stock cae por debajo del punto de reorden predeterminado, entonces se emite una orden por una cantidad fija". El tamaño óptimo de pedido de lote se calcula aplicando la fórmula del *Lote económico o modelo cantidad fija de reorden.*

El punto de pedido se calcula adicionándole a la demanda durante el tiempo de entrega, el inventario de seguridad, el cual representa una cantidad adicional que se requiere, con el objeto de satisfacer el nivel de servicio al cliente, así como para proteger contra eventos aleatorios en la demanda o en el tiempo de entrega. Este inventario de seguridad está ligado a la determinación

de la probabilidad de satisfacer la demanda de un cliente de los productos en almacén (política de tasa de surtido), dicha probabilidad puede ser determinada, comparando el costo de mantener el inventario y el costo de ruptura de stocks, así mismo, puede estar relacionada con el nivel de servicio fijado por la empresa.

## **IV.1.4.1 Determinación de costos asociados**

Los costos de inventarios están asociados con el manejo de la operación de un sistema de inventario y su resultado, desde el control de faltantes sobre una parte de la administración en el sistema hasta el resguardo del mismo. La estimación de los costos se presenta a continuación:

**Costo de Mantener (h):** como se describió en el capítulo II (marco teórico), el costo por mantener inventarios se refiere al costo de almacenar un producto en un periodo de tiempo. En este caso se tomó en cuenta el costo del material, almacenaje, obsolescencia y seguro por lo que se determinó junto con la empresa que el costo debía ser del 2% del costo unitario entre los meses de los periodos dados.

**Costo por Ordenar (A):** cuando se coloca un pedido de reaprovisionamiento de existencias, se incurre en un número de costos relacionados con el procesamiento, ejecución, transmisión, manejo y compra del pedido. En Grupo Sowilo los costos de ordenar se fijan por orden de producción y no varían en relación con el tamaño de la orden. Este costo se determinó en una cantidad fija de \$86.20 MXN. Un resumen de la estimación del costo se presenta a continuación:

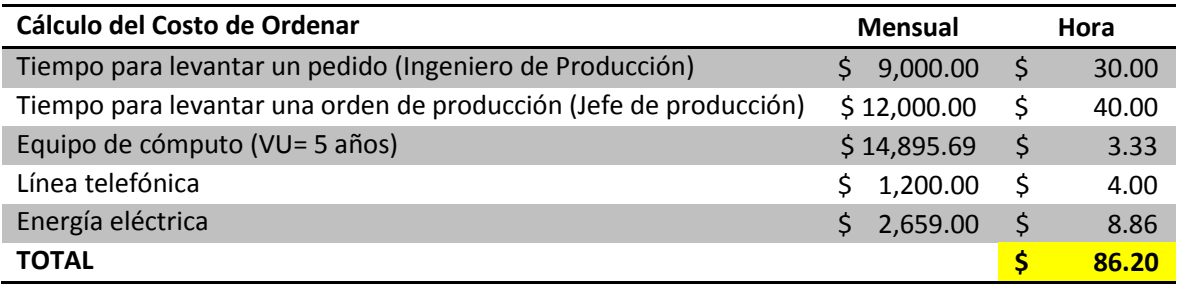

Tabla IV-5. Estimación de costos de ordenar. [Elaboración propia]

Cabe señalar que la información mencionada anteriormente se manejó de manera confidencial por la empresa debido a situaciones externas que están fuera del alcance de éste trabajo, sin embargo, las estimaciones de los costos están sustentadas con base a conversaciones con el personal, estados de cuenta, salarios en nómina, facturas, etc.

## **IV.1.4.2. Definiciones y supuestos en la propuesta de mejora**

Como se mencionó anteriormente, se utilizará un sistema de inventario con revisión continua, es decir, el nivel de inventario se supervisa de forma continua, por lo que una orden se coloca en cuanto el nivel de inventario llega a su punto de reorden. Para el caso de Grupo Sowilo, la orden será para una corrida de producción de tamaño Q. la política es:

## *Siempre que el nivel de inventario de un producto baje a un nivel de unidades determinado, se coloca una orden de Q unidades para reabastecer el inventario.*

El punto de reorden "*ROP*" es un factor que sirve para garantizar el nivel de servicio al cliente. El inventario de seguridad "*SS*" se determinará para cubrir las variaciones en la demanda, además de prever situaciones como por ejemplo: fallas por parte de proveedores, fallas de transporte y entrega, fallas por manejo de materiales ya sea por clientes externos como por internos, etc. Sin embargo se debe aclarar que la mayor incertidumbre es causada por los clientes debido a que sus necesidades en cuanto a cantidad y tiempo son difíciles de predecir.

El tiempo de entrega se define como el tiempo que transcurre desde el momento en que se realiza la orden de producción hasta el momento en que se termina de producir o se entrega al almacén como producto terminado. Este tiempo puede ser tanto determinístico como probabilístico. Los tiempos de entrega se deben reducir para mantener el mínimo de inventario y por ende, minimizar el costo asociado a mantener las existencias de productos en almacén.

Para seleccionar la mejor opción de política de inventario para Grupo Sowilo, se consideraron los siguientes elementos:

- La demanda de los productos es muy variable ya que está sujeta a la preferencia del cliente y por lo tanto se consideró un modelo estocástico o probabilístico.
- Se consideró un periodo en estudio normal sin descuentos o promociones.
- No se consideraron costos asociados a los productos faltantes ya que la problemática principal es el exceso de productos en inventario.
- El tiempo de entrega promedio es de 15 días normales (dos semanas), ya que de acuerdo a reportes de producción históricos se fijó este valor.
- La empresa cuenta con un software de administración de inventarios denominado *AdminPAQ 2012,* en donde se registran las entradas y salidas de productos, lo cual permite saber de manera inmediata el nivel de inventario de cada producto en el almacén, pero no así para controlarlo adecuadamente.

Tomando en cuenta estas consideraciones se llegó a la concusión que para los diferentes tipos de urnas se establece un modelo con demanda variable y tiempo de entrega determinístico. Puesto que se cuenta con una demanda variable se necesitará de un inventario de seguridad que represente el mínimo costo y que a la vez amortigüe las variaciones de la demanda.

De acuerdo a lo especificado en el párrafo anterior, se procede al cálculo de las variables que forman parte de la política de inventarios propuesta, como se puede apreciar a mayor detalle a continuación:

$$
D_{LT} = D * LT
$$

$$
\sigma_{LT} = \sigma \sqrt{LT}
$$

$$
Q = \sqrt{\frac{2AD}{H}}
$$
  
\n
$$
L(z) = (1 - \beta) \left(\frac{Q}{\sigma_{LT}}\right)
$$
  
\n
$$
SS = z * \sigma_{LT}
$$
  
\n
$$
ROP = D_{LT} + SS
$$
  
\n
$$
OUTL = ROP * Q
$$

Dónde:

D: Demanda mensual (pronósticos) LT: Tiempo de entrega  $\sigma_{D}$ : Desviación estándar de la demanda  $D_{LT}$ : Demanda en el tiempo de entrega  $\sigma_{LT}$ : Desviación estándar de la demanda en el tiempo de entrega Q: Tamaño de lote económico A: Costo de ordenar H: Costo de mantener inventarios  $L(z)$ : Esperanza parcial para la distribución normal estándar SS: Inventario de seguridad Z: Función normalizada z ROP: Punto de reorden OUTL: Cantidad a entregar

## **IV.1.4.3. Creación de la política de inventarios**

Al conocer la demanda mediante los pronósticos utilizados, los costos asociados al inventario y el tiempo de entrega por urna, se procede a alimentar esta información en la hoja de cálculo diseñada para este trabajo, la cual contiene las fórmulas descritas anteriormente y que son referentes a la política de inventarios propuesta, de la que se obtienen los resultados finales cómo la cantidad económica a ordenar (**Q**), tiempo de ciclo (**T**), inventario de seguridad (**SS**), punto de reorden (**ROP**) y la cantidad mínima de inventario (**OUTL**) para todos y cada uno de los productos clasificados como tipo A. Todos los cálculos se encuentran referenciados celda por celda y se dejan a consideración en el anexo G. Las siguientes tablas describen un resumen del resultado del cálculo de las variables con una demanda pronosticada para el mes de mayo 2015 considerando la variación en el nivel del servicio al cliente con 90%, 95% y 98%:

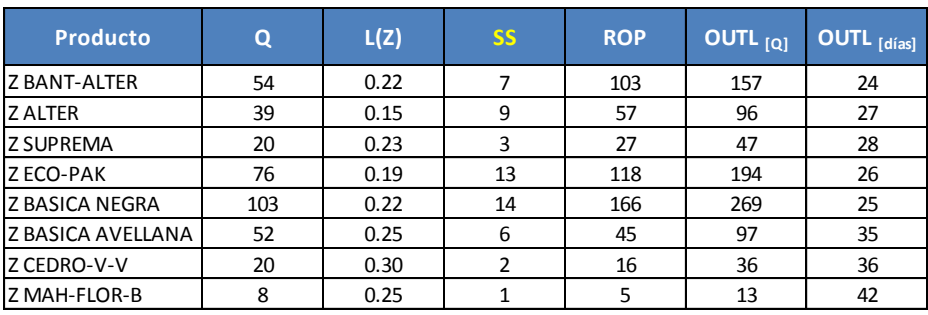

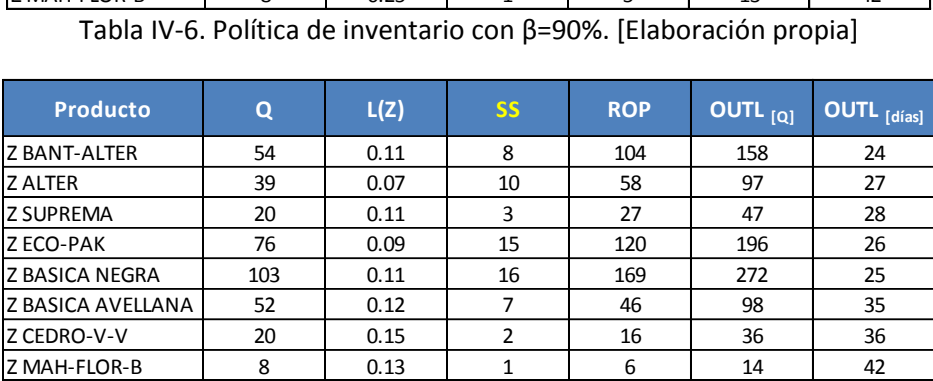

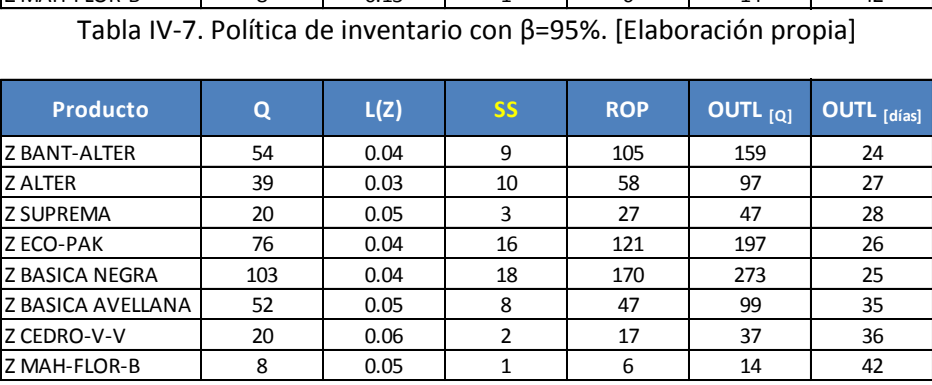

Tabla IV-8. Política de inventario con β=98%. [Elaboración propia]

Como se puede observar en las tablas anteriores, las cantidades a entregar (OUTL) contemplan el cálculo de un inventario de seguridad considerando una tasa de surtido del 90%, 95% y 98%, es decir, dichos porcentajes de la demanda se deberá satisfacer por las unidades en stock.

## **IV.1.5. Análisis de resultados**

Una comparación concentrada entre los niveles de inventario, de acuerdo con el parámetro relacionado al inventario de seguridad, se presenta en la siguiente tabla, en la cual podemos observar los distintos valores que puede tener el almacenamiento de unidades en el inventario de seguridad con un nivel de servicio al cliente del 90%, 95% y 98%:

| Comparación del Inventario de seguridad |     |          |     |            |  |  |  |
|-----------------------------------------|-----|----------|-----|------------|--|--|--|
| Producto                                | 90% | 95%      | 98% | Diferencia |  |  |  |
| <b>Z BANT-ALTER</b>                     |     | 8        |     |            |  |  |  |
| <b>ZALTER</b>                           | q   | 10       | 10  |            |  |  |  |
| <b>Z SUPREMA</b>                        | ς   | 3        |     |            |  |  |  |
| Z ECO-PAK                               | 13  | 15       | 16  |            |  |  |  |
| <b>Z BASICA NEGRA</b>                   | 14  | 16       | 18  |            |  |  |  |
| Z BASICA AVELLANA                       | 6   |          |     |            |  |  |  |
| Z CEDRO-V-V                             |     | <b>)</b> |     |            |  |  |  |
| Z MAH-FLOR-B                            |     |          |     |            |  |  |  |

Tabla IV-9. Comparación de inventario de seguridad (mayo 2015). [Elaboración propia]

Una vez que determinaron los distintos valores que puede tomar el inventario de seguridad se puede concluir que la diferencia no varía significativamente entre el nivel del inventario de seguridad al 90% y el inventario de seguridad al 98% del nivel de servicio al cliente. Por tal motivo no hay razón para suficiente rechazar el valor más alto, es decir, establecer una tasa de surtido con nivel de servicio al cliente al 98%.

Por otra parte, ahora que se conoce con certidumbre el nivel del inventario de seguridad, el siguiente paso consiste en establecer el indicador denominado *Rotación de Inventarios* con el fin de medir el desempeño de la política propuesta, para esto se realizó una nueva tabla comparativa con los niveles de rotación de inventarios obtenidos durante el análisis de la empresa, es decir, se compararon los índices desde febrero de 2015 y hasta mayo de 2015, siendo este último el calculado como un supuesto de la implementación de la política en la PYME para dicho mes. La tabla comparativa es la que se presenta a continuación:

| Producto              | Febrero | <b>Marzo</b> | Abril  | <b>Mayo</b> | Promedio |
|-----------------------|---------|--------------|--------|-------------|----------|
| ZBANT-ALTER           | 6.78    | 10.37        | 140.00 | 1.88        | 39.75    |
| <b>Z ALTER</b>        | 2.18    | 2.62         | 1.60   | 1.03        | 1.86     |
| Z BASICA AVELLANA     | 2.34    | 2.98         | 1.78   | 2.12        | 2.30     |
| <b>Z BASICA NEGRA</b> | 2.20    | 2.41         | 4.05   | 2.37        | 2.76     |
| Z CEDRO-V-V           | 0.87    | 1.19         | 0.48   | 0.50        | 0.76     |
| Z ECO-PAK             | 2.83    | 2.01         | 2.84   | 3.53        | 2.80     |
| Z MAH-FLOR-B          | 0.64    | 0.31         | 0.44   | 0.54        | 0.49     |
| <b>Z SUPREMA</b>      | 0.75    | 0.79         | 0.56   | 3.18        | 1.32     |

Tabla IV-10. Comparación Rotación de Inventarios feb-may 2015. [Elaboración propia]

De la tabla de arriba se puede concluir que el nivel de inventarios se mantuvo contante como se puede confirmar con la columna del promedio por producto. Cabe resaltar que algunos valores subieron su índice de rotación, por ejemplo el producto ECO-PAK, aunque la mayoría se conservó en la media de los tres meses analizados. Así mismo se puede decir que la política de inventarios propuesta arrojó valores muy acertados en cuanto al nivel de entradas y salidas de productos, específicamente para el mes de estudio (mayo 2015).

Para terminar esta sección del capítulo, resta hacer la comparación entre los niveles de inventario al inicio y al fin del mes de mayo para los ocho productos analizados por la política de gestión del inventario, tanto del valor real como del valor propuesto.

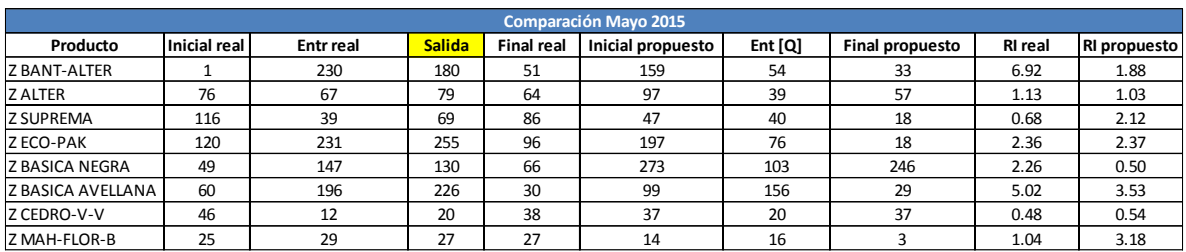

Tabla IV-11. Comparación Niveles de Inventario Real vs Propuesto Mayo 2015. [Elab. propia]

Al comparar las cantidades de inventario tanto al inicio como al fin del mes de mayo 2015 tanto por el dato real como por el dato propuesto con base a la política de inventarios diseñada, se puede concluir que prácticamente todos los niveles de inventario final bajaron, a excepción del producto BASICA NEGRA, en donde se puede observar una variación bastante significativa entre la demanda real y la demanda pronosticada del producto, lo cual muy probablemente se debió a un evento aleatorio como por ejemplo las compras únicas de clientes especiales en un momento determinado. Para el resto de los productos se puede concluir que el nivel de inventario bajo y para comprobarlo económicamente se realizó una tabla comparativa entre los niveles de inventario al fin del mes (mayo 2015) con su respectivo costo unitario, para así obtener la diferencia entre el inventario real y el propuesto.

| <b>Producto</b>          | Costo    | <b>Final real</b> | <b>Final propuesto</b> | <b>Total real</b> | <b>Total propuesto</b> | Diferencia     |
|--------------------------|----------|-------------------|------------------------|-------------------|------------------------|----------------|
| <b>Z BANT-ALTER</b>      | \$370.30 | 51                | 33                     | \$18,885.30       | \$<br>12.219.90        | 6,665.40<br>Ś  |
| <b>Z ALTER</b>           | \$357.00 | 64                | 57                     | \$22,848.00       | \$<br>20,349.00        | 2,499.00<br>S  |
| <b>Z SUPREMA</b>         | \$663.30 | 86                | 18                     | \$57,043.80       | \$<br>11,939.40        | \$68,983.20    |
| Z ECO-PAK                | \$212.00 | 96                | 18                     | \$20,352.00       | 3.816.00<br>S          | \$16.536.00    |
| <b>Z BASICA NEGRA</b>    | \$165.60 | 66                | 246                    | \$10,929.60       | \$<br>40,737.60        | $-5$ 29,808.00 |
| <b>Z BASICA AVELLANA</b> | \$165.60 | 30                | 29                     | 4,968.00          | S<br>4.802.40          | 9.770.40<br>Ś  |
| Z CEDRO-V-V              | \$421.80 | 38                | 37                     | \$16,028.40       | \$<br>15,606.60        | Ś<br>421.80    |
| Z MAH-FLOR-B             | \$902.40 | 27                | 3                      | \$24,364.80       | 2.707.20<br>\$         | \$27,072.00    |
| <b>Total General</b>     |          |                   |                        | \$175,419.90      | Ś<br>112.178.10        | \$63.241.80    |

Tabla IV-12. Comparación económica del inventario al final de mayo 2015. [Elab. propia]

Finalmente, se puede observar que la disminución del costo asociado a tener inventario estancado en almacén presenta un valor de \$63 241.80 pesos solamente para el mes de mayo 2015. Lo anterior quiere decir que al tener menor producto en stock, se disminuye considerablemente el costo de mantener los productos analizados (tipo A de acuerdo al análisis ABC) en almacén.

## **IV.2. Gestión del almacén**

Finalmente resta presentar el análisis de la política de distribución propuesta para la zona de almacén de la empresa, la cual consiste en establecer un procedimiento de trabajo estandarizado para las actividades involucradas en el almacén de la empresa, como lo son la recepción, colocación y entrega de productos terminados.

Como se mencionó en el capítulo anterior, la situación actual del método de trabajo realizado por el personal del área resulta ser ineficiente, ya que no se tiene un control estandarizado del método de recepción y colocación de las urnas en el almacén y por lo tanto se pretende desarrollar una propuesta de mejora para ser más eficientes en esta área específica de la PYME.

## **IV.2.1. Análisis y clasificación ABC**

Se utilizó la herramienta Análisis A-B-C, la cual se tomó como referencia de los datos obtenidos anteriormente, es decir, para las familias de urnas de la empresa, dándole mayor prioridad a las urnas de madera. Un análisis más detallado se presenta en el siguiente diagrama:

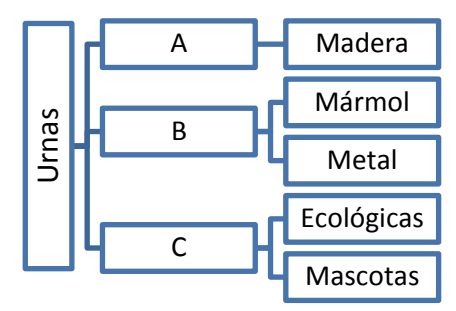

Figura IV-13. Clasificación A-B-C para urnas. [Elaboración propia]

Debido a que la empresa persigue el objetivo de que el manejo de sus materiales siga la política de primeras entradas primeras salidas, se utilizará la distribución A-B-C colocando los productos A (de mayor rotación) en las zonas del almacén donde estén más accesibles tanto para el trabajador como para el flujo de material. Para los productos B se utilizarán los racks con de distancia media respecto al trabajador y al flujo del almacén y finalmente los productos C se colocarán en las zonas más alejadas y con menor accesibilidad ya que no se requieren como de fácil acceso. De acuerdo a la figura anterior, se determinó que los productos de madera serían los de mayor importancia para mantener unidades en stock cerca de la entrada, por lo que se propuso establecer una nueva distribución de acuerdo al movimiento (rotación) de dichos productos. En otras palabras, se dará prioridad a las urnas de madera, específicamente a las 11 urnas que representan la clasificación A. Example 19 and 19 and 19 and 19 and 19 and 19 and 19 and 19 and 19 and 19 and 19 and 19 and 19 and 19 and 19 and 19 and 19 and 19 and 19 and 19 and 19 and 19 and 19 and 19 and 19 and 19 and 19 and 19 and 19 and 19 and 19 a

## **IV.2.2. Posiciones propuestas por producto**

Se realizó la estimación del número del número de posiciones requeridas por producto tipo A tomando en consideración el espacio disponible en los racks en la zona del almacén de productos terminados de Grupo Sowilo. Para esto se utilizó la política de inventarios presentada anteriormente con la cual se determinó la cantidad económica a ordenar de los productos tipo A, posteriormente se procedió a determinar el número de posiciones requeridas dividiendo el número de urnas (**OUTL**) entre el espacio disponible por rack, considerando que si el número no es entero se trunca a su valor entero sin fracción. La siguiente tabla muestra los resultados obtenidos para los ocho productos seleccionados considerando la capacidad volumétrica de los racks así

| Medidas en cm         |       |       |      |         |                 |                |             |                   |                |
|-----------------------|-------|-------|------|---------|-----------------|----------------|-------------|-------------------|----------------|
| Producto              | Largo | Ancho | Alto | Volumen | Posiciones/rack | <b>Estibas</b> | <b>OUTL</b> | <b>Diferencia</b> | Racks ocup     |
| Rack estándar         | 110   | 80    | 60   | 528000  |                 |                |             |                   |                |
| ZBANT-ALTER           | 21    | 19    | 22   | 8778    | 480             | 2              | 159         | 233               |                |
| <b>Z ALTER</b>        | 20    | 22    | 22   | 9680    | 432             | 2              | 97          | 136               |                |
| <b>Z SUPREMA</b>      | 22    | 19    | 24   | 10032   | 416             | 2              | 47          | 89                |                |
| Z ECO-PAK             | 20    | 22    | 22   | 9680    | 432             | 2              | 197         | 284               | $\overline{2}$ |
| <b>Z BASICA NEGRA</b> | 22    | 22    | 22   | 10648   | 392             | 2              | 273         | 11                | $\overline{2}$ |
| Z BASICA AVELLANA     | 22    | 22    | 22   | 10648   | 392             | 2              | 99          | 304               | 3              |
| Z CEDRO-V-V           | 18    | 20    | 25   | 9000    | 464             | $\overline{2}$ | 37          | 267               | 3              |
| Z MAH-FLOR-B          | 22    | 20    | 22   | 9680    | 432             | 2              | 14          | 253               | 3              |

Tabla IV-13. Posiciones requeridas por producto. [Elaboración propia]

Se puede observar que para los ocho productos con clasificación A se requieren al menos tres racks disponibles en la zona de la entrada del almacén, y como podemos observar, todavía queda espacio suficiente como para colocar 253 unidades para tener una capacidad al 100% de los tres racks. Con el fin de reducir el tiempo para los suministros y los acomodos, es importante que los artículos se encuentren bien localizados dentro del almacén para que sea fácil dar con ellos. Los materiales a entrega se deben tener perfectamente ordenados e identificados. Para todos los productos es importante desarrollar un sistema de identificación, por lo cual se propone que a cada fila del rack se le asigne una letra mayúscula comenzando con la letra "A" a la fila que se encuentra más cercana a la puerta de entrada y siguiendo hasta llegar a la letra G, considerando que los cuatro niveles de los racks serán nombrados con letras minúsculas siendo "a" la referente al primer nivel, "b" para el segundo y así sucesivamente. Así mismo, a cada una de las dos columnas del racks se le asignará un número, comenzando con el "1" para la primera posición de izquierda hacia derecha. Como ejemplo nos guiaremos de la siguiente figura, en el caso de la fila "A", si se quisiera hacer referencia a la posición de la esquina superior izquierda, se indicaría de la siguiente manera: A-d-1.

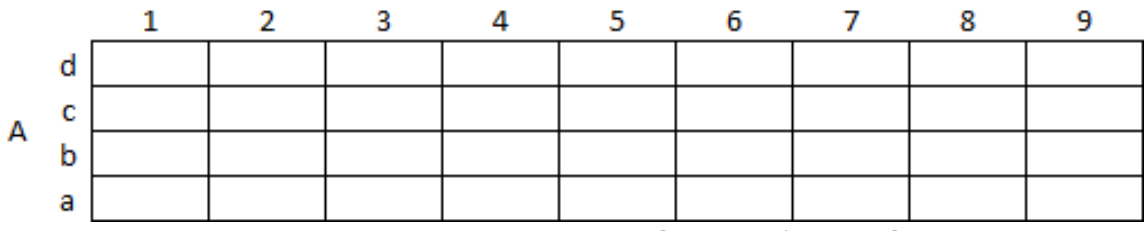

Figura IV-14. Coordenadas en rack. [Elaboración propia]

Después de realizar el cálculo de la cantidad de espacio requerido para los productos tipo "A" se determinó que los ocho productos de mayor importancia ocupan un espacio total de 2.64 racks y por lo tanto, aun se cuenta con espacio suficiente para el resto de los productos porque se dispone de 11.31 racks libres para los productos con clasificación B y C. Es importante mencionar que la variable del peso de las urnas prácticamente no influye en la decisión de la colocación de las urnas dentro de los racks, ya que en promedio el peso unitario del producto es de 1.55 kg, el cual resulta muy similar para todos los productos y por consecuencia, el peso no debería influir en la colocación por niveles dentro de los racks.

#### **IV.2.3. Layout del almacén**

Por otra parte, con ayuda del layout presentando anteriormente (capítulo 3), se realizó una propuesta para reacomodar los productos dentro del almacén como se presenta en la siguiente figura, en donde cabe mencionar, las letras en mayúsculas representan la denominación para cada fila de racks dentro del almacén, así por ejemplo, los ocho productos clasificados como tipo A se encontrarán colocados en la fila "A" (color verde). Es importante mencionar que se determinó la codificación de las filas de racks a lo largo del almacén de esa forma porque permite al personal un acceso rápido a los artículos como mejor clasificación y por ende es primordial mantener dichos productos cercanos a los trabajadores. El layout de almacén de PT es que se presenta a continuación:

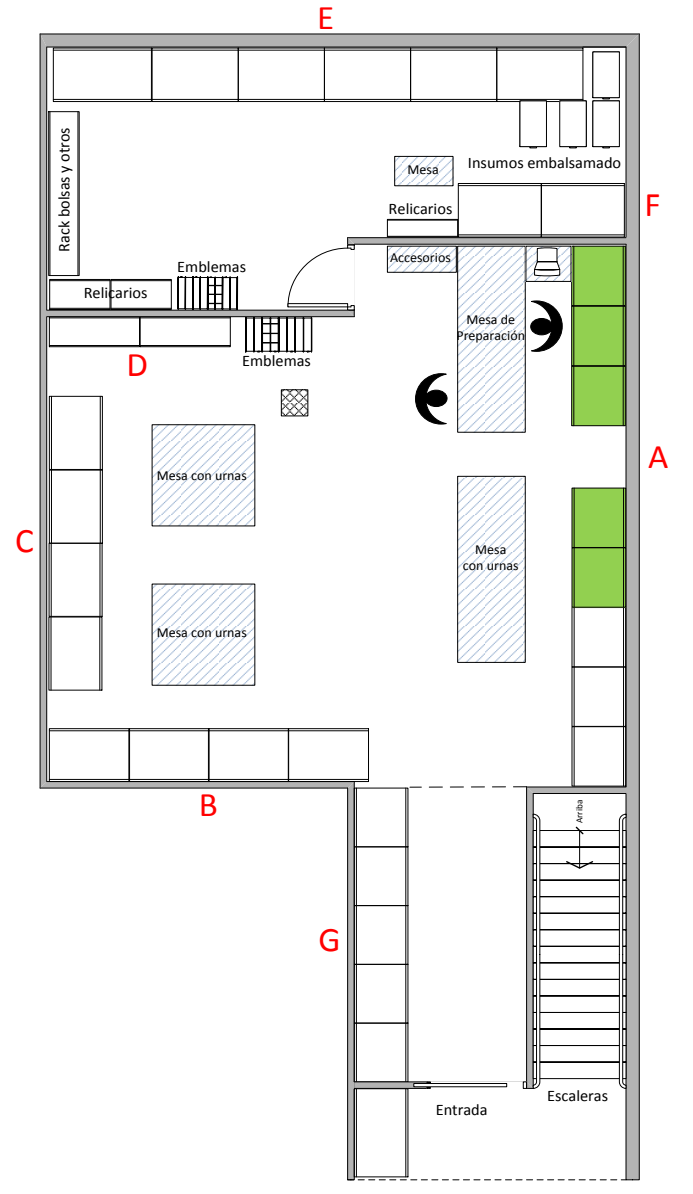

Figura IV-15. Layout con propuesta de distribución. [Elaboración propia]

#### **IV.2.4 Recepción de productos**

Con la nueva política de distribución de productos terminados se logró determinar una manera más eficiente de acomodar las urnas a lo largo del almacén de la empresa, sin embargo, ésta distribución no implica un método de trabajo que determine la ubicación de los productos para tenerlos perfectamente identificados en cualquier momento que se requieran. Por lo anterior, se planteó el diseño de un nuevo método de trabajo que permita clasificar los productos terminados dentro del almacén, pero además se tengan identificados para que cuando llegue el momento de su salida (venta), se tenga la certeza de la localización de dichos productos. La propuesta consiste en la utilización de **tarjeteros verticales** para este problema. El primer paso es hacer que cada posición cuente con una tarjeta que indique su localización y en el momento en el que el producto (cualquiera que éste sea) sea colocado allí, esta tarjeta se retirará y se depositará en el tarjetero correspondiente. Al ser depositada en el tarjetero, la ficha de quedará hasta abajo y conforme vaya entrando al almacén más producto del mismo tipo se irán colocando las fichas correspondientes encima de las que se depositaron primero. De esta forma, cuando exista el requerimiento de un producto, el almacenista debe retirar la ficha del tarjetero para saber de qué posición obtendrá el producto, una vez retirado el material y que el espacio que ocupaba quede libre, la tarjeta con dicha colocación deberá ser colocada en este espacio. Se debe resaltar que este procedimiento permite el flujo del inventario con la política de PEPS (primeras entradas primeras salidas) porque al momento de sacar la tarjeta del fondo, es decir, la primera que se colocó en el tarjetero, se estará utilizando el producto que entró primero al almacén.

Siguiendo ésta metodología, la política de PEPS estará implementada en el almacén como un valor agregado a la clasificación y localización de los productos terminados de la empresa. Así mismo es importante mencionar que el costo asociado a dicha propuesta de trabajo representa una inversión relativamente baja, ya que la implementación de las tarjetas se puede realizar con hojas de papel impresas y en cuanto al tarjetero, se puede adaptar una simple caja de cartón. A continuación se presenta el formato de la tarjeta de almacén PEPS diseñada para este trabajo.

|           |                 | TARJETA DE ALMACÉN | FT-AL-PT-001-RPT  |                     |
|-----------|-----------------|--------------------|-------------------|---------------------|
| Artículo: |                 |                    |                   |                     |
|           | <b>ENTRADAS</b> | SALIDAS            | <b>EXISTENCIA</b> | EXISTENCIA REVISADA |
|           |                 |                    |                   |                     |
|           |                 |                    |                   |                     |
|           |                 |                    |                   |                     |
|           |                 |                    |                   |                     |
|           |                 |                    |                   |                     |
|           |                 |                    |                   |                     |
|           |                 |                    |                   |                     |
|           |                 |                    |                   |                     |
|           |                 |                    |                   |                     |
|           |                 |                    |                   |                     |

Figura IV-16. Formato de tarjeta de almacén. [Elaboración propia]

# **Conclusiones y recomendaciones**

Para poder realizar una mejora en las industrias se requieren identificar los procesos que tienen mayor conflicto en su operación. Para ello es indispensable tener conocimiento de los procesos que lleva a cabo cada industria y como se concatenan entre sí.

Después de cinco meses de trabajar en la PYME y de conocer los procesos de producción de los diferentes productos que se manejan en la industria del sector funerario, logré detectar por medio de un diagnóstico empresarial enfocado a las PYMES (JICA), cuáles eran las problemáticas en la empresa que estaban generando mayor conflicto. Al establecer la evaluación de la empresa, tomé la decisión de mejorar el área de gestión de inventarios de producto terminado.

El identificar cuál era el proceso de producción de las urnas y las áreas implicadas en el mismo, no tuvo gran complejidad, así mismo la recopilación de los datos históricos necesarios para diseñar la propuesta de mejora fue un proceso relativamente sencillo, ya que esta información no es proporcionada a todo el personal, y el principal motivo de esto es porque la empresa no cuenta con un sistema de control de la información y por consecuencia, prácticamente sólo los trabajadores que ejecutan los procedimientos en su día a día son los que conocen el *know how* de la empresa y sus procesos.

Al conseguir la información mensual de los últimos 3 años, pude generar una base de datos, con la cual se pudo realizar el análisis ABC y calcular los pronósticos de la demanda de los productos.

El realizar el cálculo de los costos asociados al inventario de producto terminado fue un proceso laborioso y complicado, ya que la empresa no contaba con la información y por lo tanto tuve que indagar en registros históricos como recibos de pagos, facturas, recibos de nóminas, etc., hasta recopilar la toda la información necesaria para la evaluación de los costos.

Una vez que se tuvo el análisis antes mencionado, fue posible realizar la política de inventario y la política de almacén, lo cual sirvió para identificar la mejora a la que puede ser sujeta la administración del almacén y del inventario.

Cabe resaltar que el último obstáculo al que me enfrenté es a la venta del proyecto de mejora, el cual se presentó al dueño de la empresa, ya que la PYME no lleva a cabo un proceso de planeación estratégica a mediano y largo plazo y por ende no se puede dar el lujo de parar la producción diaria para empezar a ejecutar desde cero las propuestas de mejora de éste proyecto. Sin embargo, al presentar una optimación de costos por mantener inventarios le ha parecido al dueño una propuesta interesante, tanto para la mejora en el nivel de servicio al cliente como para las finanzas de la empresa, por lo que el proyecto se encuentra en proceso de evaluación.

Por lo anterior, la política de gestión de inventarios y de almacén queda hasta el momento como una iniciativa para la mejora del proceso de producción de urnas.

Los beneficios que se presentarán al implementar las mejoras son:

- Al implementar el sistema de gestión del inventario se tendrá una mejora en el control de la producción, siendo este un comienzo para la mejora continua del proceso de producción a lo largo de toda la empresa.
- Se tendrá una reducción en el inventario actual de producto terminado, lo cual representa una oportunidad de inversión en otras áreas funcionales de la empresa con el recurso financiero que no estará estancado en el almacén. Así mismo se podrá optimizar el espacio que ocupan las urnas en el área de almacén, lo cual representará una mejora en la distribución y colocación de las urnas y otros productos con el fin de evitar el entorpecimiento del flujo del producto.
- Mejorará el nivel de servicio otorgado a los clientes, ya que se podrán entregar en tiempo y forma los productos finales para que éstos continúen con sus operaciones sin interrupciones, por lo que la empresa ganará la confianza y lealtad de los clientes.
- Disminuirá el costo de oportunidad del capital al producir sólo lo requerido para cubrir el nivel de servicio al cliente.
- El seguimiento del sistema de gestión de inventarios permitirá analizar las ganancias para que en un futuro se decida invertir en un software moderno que facilite la administración del inventario como los famosos ERP'S, además, se sentarán las bases para continuar con la mejora de la gestión del inventario y de la producción, como por ejemplo para la planeación agregada y MRP'S (Planeación del Requerimiento de Materiales).

Finalmente, puedo decir que el gran beneficio que ofrecen la utilización de las herramientas propias de la ingeniería Industrial es que se pueden lograr resultados tangibles enfocados siempre a la mejora continua de los procesos de las empresas, sin importar el giro o sector económico al que pertenezca, así como el tamaño de la misma. Los ingenieros industriales podemos desenvolvernos en cualquier sector económico (de producción, servicios o gubernamental), así como en distintas áreas o departamentos de las empresas ya que cada proceso o servicio es susceptible a ser optimizado en sus recursos.

# **Referencias**

## **Bibliografía**

ADLER M. *Producción y Operaciones*, México, Macchi, 2004.

SIPPER D., BULFIN Jr. R. *Planeación y control de la producción*, México, McGraw-Hill, 1998.

KRAJEWSKY A., RITZMAN B. *Administración de producción y operaciones*, México, Thomson, 4ta edición, 2000.

CHASE D., AQUILANO J. *Administración de producción y operaciones*, México, Irwin McGraw-Hill, 3ra edición, 2000.

HEIZER E., RENDER I. *Dirección de la producción*, México, Prentice Hall, 2001.

DELGADO Maza J. A. *Diagnóstico y plan de asesoría en una pequeña empresa: el caso de BIOMEX*. Tesis (Maestría en Ingeniería). México, Universidad Nacional Autónoma de México, Facultad de Ingeniería, 2009. 128 pp.

BESTERFIELD Dale H. *Control de calidad,* México, Pearson Education, 8va edición, 2009.

GAITHER N., FRAZIER G., *Administración de producción y operaciones*, México, International Thomson Editores, 8va edición, 2000.

## **Mesografía**

INEGI (2015), *Censo económico 2009,* [página web en línea], México, INEGI, [citado 11/04/2015], disponible en internet:

http://www.inegi.org.mx/prod\_serv/contenidos/espanol/bvinegi/productos/censos/economicos/ 2009/comercio/micro\_peque\_media/Mono\_Micro\_peque\_mediana.pdf

INEGI (2015), *Tasa de mortalidad general*, [página web en línea], México, INEGI, [citado 11/04/2015], disponible en internet:

http://www.inegi.org.mx/sistemas/olap/Proyectos/bd/continuas/mortalidad/MortalidadGeneral.a sp?s=est&c=11144&proy=mortgral\_mg

GOOGLE Mapas (2015), Calzada Ticomán 1333-C, Santa Ma. Ticomán, G.A.M., [página web en línea], México, Google, [citado 12/04/2015], disponible en internet: https://www.google.com.mx/maps/@19.5168801,-99.1346268,18z

# **Anexos**

# **Anexo A. Cuestionario Diagnóstico JICA para PYMES**

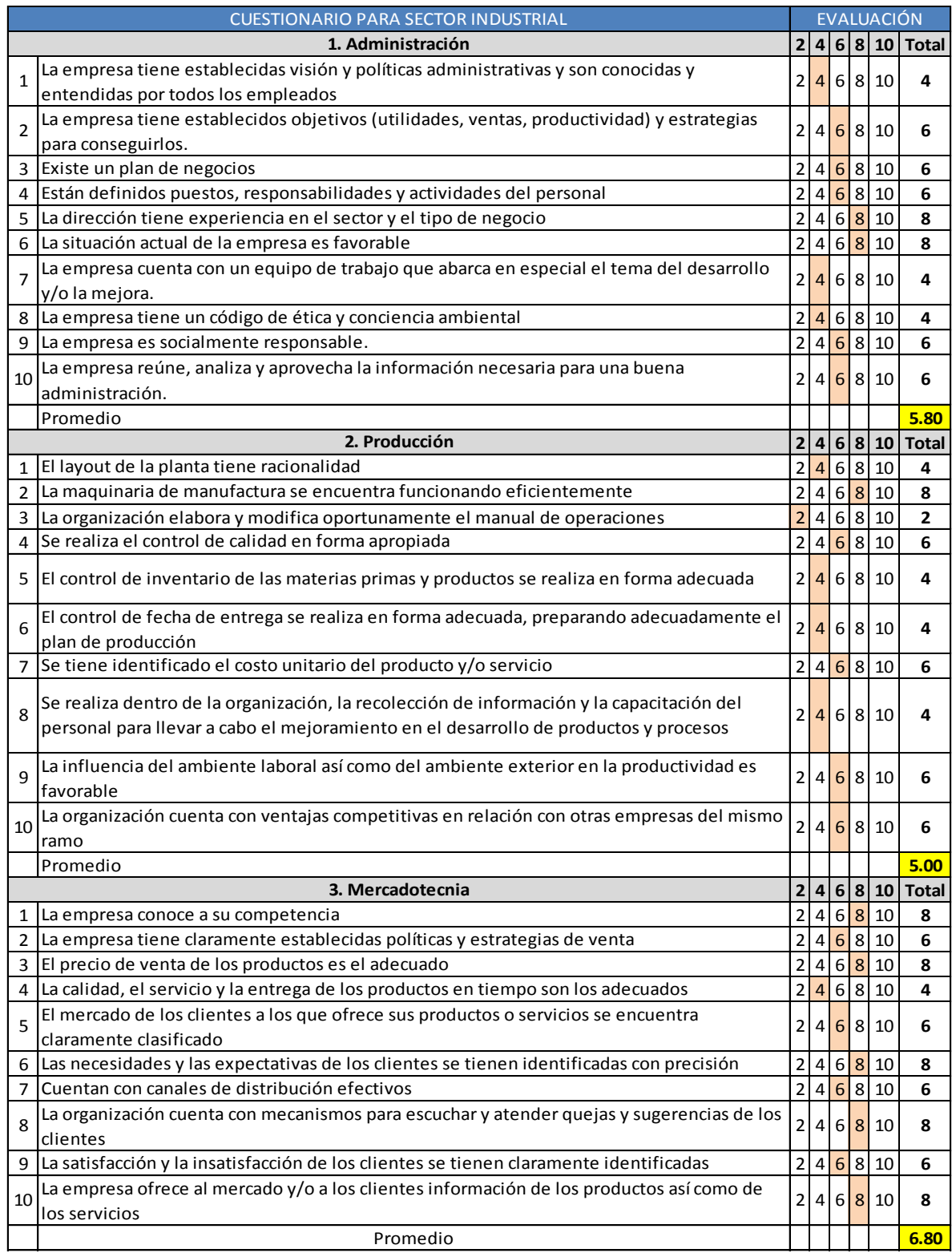

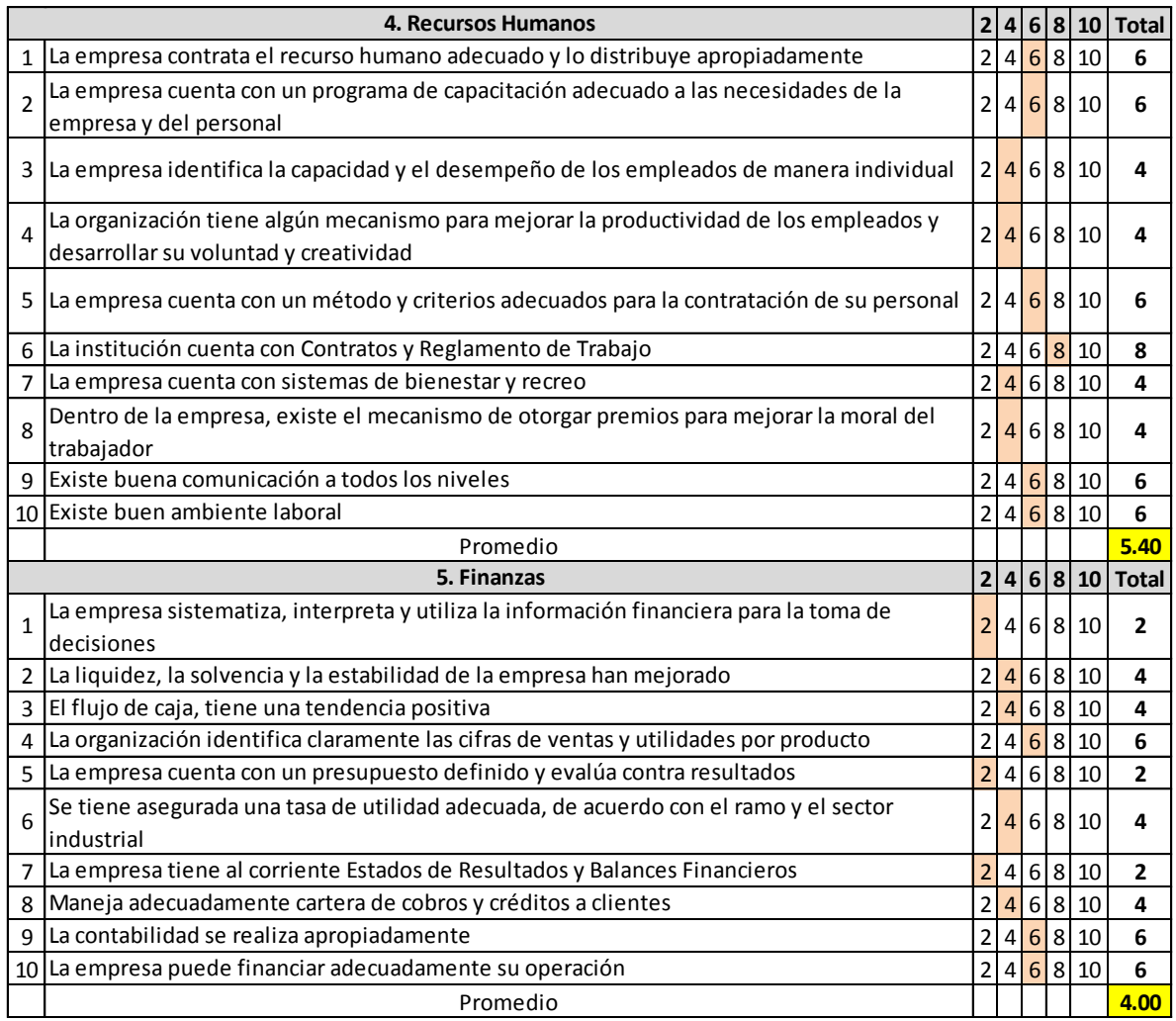

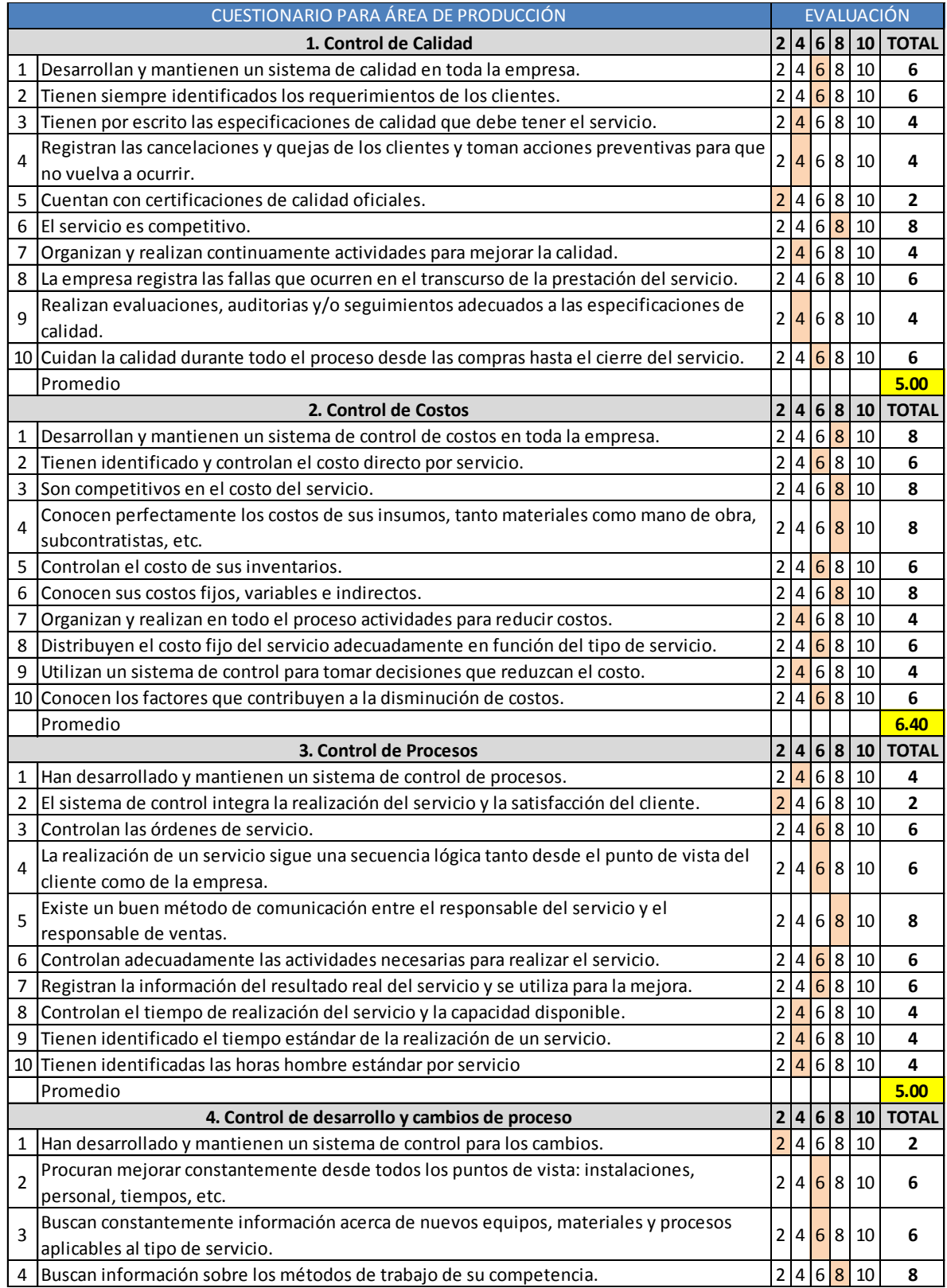

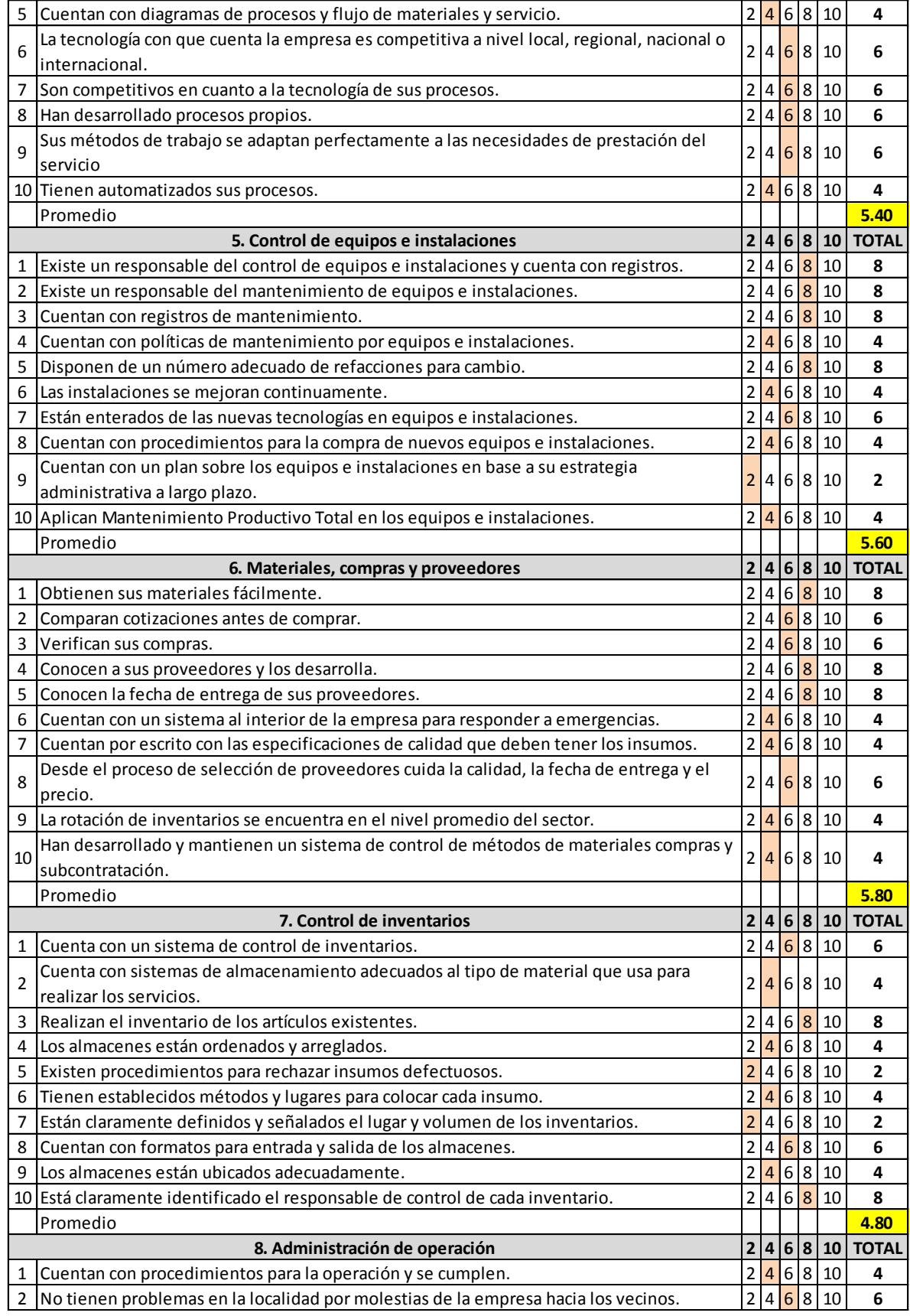

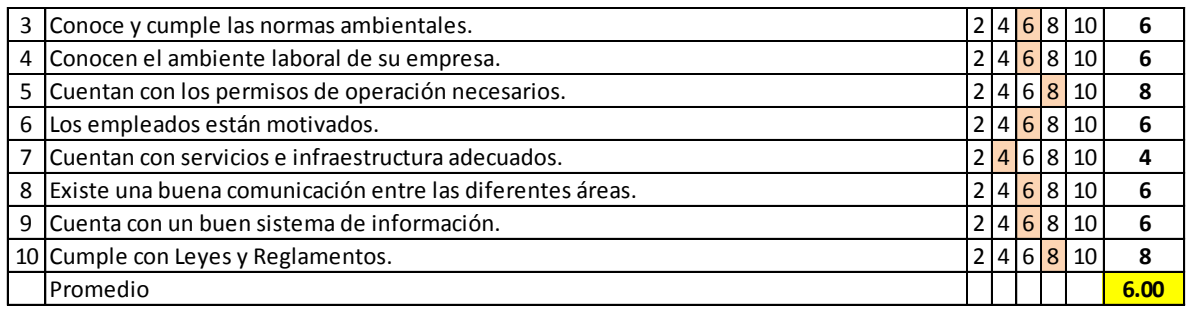

# **Anexo B. Ventas anuales por familias de productos**

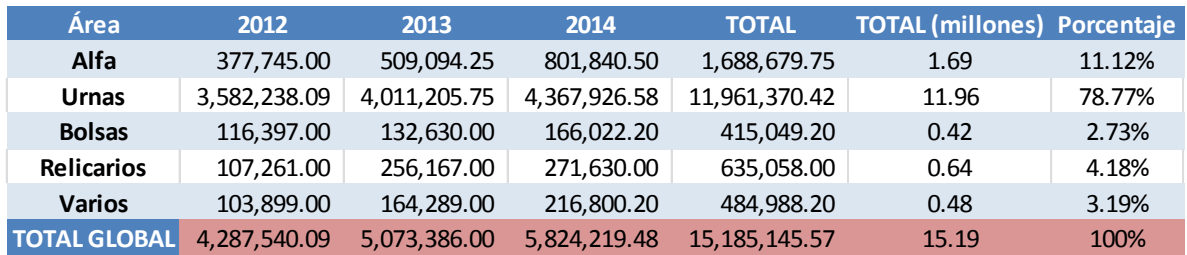

# **Anexo C. Análisis de Pareto por familia de productos**

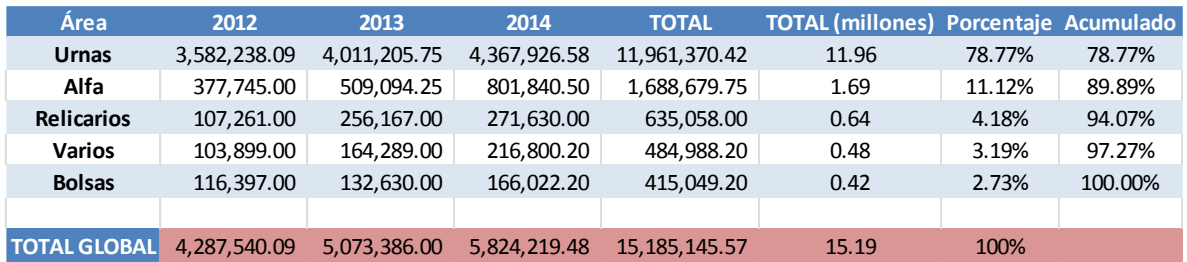

# **Anexo D. Análisis de Pareto (ABC) para urnas de madera**

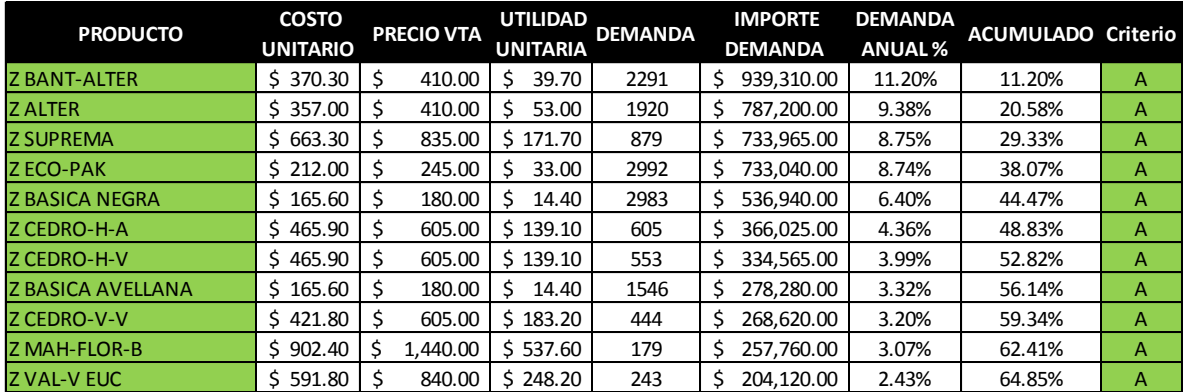

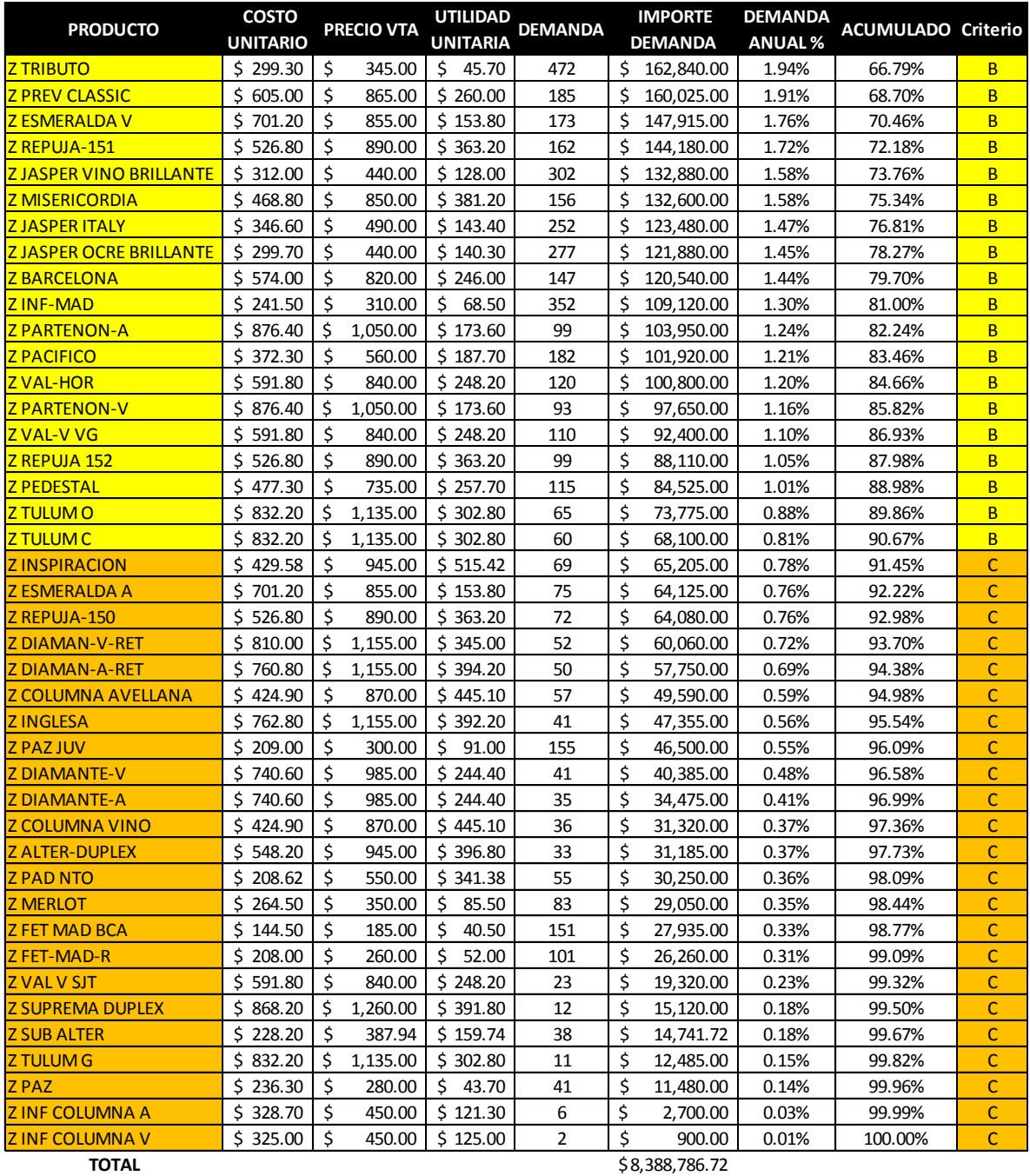

## **Anexo E. Inventario mensual febrero-abril 2015**

# **GRUPO SOWILO, S.A. DE C.V.**

#### **INVENTARIO ACTUAL GLOBAL EN IMPORTES (COSTO DEFINIDO POR EL PRODUCTO) Del: 01/FEB/2015 Al: 28/FEB/2015**

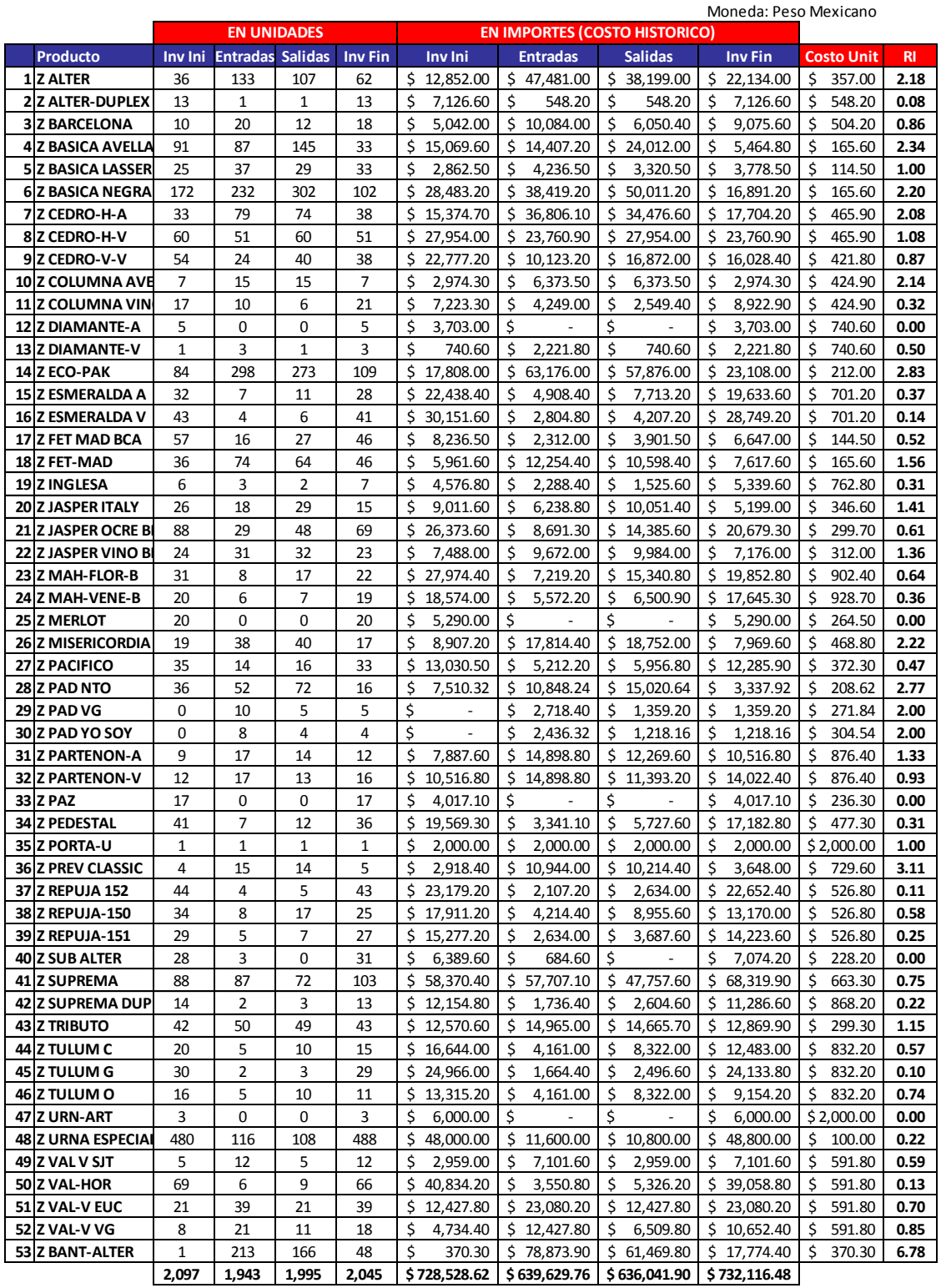

## **GRUPO SOWILO, S.A. DE C.V. I N V E N T A R I O A C T U A L G L O B A L EN IMPORTES (COSTO DEFINIDO POR EL PRODUCTO)**

**Del: 01/MAR/2015 Al: 31/MAR/2015**

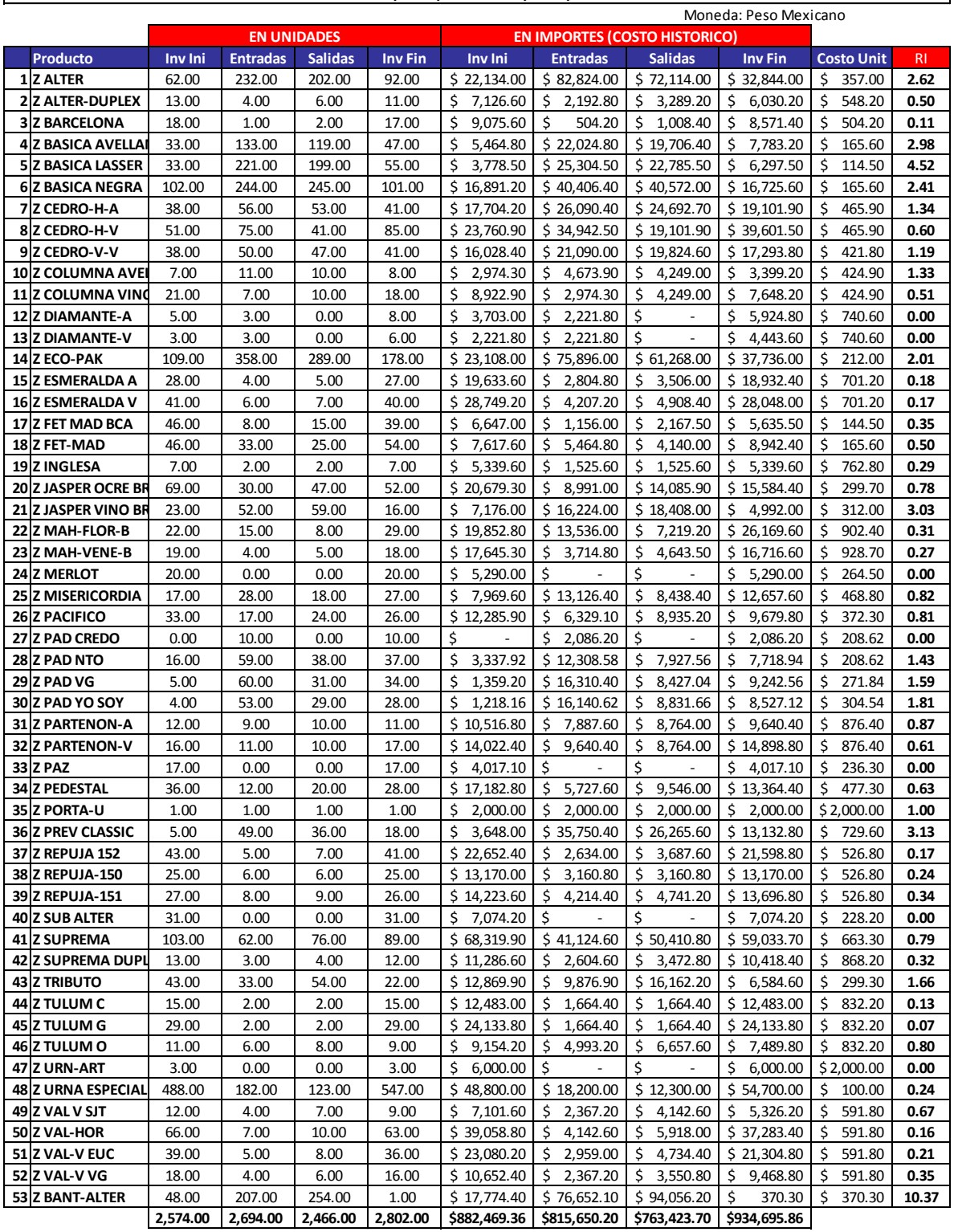
#### **GRUPO SOWILO, S.A. DE C.V. INVENTARIO ACTUAL GLOBAL EN IMPORTES (COSTO DEFINIDO POR EL PRODUCTO) Del: 01/ABR/2015 Al: 30/ABR/2015**

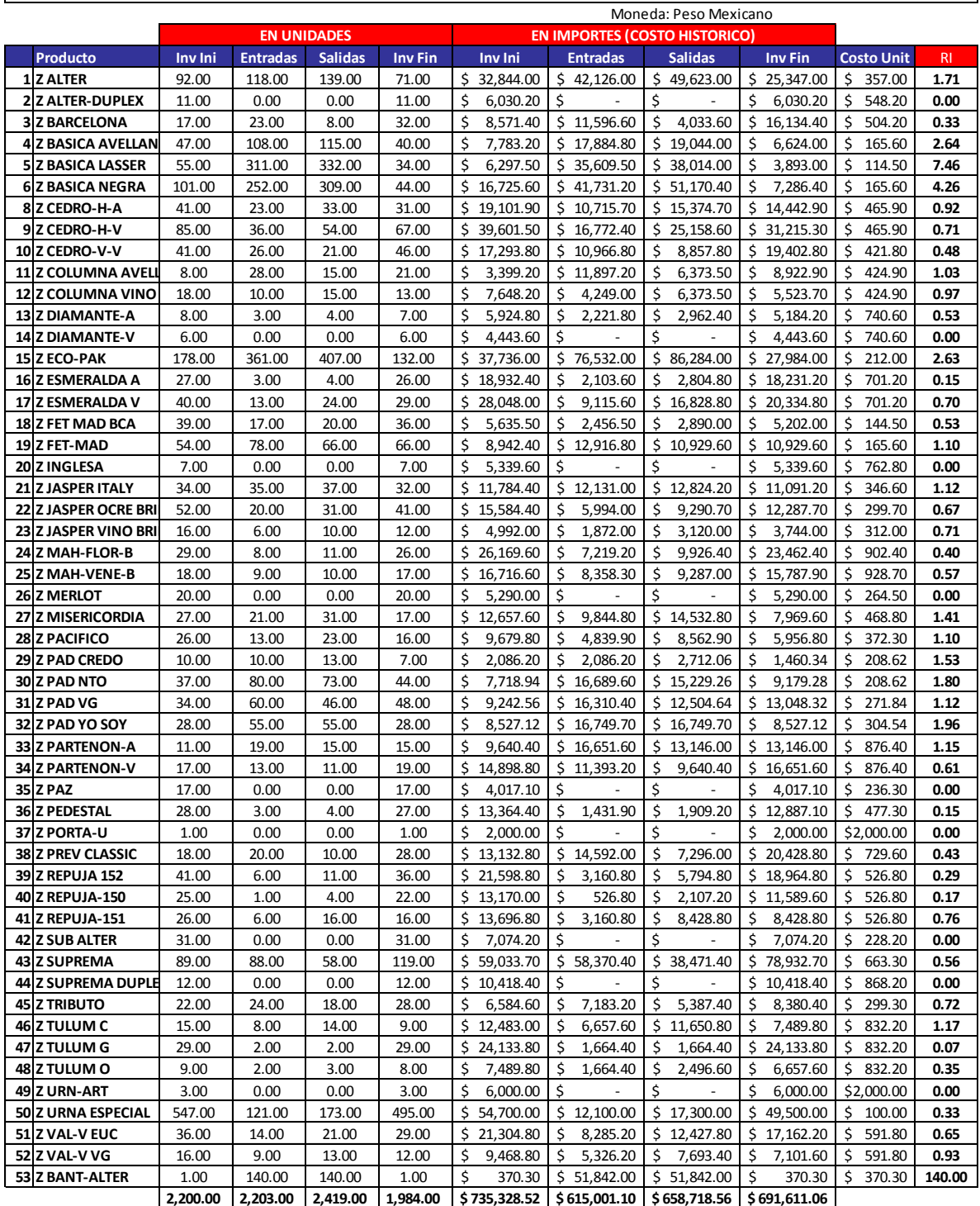

# **Anexo F. Métodos de pronósticos**

# **Suavización Exponencial Simple:**

#### **BANT-ALTER** ALTER

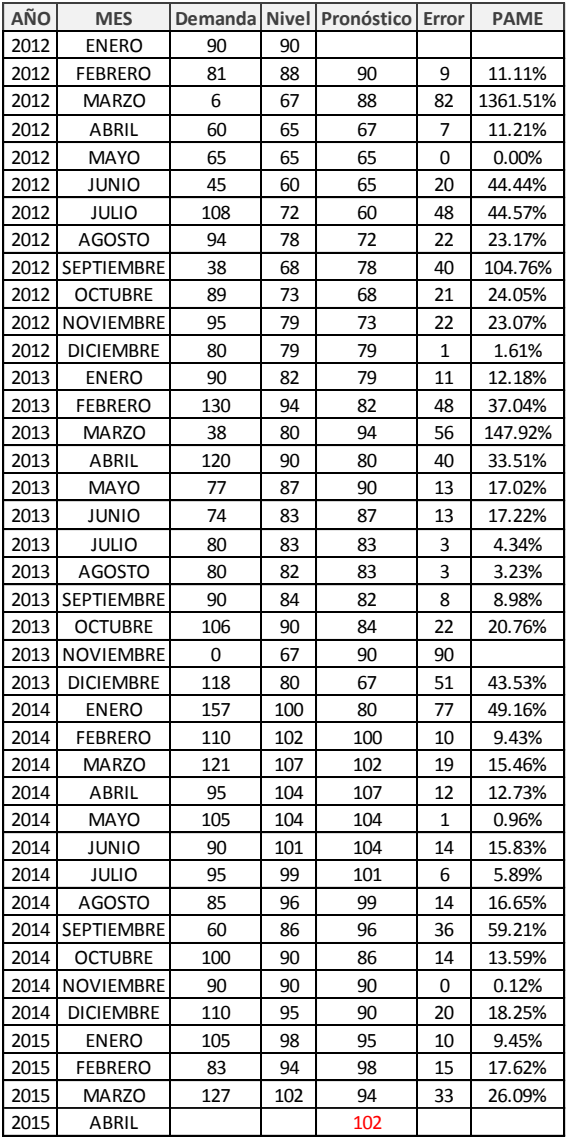

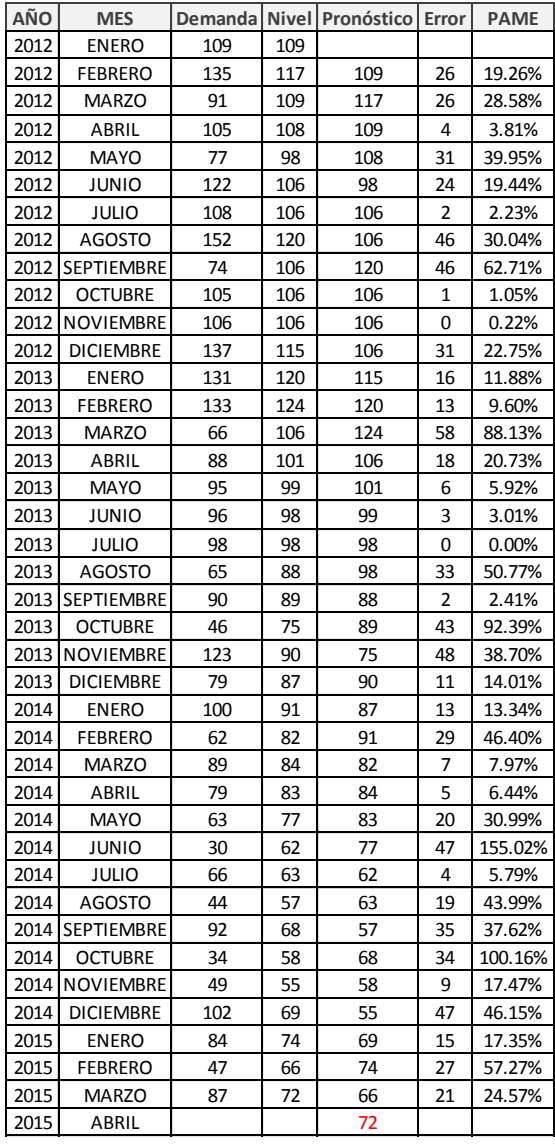

#### **SUPREMA ECO-PAK**

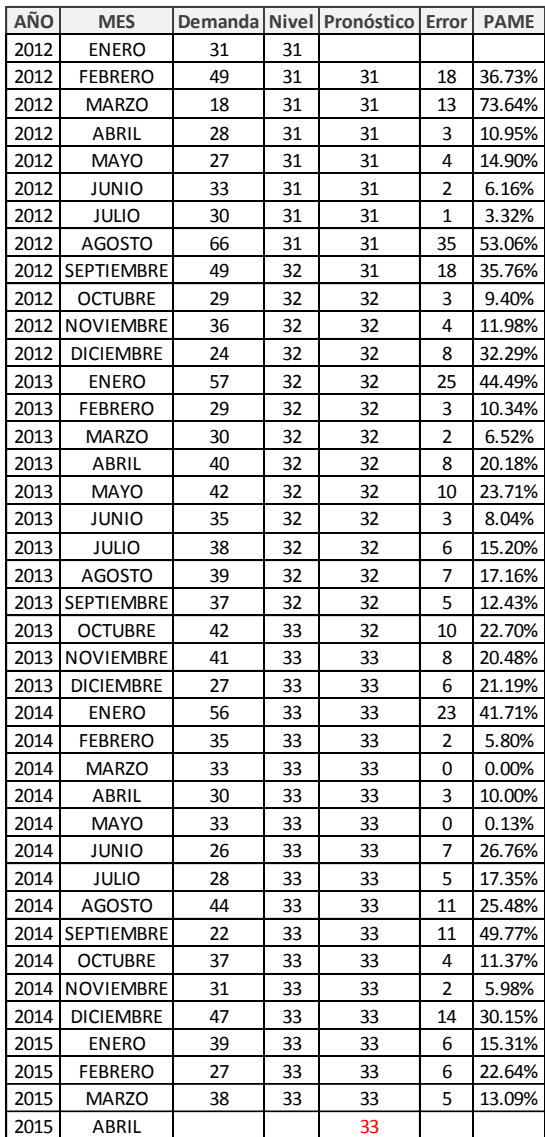

 $\overline{\phantom{a}}$ 

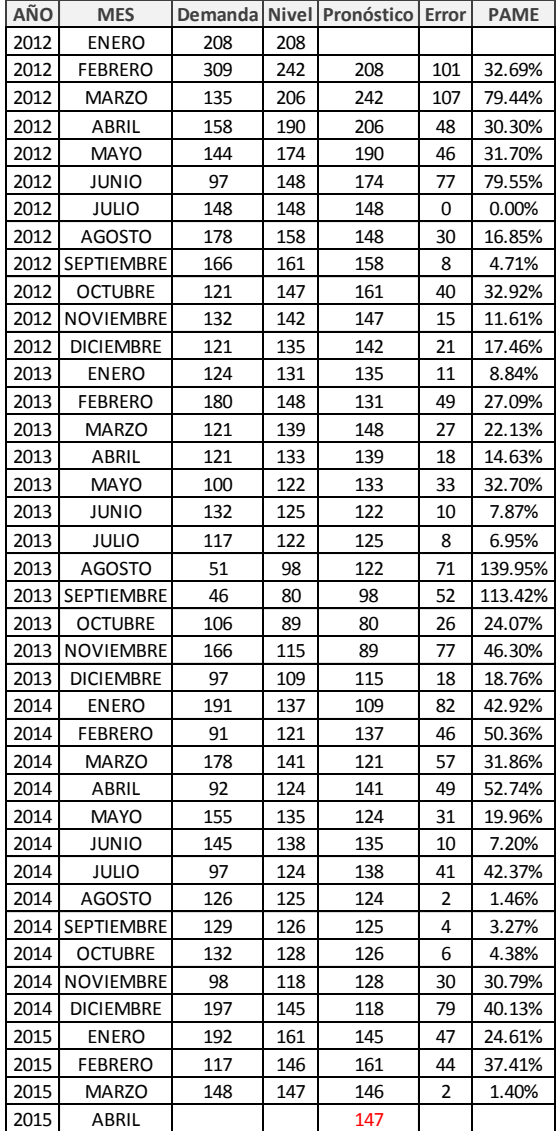

### **BÁSICA NEGRA CEDRO H-A**

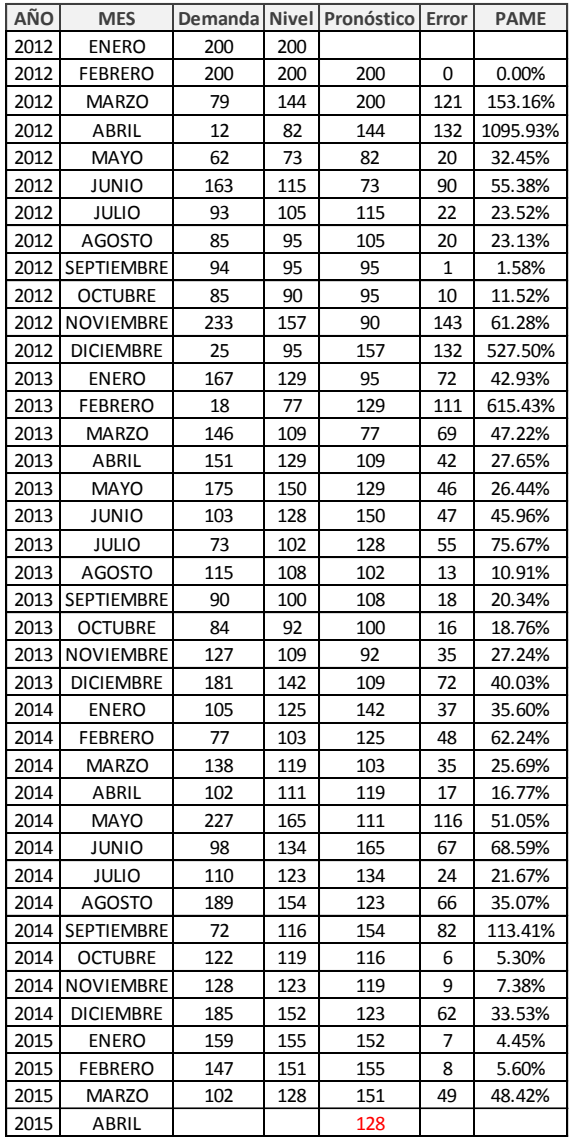

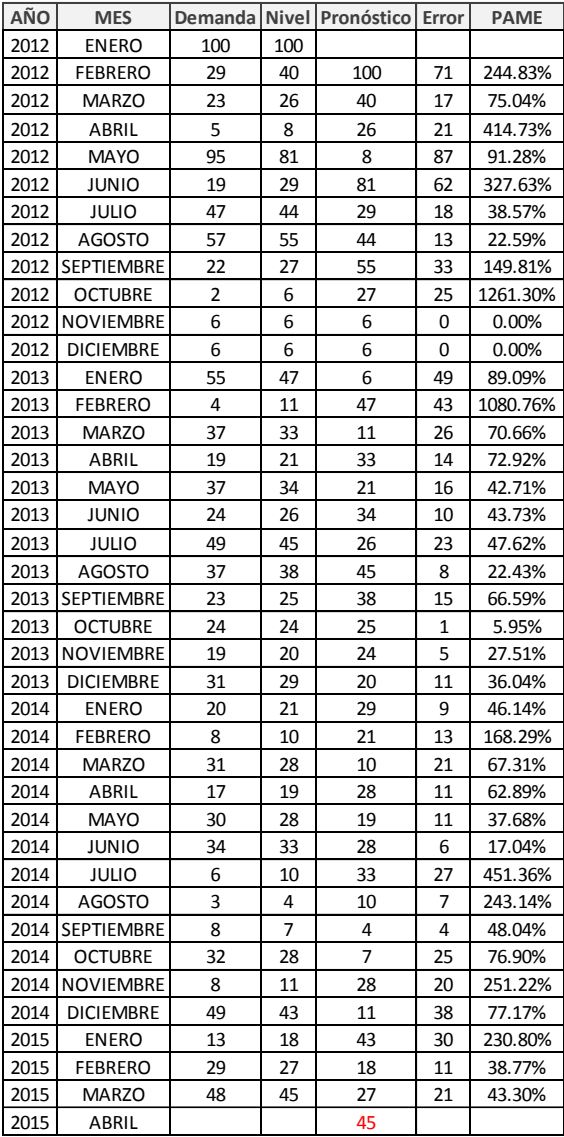

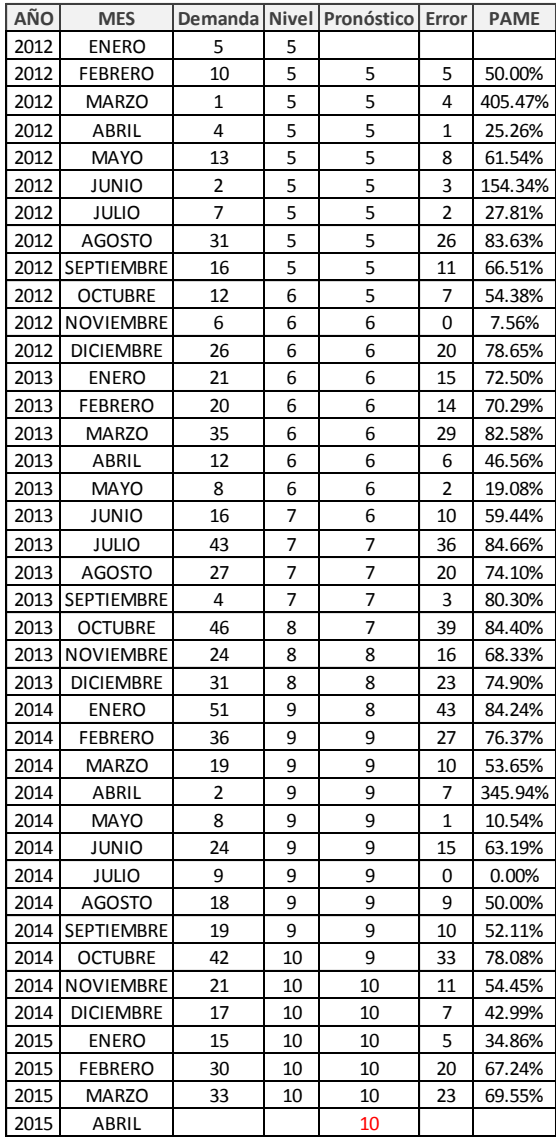

# **CEDRO H-V BÁSICA AVELLANA**

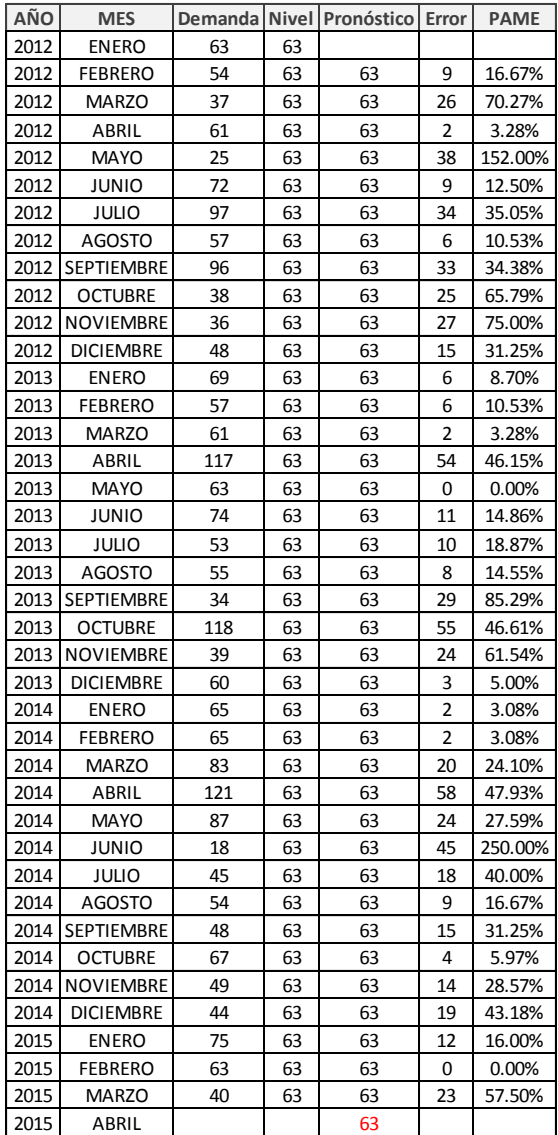

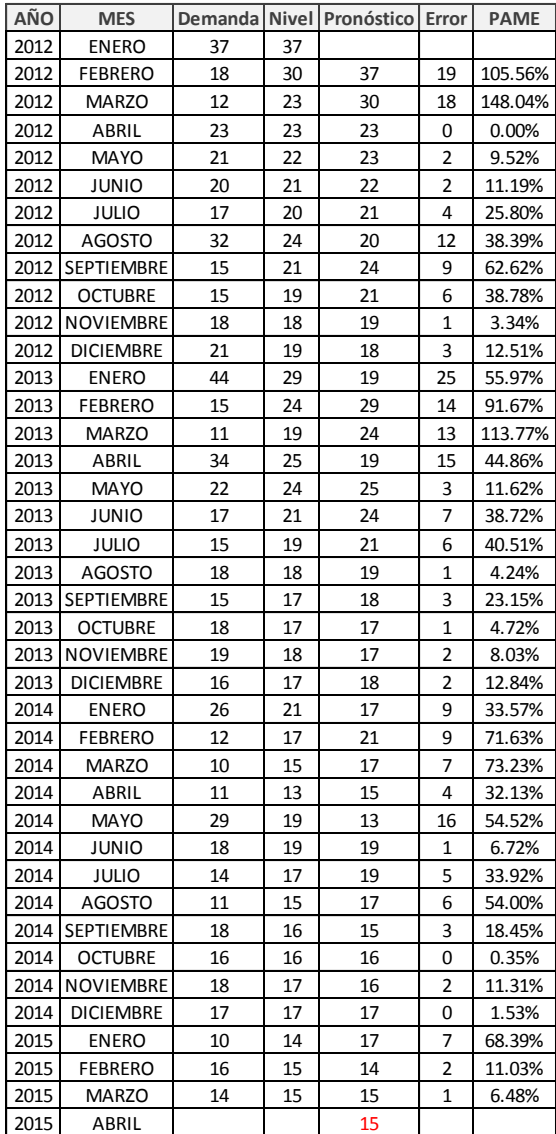

#### **CEDRO V-V MAH-FLOR-B**

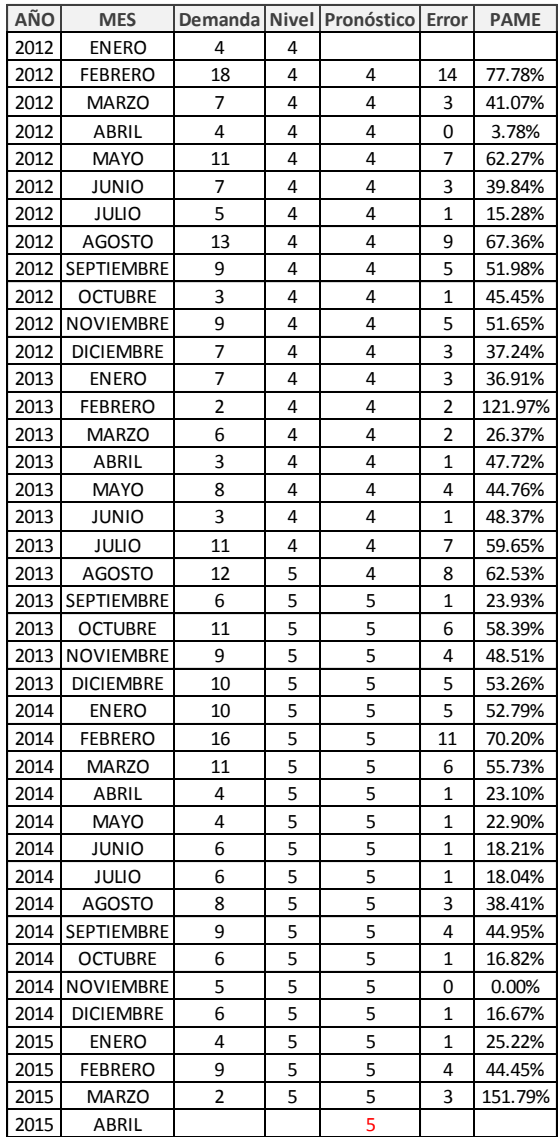

#### **VAL-V-EUC**

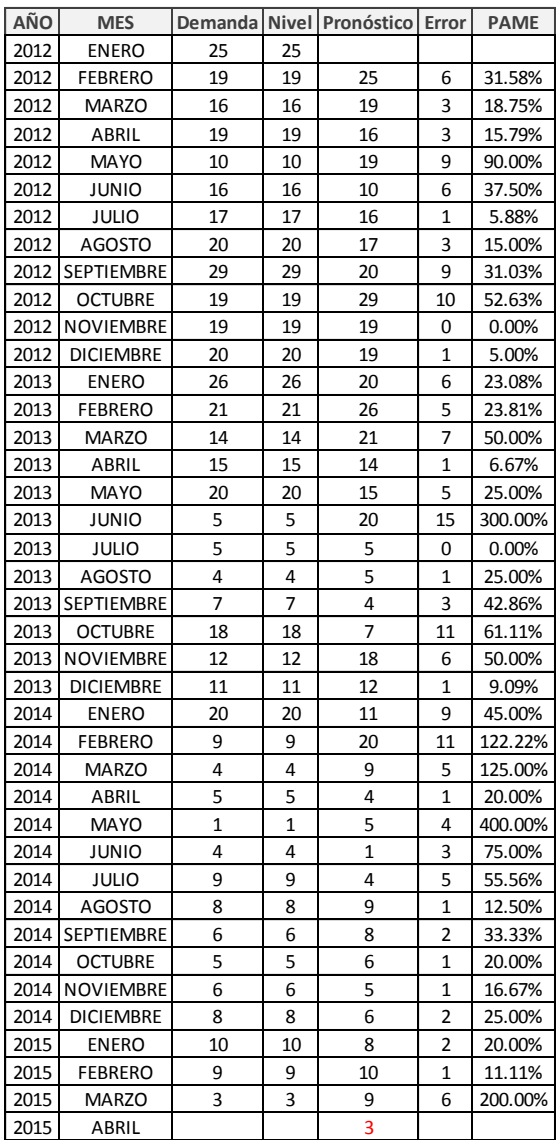

# **Suavización Exponencial Doble con estacionalidad:**

#### **BANT- ALTER**

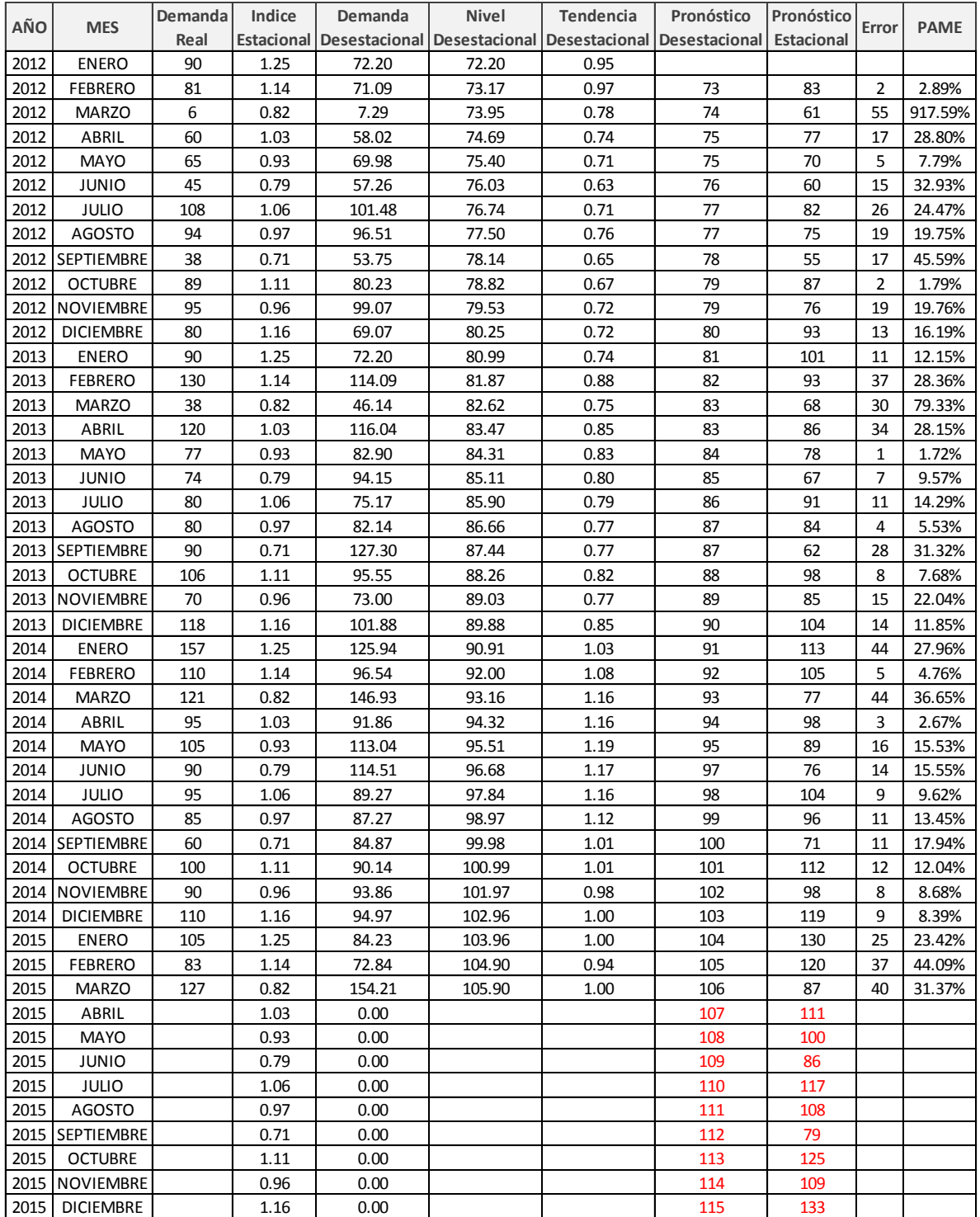

#### **ALTER**

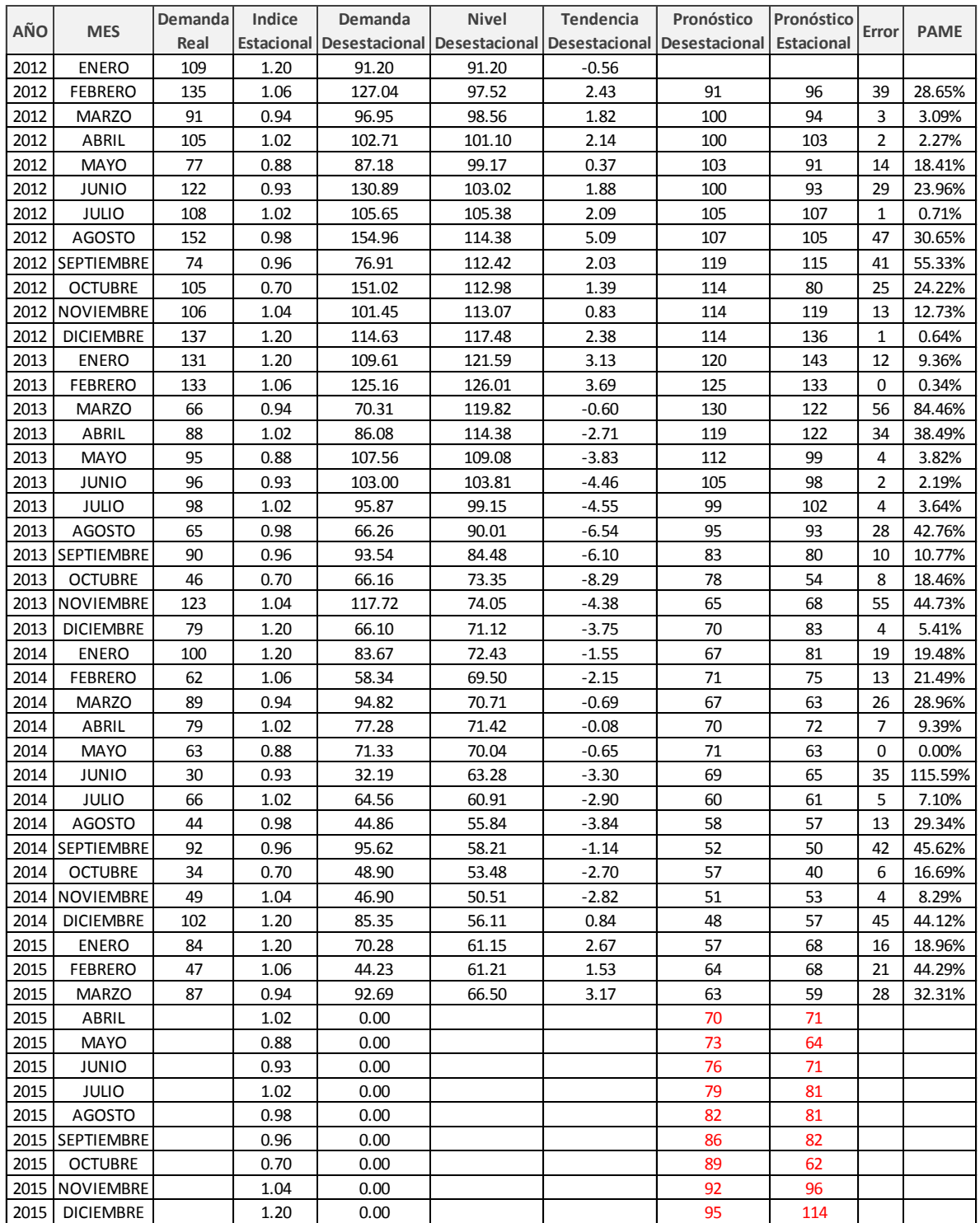

### **SUPREMA**

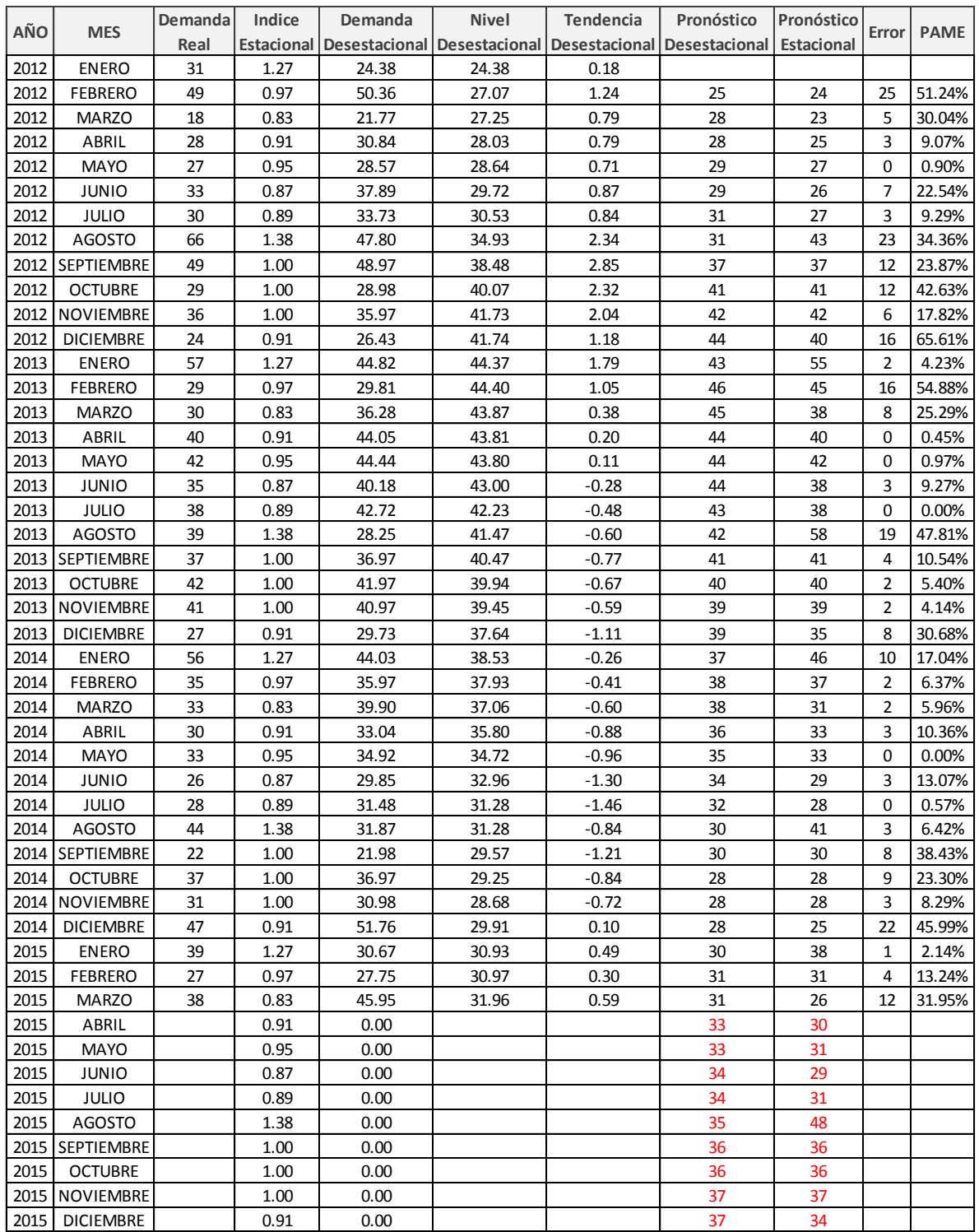

#### **ECO-PAK**

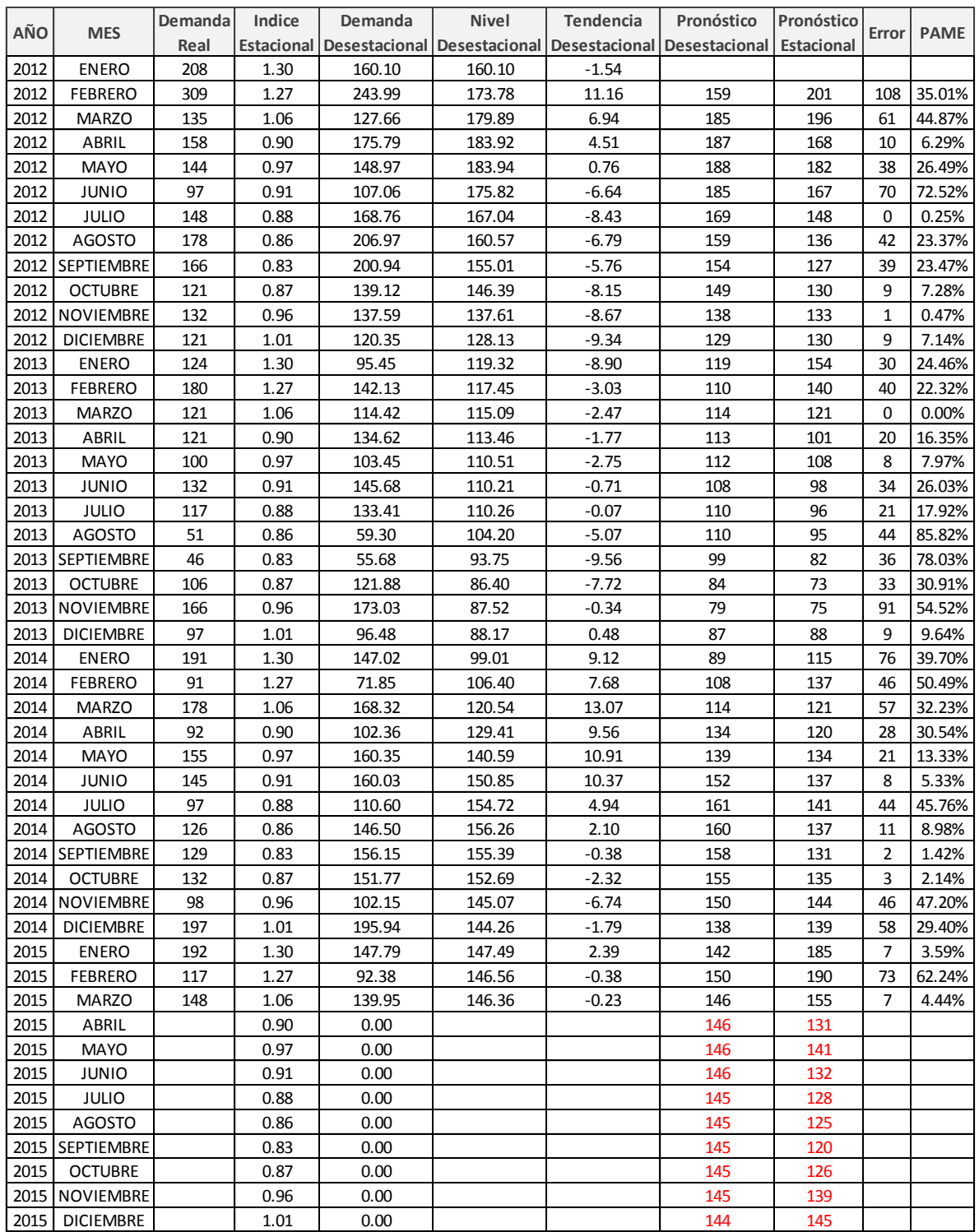

# **BÁSICA NEGRA**

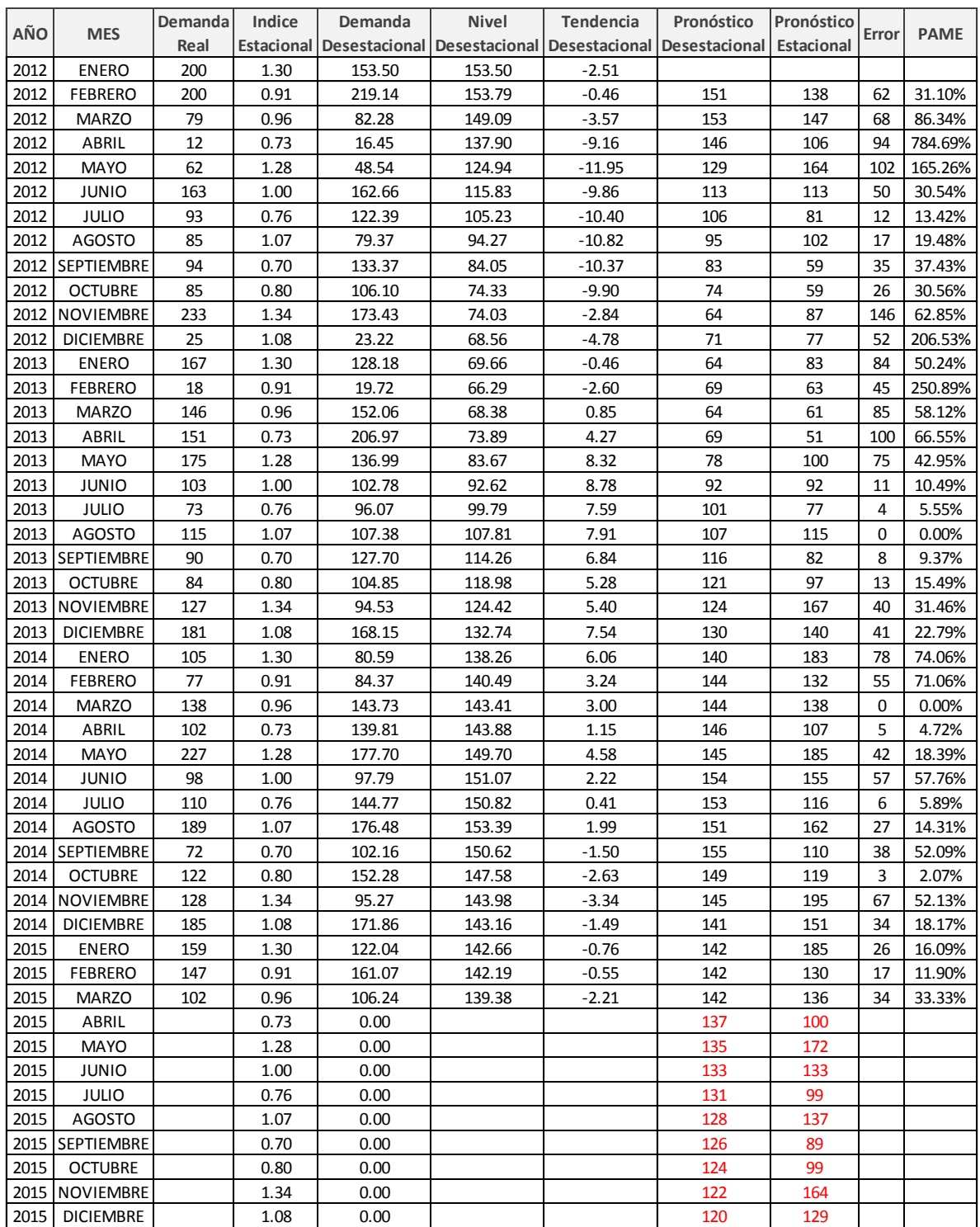

### **CEDRO H-A**

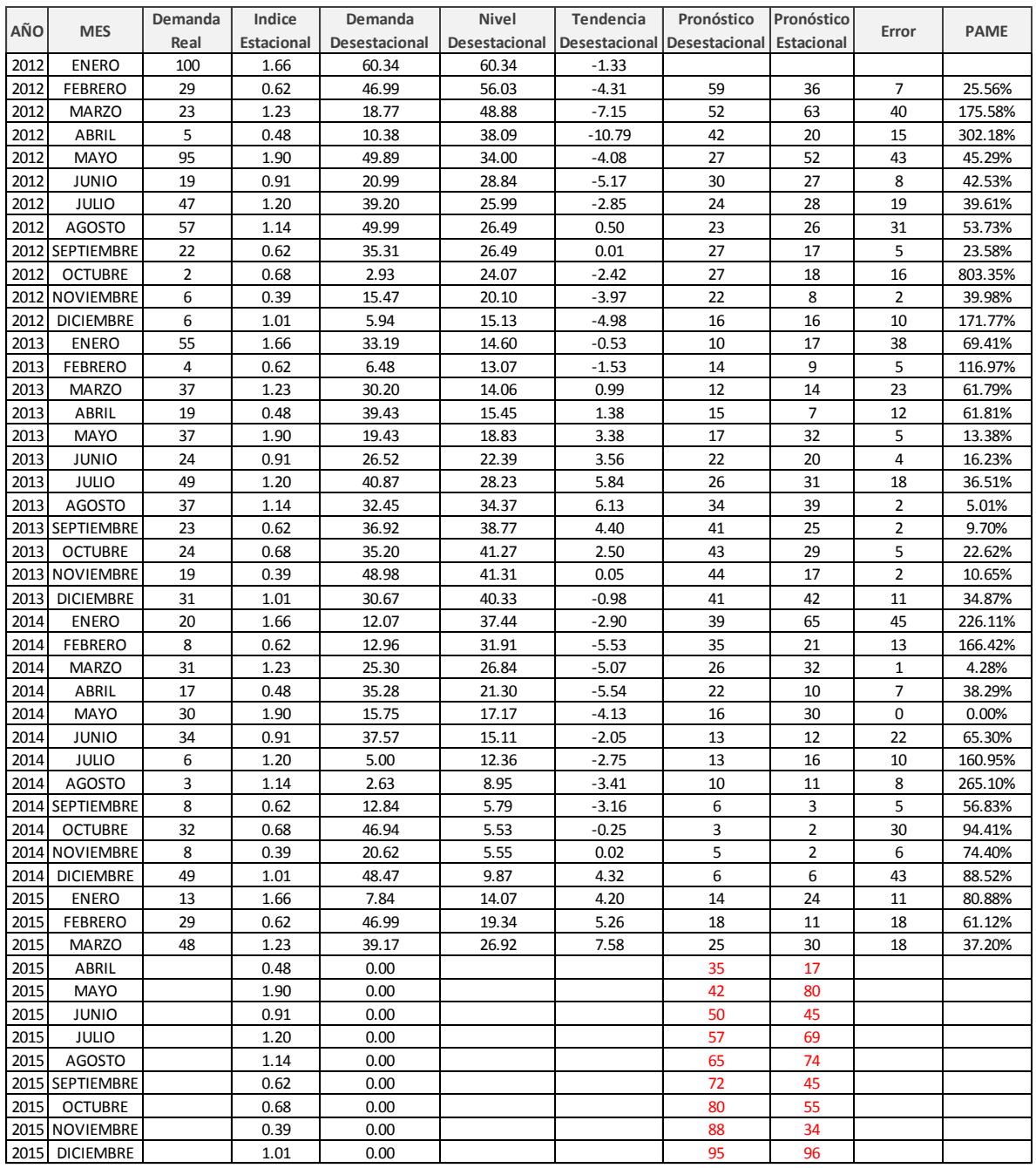

### **CEDRO H-V**

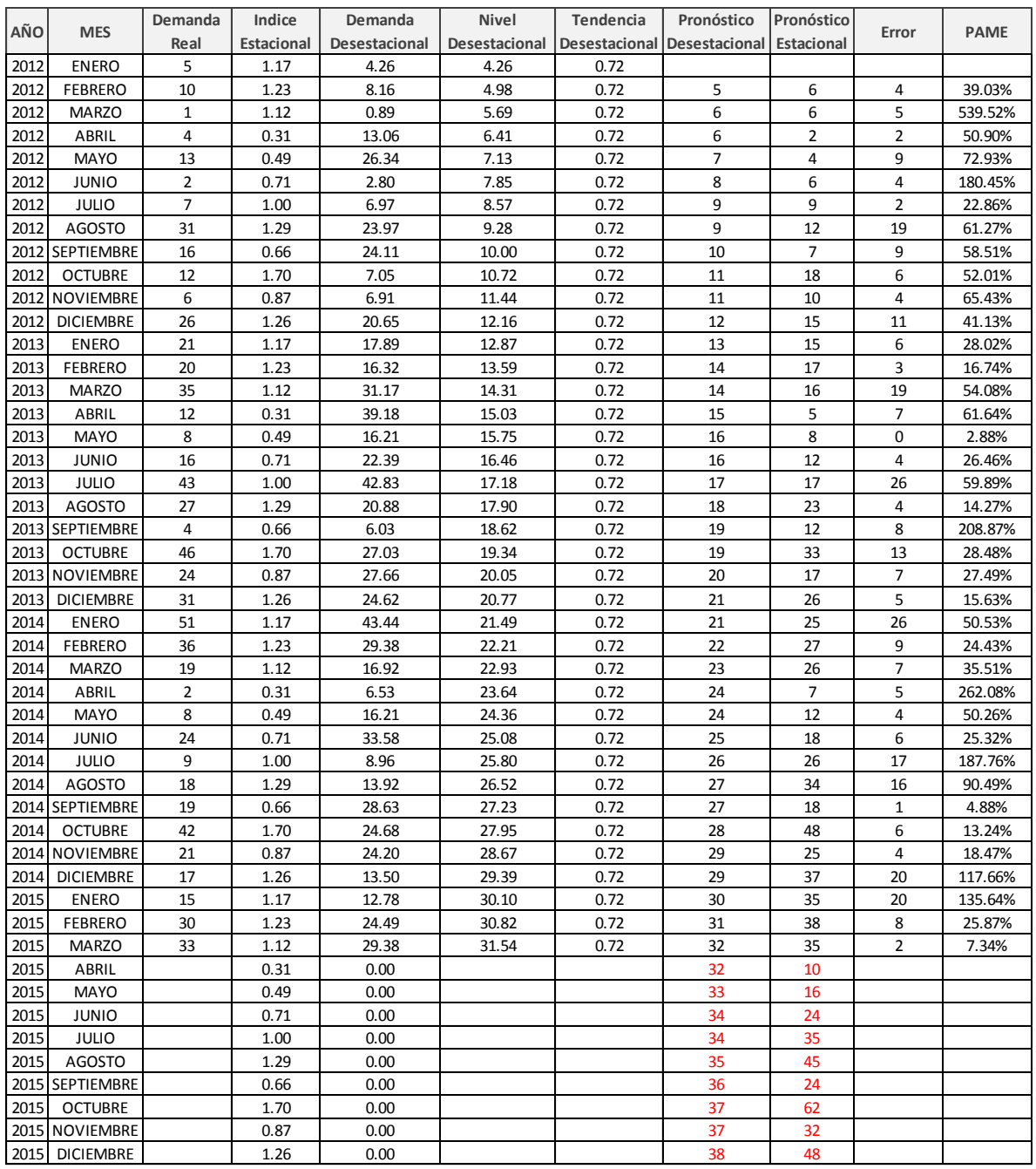

# **BÁSICA AVELLANA**

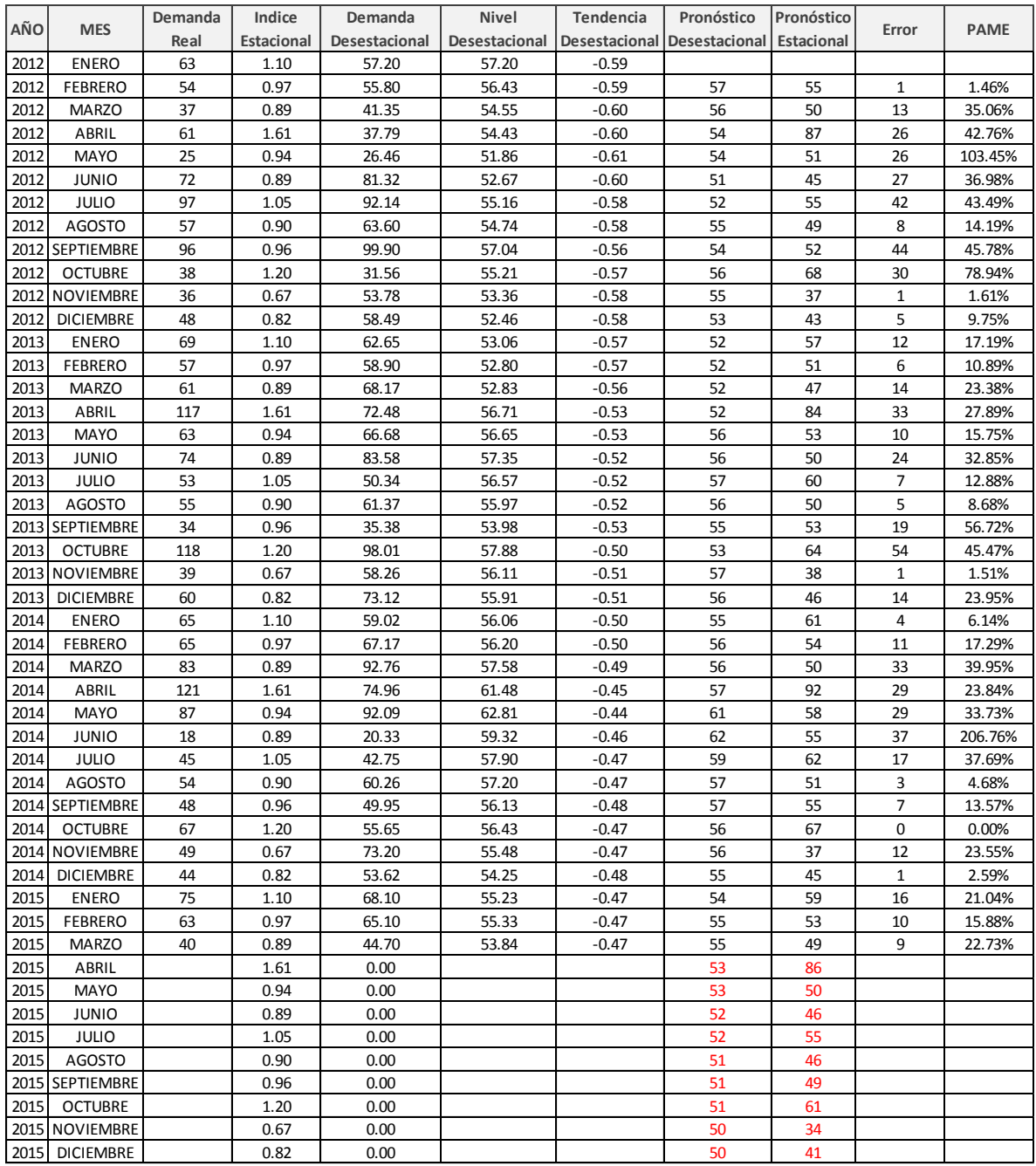

#### **CEDRO V-V**

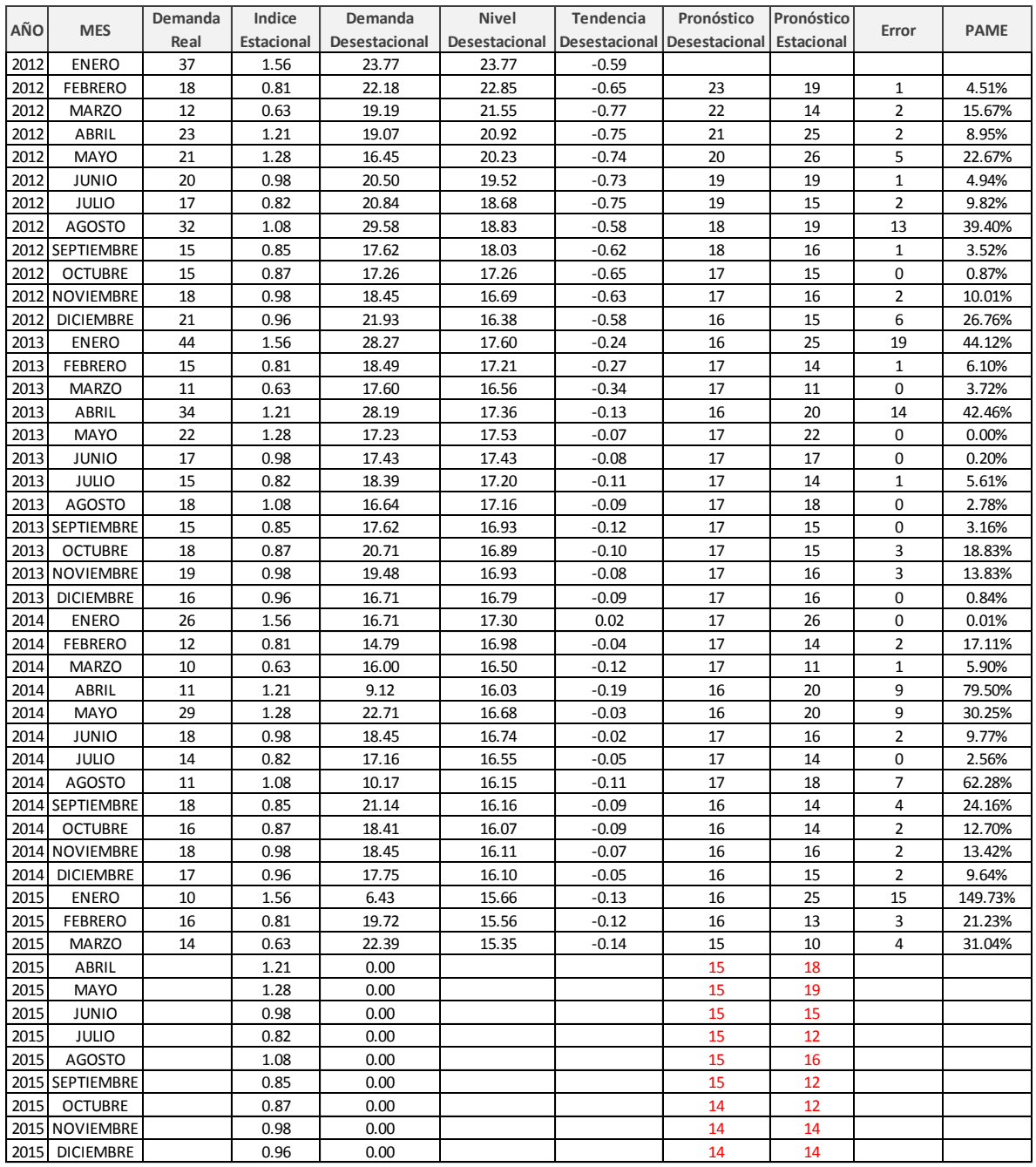

#### **MAH-FLOR-B**

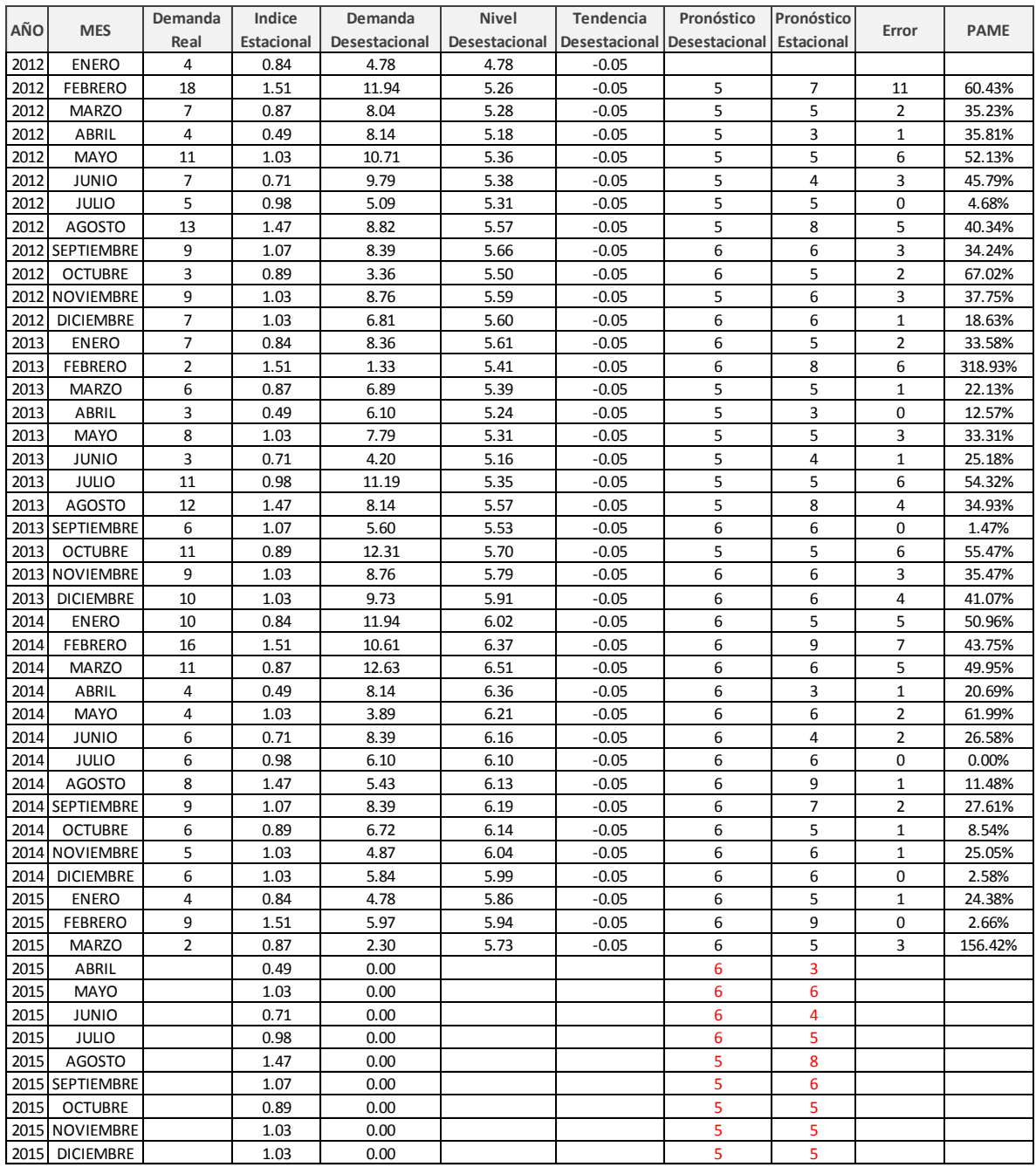

#### **VAL-V-EUC**

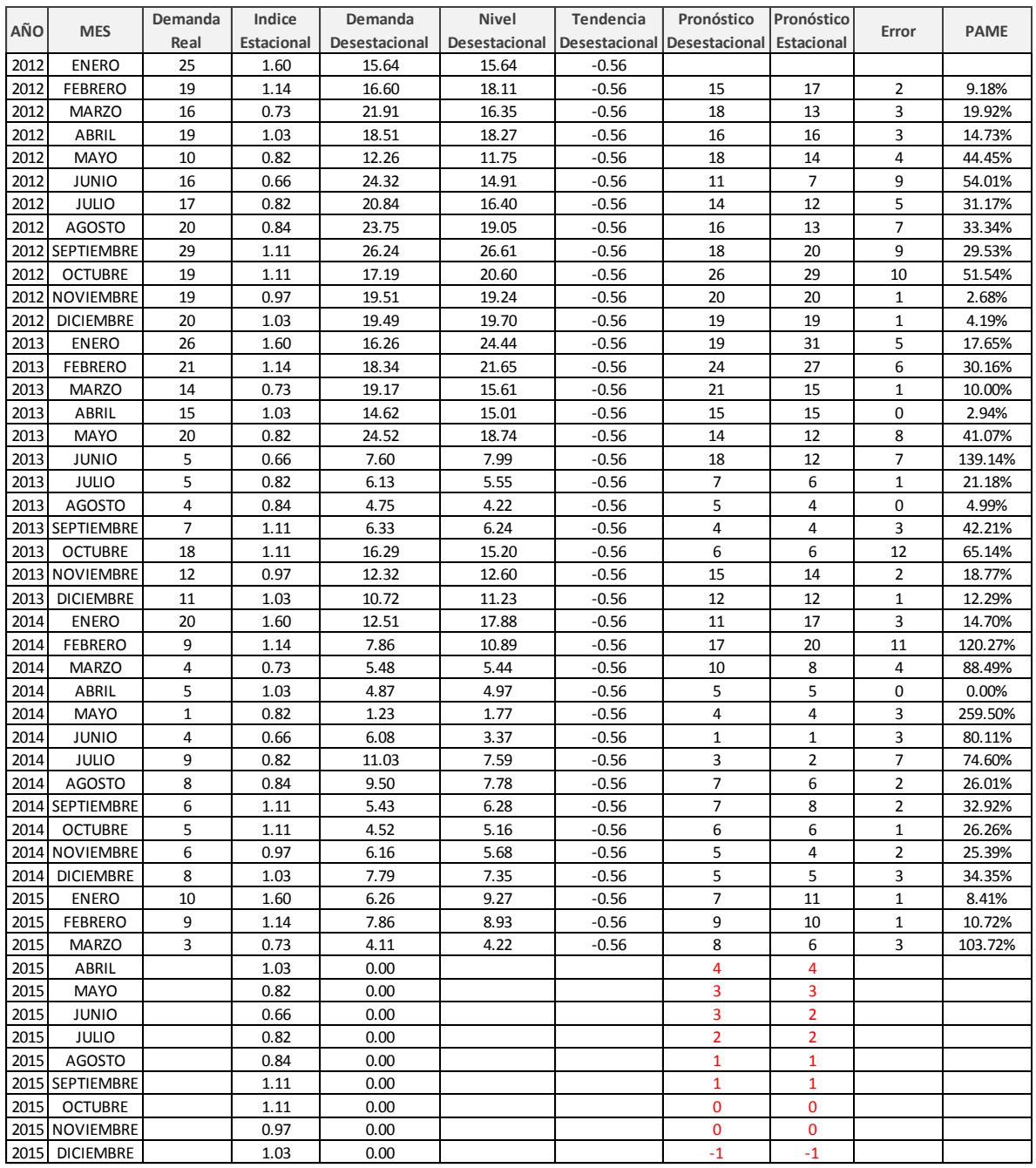

# **Suavización Exponencial Holt-Winters:**

#### **BANT-ALTER**

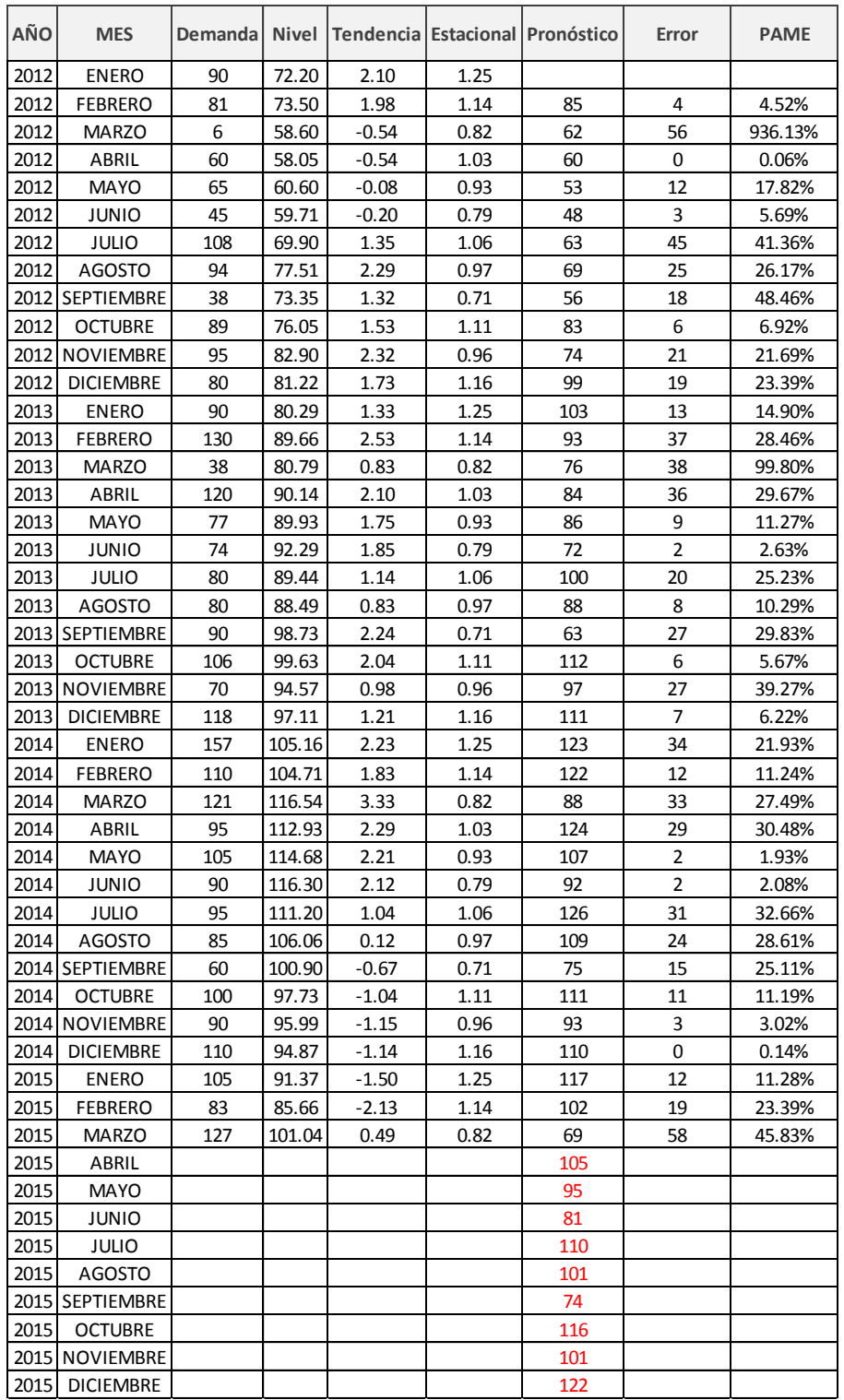

#### **ALTER**

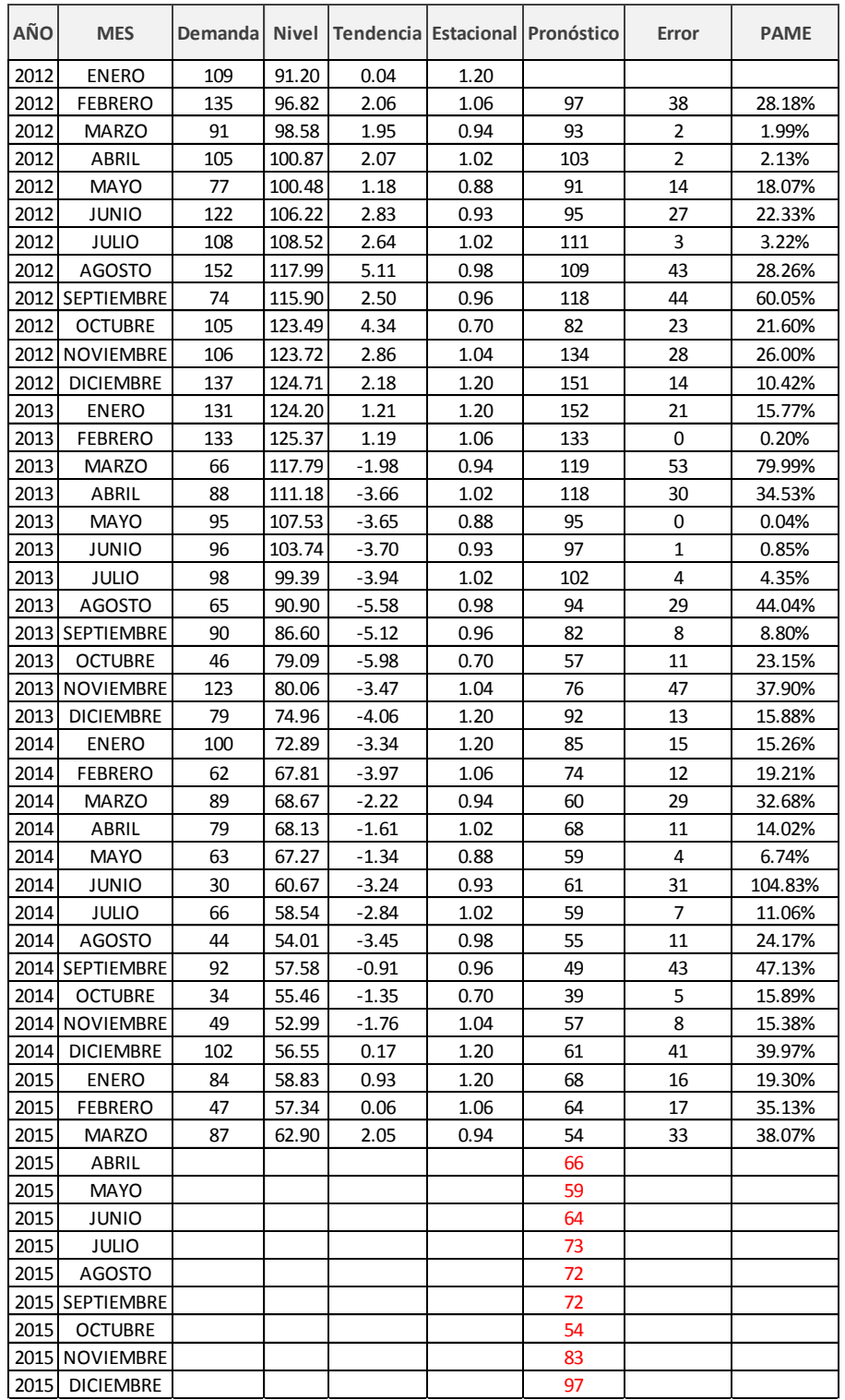

#### **SUPREMA**

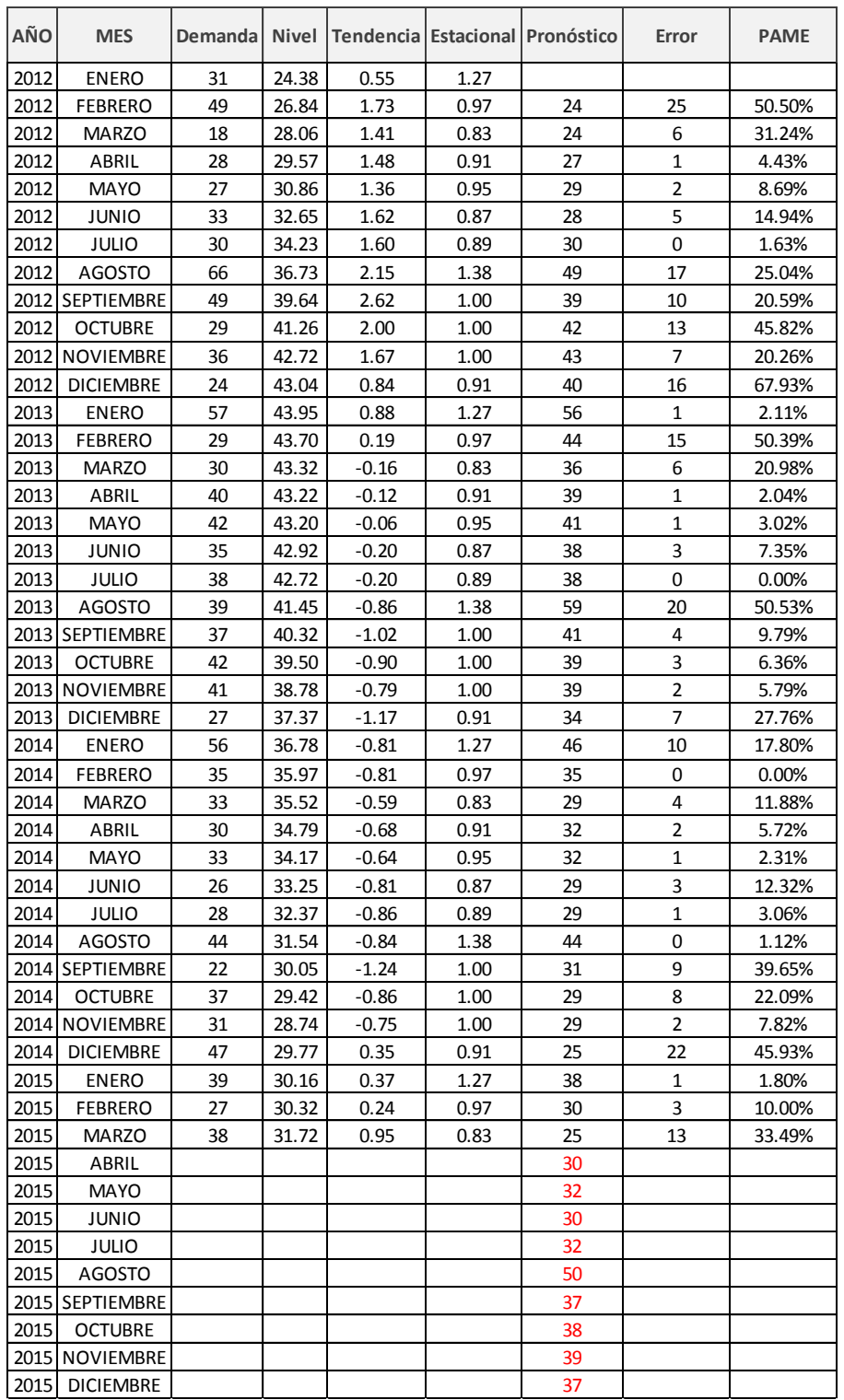

#### **ECO-PAK**

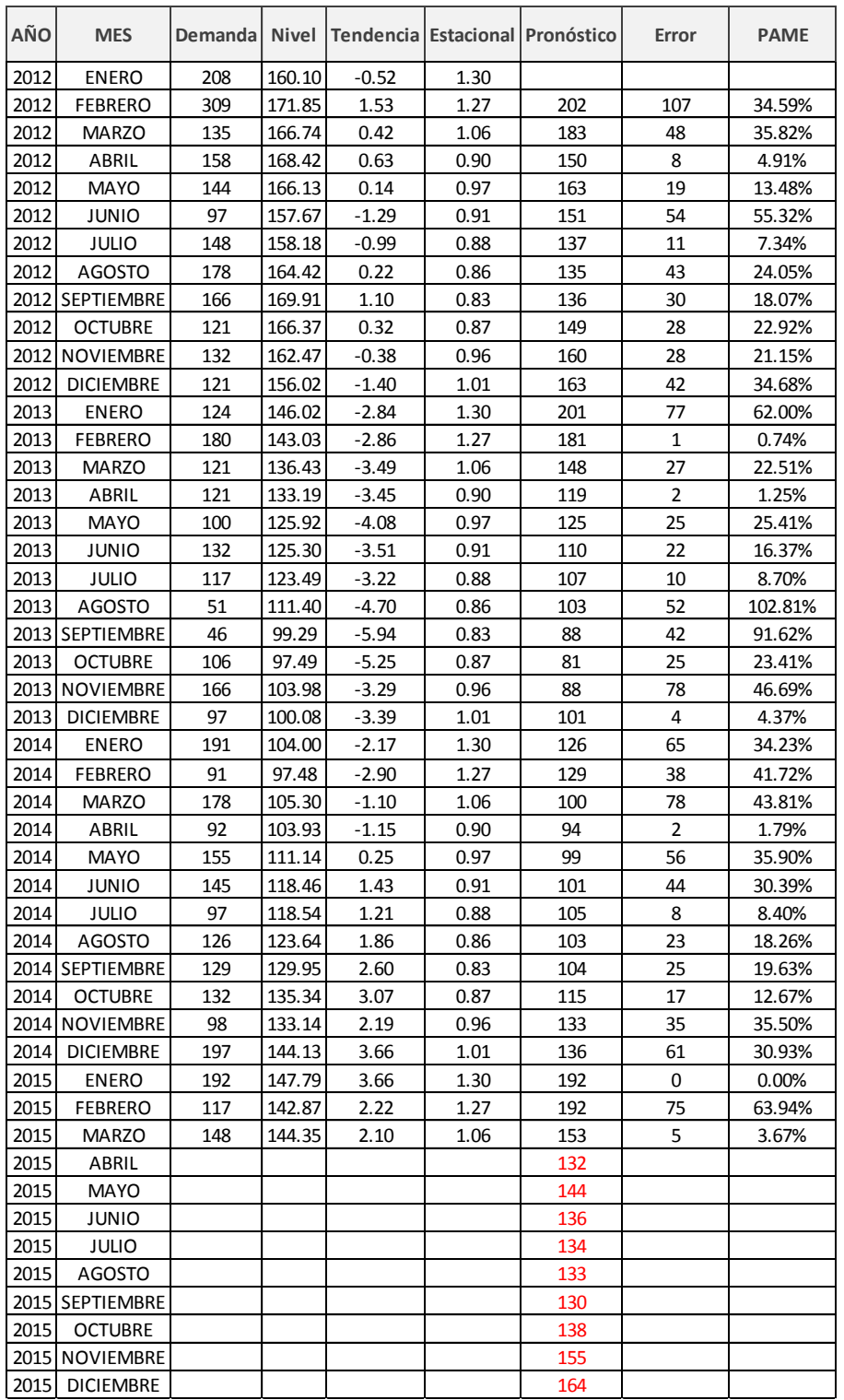

### **BÁSICA-NEGRA**

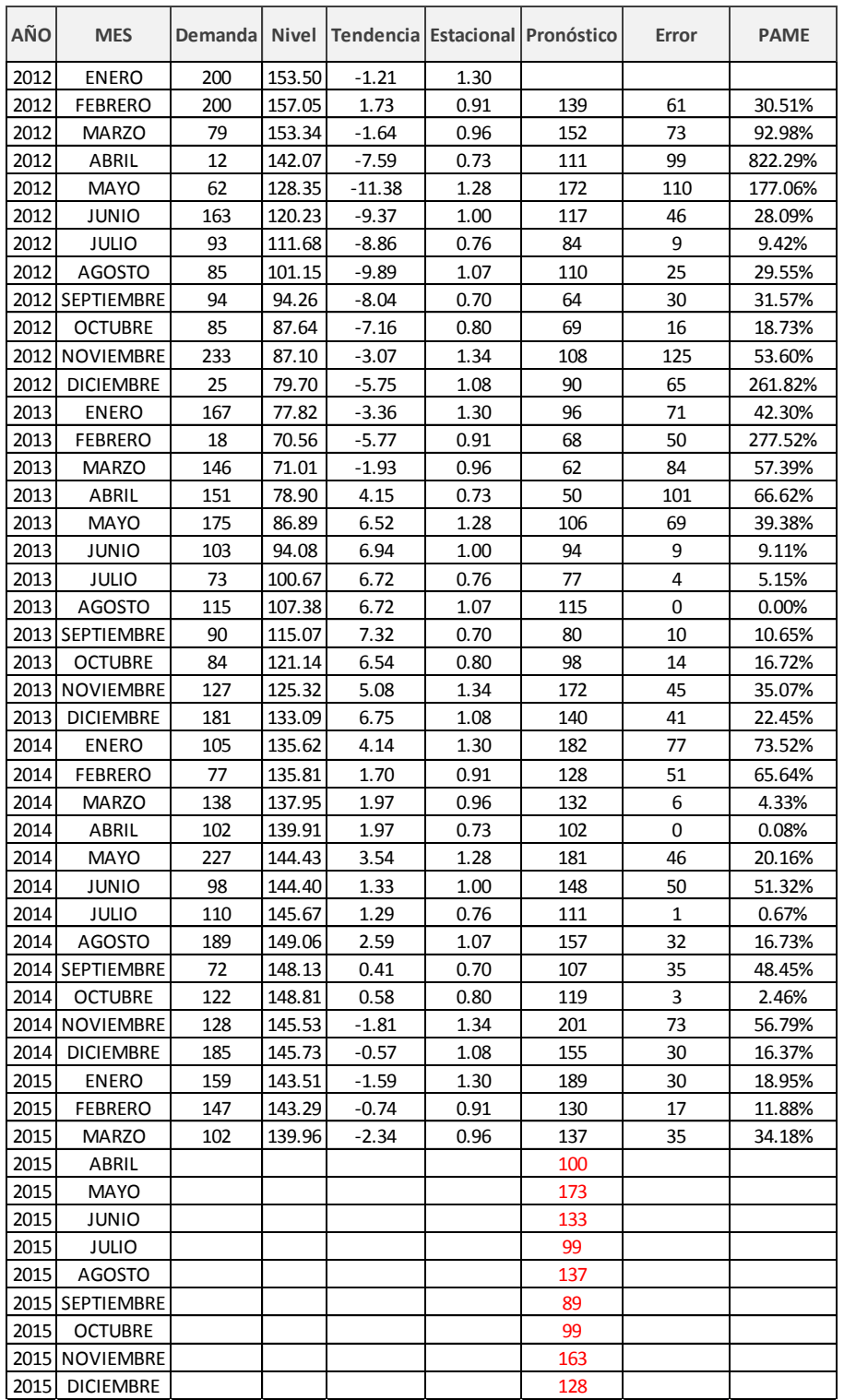

### **CEDRO H-A**

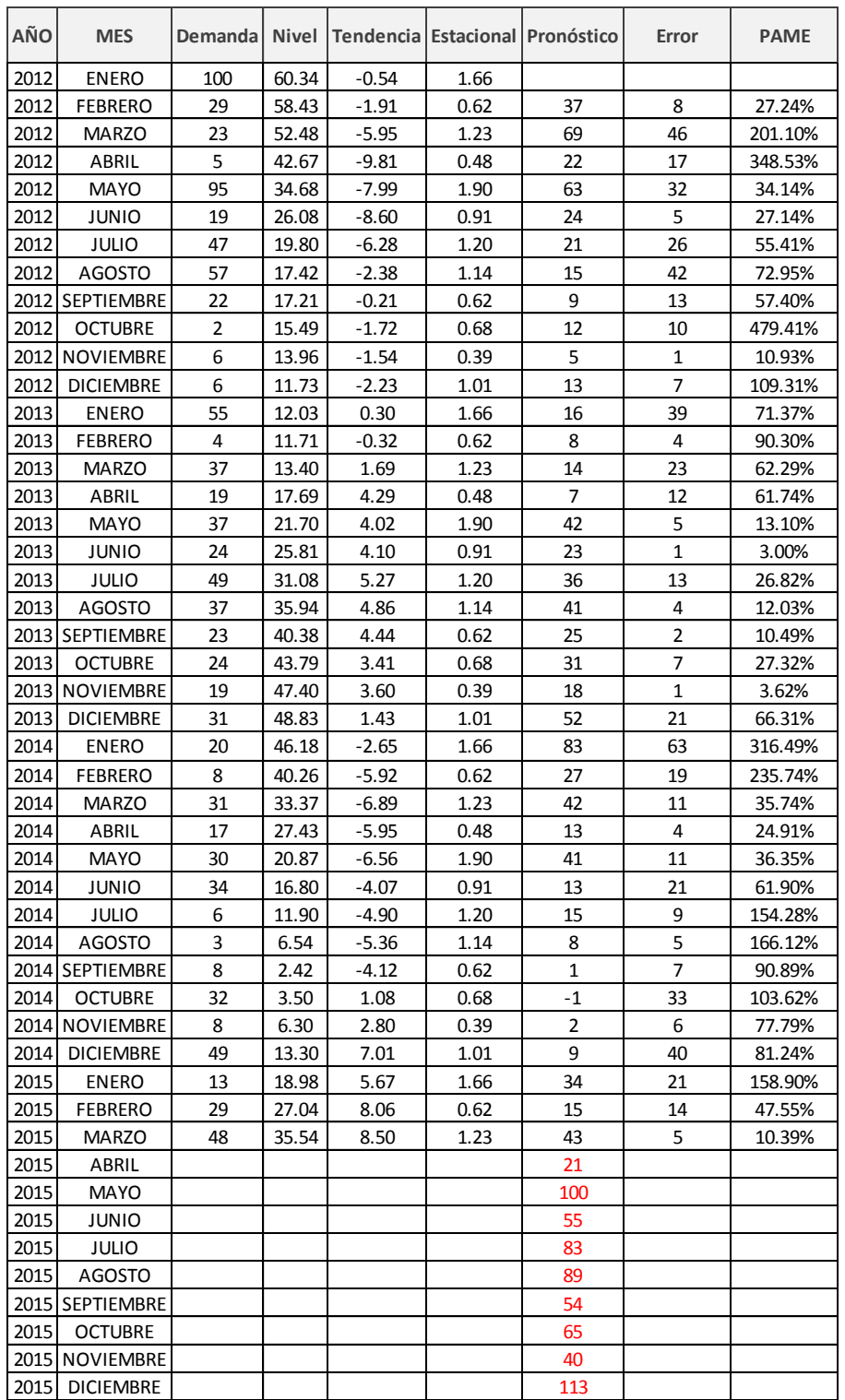

### **CEDRO H-V**

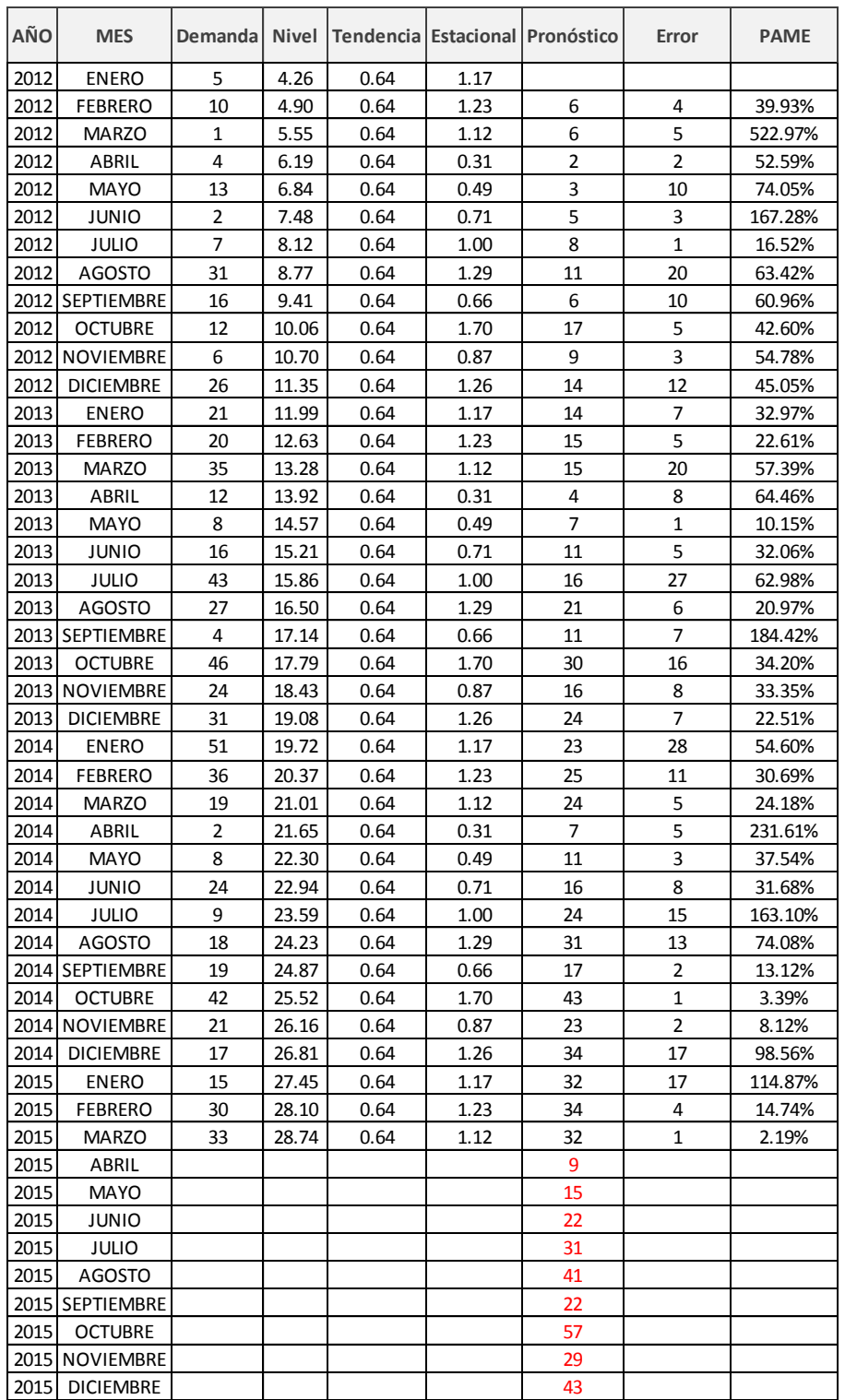

# **BÁSICA AVELLANA**

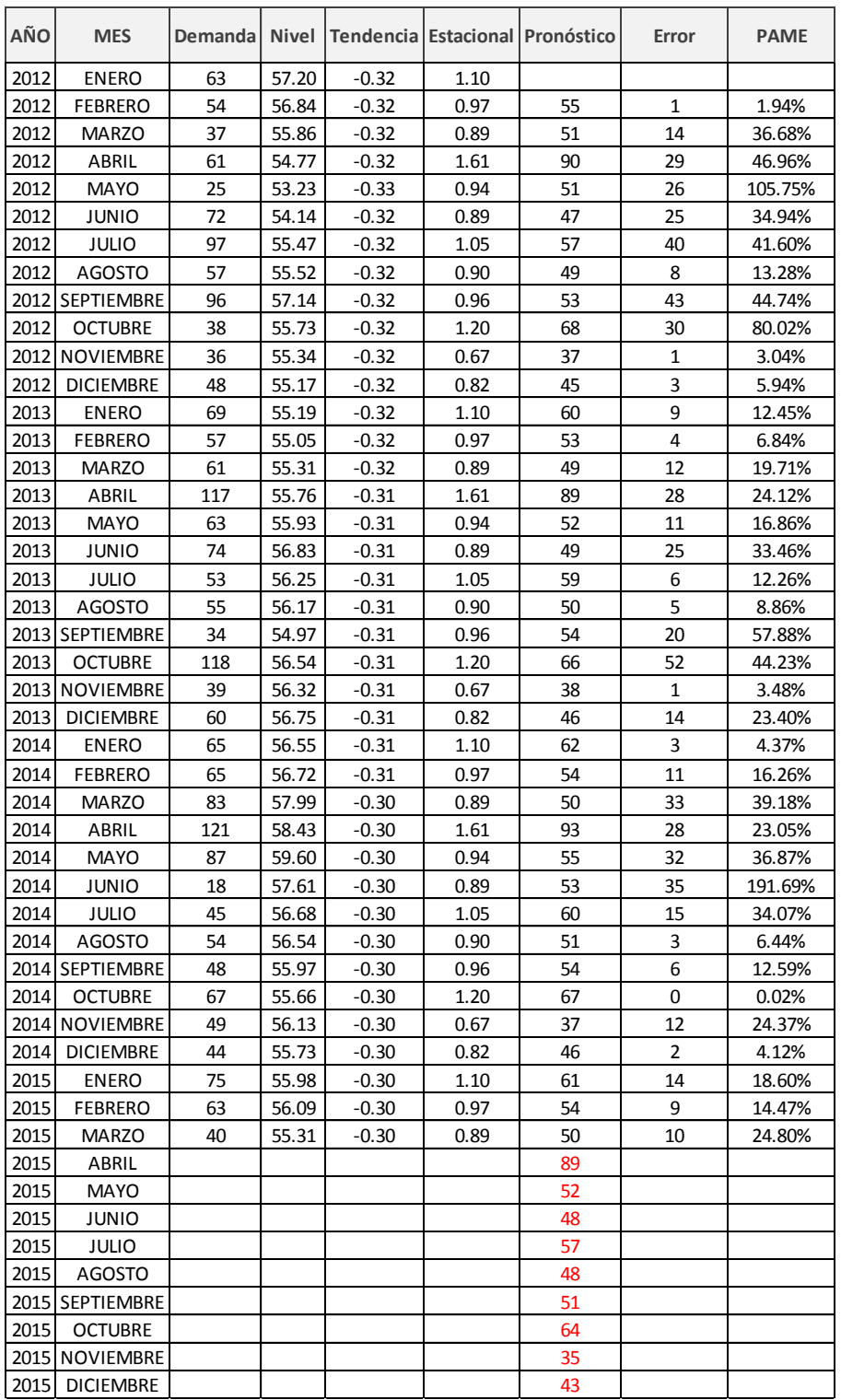

#### **CEDRO V-V**

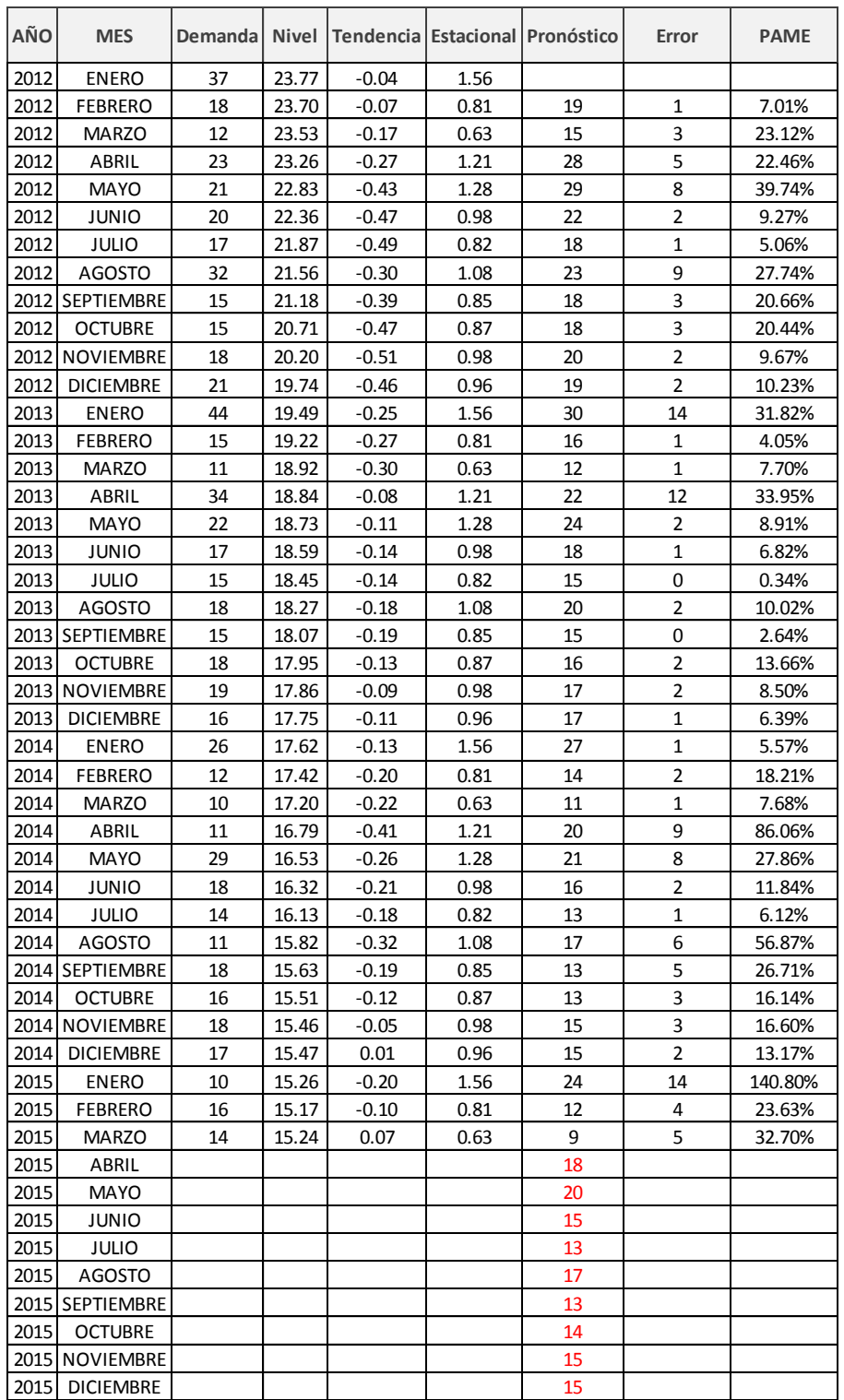

#### **MAH-FLOR-B**

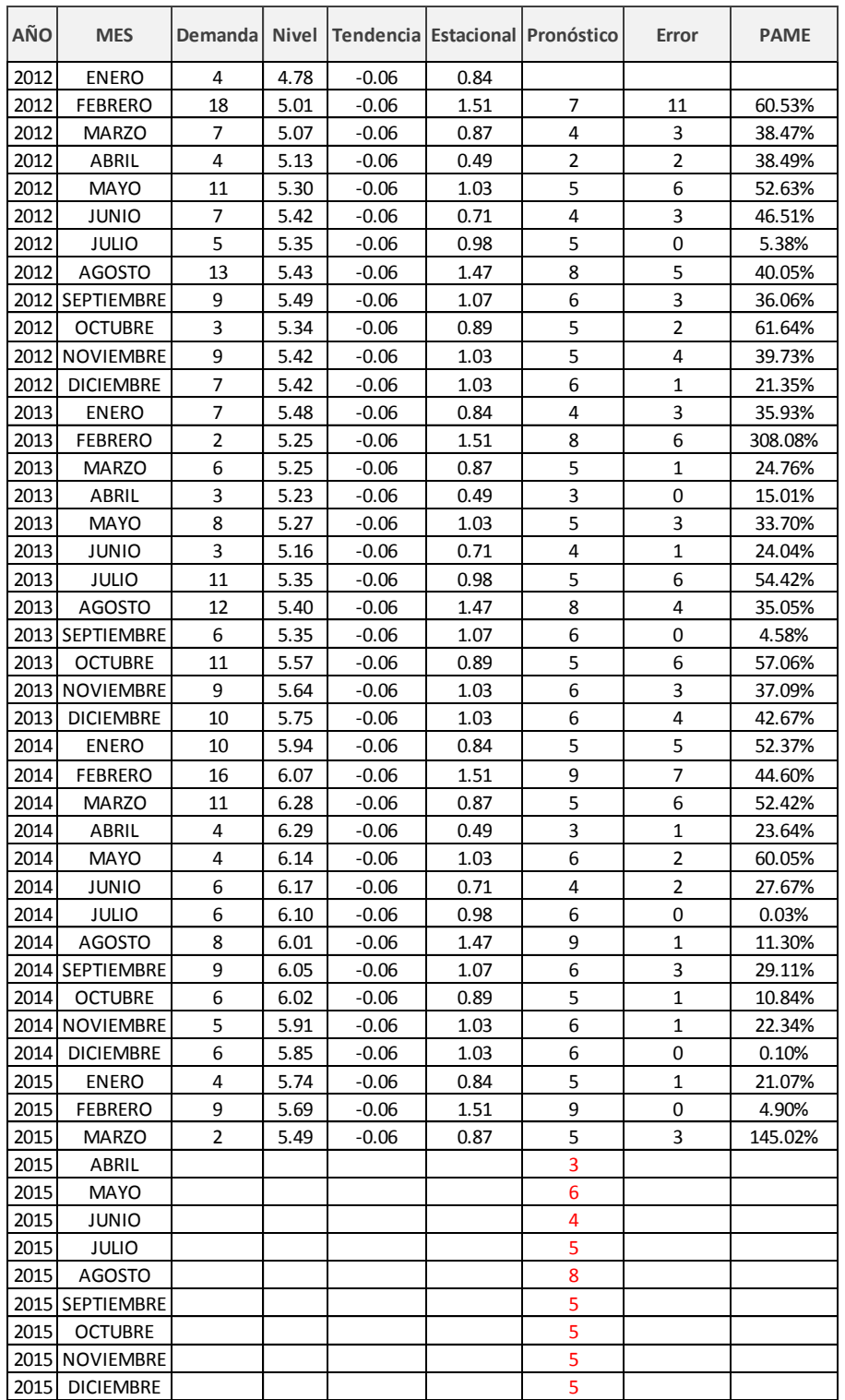

### **VAL-V-EUC**

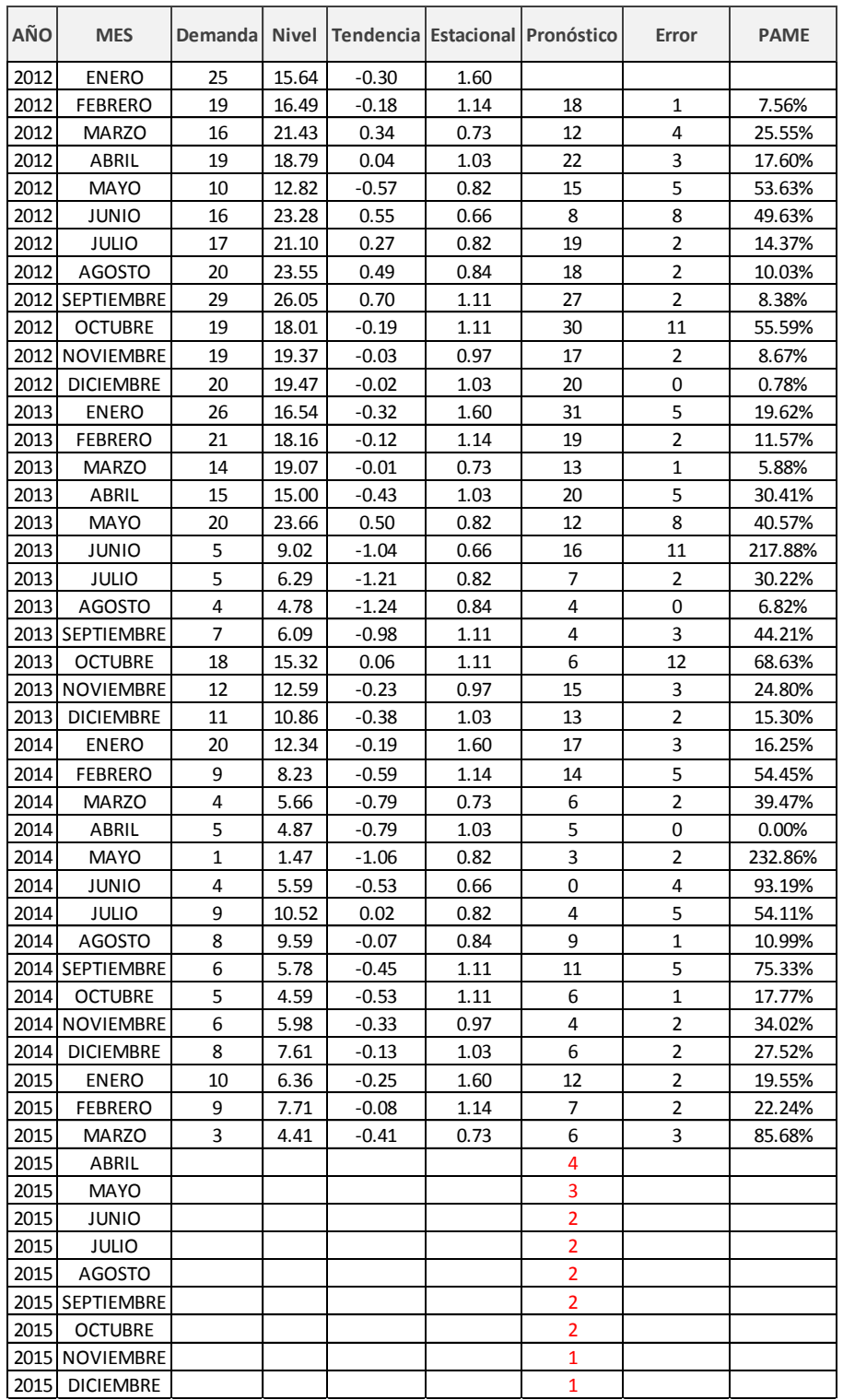

# **Descomposición de Series de Tiempo:**

# **BANT-ALTER**

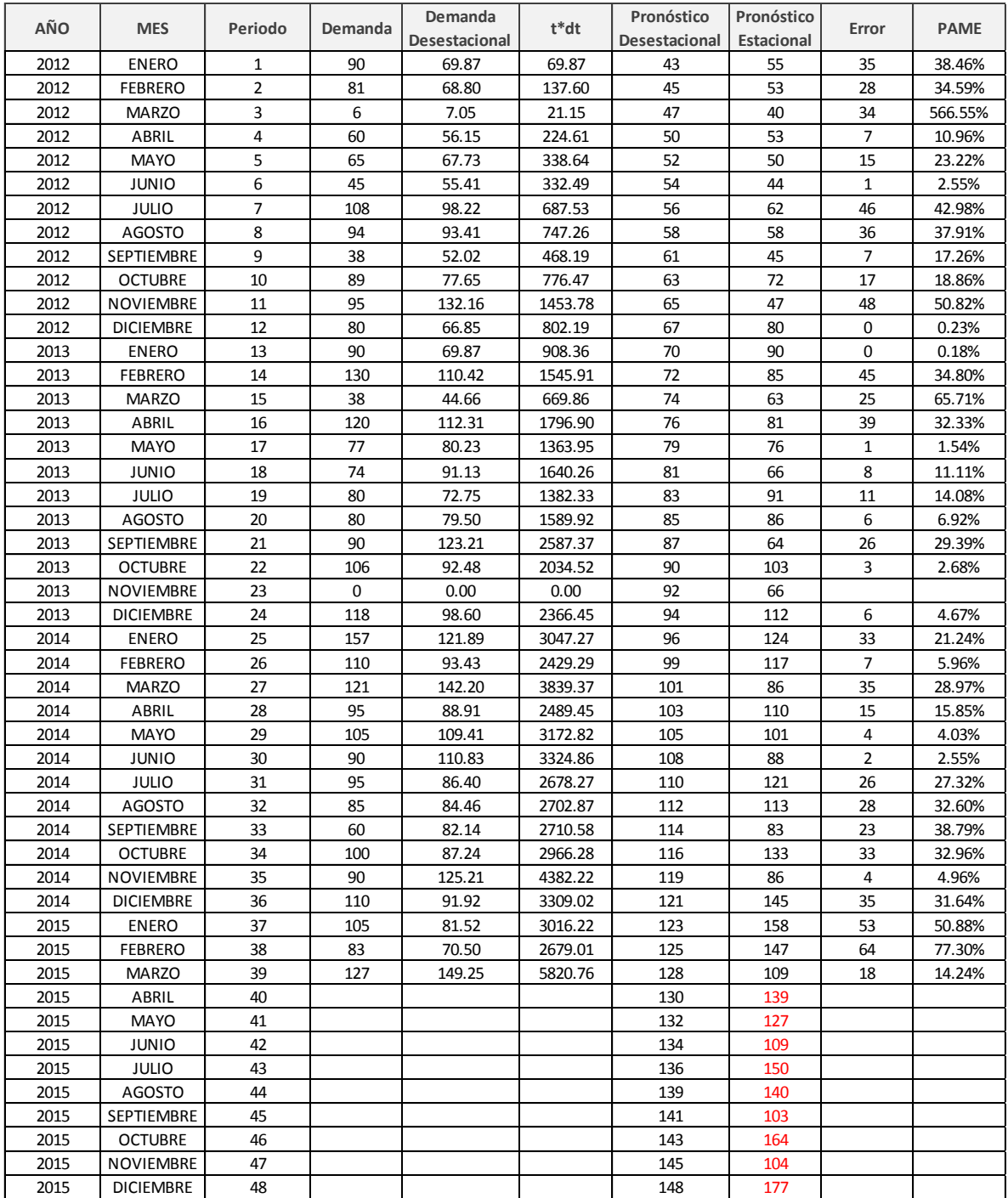

### **ALTER**

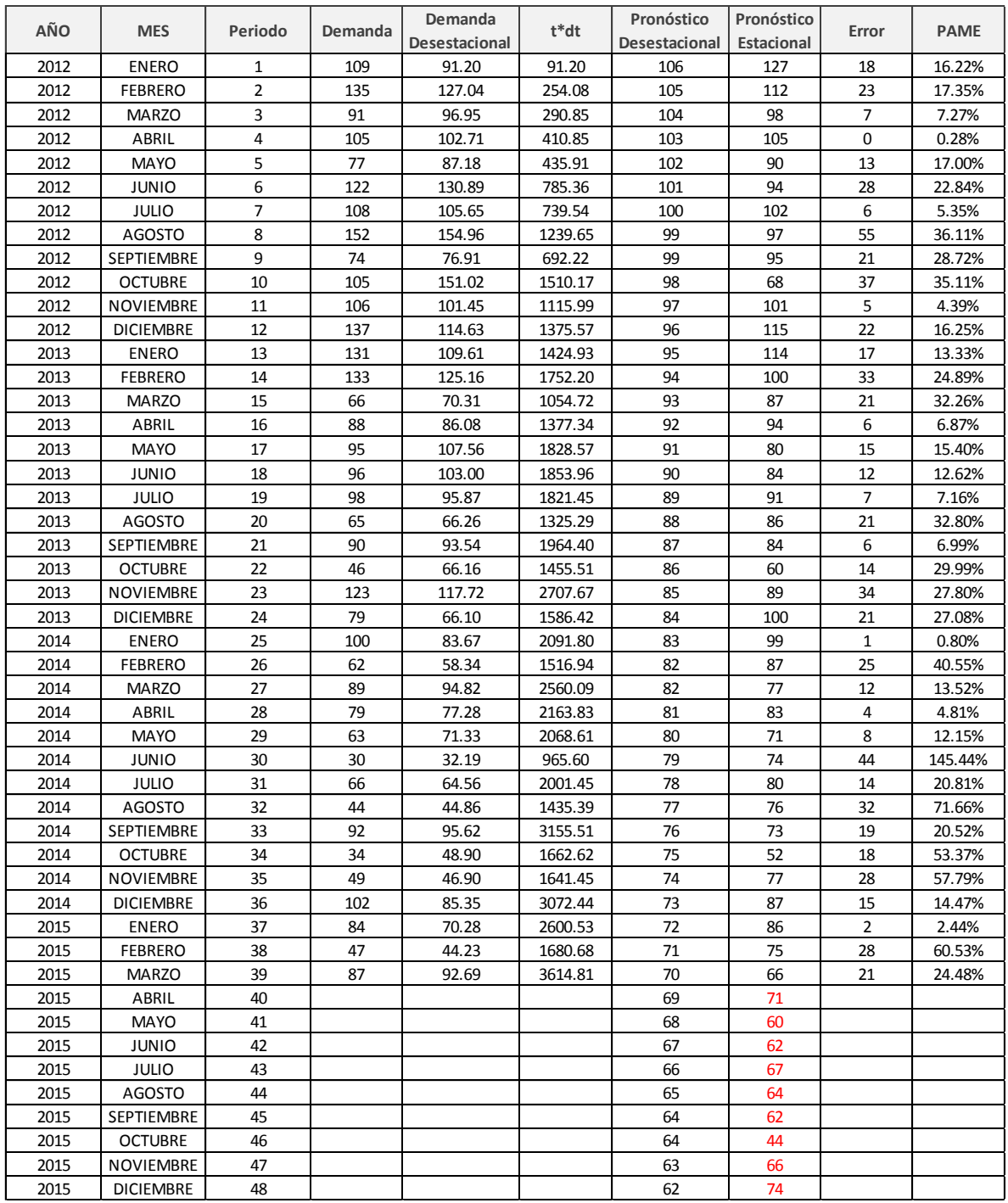

### **SUPREMA**

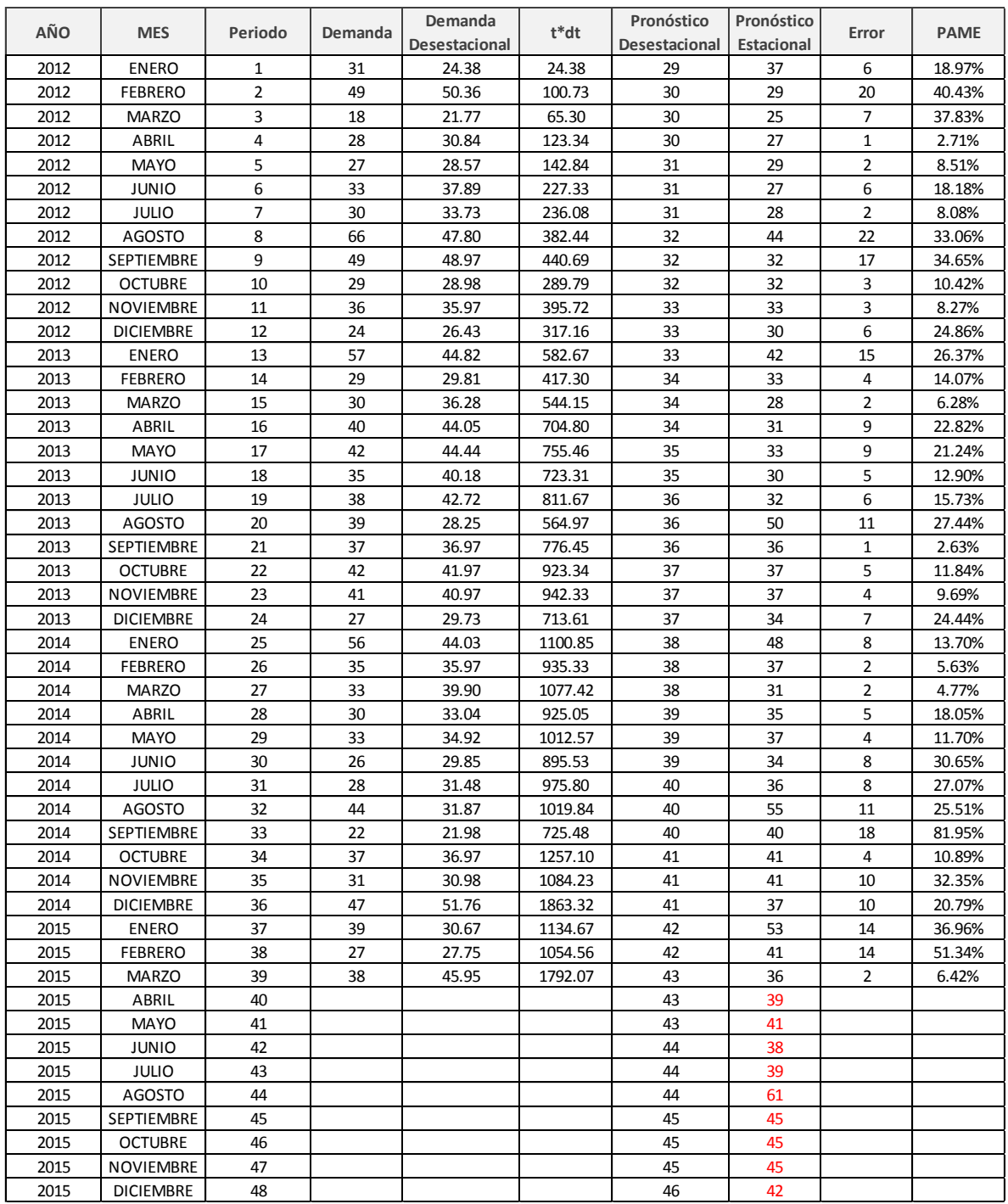

#### **ECO-PAK**

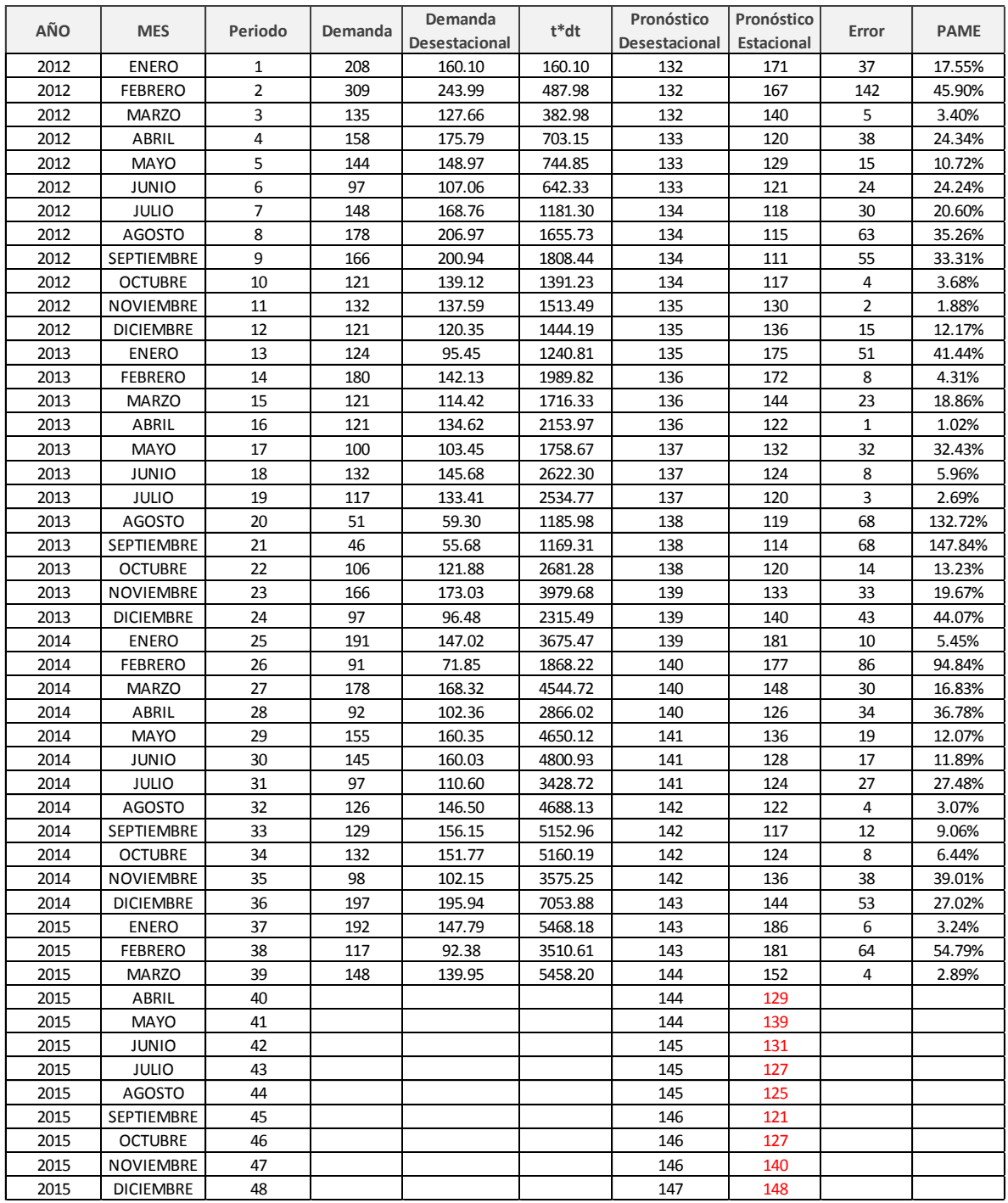

# **BÁSICA NEGRA**

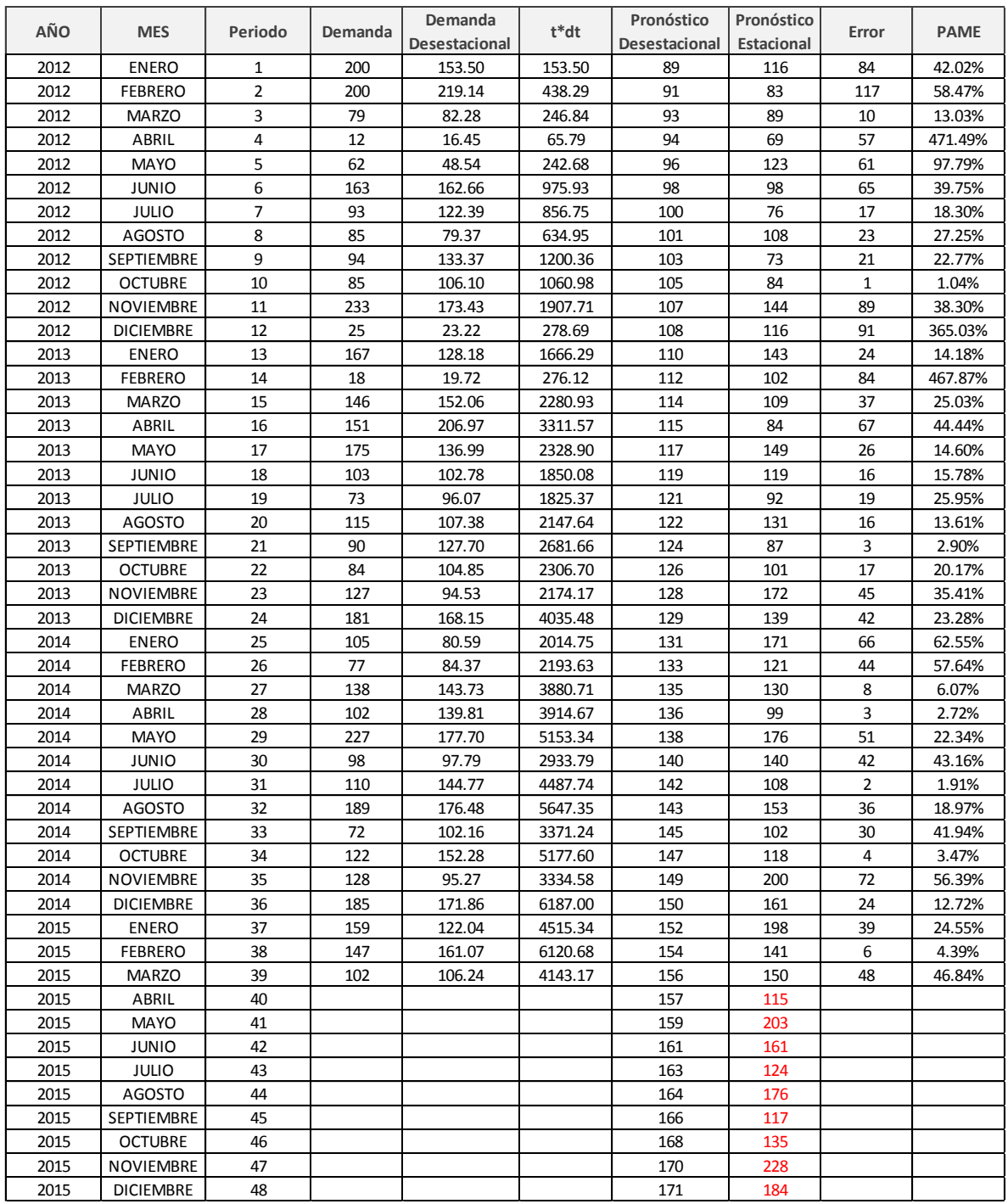

### **CEDRO H-A**

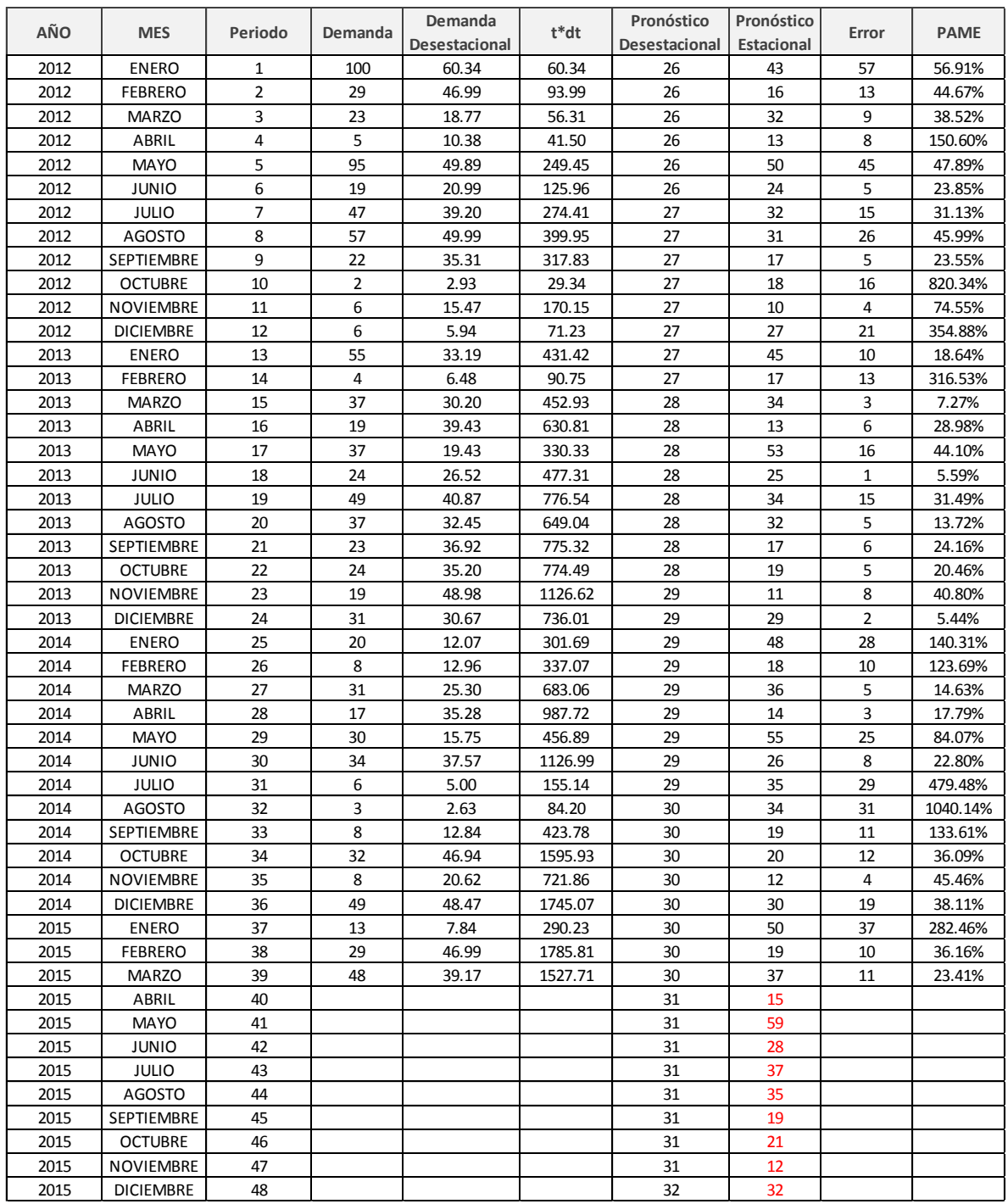

### **CEDRO H-V**

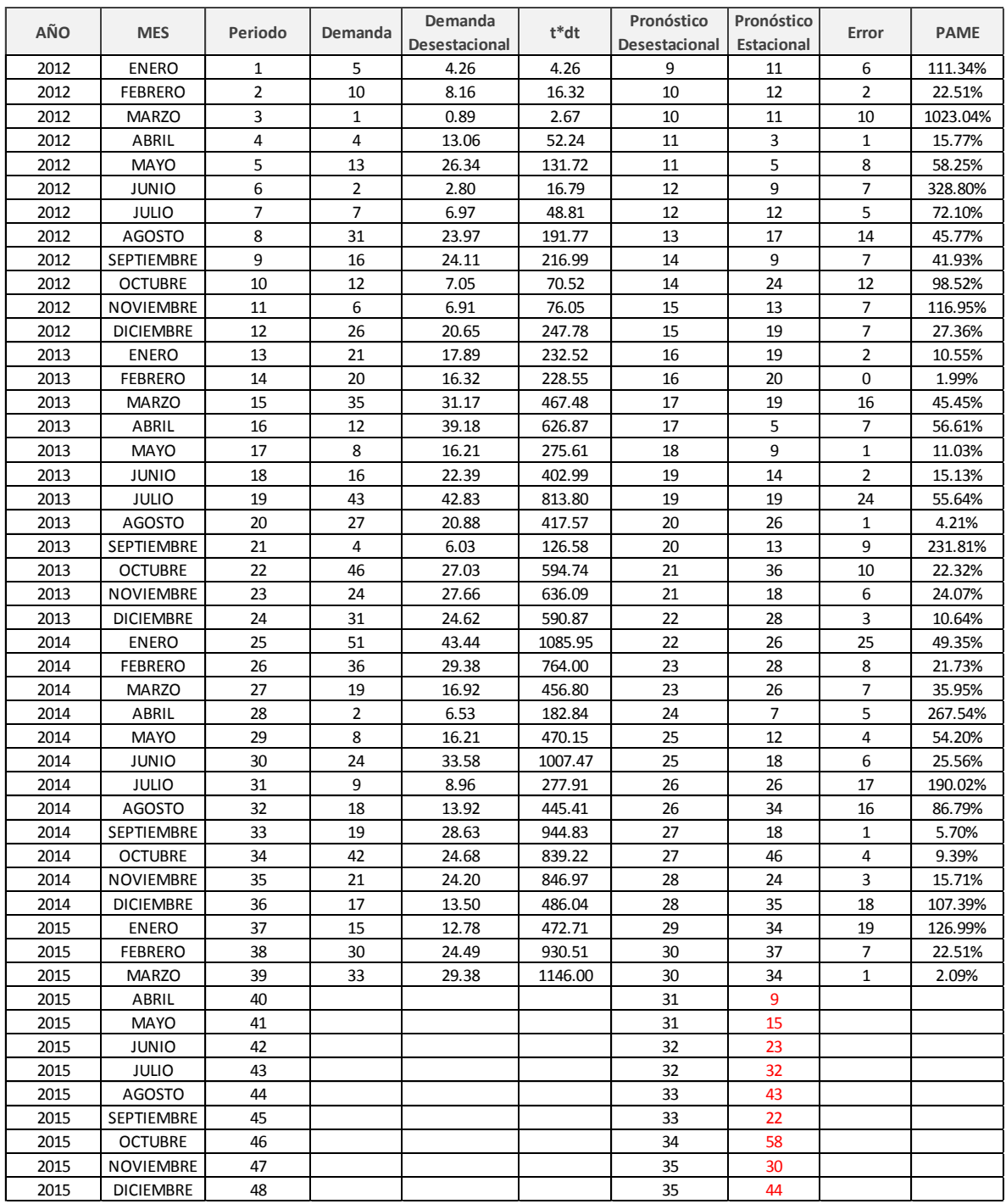
## **BÁSICA AVELLANA**

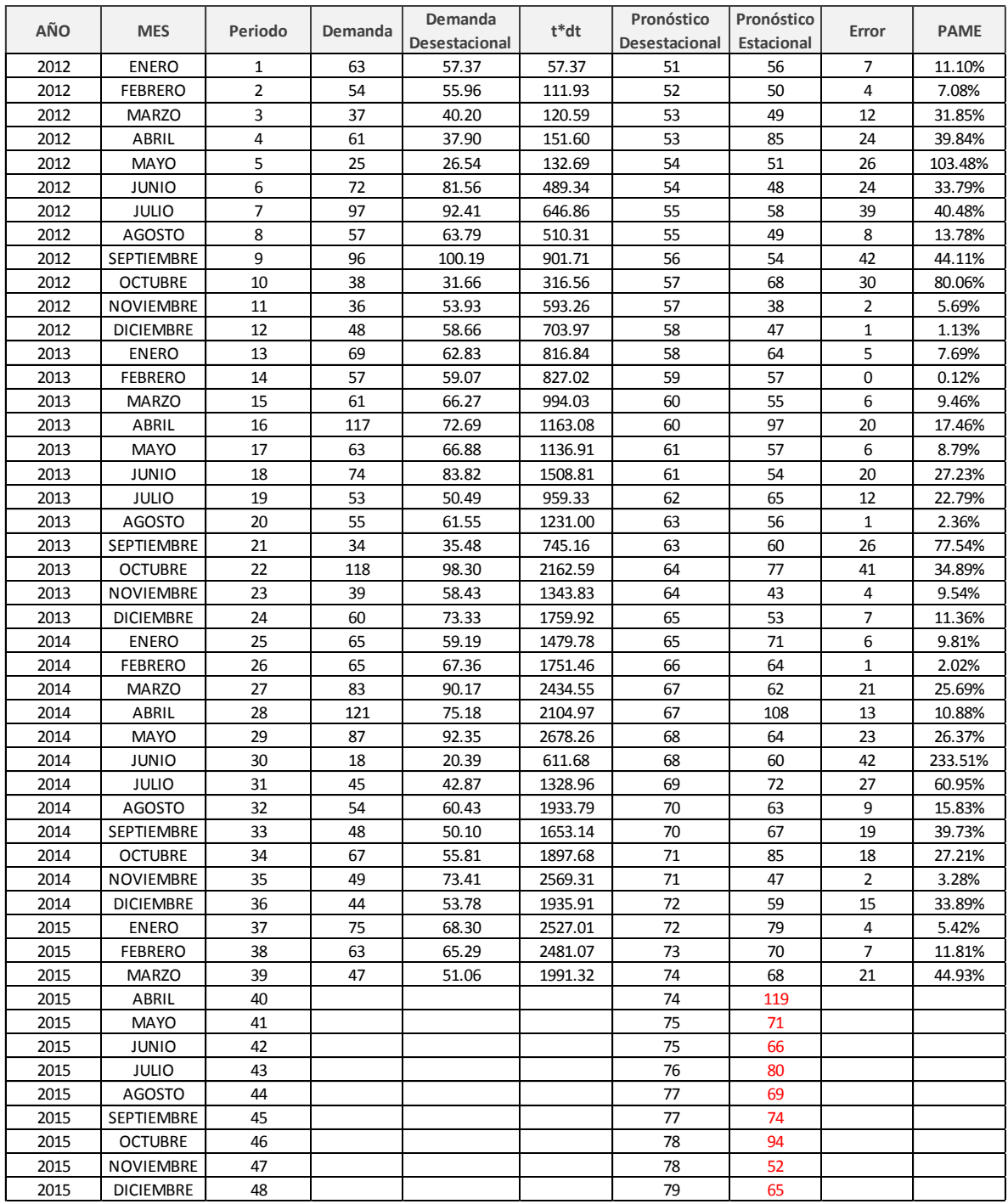

#### **CEDRO V-V**

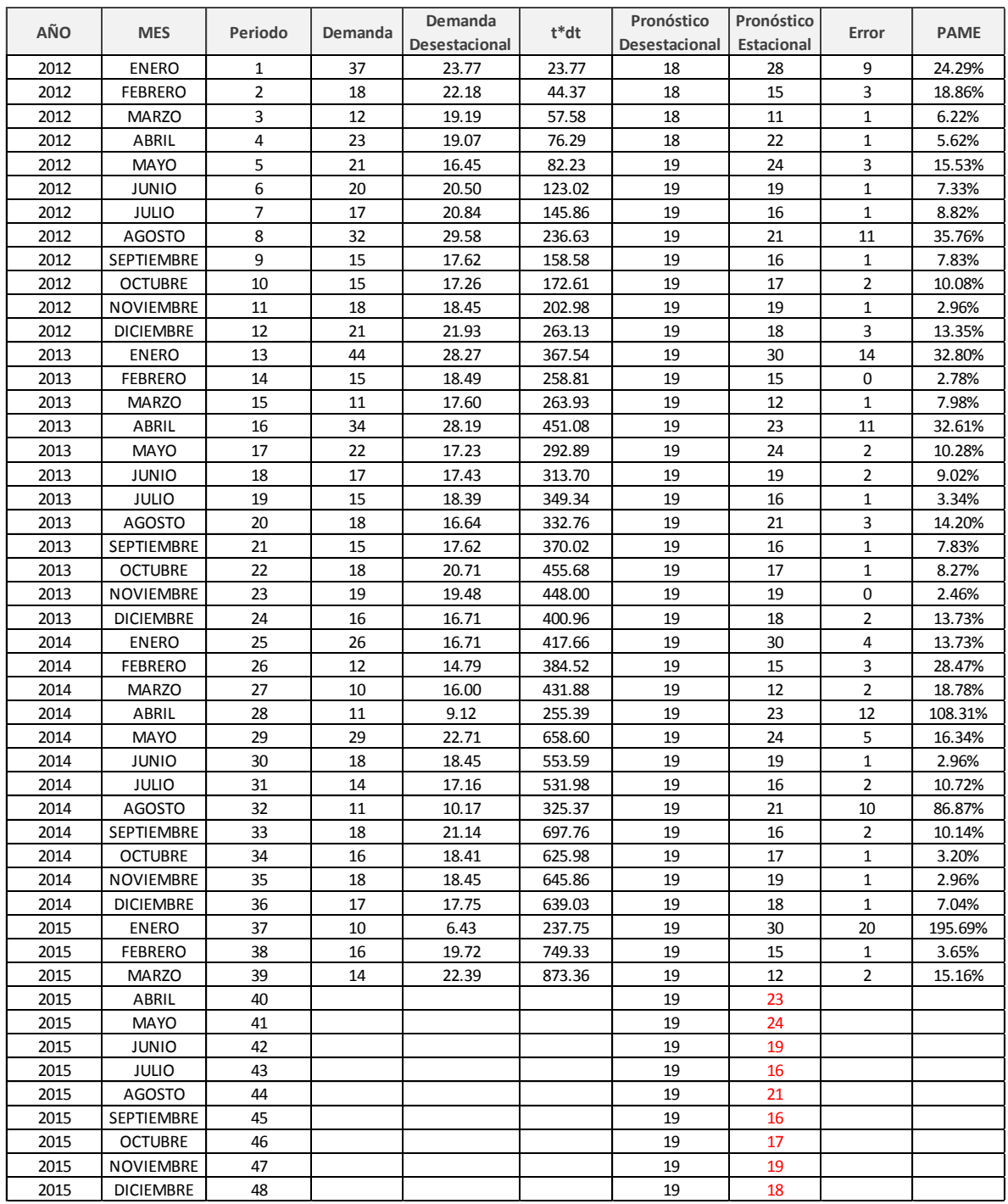

#### **MAH FLOR B**

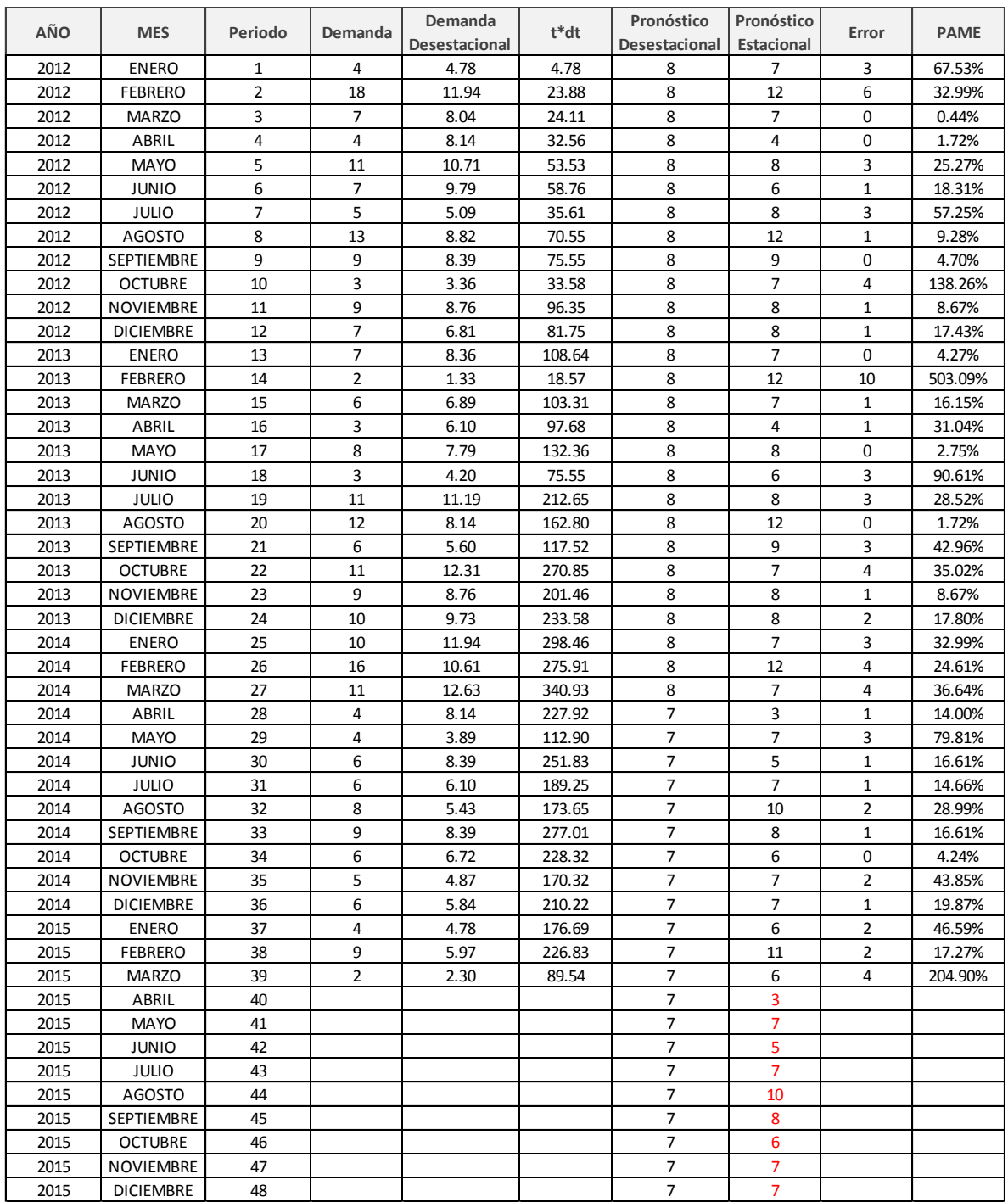

### **VAL V EUC**

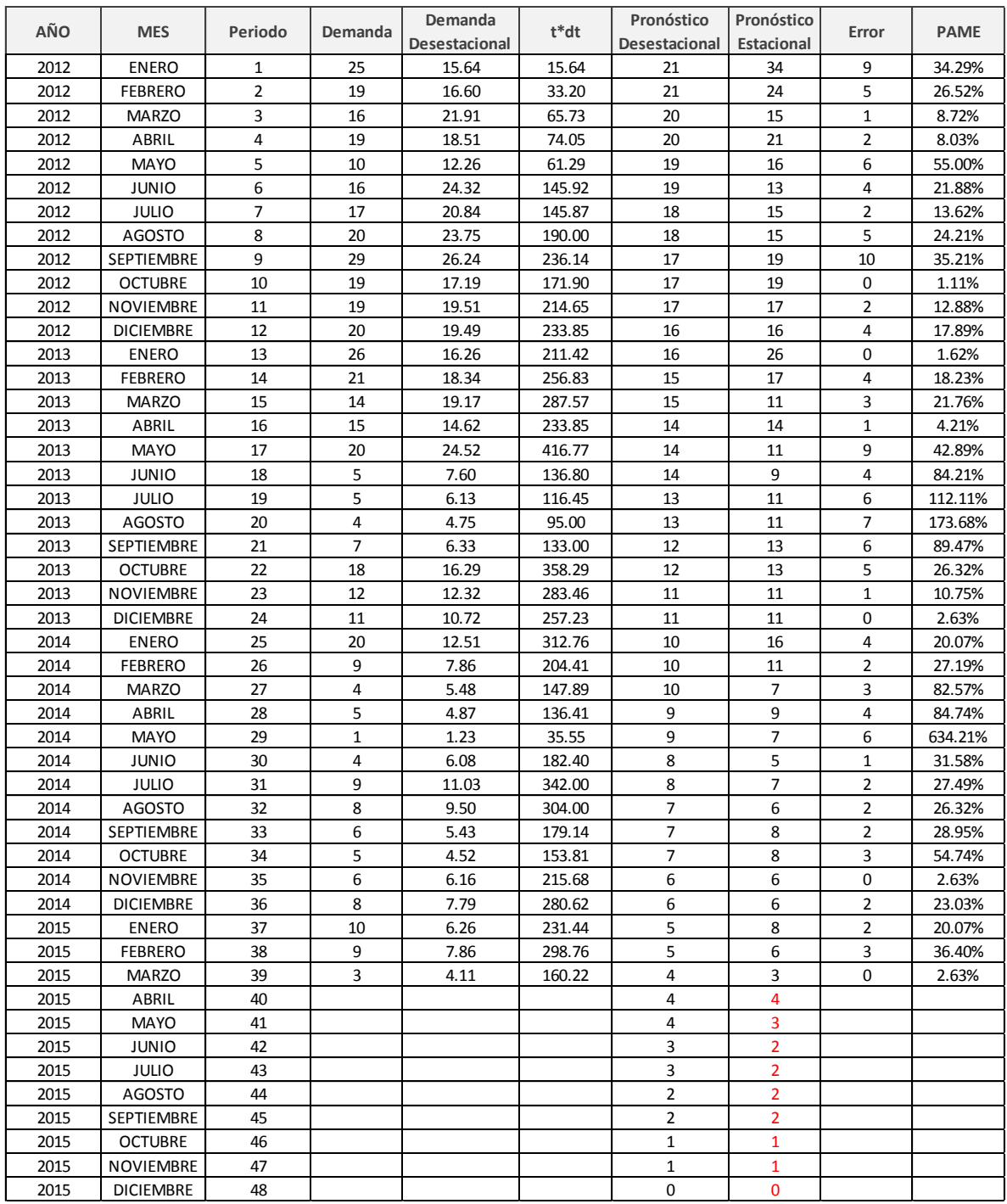

# **Anexo G. Política de inventario propuesta**

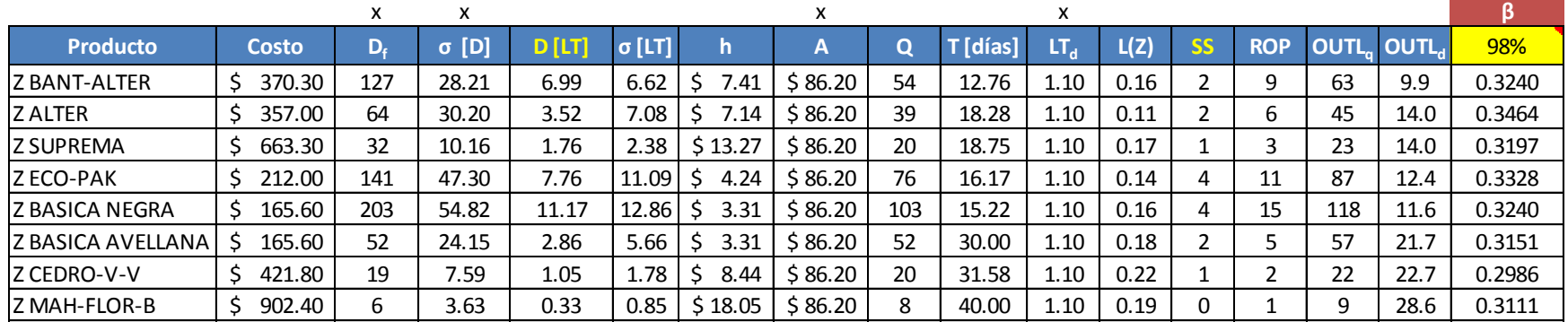

## **Fórmulas desplegadas:**

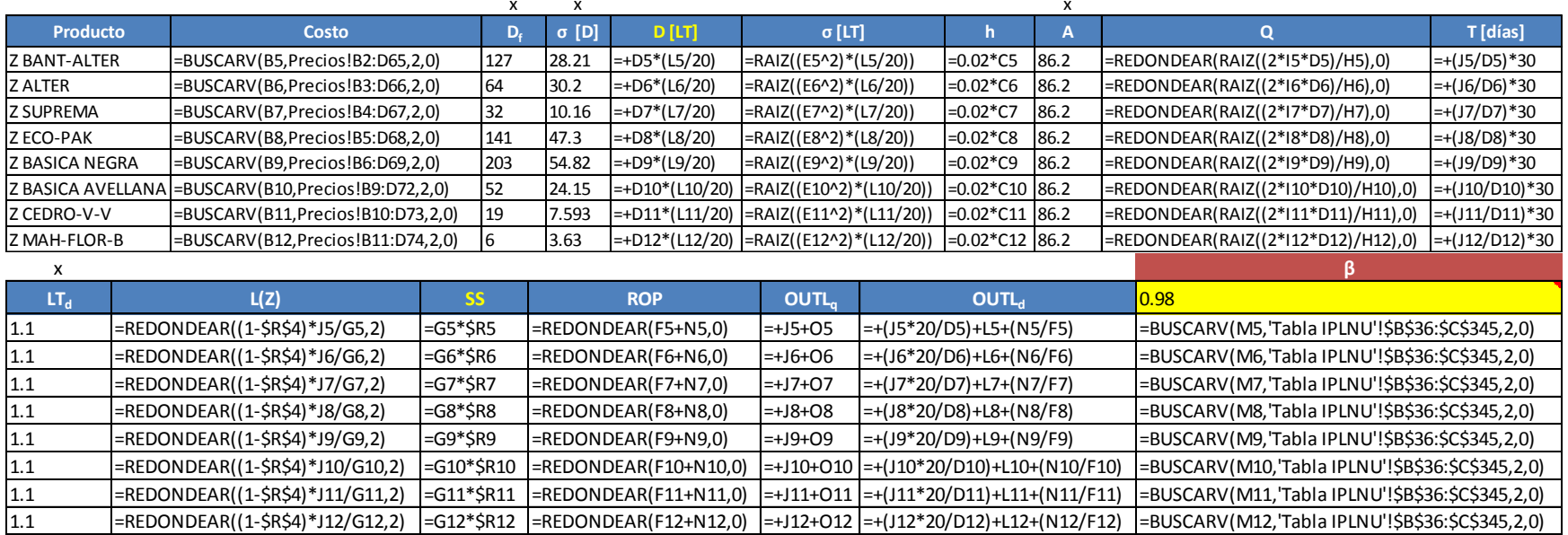

# **Anexo H. Tabla Integral de pérdida lineal normal unitaria L(Z)**

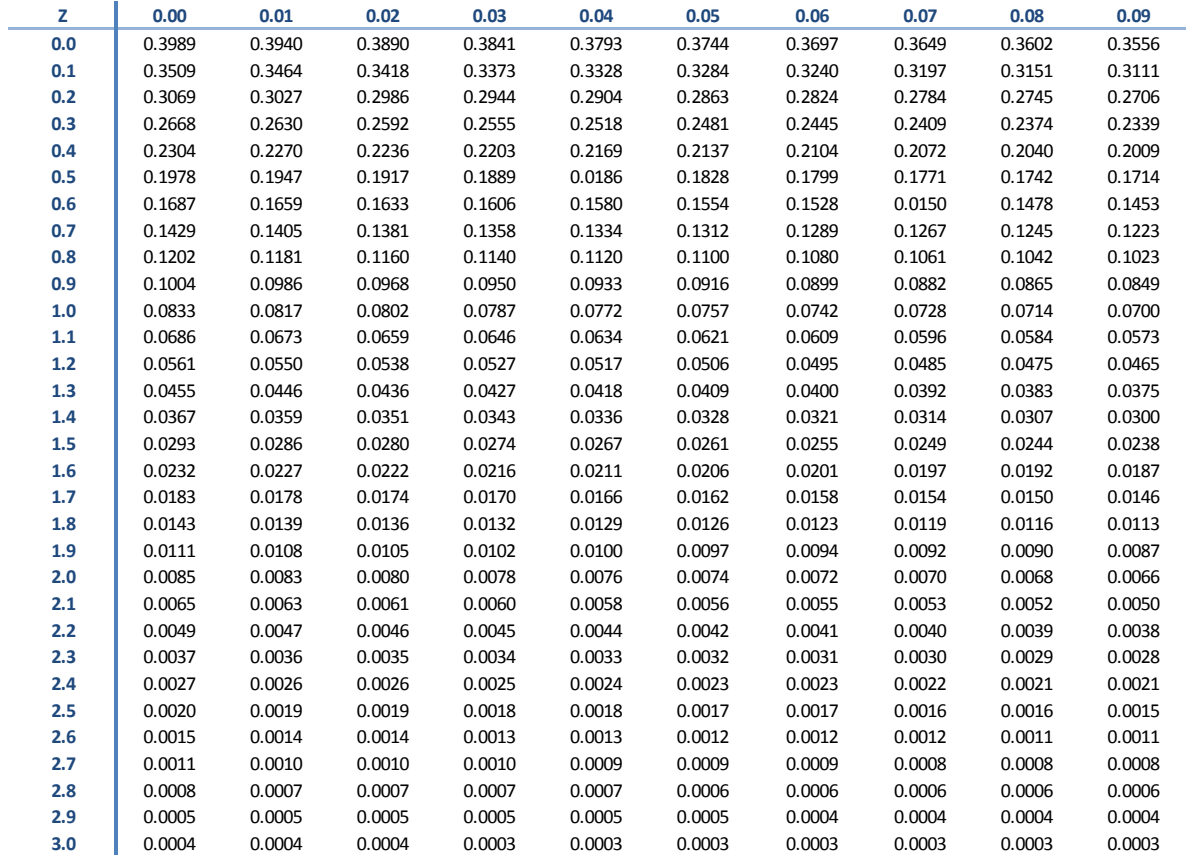